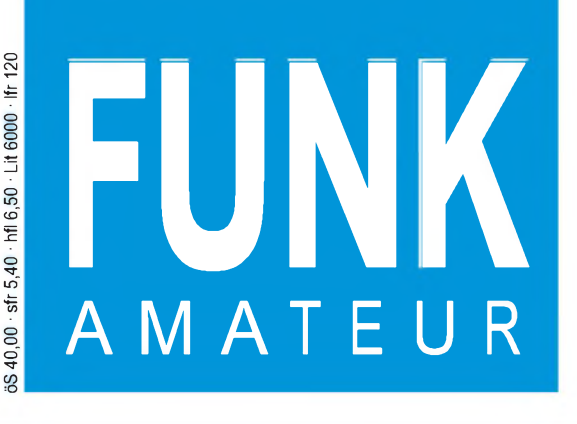

45. JAHRGANG • NOVEMBER 1996 45. JAHRGANG · NOVEMBER 1996  $11\cdot 96$ 

# Das Magazin für Funk Elektronik • Computer

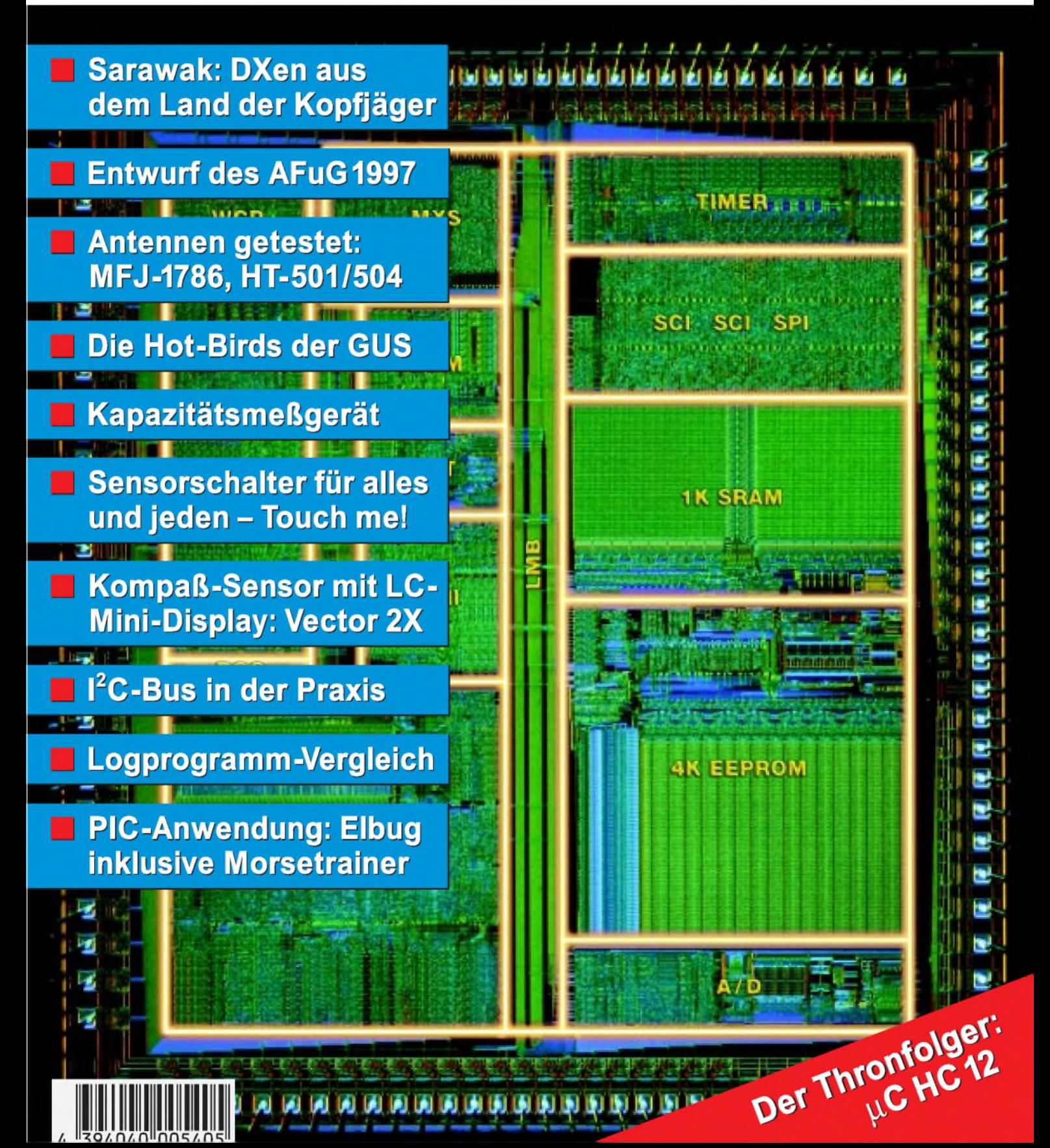

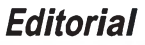

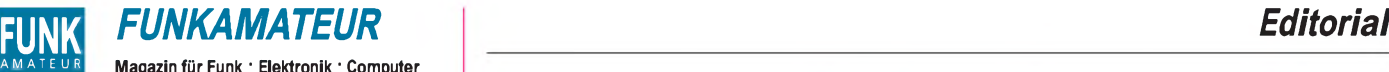

**Magazin für Funk • Elektronik • Computer**

**Herausgeber:** Knut Theurich, DG0ZB

R**edaktion:** Dipl.-Ing. Bernd Petermann, DJ1TO<br>stellv. Chefredakteur, Amateurfunk)<br>Wolfgang Bedrich, DL1UU (Amateurfunkpraxis) Dr.-Ing. Reinhard Hennig (Elektronik, Computer) Bernd Hübler (CAD, Electronic Publishing) Hannelore Spielmann (Gestaltung) Kay Schöphörster, DL8NTC (Volontär) Katrin Vester, DL7VET (Volontärin)

**Ständige freie Mitarbeiter:** Jürgen Engelhardt, DL9HQH, Packet Radio;<br>Rudolf Hein, DK7NP, Rudis DX-Mix; Gerhard Jäger, DF2RG, DX-Infor-<br>mationen; Dipl.-Ing. Frantisek Janda, OK1HH, Ausbreitung; Dipl.-Ing. Peter John, DL7YS, UKW-QTC; Franz Langner, DJ9ZB, DX-Informa-<br>tionen; René Meyer, Computer; Hans-Dieter Naumann, Satellitenfunk;<br>Rosemarie Perner, DL7ULO, Diplome; Dipl.-Ing. Heinz W. Prange<br>DK8GH, Technik; Thomas M. Rösne Klaus Sander, Elektronik; Dr. Ullrich Schneider, DL9WVM, QSL-Tele-<br>gramm; Dr. Hans Schwarz, DK5JI, Amateurfunk; Frank Sperber,<br>DL6DBN, Sat-QTC; Ing. Claus Stehlik, OE6CLD, OE-QTC; Dipl.-Ing,<br>Rolf Thieme, DL7VEE, DX-QTC; An

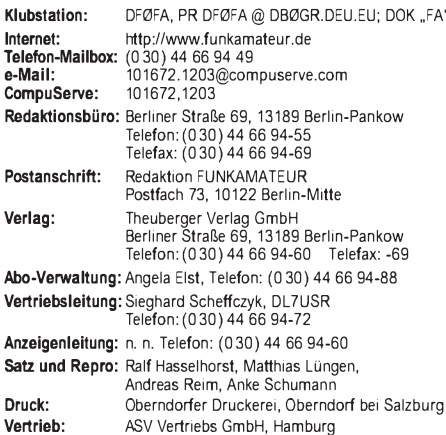

Telefon: (040)34 72 2712

**Manuskripte:** Für unverlangt eingehende Manuskripte, Zeichnungen,<br>Vorlagen u. ä. schließen wir jede Haftung aus. Wir bitten vor der Erarbeitung umfangreicher Beiträge um Rück-<br>sprache mit der Redaktion – am besten telefonisch – und um Beachtung unserer "Hinweise zur Gestaltung von technischen<br>Manuskripten", die bei uns angefordert werden können. Wenn Sie Ihren Text mit einem IBM-kompatiblen PC, Macintosh oder Amiga erstellen, senden Sie uns bitte neben einem Kontrollausdruck den Text auf einer Diskette (ASCII-Datei sowie als Datei im jeweils verwendeten Textverarbeitungssystem).

**Nachdruck:** Auch auszugsweise nur mit schriftlicher Genehmigung des Verlages und mit genauer Quellenangabe.

**Haftung:** Die Beiträge, Zeichnungen, Platinen, Schaltungen sind ur-<br>heberrechtlich geschützt. Außerdem können Patent- oder Schutzrechte vorliegen. Die gewerbliche Herstellung von in der Zeitschrift veröffentlichten

Leiterplatten und das gewerbliche Programmieren von EPROMs darf nur durch vom Verlag autorisierte Firmen erfolgen.

Die Redaktion haftet nicht für die Richtigkeit und Funktion der veröffentlichten Schaltungen sowie technische Beschreibungen. Beim Herstellen, Veräußern, Erwerben und Betreiben von Funksendeund -empfangseinrichtungen sind die gesetzlichen Bestimmungen zu beachten.

Bei Nichtlieferung ohne Verschulden des Verlages oder infolge von Störungen des Arbeitsfriedens bestehen keine Ansprüche gegen den Verlag.

**Erscheinungsweise:** Der FUNKAMATEUR erscheint monatlich, jeweils<br>am letzten Mittwoch des Vormonats. **Preis des Einzelhefts: 5,40 DM**

**Jahresabonnement: 55,20 DM für 12 Ausgaben (monatlich 4,60 DM)** Studenten gegen Nachweis 46,80 DM. Schüler-Kollektiv-Abonnements auf Anfrage. Jahresabonnement für das europ. Ausland: 55,20 DM, zahlbar nach Rechnungserhalt per EC-Scheck. Gern akzeptieren wir auch Ihre VISA-Karte und Eurocard, wenn Sie uns die Karten-Nr. sowie die Gültigkeitsdauer mitteilen und den Auftrag unterschreiben. Bei

Versendung der Zeitschrift per Luftpost zuzüglich Portokosten.<br>**Abonnement mit Kündigungsmöglichkeit zur jeweils übemächsten Aus-**<br>**gabe 58,80 DM für 12 Ausgaber (monattich 4,90 DM).**<br>In den Abonnementpreisen sind sämtlich

Kündigung des Jahresabonnements 6 Wochen vor Ende des Be-stellzeitraumes schriftlich nur an Theuberger Verlag GmbH. **Bankverbindung:** Theuberger Verlag GmbH,<br>Konto-Nr. 13048287 bei der Berliner Sparkasse, BLZ 10050000

**Anzeigen:** Anzeigen laufen außerhalb des redaktionellen Teils der Zeitschrift. Zur Zeit gilt Anzeigenpreisliste Nr. 8 vom 1.1.1996. Für den Inhalt der Anzeigen sind die Inserenten verantwortlich.

**Private Kleinanzeigen:** Pauschalpreis für Kleinanzeigen bis zu einer<br>maximalen Länge von 10 Zeilen zu je 35 Anschlägen bei Vorkasse<br>(Scheck, Bargeld oder Angabe der Kontodaten zum Bankeinzug)<br>10 DM. Jede weitere Zeile kos

**Gewerbliche Anzeigen:** Mediadaten, Preislisten und Terminpläne können beim Verlag angefordert werden.

**Vertriebs-Nr. A1591 • ISSN 0016-2833** Redaktionsschluß: 17. Oktober 1996<br>Erscheinungstag: 30. Oktober 1996

**Redaktionsschluß:** 17. Oktober 1996<br>**Erscheinungstag:** 30. Oktober 1996<br>**Druckauflage:** 39.483 Exemplare (Ø 3. Quartal 96) /**W**\

## *IstPacket-RadioeigentlichAmateurfunk?*

*Vier Seiten dieser Ausgabe beschäftigen sich mit Entwicklungen, die auf uns (deutsche) Funkamateure zukommen. Da ist nicht nur unser neues Amateurfunkgesetz, dessen Entwurf neben vielen positiven Zügen noch besorgniserregende Punkte birgt, man denkt auch wieder an seine Durchführungsbestimmungen, deren Ausformung mindestens so wichtig ist, wie das Gesetz selbst und die erneut heftige Diskussionen initiieren dürften, von allerlei anderen neuen Gesetzen und Bestimmungen einmal ganz abgesehen. Dieser Problemkreis wäre bei allem Wohlwollen, das uns das BMPT entgegenbringt, unter "äußere Bedrohungen" einzuordnen - ebenso wie die ETSI-Untersuchungen, nach denen 430 bis 432 MHz und 438 bis 440 MHz verlorengehen könnten; für das ISM-Band um 434 MHz gilt das ja nach den jüngsten Entscheidungen mehr oder weniger bereits.*

*Eine Arbeitsgruppe des DARC, die AGZ, andere Amateurfunkverbände und auch die IARU-Region-1-Tagung in Haifa beschäftig(t)en sich mit der Zukunft des Amateurfunks. Nicht von ungefähr, denn neben den diversen äußeren Bedrohungen leidet der Amateurfunk offenbar unter einer gewissen inneren Aushöhlung und einem Mangel an Attraktivität, der auch eine Ursache für die unbestreitbaren Nachwuchssorgen darstellt.*

*Im Informationszeitalter und bei Konkurrenz des Internets, das ja wie der Amateurfunk in seinen Diskussionsforen Zufallskontakte bietet, läßt sich die Faszination früherer Jahre, vor allem für potentielle Einsteiger, nicht mehr so leicht vermitteln.*

*Lassen Sie mich in diesem Zusammenhang einen sicher provozierenden Gedanken äußern, der mir beim Verlassen einer einschlägigen Mailbox in den Sinn kam: "Packet-Radio ist kein Amateurfunk". Zur Erklärung: Wenn die Funklinie zum heimatlichen Digipeater erst einmal steht, muß ich nur noch die FM-Funke einschalten, und der Rest unterscheidet sich kaum noch vom Einloggen in eine Telefonmailbox oder dem Surfen im Internet. Das mögen auch jene bedenken, die meinen, Telegrafie ist out, nur noch moderne digitale Übertragungsarten zählen - übelmeinend könnte man es vielleicht auch lesen als "Amateurfunk ist out".*

*Warum nämlich eine schwierige Prüfung ablegen, ein Funkgerät kaufen, TVI riskieren sowie (zukünftig bestimmt höhere) monatliche Gebühren und evtl. Klubbeiträge bezahlen? Einen Computer braucht man eh, über ein Telefon verfügt hierzulande sowieso jeder, und die Kosten müßte man abwägen; dafür ist bei den anderen Medien der Nachrichteninhalt weitestgehend frei, und als Partner kommen nicht nur Funkamateure in Frage. Parallelen lassen sich aus User-Sicht bei Relaisfunkstellen ziehen.*

*Sysops sollen sich hier absolut nicht angesprochen fühlen; gerade sie betreiben noch Amateurfunk pur, und sie verkörpern auch den berühmten Ham-Spirit.*

*Ich meine, "anders als die anderen" ist der Amateurfunk nicht zuletzt durch seinen experimentellen und ausgeprägter völkerverbindenden Charakter. Zuverlässig kommunizieren kann man heute auch auf andere Weise, aber ein ganz leises Signal (vielleicht in Telegrafie) unter Störeinflüssen doch noch zu lesen, kaum vorhersagbare Ausbreitungsbedingungen zu nutzen, selbstgebaute Geräte und Antennen zu testen, QSL-Karten auszutauschen, Sammler und Jäger (oder Gejagter) zu sein, das gibt es nur beim Amateurfunk. Außerdem tickt kein Gebührenzähler - wer mag, kann sich Zeit lassen.*

*Worin sehen übrigens Sie die Faszination des Amateurfunks? Schreiben Sie uns!*

*Beste 73!*

Sand Pellmann, DJ 1To

Bernd Petermann, DJ1TO

## *Amateurfunk*

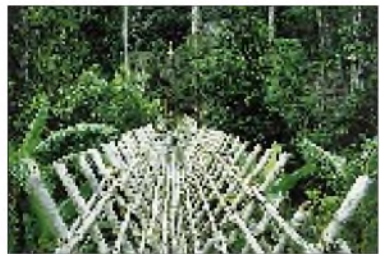

*Andere Länder, andere Bauten. Über solch eine Brücke, obwohl eigentlich ganz stabil aussehend, würde sich mancher Mitteleuropäer wohl nicht trauen. Foto: DL6MHW*

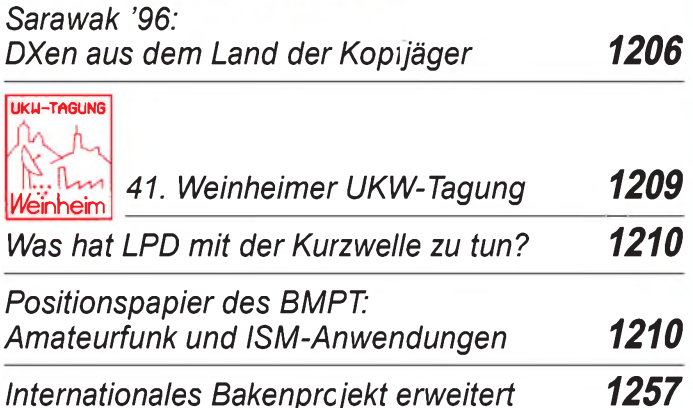

## *Für den Praktiker:*

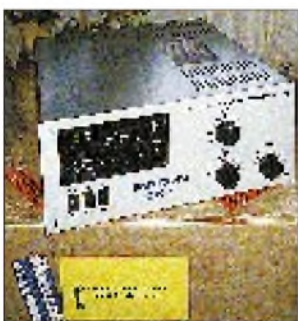

*Die Emtron DX-2 wird mit ihren immerhin 36 kg Masse betriebsbereit zusammengebaut in einem Karton geliefert. Foto: DL7VEE HF-Power mit Reserven: ETO-91ß und*

*Emtron DX-2 neue Linearverstärker für Kurzwelle Getestet: MFJ Super Hi-Q Loop Antenna 1214 Elbug und Morsetrainer- mit einem PIC <sup>1255</sup> Eigenkonstruktionen von KW-Mobilantennen 1258 Rechnersimulation einer 80-m-Mobilantenne mit Anpaßnetzwerk 1261 Anfängerprojekt: Die Reißzwecke - Audion für 80 m und 40 m 1262 KW-Logprogramme - eine Übersicht (13) Vergleich und Auswahl 1290 Ausbreitung November 1996 1302 Entwurf eines Gesetzes über den Amateurfunk (AFuG 1997) 1303 Zum Entwurf des AFuG 1304 Beilage: FA-Typenblatt: Icom IC-756 1251*

## *Aktuell*

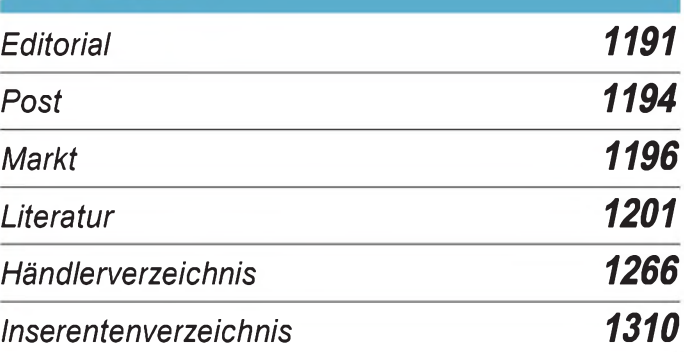

## *OTC\* QTCS*

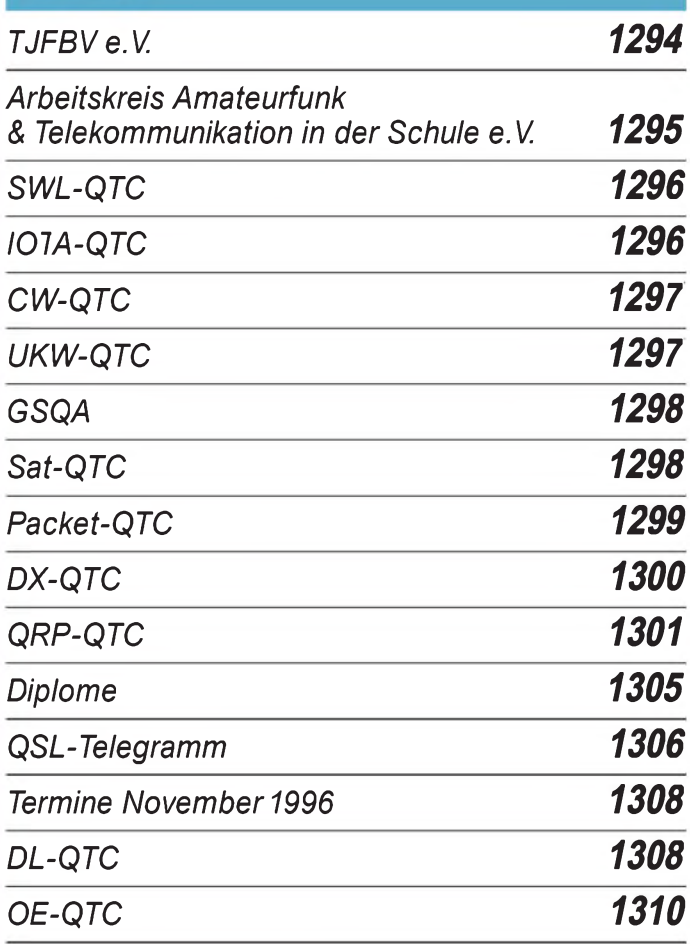

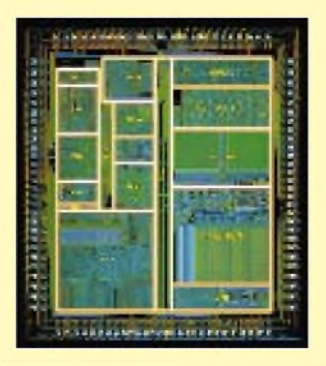

### *Unser Titelbild*

*Für alle Fans der HC11-Mikrocontroller von Motorola gibt es bald etwas Neues: den 68HC12, der mit 16 Bit die Lücke zwischen 8-Bit und High-End schließt. Die neue Controllergeneration besitzt Quellkodekompatibilität zum HC11, wodurch der Investitionsschutz für alle "Upgrader" gesichert wird. Gleichzeitig eröffnen sich mit gesteigerter Leistungsfähigkeitneue, attraktive Anwendungsbereiche. Lesen Sie unsere Einführung zur Technik des Thronfolgers ab Seite 1229. Werkfoto Motorola*

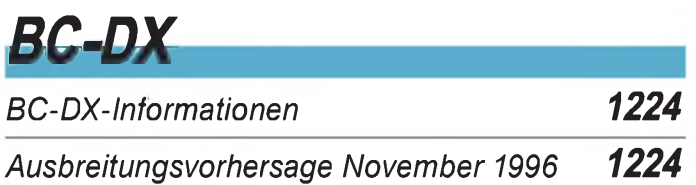

## *Einsteiger*

### *Digitaltechnik: Register in Digitalschaltungen 1244*

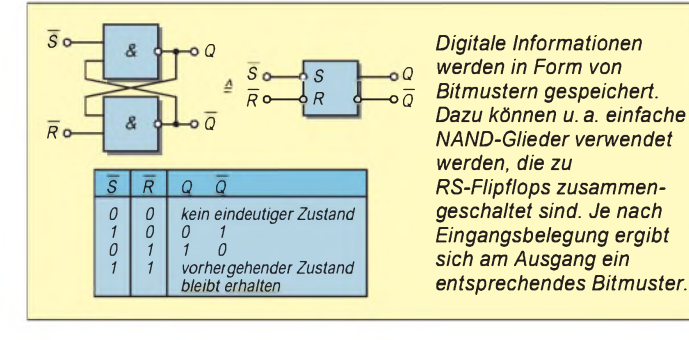

## *Computer*

## *Computer-Marktplatz 1200*

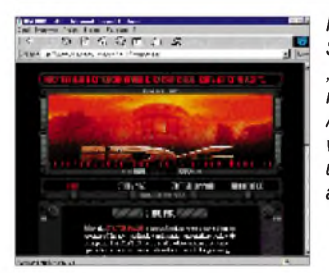

*In den USA hat der Science-Fiction-Streifen "Independence Day" alle Umsatzrekorde geschlagen. Auch im Internet findet sich weiterer Stoff für Diskussionen über das Für und Wider außerirdischen Lebens.*

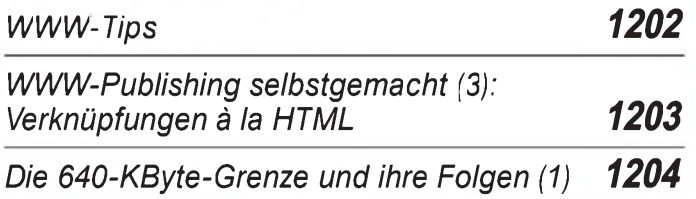

## **Elektronik**

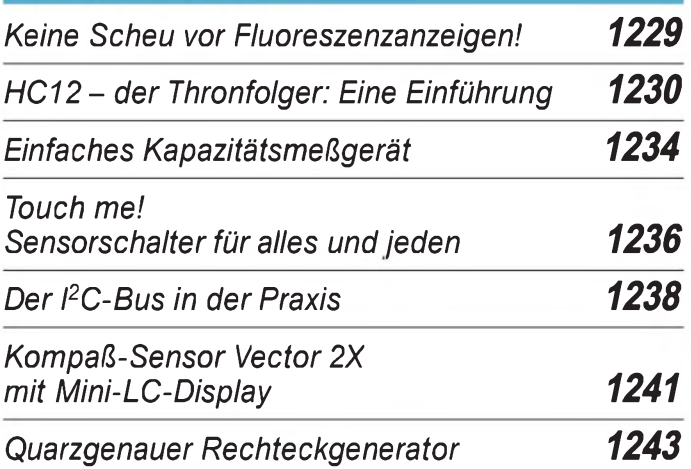

## *Bauelemente*

*TDA 1029: IS zur Umschaltung von acht Audio-Signalquellen 1253*

# *Funk^^^^^^^^^*

*Xplorer Test Receiver von Optoelectronics 1217 Zwei für alle Fälle: Aktivantennen für 50 kHz bis 2 GHz 1218 Tips für Scanner-Antennen 1219*

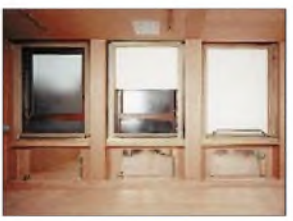

*Fensterfront eines mit Shieldex-Vliesstoff ausgekleideten Datensicherheitsraums. Für die lückenlose Abschirmung sind auch adäquate Fensterkonstruktionen erforderlich. Foto: Siemens Berlin*

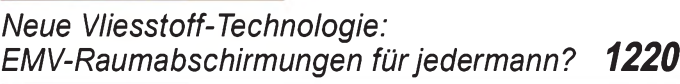

*Die neuen Hot-Birds der GUS 1226*

## *CB-Funk:*

*Peilantenne für CB-Füchse*

*1228*

## *In der nächsten Ausgabe:*

#### *Die T90M/T90N-Geschichte*

(lebensgefährliches) Abenteuer darstellte. In das bürgerkriegszerstörte Bosnien-Herzegowina unternahmen DL4MDQ und DG4MPQ eine 2-m-MS-Expedition nach JN82, die durchaus ein echtes

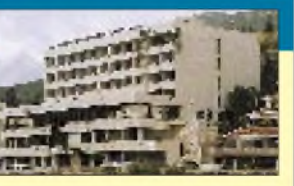

Foto: DL4MDQ

#### *Massenspeicher und Backup-Systeme*

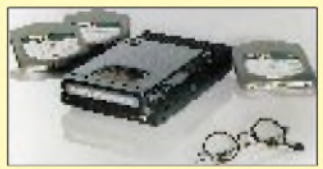

#### *Universelles Meßgerät für den Kurzwellenbereich*

Dieses Meßgerät erlaubt als sinnvolle Kombination von Generator, Meß- und Anzeigeverstärker sowie Zähler/Display eine Vielzahl von an der Kurzwellenstation anfallenden Messungen.

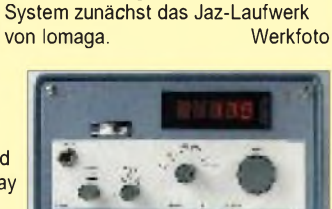

Bei immer mehr Programmen auf der Festplatte immer höherer Kapazität taugen Disketten zur unbedingt anzuratenden Datensicherung nicht mehr deshalb als zeitgemäßes alternatives

Foto: DL7UMO

- *... und außerdem:*
- *DSP-KW-Empfänger Kneisner & Doering KWZ <sup>30</sup>*
- *• Reiseerfahrungen eines BC-DXers in den Anden*
- *Zu Olims Zeiten - Einblicke in die Funk-Historie*
- */S für Fünftonfolgeruf und C-Call-Selektivruf*
- *Akkuschutzschaltung für eine Solarstation • Morsedekodierung über Soundkarte mit MRP <sup>37</sup>*
- *40-m/2-m-Konverter mit /P<sup>3</sup> <sup>=</sup> <sup>30</sup> dBm*

*Die Ausgabe 12/96 erscheint am 27. November1996*

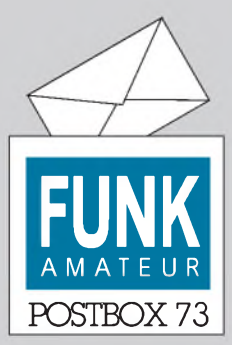

Redaktion FUNKAMATEUR Postfach 73

10122 Berlin

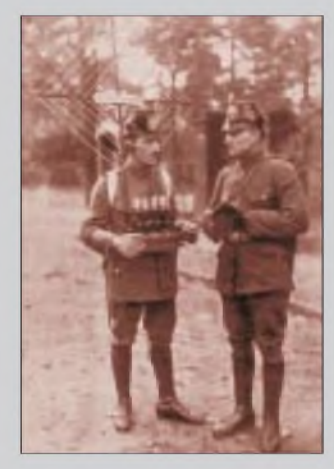

**Zwei Teilnehmer des Worked-All-Peiltrupp-Contests 1929, Klasse Multi-SWL: Man beachte die vorbildlich einheitliche Mannschaftskleidung - heute bei Mehrmannstationen leider kaum noch üblich. Foto: Archiv (DL1CU)**

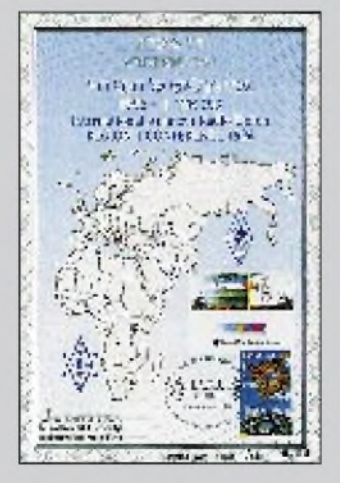

**Aus Anlaß der IARU-Region-1-Tagung in Israel herausgegebenes Gedenkblatt (Auflage 1010 Stück) und Sonderumschlag mit Sonderstempel. Zum Preis von 10 DM bzw. 3 DM erhältlich über 4Z1OZ, Meir Lang, Hatoormus 21/5, Rishon Lezion 75722 Israel. Manfred G. Bussemer, DL4UE**

*Um dem Überhandnehmen der Schwarzsender Einhalt zu gebieten, kamen Posttechniker aufdie Idee, Peiltrupps der Polizei gegen die gefürchteten "Piraten" einzusetzen.*

*Die anbefohlene Suchaktion wurde sehr schnell realisiert, und es entstanden hochsensible 2-V-1-(!)- Empfänger mit Quadratrahmen-Antenne sowie wahlweisem Kopfhörer- oder Lautiprecherbetrieb. Sinnigerweise wurde der Lautsprecher so auf dem portablen Batteriekasten installiert, daß der Schall nach hinten gerichtet war. Der "Maschinist" hatte als Vorgesetzten einen Offizier, der das Logbuch führte.*

*Die damals aktiven Amateure erfuhren sehr schnell von der heraufziehenden "Gefahr", die allenthalben größte Heiterkeit auslöste, zumal auch in der Presse von diesem Unternehmen berichtetwurde. Wie später noch von einem Oberpostrat aus Stuttgartzu erfahren war, sei die ganze Sache "ein Schuß in den Ofen" gewesen. Die Logbuchführer konnten nicht eine einzige Erfolgsmeldung an das Reichspostministerium geben.*

*Es war eine Serie von zwöfGeräten aufgelegt worden. Nach ihrer Außerdienststellung wanderten diese aber nicht aufden Schrott. Ein Großteilfand den Weg zu den "Schwarzen", die sie eigentlich hatten bekämpfen sollen. Ein Schildbürgerstreich von wahrhaft technischer Größe!* **W. F. Körner, DL1CU**

#### **Für funkende Philatelisten**

*Ich habe von OM TaizoArakawa, GW0RTA, erfahren, daß am 4.9.96 aufden Pitcairn Inseln vier neueBriefmarken mitAmateurfunkmotiven erschienen sind. Abgebildet sind die Rufzeichen der Funkamateure aus VR6, VR61M an der Station beim Einholen medizinischer Hife via Funk (2 Marken) und der erste Funker aufPitcairn, Andrew Young.* **Manfred G. Bussemer, DL4UE**

#### **Hörerservice - Ehrensache?**

*Um den Hörerservice der ARD-Stationen und den vieler privater Rundfunkstationen zu testen, startete ich eine Postkartenaktion und bat insgesamt 16ARD-Stationen mitRegionalstudios sowie 40 Privatsender in allen Teilen der Bundesrepublik um Stationsaufkleberfür meine Sammlung.*

*Fast alle angeschriebenen Stationen sind hier in Triptis nicht empfangbar. Damit ist dasInteresse des Senders am "Nichthörer" sehrfraglich. Denn was nützt es einerRunafunkstation, Aufkleber und andere Informationen zu verschicken, wenn der Empfänger die betreffenden Stationen gar nicht empfangen kann! Schließlich ist es auch eine finanzielle Frage, denn Aufkleber, Porto und Verpackung sind nicht gerade billig.*

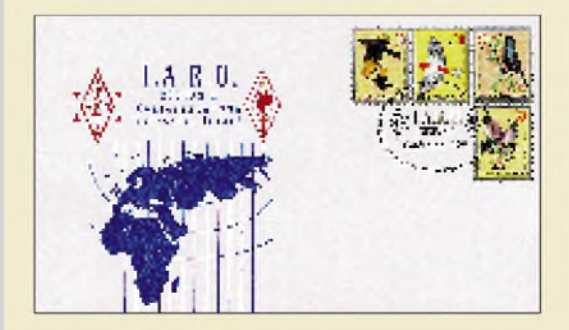

*Um so erstaunter war ich über die vielen Antworten, die in derRegel innerhalb von zwei bisfünfTagen eintrafen. Nicht nur Aufkleber waren Inhalt der Briefe, sondern auch persönliche Schreiben, Programmhefte, Kugelschreiber, Feuerzeuge und viele andere Souvenirs. Bei den ARD-Stationen verzeichnete ich*

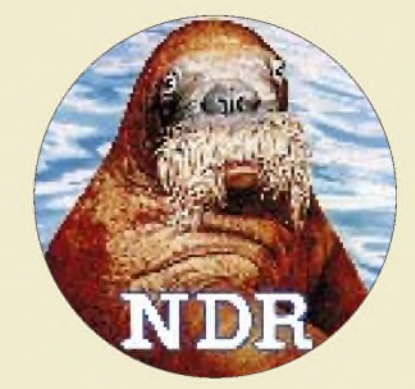

*einen Rücklauf von 80 %, bei den Privatstationen waren es 75 %. Insgesamt eine positive Aktion, die beweist, daß unsere Radiolandschaft doch mehr als freundlich aufHörerwünsche eingestellt ist.* **Michael Lindner**

#### **Bei polnischen Funkfreunden zu Gast**

*Seit 39 Jahren verbindet mich einefesteFreundschaft mit Jan, SP3HD, der inzwischen Mitglied des Oldtimer Clubs (OTC) im polnischen Amateurfunkverband ist. Im 20. Jahr seines Bestehens fand vom 20. bis 22.9.96 in Piekary bei Katowice das VIII. Treffen des OTC statt, zu dem ich durch Jan eine Einladung erhielt.*

*85 Mitglieder und Gäste waren angereist, darunter auch ein Vertreter des Slowakischen Oldtimerklubs und Janek, OK2BIQ, vom tschechischen Veteranenklub. Neben dem offiziellen Teil wurden Ausfüge zu einer historischen Kohlengrube in Tarnow und ein Besuch des TV-Studios in Katowice angeboten. Natürlich fehlte auch ein Flohmarkt nicht. Am 21.9.96 veranstalteten die Stadt Piekary und einige Sponsoren zum Welttag desAmateurfunks einenfestlichen Empfang.*

*In Zukur.ft organisieren der polnische, tschechische und slowakische Klub gemeinsam Tre fen und Conteste. Allgemein wurde bedauert, daß es bei uns in Deutschland keinen derartigen Klub im Rahmen des DARCgibt.*

*Die Mitglieder des OTC treffen sich jeden Sonntag im Sommer um 7 Uhr und im Winter um 8 Uhr auf 3,695 MHz.*

#### **Alexander Pohl, DL2HZA/SO3HZA**

#### **Gute Nachricht für PC-Einsteiger**

Unter dem Motto "Wir sprechen Deutsch" hat jetzt die Computerkette Comtech dem "Computerchinesisch" den Kampf angesagt. Unter der Telefon-nummer (0 71 51) 98 07 02 bekommen (noch) Ahnungslose eine telefonische Beratung zu grundsätzlichen Problemen rund um den PC - mit möglichst wenigen Fachbegriffen.

**(Quelle: Berliner Morgenpost, 29.9.96)**

#### **Ein erster Tip für Anfänger -**

#### **entnommen dem Redaktionstagebuch**

Die Wahrscheinlichkeit eines nicht behebbaren Lesefehlers bei Diskettenoperationen steigt exponentiell mit der Wichtigkeit der abzuspeichernden Daten. **Mr. Murphy**

### *Postbox*

#### **DL9SC zum 85. Geburtstag**

**Sugar Charly aus Aalen jagt immer zäh nach fernen Signalen. Einst schob er sich am QRM vorbei und schwor: "Es war die Mongolei", doch es war nur der Jupp aus Nordrhein-Westfalen. Bill Kiwitt, EA8AZC**

#### **Anträge auf ermäßigten Mitgliedsbeitrag im DARC e.V.**

Bis Ende Oktober sollten Schüler, Auszubildende, Studenten sowie Grund- und Zivildienstleistende vom 18. bis 27. Lebensjahr, die Mitglieder im DARC e.V. sind, ihre Anträge auf die Einstufung in die Beitragsklasse 05 in Baunatal einreichen. Nur so läßt sich sicherstellen, daß für das kommende Jahr ein ermäßigter Mitgliedsbeitrag zu entrichten ist.

#### **BCC im Internet**

*Der "Bavarian Contest Club" istseitAnfang August im Internet. Wer's nachprüfen will:*

*[http://www.rrze.uni-erlangen.de/~unrz45/BCC](http://www.rrze.uni-erlangen.de/%7Eunrz45/BCC). Hier findet man "alles" Wissenswerte über den BCC... !?*

*Fragen dazu an Dieter, DF4RD, Packet: DF4RD@ DB0BOX, e-Mail: [dippel@rrze.uni-erlangen.de](mailto:dippel@rrze.uni-erlangen.de)* **Dieter Dippel, DF4RDM**

**Mittelfranken-Rundspruch 4.10.96**

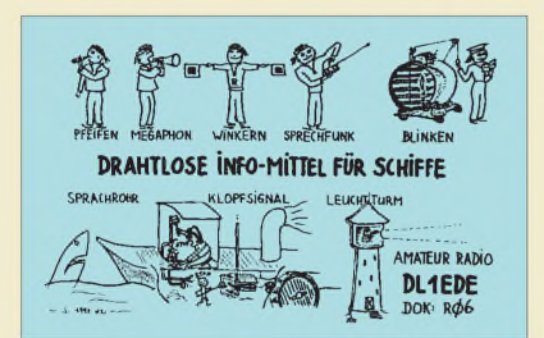

**Trotz gegenteiliger Behauptungen mancherOTs mit mehr als 100000 gefahrenen QSOs: Funk ist nicht die einzige drahtlose Kommunikationsmöglichkeit.**

#### **Arbeitsuche per e-Mail**

Wer per Bildschirm auf Jobsuche gehen will, kann dies mit Unterstützung des Bundesverbandes Telearbeit (BVTA) e.V. tun. Dazu ist dem Verein eine e-Mail-Adresse mitzuteilen, wodurch die kostenlose Mitgliedschaft erworben wird.

Ausschließlich über den Bildschirm und ebenfalls kostenlos erhält jedes Mitglied Job- und Projektange-

#### **Leser werben Leser**

**Bis zum 31.11.96 läuft noch unsere Aktion "Leser werben Leser" (siehe Umschlagseite der vorigen Ausgabe). Konkret heißt das: Ein neuer Abonnent für uns und eine ganz persönliche Prämie für Sie. Wenn Sie für uns einen neuen Abonnenten werben, erhalten Sie als Dankeschön 100 Visitenkarten Ihrer Wahl. Die Lieferung erfolgt ungefähr vier Wochen nach Eingang der ersten Zahlung.**

bote, die an den BVTA e.V. herangetragen werden. Bei Interesse kann dann die Kontaktaufnahmemit den jeweiligen Arbeit- und Auftraggebern direkt, ohne BVTA, erfolgen. Daneben bietet der Verein, der von der Industrie gesponsert wird, preiswerte Internet-Homepages an.

Wer darüber mehr wissen möchte, wende sich an den BVTA e.V., Bundeskanzlerplatz 2, 53113 Bonn, Tel.: 0 18 05 25 49 71, Fax 01 30 84 22 33, e-Mail: *[telearbeit@aol.com](mailto:telearbeit@aol.com).*

#### **Hilferuf**

*Um ältere Sonneberger Röhrenradios zu reparieren, benötige ich die Adresse des Herstellers bzw. dessen Nachlaßverwalters zwecks Schaltungsunterlagen. Wer kann helfen?*

**Internet: [Peszudd6zp@aol.com](mailto:Peszudd6zp@aol.com)**

#### **Meinungen**

*Vielen Dank und freundliche Grüße an die beste Funkzeitschr.ft, die ichje hatte.* **Heinz Höppner, Ulm**

*Ich bin neuer Leser Ihrer Zeitschrift, aber schon seit 30 Jahren Empfangsamateur unter dem Rufzeichen HE9KHW. Leider werden wirzu wenig beachtet. Das merkt man auch an den eingehenden QSL-Karten. Bitte bringen Sie mehrArtikelfür SWLs.* **Rolf Scheurmann, HE9KHW**

#### **e-mail ohne Computer und Modem**

*Ein Faxgerät, ausgestattet mit einer eigenen e-Mail-Adresse reicht aus, um über das Internet erreichbar zu sein. Das System FlexPost gibtjedem Faxbesitzer in einem ersten Schritt die Möglichkeit, elektronische Nachrichten zu empfangen. Das Verschicken von Nachrichten ist noch nicht möglich.*

*Benutzer erhalten eine frei wählbare e-Mail-Adresse mit derEndung @FlexPost. com. Sobald eineNachricht für eine bestimmte Adresse beim FlexPost-Computer in Stuttgart eintr*<sub>*ift*</sub>, *wandelt er sie in Fax-Seiten um*, *die dem Teilnehmerzugesandt werden.*

*Das System ist sowohl für Internet-Einsteiger gedacht, die einfach nur einmal die elektronische Erreichbarkeit testen wollen, als auchfür Benutzer, die bereits einen Internet-Zugang besitzen. Sie müssen nicht mehr täglich ihre Nachrichten aus dem Internet abholen.*

*Wer mehr wissen möchte, wende sich an Grossmann EDV-Beratung, Schloßstraße 71, 70176Stuttgart, Tel. (0711) 6 15 09 99, Fax (07 11) 6 15 09 96.* **Frank Grossmann, DL1SBR/PI**

#### **... und zum Schluß: Tips für Wetterfühlige präsentiert vom FUNKAMATEUR**

Es ist Herbst, Altweibersommer und also Inversionssprich: Tropozeit. Achten Sie deshalb auf die Sie umgebenden Isobaren! Vermeiden Sie körperliche Anstrengung und lassen Sie den ein oder anderen Spaziergang aus, um nicht ein entspannendes Tropo-Ereignis im heimischen Shack zu verpassen. UKW-DXer neigen in diesen Tagen sowohl zu zeitweiser Antriebslosigkeit als auch zu Phasen hektischer Betriebsamkeit, gepaart mit Euphorieausbrüchen. Aber was des einen Freud, ist des andern Leid: Angehörige und Freunde von OMs, die ein "neues Square" nur knapp verpaßt haben, sollten daher auf alles gefaßt sein.

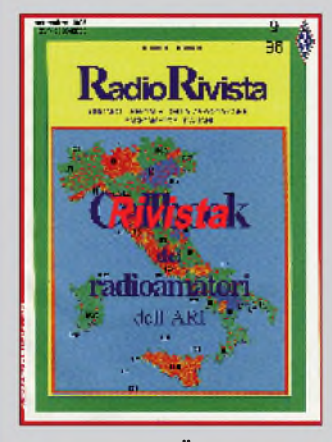

**Eine (positive ?) Überraschung erlebten die italienischen Funkamateure bei Erhalt ihrer Fachzeitschrift Radio Rivista, Heft 9/96. Der redaktionelle Teil fehlte völlig. Dafür wurde ihnen auf über 200 Seiten eine komplette italienische Rufzeichenliste präsentiert.**

#### **Ruf doch mal an!**

**Wer nicht funken will und nicht schreiben kann, muß telefonieren. Etwas billiger wird's jetzt sogar bei der Telekom - und zwar im Mobilfunkbereich der Tochtergesellschaft T-Mobil. Noch vor dem Börsengang soll den Kunden ab dem 4.11.96 ein Spartarif angeboten werden. Beim "Eco-Tarif" sinken für private Kunden die monatlichen Grundgebühren von 49 auf 29 DM. Die Gesprächspreise ändern sich nicht. Geschäftskunden zahlen nach dem neuen Tarifmodell einen verringerten Minutenpreis, aber weiterhin eine Grundgebühr von 69 DM. (Quelle: Berliner Morgenpost, 8.10.96)**

#### **Übrigens ...**

**wußten Sie schon, daß Sie als Durchschnittsdeutscher bzw. Durchschnittsdeutsche gefälligst neun Jahre Ihres Lebens vor dem Fernseher zu verbringen haben? Einer Studie zufolge schaut ein Bundesbürger bzw. eine Bundesbürgerin täglich fast drei Stunden in die Röhre und wechselt dabei etwa alle 13 Minuten das Programm. Das addiert sich zu 45 Tagen Fernsehen rund um die Uhr im Jahr oder zu neun Jahren Mattscheibe im Laufe eines 70jährigen Lebens - was womöglich zu eben einer solchen führt.**

#### **Anmerkung der Redaktion:**

**Es war nicht zu erfahren, ob in die o. g. Berechnungen ATV-Aktivitäten eingeflossen sind. Sollte dies** *nicht* **der Fall gewesen sein, dann seien Sie bitte nur ganz schlechter Durchschnitt.**

#### *TS-570D\_\_\_\_\_\_\_\_\_\_\_\_ KW-Transceivermit DSP*

- Besonderheiten: • 16-Bit-DSP zur Störunter-
- drückung • DSP-Equalizer in der NF
- Sendeleistung für QRP von 100 bis auf 5 W reduzierbar
- automatischer Antennentuner für Antennenimpedanzen von 16 bis 150  $\Omega$  mit Einstellungsspeicher

• interner CW-Geber • PC-Schnittstelle für 57600 bps Preis: 3.199,- unverbindliche Preisempfehlung

lieferbar ab: 11/96<br>Vertrieb: Kenwood-Händler Kenwood-Händler

### *Premiere in Hannover: Kenwoods TS-570D*

**Kenwood** Deutschland nutzte am 19.10.96 beim Amateurfunk-Flohmarkt in Hannover die Gelegenheit, den neuen DSP-Transceiver *TS-570D* vorzustellen. Die digitale Signalverarbeitung - eine Technogie, die erst seit 1995 in Spitzengeräten zu finden ist -, kommt bei diesem Gerät erstmals in der Mittelklasse zu Einsatz.

Einen Testbericht hoffen wir in der FA-Ausgabe 12 veröffentlichen zu können.

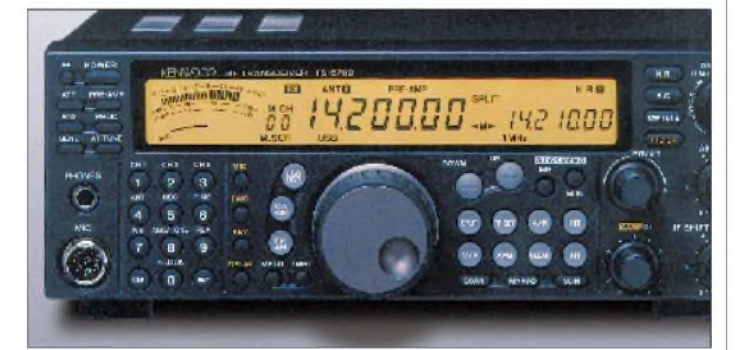

### *Neuer 70-cm-Mobile von DENPA*

#### *DENPA MZ-45*

*70-cm-Monoband-Mobil* Frequenzbereich: 430...440 MHz<br>Sendeleistung: 35 W Sendeleistung:<br>PR: 1k2 1k2 über Mikrofonbuchse 9k6 bei Modifikation Preis: 798 DM (unverbindliche Preisempfehlungen) Import: CS Rosenberg, Wehrheim Vertrieb: Fachhändler

#### *Twin-Lüfter-Kit*

*geräuscharmerDoppellüfter als universeller Nachrüstsatz* Betriebsspannung: 12 V Preis: 79 DM (unverbindliche Preisempfehlungen)<br>Import: CS Rosenberg, Wehrheim **Import: CS Rosenberg, Wehrheim**<br>Vertrieb: Fachhändler Fachhändler

**Denpa** (was deutsch FM heißt) ist eine japanische Amateurfunk-Marke, die es noch nicht lange gibt. Firmenchef Matsumoto war lange Zeit Manager bei Icom Inc. Japan.

Nachdem die Transceiver MZ-22 und MZ-43 seit gut zwei Jahren in Deutschland verkauftwerden, kommt Denpa*jetzt* mit dem neuen Typ *MZ-45,* der sich in einigen Details vom Vorgänger MZ-43 unterscheidet. So wurde die Bedienerführung vereinfacht, und die Tasten haben jetzt einen spürbaren Druckpunkt.

Der MZ-45 besitzt außerdem einen geräuscharmen externen Twin-Lüfter, der von hinten am Kühlkörper montiert ist und das immerhin 35 W HF-Sendeleistung liefernde Gerät vor Schäden durch thermische Überlastung schützen soll.

Der Twin-Lüfter ist separat als Kit für 79 DM über den Fachhandel zu beziehen.

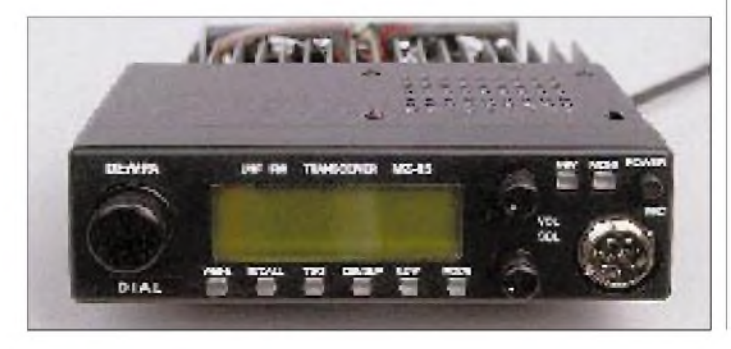

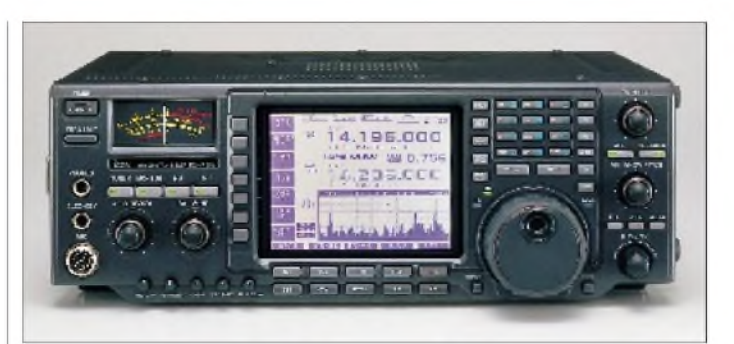

### *Icom IC-756: KWund 6 m, DSP, LC-Display...*

Noch in diesem Jahr will **Icom** eine weitere Neuentwicklung auf den Markt bringen. Der *IC-756* gilt als Nachfolger des IC-736, wenngleich er Features besitzt, die bislang nur an der Spitze der Preisskala zu finden waren. Das die Frontplatte dominierende 5-Zoll-Display erinnert an den IC-781, die neuentwickelte DSP dürfte mindestens der des IC-775 entsprechen. Ein Antennenabstimmgerät ist eingebaut, leider reichte der Platz im Gehäuse nicht für das Netzteil.

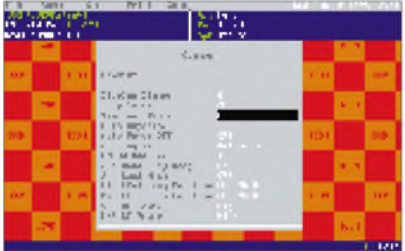

Die wichtigsten bei Redaktionsschluß bekannten Daten sind auf Seite 1247 zusammengefaßt.

Auch das Icom-Zubehörsortiment ist erweitert worden. So gibt es jetzt für das IC-T7E und den Mobiltransceiver IC-2610 *DOS-Software*, um die Geräte komfortabel vom PC aus zu programmieren oder Einstellungen via PC von einem auf das andere Funkgerät gleichen Typs zu klonen.

Passende Kabel für die Verbindung mit der RS232-Schnittstelle des PC mit den Funkgeräten sind ebenfalls lieferbar.

Bei Portabeleinsätzen, DXpeditionen u.ä. Fällen ist ein geeignetes *Transportbehältnis* für die teure Technik nützlich. Für den IC-706 gibt es jetzt einen hochwertigen Hartschalenkoffer mit der Bezeichnung *HC-706*, der - mit Schaumstoffausgelegt- zusätzlich Platz für Antennenanpaßgerät, Netzteil und weiteres Zubehör bietet.

Einer massenhaften Verbreitung dürfte der Preis aber im Wege stehen, da das robuste Köfferchen mit 515 DM in der Preisliste steht.

#### *IC-756\_\_\_\_\_\_\_\_\_\_\_\_\_*

*Kurzwellen-Transceivermit neuer DSP und 6-m-Band* Besonderheiten:

- 5-Zoll-Multifunktionsdisplay • Twin-Bandpaßtuning
- Frequenzbereich umfaßt 6 m
- neue DSP mit Rauschreduzierung, automatischem Notchfilter, PSN-Modulator/Demodulator, variablem Audio-Peak-Filter
- Dual-Watch-Funktion
- intergrierte VOX
- eingebauter Antennentuner
- 13,8-V-Betrieb

• Einbau optionaler Filter möglich Markteinführung: voraussichtl. 12/96 Preis: noch nicht bekannt Vertrieb: Icom-Händler

#### *Icom-Software Programmiersoftware für IC-T7E und IC-2610*

IC-T7E-Software CS-T7E 38 DM Verbindungskabel UPC467 61 DM IC-2610-Software CS-2610 41 DM Verbindungskabel UPC646 124 DM (unverbindliche Preisempfehlungen) Icom-Händler

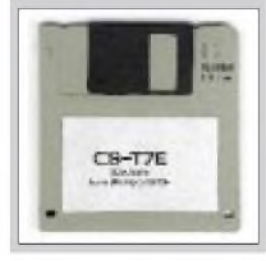

#### *HC-706\_\_\_\_\_\_\_\_\_\_\_\_\_*

*TransportkofferfürIC-706* Maße: 521mm x 425mm x 216mm Farbe: schwarz<br>Preis: 515 DM 515 DM (unverbindliche Preisempfehlung) Vertrieb: Icom-Händler

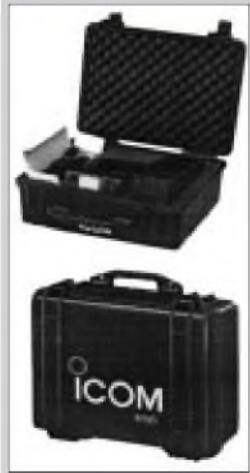

#### *EDX-2\_\_\_\_\_\_\_\_\_\_\_\_\_\_*

#### *AutomatischerAntennentunerfür den Alinco KW-Transceiver DX-70* Frequenzbereich:

3,5.30 MHz (Strahlerlänge <sup>&</sup>gt; 3m) 1,6.30 MHz (Strahlerlänge > 12m) max. Eingangsleistung: 200 W PEP<br>Eingangsimpedanz: 50 O Eingangsimpedanz:  $50 \Omega$ <br>Leistung zum Tunen: 7...20 W Leistung zum Tunen: 7...20 W<br>Betriebsspannung: 13,8 V ±10% Betriebsspannung: 13,8 V ±10%<br>Markteinführung: IV/1996 Markteinführung:<br>Preis: n noch nicht bekannt Vertrieb: Alinco-Vertragshändler siehe Bezugsquellenverzeichnis

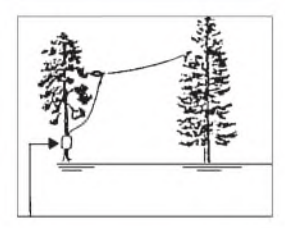

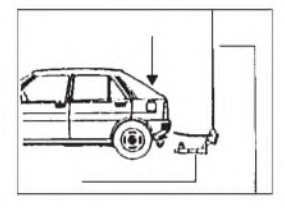

**Ob einfache Antenne im Wald oder Mobilstrahler am Auto, der EDX-2 sorgt für optimale Anpassung.**

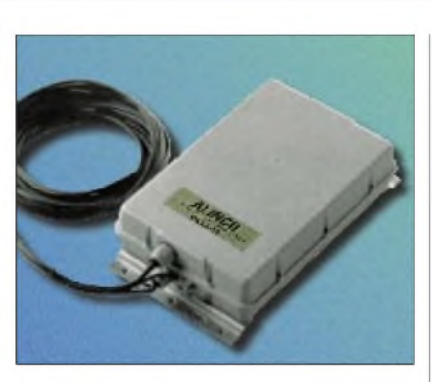

### *Alinco EDX-2 externer DX-70-ATU*

Mit einem automatischen Antennenabstimmgerät wertet **Alinco** seinen kompakten KW-Transceiver DX-70 auf. Der *EDX-2* wird über zwei 5 m lange Kabel, eines für die HF ein weiteres für die Tunersteuerung, mit dem DX-70 verbunden. Laut Herstellerdaten lassen sich zwischen 3,5 und 30 MHz alle Strahler ab <sup>3</sup> <sup>m</sup> Länge anpassen. Der EDX-2 benötigt 13,8 V Gleichspannung und zum automatischen Abstimmen eine HF-Leistung zwischen 7 und 20 W.

Verbessertwurde das 70-cm-Mini-Handy *DJ-S41*, das es jetzt in einer Ausführung mit Tonruf gibt.

### *CW-QRP-Transceiver Sierra als Bausatz*

Der Sierra ist ein hochwertiger Multi band-CW-Transceiver, der auf eine Entwicklung von N6KR zurückgeht. Nach vielen Tests wurde er von Wilderness Radio zur Serienreife gebracht. **Hillock Projects** importiert den Bausatz, der mit fertigem Gehäuse und Anleitung a la Heathkit geliefert wird. Alle Bauteile befinden sich aufeiner Leiterplatte, so daß jegliche Verdrahtung entfällt.

Der Superhet-Empfänger verfügt über eine RIT, ein Quarzfilter mit variabler Bandbreite und eine hervorragende Empfindlichkeit. Die Sendeleistung beträgt <sup>2</sup> W, wobei der TCVR <sup>350</sup> mA (10. <sup>16</sup> V) aufnimmt. Ergänzt wird der Bausatz durch zwei Zusatzleiterplatten KC-1 oder KC-2, (Keyer und Frequenzzähler).

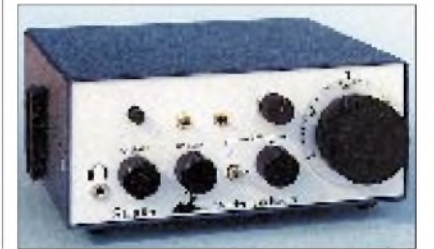

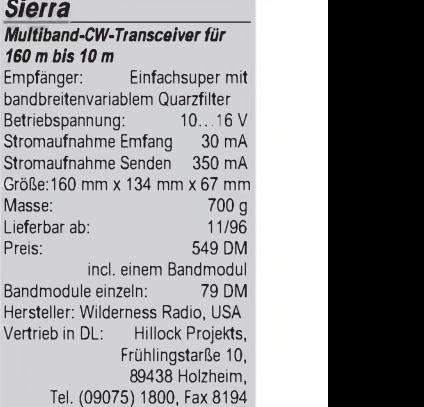

**Sierra** 

**Die Bandumschaltung geschieht beim Sierra mittels auswechselbarer Bandmodule, was durch einen Gehäuseschnellverschluß erleichtert wird.**

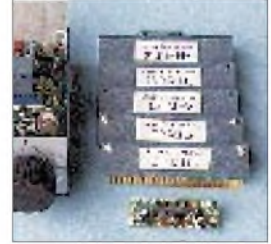

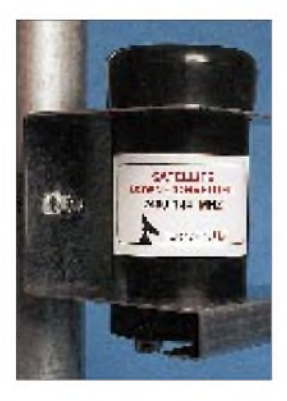

#### *Mode-S-Konverter*

Eingangsfrequenz:2400...2404 MHz Ausgangsfrequenz: 144...148 MHz Rauschzahl: < 1,0 dB, typ. 0,8 dB Verstärkung: 30 dB ±3 dB Spiegelfrequenzdämpfung: > 35 dB<br>Betriebsspannung: 11,5...15,5 V Betriebsspannung: 11,5...15,5 V<br>Stromaufnahme: 300 mA Stromaufnahme: Anschluß: N, weiblich<br>Größe: 75 mm ø x 150 mm 75 mm ø x 150 mm ohne Mastbefestigung Option: Konverter ist auf Anfrage auch für andere Frequenzen zwischen 2200 und 2450 MHz lieferbar. Preis: US\$ 359 Preis der DC-Speiseweiche: US\$ 33

Weitere Informationen erhalten Sie über:

Bengt A. Jockert, SM6CKU e-mail: [sm6cku@parabolic.se](mailto:sm6cku@parabolic.se)

## *Mode-S-Konverter*

**Labetech** (Schweden) stellt speziell für den Mode <sup>S</sup> einen Mastkonverter in modernster SMD-Technik her, der mit HEMT und Helix-Filtern ausgezeichnete Daten erreicht. Der Oszillator ist quarzstabilisiert und wegen seines Thermostats gegen Schwankungen der Umgebungstemperatur unempfindlich.

Die Betriebsspannung gelangt über das Speisekabel zum Konverter.

In Kürze soll auch eine Helix-Antenne für 2400 MHz lieferbar sein. Außerdem bereitet man einen am Mast montierbaren Sendeverstärker für 1268 MHz vor.

### *Morsetrainer CWT 500*

**KDK SATCOM** hat einen Taschenmorsetrainer entwickelt, der mit 55 g und winzigen Maßen sicher eines der kleinsten Geräte für derartige Zwecke darstellt. Die Bedienung erfolgt über drei Taster und sechs LEDs. Er gibt Ziffern, Buchstaben und Satzzeichen und verfügt über einen 2-KB-Speicher, der sich mittels einer mitgelieferten Windows-Software von Rechner aus mit Texten laden läßt. Geschwindigkeit und Tonhöhe sind in weiten Grenzen wählbar.

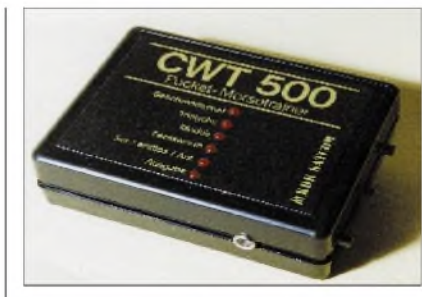

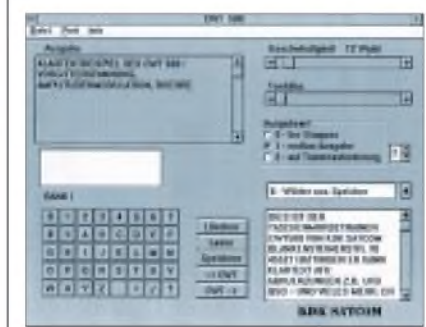

### *Ferrit-Clips vermindern Störungen durch HF*

**Andy's Funkladen** liefertjetzt kleine aufklappbare Plastik-Clips, in denen sich ein aufgeschnittener Ferritkern befindet. Man kann sie über Kabel klappen, die zu Geräten führen, die durch hochfrequente Einströmungen gestört werden.

#### *CWT 500\_\_\_\_\_\_\_\_\_\_\_*

*Miniaturmorsetrainer* Größe: 60 mm x 80 mm x 23 mm Masse: 55 g Geschwindigkeit: 20-250 Wpm Tonhöhe: einstellbar<br>Preis: 149 DM Preis: 149 DM KDK SATCOM, Blankensteiner Straße 40, 45527 Hattingen Tel. (0 23 24) 93 59 69, Fax (0 23 24) 93 59 61,

**Die mitgeliefere Windows-Software erlaubt u.a. das Downloaden von Übungstexten und dient auch zur Kontrolle des Lernerfolgs.**

#### *Klapp-Ferrit\_\_\_\_\_\_\_\_*

Kabeldurchmesser: max. 6,5 mm Länge: Preis: 12 DM Andy's Funkladen Admiralstr. 119, 28215 Bremen Tel.(0421) 353060, Fax 372714

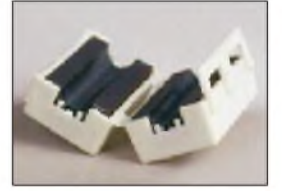

#### *S 200*

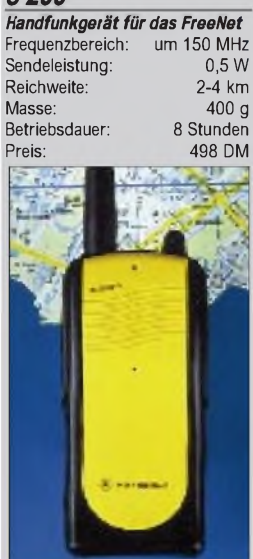

#### *xm 5082*

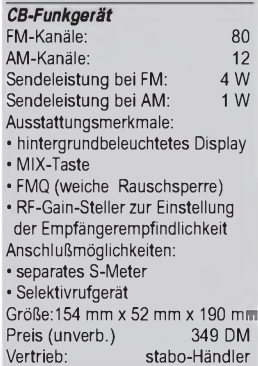

#### *SA 1800\_\_\_\_\_\_\_\_\_\_\_\_*

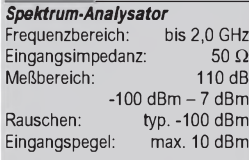

Darstellbereich: 80 dB Frequenzanzeige: 6 Digit Bandbreite: 300 kHz/10 kHz Schirm: 6-Zoll-Röhre m.Linien<br>Preis\_netto: 5990 DM Preis, netto: *Spektrum-AnalysatorSA 1300* Frequenzbereich: bis 1,4 GHz Preis, netto:

Zubehör, optional: 50-MHz-Markengenerator **Schmalbandfilter** Tracking-Noise-Generator Sweepgenerator 1,3 GHz-Zähler mit 0,001 ppm Vertrieb: Kolter Electronic Postfach 1127, 50362 Erftstadt Tel. (022 35) 767 07, Fax 720 48

### *Motorola <sup>S</sup> <sup>200</sup> - Handy für das neue FreeNet*

**Motorola** (Deutschland) verkauft seit Oktober ein Handy für das 2-m-Band, wo dem FreeNet Frequenzen zugewiesen worden sind, die früher dem Betrieb von B-Netz-Autotelefonen dienten. Zwischen 148,450 und 149,025 oder 153,150 und 153,725 MHz sollen sich nach dem erklärten Willen Motorolas künftig in LPD-Manier private und gewerbliche Nutzer im Nahbereich bis 4 km drahtlos unterhalten können. Das *S 200* liefert 500 mW HF, kostet unter 500 DM und kann ohne Anmeldung oder Genehmigung benutzt werden.

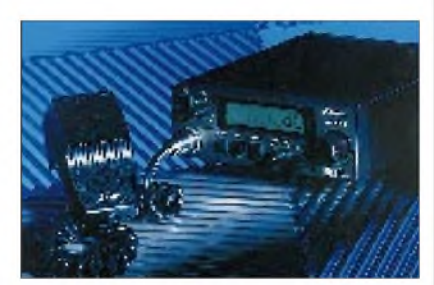

### *Neu von stabo: xm 5082 CB mit 80 Kanälen*

**stabo** stellt mit dem*xm 5082* ein komfortabel ausgestattetes 80-Kanal-Gerät vor, das für den Mobilbetrieb und als Heimstation konzipiert ist. So verfügt es über eine MIX-Taste, die bei Fahrten im Ausland erlaubt, auf allen 80 Kanälen wahlweise in AM oder FM zu arbeiten. Mit einem Tastendruck läßt sich das *xm 5082* auf die in Deutschland zulässige Kanal/Modulations-Kombination zurückschalten. Die von stabo entwickelte "weiche" Rauschunterdrükkung FMQ sorgt jetzt für ein deutlich angenehmeres Schalten der Squelch.

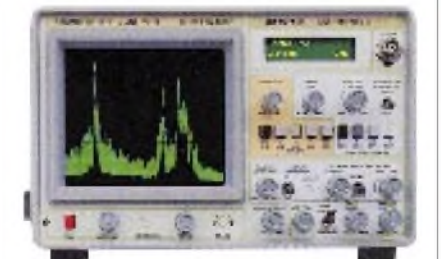

### *Spectrum Analyzer*

**Kolter Elektronik** hat in Deutschland exklusiv den Vertrieb der Spektrum-Analysatoren *SA 1800* und *SA 1300* übernommen, die von Advantage Instruments (USA) hergestellt werden. Vorteil dieser Meßgeräte ist, daß sich ein Grundgerät mittels optionaler Baugruppen an die individuellen Bedürfnisse des Nutzer anpassen läßt.

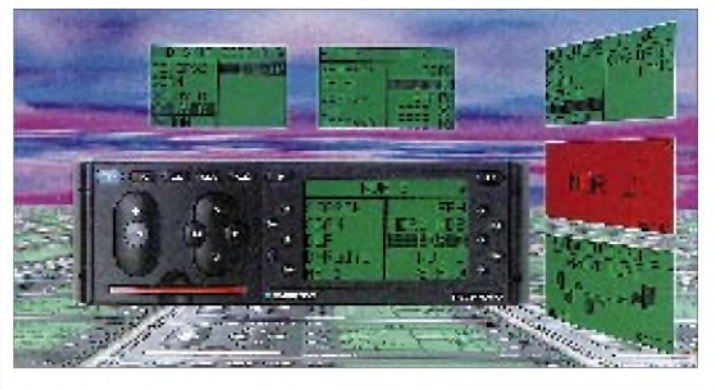

### *Trendsetter*

**Blaupunkt** hat mit den neuen Autoradios *Bremen RMC 127* und *New York RMD 127* zwei Trendsetter auf den Markt gebracht. Das auffallende Vollmatrix-Display und die wenigen Bedienelemente auf der Frontplatte deuten darauf hin, daß die Entwicklung zu mobilen und multimedialen Systemträgern geht. Zusammen mitje fünf beiderseits angeordneten Softkeys erlaubt das Display ein völlig neues Bedienkonzept.

### *Neue Kataloge*

**Conrad Electronic** verteilt jetzt einen Sonderkatalog *electronic Christmas* mit Angeboten für das Weihnachtsfest. **Völkners** *1997er Hauptkatalog* ist diesmal 644 Seiten stark. Er kann unter der Nummer (0180) 55551 telefonisch kostenlos angefordert werden.

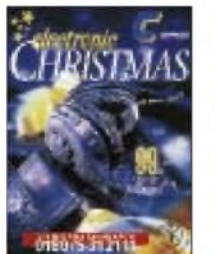

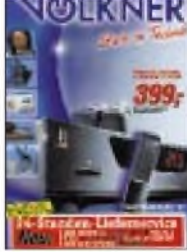

## Preis: 9,85 DM *CCD-Kameramodul*

**Sicherheitstechnik Gerlach** bietet ein winziges CCD-s/w-Kameramodul an, das sich direkt an den AV-Eingang eines TV-Gerätes oder Videorecorders anschließen läßt. Weitwinkelobjektiv, 512 x 582 Bildpunkte und eine Lichtempfindlichkeit unter <sup>1</sup> Lux garantieren auch bei schlechtem Licht brauchbare Bilder.

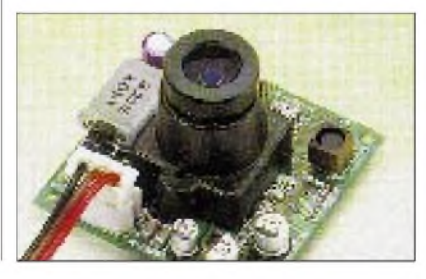

#### *RCM127\_\_\_\_\_\_\_\_\_\_\_*

*Autoradio mit Kassetten-Teil* Preis (unverb.) 1600 DM

*RDM 127\_\_\_\_\_\_\_\_\_\_\_*

*Autoradio mit CD-Player* Preis (unverb.) Vertrieb: Fachhandel

#### *FA-FUNDGRUBE GU-29\_\_\_\_\_\_\_\_\_\_\_\_\_\_* Sende-Doppeltetrode

Vergleichstypen: QQV 06-40 QQE 06-40, SRS 4451 Preis: 29,60 DM

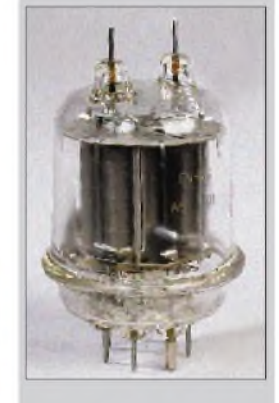

#### *Opto-Sortiment*

Bestell-Nr · SOFT 40 Fotodioden und Fototransistoren aus der Telefunkenfabrikation, 20 verschiedene Typen, je 2 St.

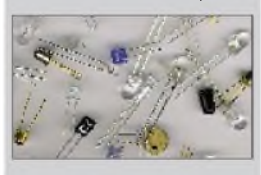

Vertrieb: Oppermann GbR PF 1144, 31593 Steyerberg Tel. (05764) 2149, Fax 1707

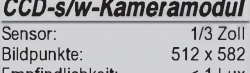

Empfindlichkeit: Stromversorgung: 12 V/100 mA Maße: 39 mm x 38 mm x 26 mm Preis: 169 DM Info/ Vertrieb: Fa. W. Gerlach, Sicherheitstechnik, Reckensteinstraße 6, 57555 Mudersbach, Tel. (02745)9300-68, Fax -67

## *Computer-Marktplatz*

### *RENÉ MEYER - CIS 104706,2373*

#### **Unternehmen**

Die Spielefirma Ascon ("Elisabeth I.") hat ihren **Namen in Ascaron geändert**, um rechtlichen Auseinandersetzungen mit dem TK-Unternehmen ASCOM aus dem Weg zu gehen.

#### **Hardware**

Der **HP OfficeJet 350** druckt mit 600 x 300 dpi, faxt, kopiert, scannt mit  $300 \times 300$  dpi und kostet 1299 DM. Das mit OCR ausgestattete Gerät arbeitet mit Normalpapier und benötigt nur eine Druckkartusche. Es kann **bis zu 24 Faxseiten** speichern und unterstützt 10 Kurzwahlnummern. Neben den Fernkopien aus Papier werden PC-Faxe unterstützt. Info: (01 80) 5 32 62 22.

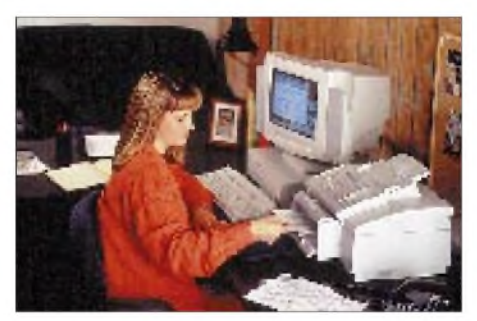

**Samsung** hat eine **neue Notebook-Pentium-Familie** vorgestellt, deren Preis bei 3999 DM beginnt. Der **SENSpro500** ist mit 100 bis 150 MHz erhältlich und hat mindestens 8/810 MB. Der Switch-Bay-Steckplatz erlaubt wahlweise den Anschluß eines Disk- oder eines 6fach-CD-Laufwerks; **zwei PCMCIA2- und eine PCM-**CIA3-Schnittstellen stehen zur Verfügung. Das Display (DSTN oder TFT) kann bis zu  $800 \times 600$  Punkte darstellen. Statt eines Trackballs wird die Mausbewegung durch Fingerdruck gesteuert (Touchpad). In das Notebook komplett eingebaut sind zusätzlich auch eine Stereo-Soundkarte nebst zugehörigem Lautsprecher sowie eine Infrarot-Schnittstelle zur drahtlosen Bedienung.

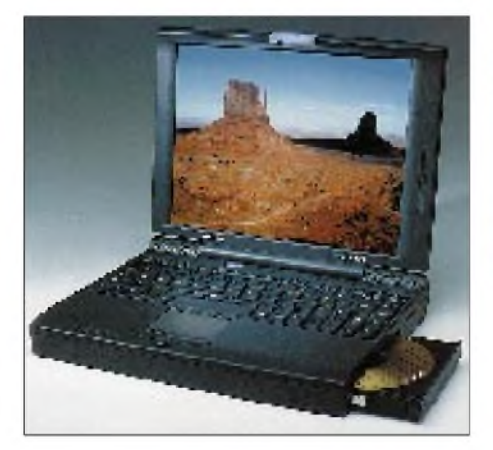

Mit Kaffee übergossen, für Stunden in die Kältekammer gesteckt und glühenden Sonnenstrahlen ausgesetzt wurden **Notebooks** für einen **Vergleichstest der Zeitschrift PC Mobil**. **Testsieger** darf sich der **LTE 5150 von Compaq** nennen; die meisten Ausfälle traten bei Geräten von Olivetti, Toshiba und SNI auf.

PCI-Ethernet-Karten zu einem "verdammt günstigen Preis" bietet **PSP**, (0 64 30) 22 22, an. Die 10Base-T-Karte kostet 86 DM, mit 2Base2-Anschluß 106 DM. Beide Karten werden per Software konfiguriert.

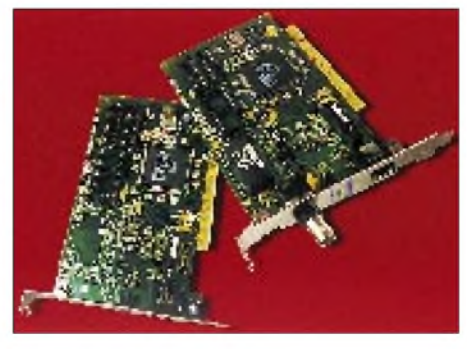

Im Lieferumfang sind diverse Treiber enthalten; weitere verfügbar. PSP gibt **lebenslange Garantie** und kostenlosen Support.

#### **Software**

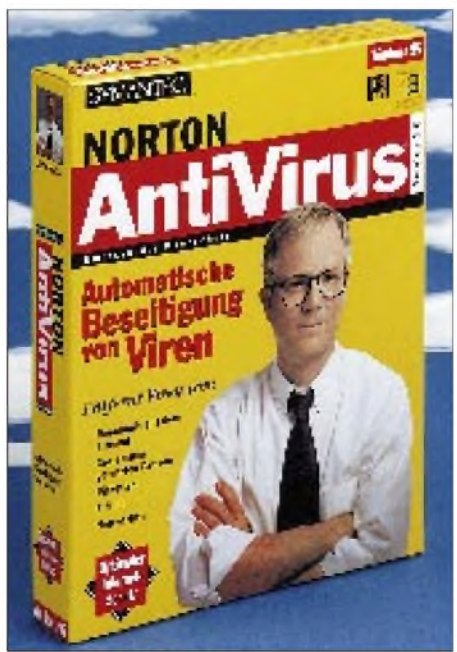

**Norton Antivirus 2.0 für Win 95** kostet 179 DM (Update 89 DM). Wichtigste Features: Automatisches Update über den Symantec-Server (oder monatliches Diskettenabo), Durchstöbern komprimierter Viren, Selbstüberprüfung, Repair Wizard. Die Beseitigung polymorpher Viren (die Teile ihres Codes verschlüsseln) soll der Funktion "Striker" gelingen, die einen virtuellen PC simuliert, das infizierte Programm in der abgesicherten Umgebung ausführt und dem sich aktivierenden Virus auf die Schliche kommt.

#### **Netzleben**

Bertelsmann-Tocher **Telemedia** hat den **deutschsprachigen Ableger der Suchmaschine Lycos** gestartet. Unter www. <lycos.de> lassen sich 60 Mio. Seiten durchforsten.

Frohe Neuigkeiten für (potentielle) **Compu-Serve-Nutzer**: Der Onlinedienst ist dank eines Deals mit der Telekom "voraussichtlich ab Ende Oktober" **in Deutschland flächendeckend zum Ortstarif** verfügbar. Eingewählt wird sich über die Datex-J-Knoten (Telefon 01910, 14k4 oder ISDN, in einigen Städten 28k8). Das war schon länger möglich, allerdings für eine Zusatzgebühr von 14,20 \$/h. Die reduziert sich nun auf **1 \$/h zusätzlich zu den Compu-Serve-Gebühren**. Die bisherigen Knoten bleiben bestehen und sollen weiter ausgebaut werden. Mehr Infos unter **GO ORTS-TARIF**.

Außerdem wird der Dienst **aufIP (Internet Protocol) umgestellt**, was schnellere Verbindungen verspricht. Für Europa soll die Arbeit im Sommer umgesetzt sein. Als Trägertechnik wird das Netz auf den schnellen **ATM-Standard** übertragen.

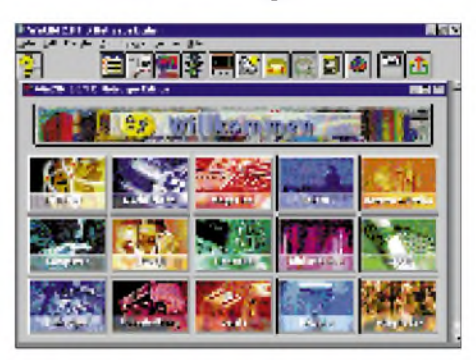

#### **Sonstiges**

Die **Business Software Alliance (BSA)**, die internationale Vereinigung gegen Software-Piraterie, bietet eine **gebührenfreie Hotline** an. Unter (0130) 171 801 können sich Interessierte Auskünfte über Lizenzierungen holen oder Raubkopien melden.

**Star Division** ("StarWriter") entwickelt für die Sparkassenorganisation das **Programm StarMoney**, mit dessen Hilfe Bankgeschäfte abgewickelt werden können. Dabei wird auf das neue System gesetzt, das die Eingabe von PIN und TAN überflüssig macht. Statt dessen soll eine **Chipkarte** eingesetzt werden.

### *Literatur*

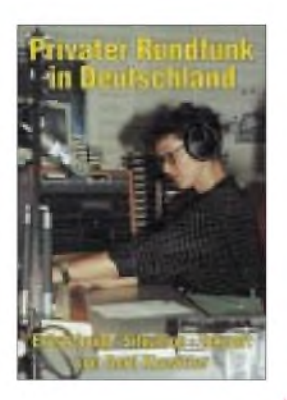

#### **Klawitter, G.: Privater Rundfunk in Deutschland**

Der private Rundfunk wird im Gegensatz zum öffentlich-rechtlichen Rundfunk häufig als frei und unabhängig dargestellt. In der Realität ist er jedoch meist von großen Medienkonzernen abhängig, ohne deren finanzielles Rückgrat die Sender nicht überleben könnten.

Das Buch legt erstmals die komplexen Medienverflechtungen nachvollziehbar offen. Es macht deutlich, daß deutscher Privatfunk von nur sehr wenigen, aber um so einflußreicheren Managern betrieben wird, deren Marionetten letztlich alle Hörer sind. Absichtlich soll dem Rundfunkhörer nicht einmal bewußt werden, warum er seinen Lieblingssender einschaltet, gilt der Hörer doch als Kunde auf dem hart umkämpften deutschen Werbemarkt.

Der Autor gilt als Kenner der deutschen Rundfunkszene. Kaum ein anderer Fachjournalist hat die deutsche Rundfunkentwicklung so lange und intensiv, zugleich aber auch so nüchtern und distanziert beobachtet.

Spannend wie ein Roman und packend wie ein Wirtschaftskrimi vermag der Autor zu schildern, warum es privaten Rundfunk in Deutschland überhaupt gibt, woraus er entstand, und weshalb jedes Bundesland dem privaten Rundfunk seine doch so individuelle und unverwechselbare Note gegeben hat.

**Siebel Verlag, Meckenheim 1996, 144 Seiten, 17,80 DM, ISBN 3-89632-012-2**

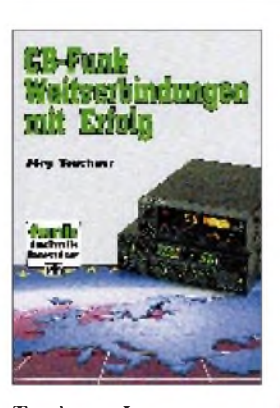

#### **Teschner, J.: CB-Funk Weitverbindungen ...**

Kontakt zu Funkfreunden in ganz Europa und in Übersee ist auch im CB-Funk möglich. Wie man erfolgreich Weitverbindungen herstellen kann, möchte das vorliegende Buch näher darstellen. In seinem ersten Kapitel führt es leichtverständlich ins Hobby CB-Funk ein. Das zweite Kapitel "Ausbreitung im 11-m-Band" beschreibt die physikalischen Grundlagen der Ausbreitung von elektromagnetischen Wellen in der Ionosphäre.

Daran schließt sich der Abschnitt "DX, Betrieb und Technik" an, das sich ausführlich mit betriebstechnischen Fragen, der erforderlichen Technik und Zusatzgeräten, Betriebsarten, international gebräuchlichen Begriffen, QSL-Karten u.v.a.m. beschäftigt. Im Kapitel "Antennen" erfolgen allgemeine Betrachtungen zumThema. Einige spezielle Antennen werden näher vorgestellt und Anregungen zum Selbstbau gegeben.

Der "QSO-Spiegel für DX-Gespräche" im anschließenden Abschnitt enthält Bausteine für Muster-QSOs in den Sprachen Deutsch, Englisch, Französisch, Italienisch, Spanisch und Niederländisch, grundlegende Kenntnisse der Aussprache werden jedoch vorausgesetzt. Der ausführliche Anhang enthält allerlei nützliche, auf das Hobby bezogene Informationen und Daten.

#### **vth,**

**Baden-Baden 1996, 112 Seiten, 22 DM, ISBN 3-88180-314-9**

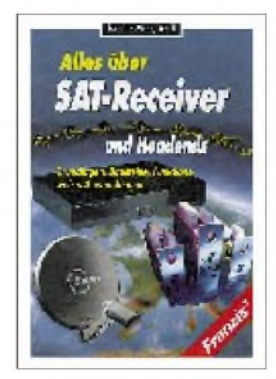

**Ilsanker, Mann, Schell: Alles über SAT-Receiver...**

Mit der Einführung digitaler Übertragungsverfahren in der Satellitentechnik beginnt für den Empfang von Fernsehsendungen und Hörfunkprogrammen eine neue Ära.

Da der Erfolg des Satellitenfernsehens auch ein Erfolg der Satellitenreceiver ist, möchte das Buch die Technik dieser Receiver und Headends (Kopfstelle der Signalaufbereitung) für den interessierten Laien begreifbar machen, es soll aber auch Informationsquelle für den Fachmann sein.

Die Publikation enthält kompaktes Wissen zu Sat-Receivern und Headends auf dem derzeitigen Stand der Technik. Neben der grundlegenden FM-Technik werden hochmoderne digitale Übertragungsprinzipien beschrieben, so auch das Prinzip des digitalen Fernsehens.

Die Erörterung der Grundbausteine der Sat-Receiver erfolgt detailliert, und auch auf Verteilstationen für Kabelnetze, die Headends für SMATV (Small Master TV) und CATV (Cable TV) wird ausführlich eingegangen. Der Anwender ist damit in der Lage, die Vorteile der verschiedenen Verteilsysteme optimal auf seinen Anwendungsfall zu übertragen. Des weiteren geht man auf die häusliche<br>Medienlandschaft unter Medienlandschaft Einbeziehung von Satellitenempfangsanlage, Receiver, Fernseher, Videorecorder und PCs ein.

**Franzis Verlag, Feldkirchen 1996, 344 Seiten, 78 DM, ISBN 3-7723-7771-8**

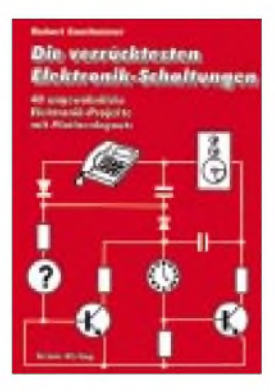

#### **Sontheimer, R.: Die verrücktesten Elektronik-Schaltungen**

Wollen Sie wissen, wie sich aus Musikaufnahmen Rückkopplungen entfernen lassen? Wie man ein Faxgerät als Scanner benutzen oder Licht hören kann? Wie eine kleine Schaltung die Hochzeitsnacht zum Alptraum werden oder sich die Telekom als Ladegerät mißbrauchen läßt? Oder wollten Sie Verwandten, Freunden oder Nachbarn schon immer mal einen kleinen Streich spielen, natürlich elektronisch?

Die Antwort auf diese und viele andere Fragen gibt das Buch "Die verrücktesten Elektronik-Schaltungen". Es bietet eine Fundgrube an 40 verschiedenen und ungewöhnlichen Elektronik-Ideen und -projekten, einschließlich Bestükkungsplänen, Platinenlayouts und Stücklisten.

Das Buch umfaßt 144 Seiten und unterteilt sich in sieben verschiedene Themengebiete; angefangen bei "Verrückten Audionschaltungen" (z. B. Rückkopplungs-Entferner) und "Rund ums Telefon" (z. B. das automatische Telefonlicht), über "Damit ärgern wir unsere Mitmenschen" (z. B. Anti-Fernseh-Schaltung), "Elektronik macht es hörbar" (z. B. optisches Mikrofon) und "Messen und Regeln einmal anders" (z.B. NF-Schaltnetzteil) bis hin zu "Bauteile, die es gar nicht gibt" (z. B. negativer Kondensator) und "Andere ungewöhnliche Schaltungen" (z.B. Pfeif-Fernbedienung).

**beam-Verlag, Marburg 1995, 144 Seiten, 38 DM, ISBN 3-88976-150-X**

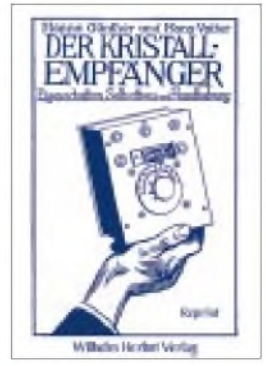

#### **Günther, H., Vatter, H.: Der Kristallempfänger. Eigenschaften, Selbstbau ...**

Im März 1924 ließ die "British Broadcasting Co." eine Statistik aller Apparate aufstellen, die bei den ihr angeschlossenen Firmen im Februar 1924 gekauft wurden. Damit sollte Klarheit über die Verbreitung der verschiedenen Empfängertypen unter den Rundfunkteilnehmern geschaffen werden. Das Ergebnis bestätigte längst gehegte Vermutungen: Die Kristallempfänger standen an der Spitze der Liste, erst mit großem Abstand folgten Röhrengeräte. Und auch die Radiobastler bevorzugten diesen Empfängertyp. Begründen ließ sich dies vor allem mit der Einfachheit seines Aufbaus und der problemlosen Handhabung, ohne daß sich dabei die Empfangsqualität verschlechterte.

Das Buch, dessen vierte Auflage 1992 als unveränderter Reprint des 1924 veröffentlichten Bandes erschien, widerspricht der Auffassung, daß ein Apparat um so leistungsfähiger ist, je komplizierter sich sein Aufbau gestaltet.

Es gibt Auskunft über die Wirkungsweise und den Aufbau von Kristalldetektoren und leitet zum Selbstbau von 20 verschiedenen Kristallempfängern unterschiedlicher Bauart an.

Wer sich für die Rundfunktechnik interessiert, hält mit diesem Buch eine kleine Fundgrube interessanter Einzelheiten aus den Anfängen des Rundfunks in der Hand.

**Wilhelm Herbst Verlag, Köln 1992, 220 Seiten, 30 DM, ISBN 3-923925-22-0**

## *WWW-Tips*

### *RENÉ MEYER - CIS 104706,2373*

#### **Independence Day**

Der neue Film von Roland Emmerich, "Independence Day", ist zur Zeit in aller Munde: In den USA hat der Science-Fiction-Streifen alle Umsatzrekorde geschlagen. Wer nach einem unterhaltsamen Kinoabend noch nicht genug vom Alien-Fieber hat, findet im Internet weiteren Stoff für Diskussionen über das Für und Wider außerirdischen Lebens. Ganz im Zeichen der Außerirdischen steht die Adresse <http://www.id4.com>. Dort werden Sie (auf Englisch) gefragt, wie Sie über UFOs oder das (vermeintliche) Marsgesicht denken, und erfahren die Meinung anderer.

Freilich finden Sie auch allerlei Infos zum Film selber - wie Vorstellung der Darsteller, Produktionsteam, Storyboards und Werbetrailer. Die Rede des Präsidenten und andere Originaltöne lassen sich als WAV-Datei auf der Festplatte ablegen. Auch der Bildschirmschoner zum Film für PC und Mac darf nicht fehlen.

Deutschsprachige Infos zum "Independence Day" gibt es unter der (im FA 10/96 vorgestellten) Adresse [www.kinoweb.de](http://www.kinoweb.de).

#### **Tagesschau**

Als Ergänzung zur Nachrichtensendung bietet die ARD seit kurzem die Tagesschau und die Tagesthemen im Internet: Jeweils eine halbe Stunde nach der Sendung soll der gesamte Inhalt in den Server eingespeist werden, der unter der Adresse <http://www.tagesschau.de> erreichbar ist.

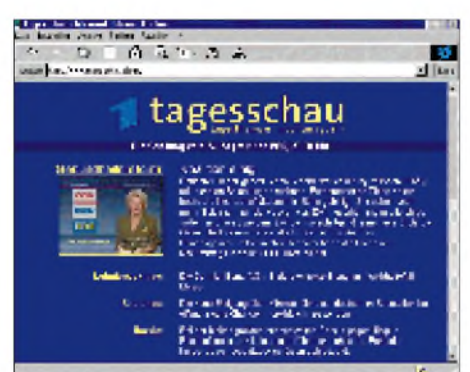

Neben dem Tagesgeschehen werden Sprecher und Redakteursteam näher vorgestellt: Wo wird die Tagesschau gesendet, wieviel kostet die Produktion (6500 DM pro Minute), woher kommen die Nachrichten? Mit Hilfe einer zusätzlichen Software, die per Mausklick auf den heimischen PC geholt wird, kann die Sendung als Video (in verminderter Qualität) betrachtet werden. Mittlerweile sollte ein Archiv zur Ver-

fügung stehen, das alle Texte und Videos seit dem 1. August enthält. Im Gästebuch kann jeder seine Meinung über die Tagesschau, ob TV- oder Internet-Variante, hinterlassen.

#### **Lindenstraße**

Jeden Sonntag um zwanzig vor 7 setzen sich Millionen vor den Fernseher, um die neueste Episode der "Lindenstraße" zu sehen. DerWDR hat auf seiner Homepage <http://www.wdr.de> auch einen Abschnitt über die Kultserie eingerichtet. Dort kann man sich etwa über den Inhalt der letzten Folgen informieren, falls man eine Sendung verpaßt hat.

Wer es partout nicht mehr aushält, auf die nächste Sendung zu warten, kann sich unter "Vorschau" den Inhalt der kommenden Folge zu Gemüte führen.

In "Zur Person" wird ein (wechselnder) Darsteller näher vorgestellt. Zudem werden Szenenfotos gezeigt und Staff-Mitarbeiter befragt.

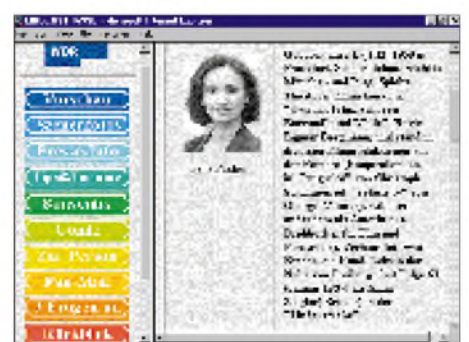

Insgesamt ist die Online-Version der "Lindenstraße" nett, aber nicht umwerfend. Warum es keinen Führer durch sämtliche Episoden gibt oder weshalb nicht alle Schauspieler vorgestellt werden, läßt sich vielleicht durch das Vorhandensein einer "Lindenstraße"-CD-ROM erklären.

#### **Spiele**

Wenn es um Computerspiele geht, ist die Adresse <http://www.gamesdomain.co.uk>

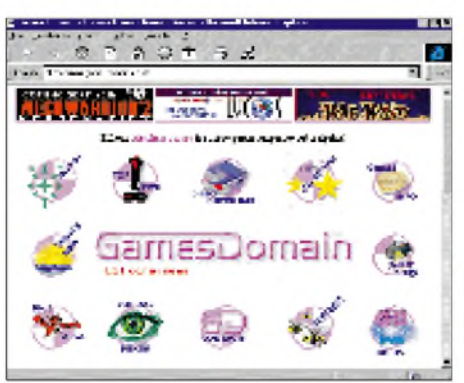

die erste Referenz im Netz. Auf der Site finden Sie News, Unmengen an ladbarer Software, Vorschauen auf noch nicht erschienene Spiele sowie Querverweise zu allen denkbaren Spieleherstellern. Hinzu kommen fehlerbereinigende Updates, Tips und Mogeleien (Cheats). Um sich zurechtzufinden, wird eine komfortable Suchfunktion angeboten, mit der gezielt nach bestimmten Spielen gefahndet wird.

#### **ZDF-Computermagazin**

Als Begleitung zum ZDF-Computermagazin, das in der Regel immer am letzten Freitag im Monat zu nachtschlafender Zeit läuft, gibt es die Internet-Site http://www. <netnite.de>. Sie bietet neben den in der Sendung besprochenen Links Wissenswertes zu Online-Themen.

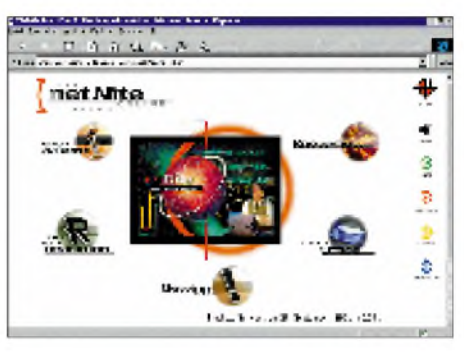

#### **Urteile**

Ein wahre Fundgrube für (Hobby-)Juristen bietet das Juristische Internetprojekt der Uni Saarbrücken. Neben dem Grundgesetz, dem Strafgesetzbuch und der Verfassung des Landes Niedersachsen laden zahlreiche Urteile des Bundesverfassungsgerichts ("Erfolglose Verfassungsbeschwerde eines Beschuldigten gegen Anordnung der Entnahme einer Blutprobe", "Werbeverbote für Apotheker zum Teil verfassungswidrig") und der obersten deutschen Bundesgerichte (Bundesgerichtshof, Bundesverwaltungsgericht, Bundesarbeitsgericht, Bundesfinanzhof, Bundessozialgericht) zum Schmökern ein.

Die Online-Version desrömischen Rechtssystems ist gerade in Arbeit. Für Mailbox-Betreiber dürfte schon die auf den Server gestellte Dissertation "Ausgewählte Rechtsprobleme der Mailbox-Kommunikation" den Besuch wert sein. Nützlich sind außerdem zahlreiche Querverweise zu weiteren Jura-Angeboten im Netz - etwa Online-Datenbanken, Anwälte im Internet und Informationen zum Jurastudium in Deutschland und im Ausland.

Passend dazu bietet der Münchner Verlag v. Rheinbaben & Busch ständig aktualisierte Gesetzestexte im WWW an - jeden Monat einen neuen. Startschuß im Juni 1996 war, wie sollte es anders sein, das Grundgesetz.

## *WWW-Publishing selbstgemacht (3): Verknüpfungen à la HTML*

### *RENÉ MEYER - CIS 104706,2373*

*Im zweiten Teil unseres Beitrags haben wir uns die Grundlagen von HTML - Überschriften, Fließtext, Aufzählungen - angesehen. Nun wenden wir uns dem Salz in der Suppe, den Hyperlinks, zu.*

Gerade die unzähligen Querverweise machen den Reiz des Internets aus-man klickt sich von Link zu Link, und ehe man sich's versieht, hatman ganz vergessen, weswegen man eigentlich online gegangen ist.

Aber Links sind nicht nur die Grundlage des Internets, sie sind auch die Grundlage Ihrer Homepage. Prinzipiell können Sie den gesamten Text einer Site in einer linearen Form anordnen und auf eine Seite setzen; und wenn es nur ein paar Zeilen sind, macht das auch Sinn. Bei komplexen Strukturen hingegen sollten Sie vorab überlegen, in wie viele und in welche Seiten Ihr Angebot gegliedert werden soll. Mehr Seiten bedeuten allerdings nicht zwangsläufig eine größere Übersicht, und auch der Aufwand, Dutzende miteinander vernetzter Seiten zu pflegen, ist immens.

#### **Externer Link**

Nur zur Auffrischung noch einmal der externe Link, mit dem der vorige Teil schloß. Mit einer Zeile wie

#### *<AHREF="[http://www.funkamateur.de/](%25e2%2580%259chttp://www.funkamateur.de/%25e2%2580%259c)"> Link zum FA </A>*

erzeugen Sie einen Querverweis "Link zum FA", bei dessen Anklicken zum URL [www.funkamateur.de](http://www.funkamateur.de) gesprungen wird. Dabei können Sie beliebige Verzeichnisse anhängen.

#### **Interner Link**

Ein interner Link verweist auf eine Seite innerhalb des gleichen Servers. Steckt die gewünschte Seite auch noch im gleichen Verzeichnis, und das wird bei vielen privaten Homepages so sein, reicht die Angabe des Dateinamens:

#### *<AHREF="datei.htm"> Klick mich an! </A>*

Andernfalls setzen Sie das passende Verzeichnis, wobei zwischen einer absoluten (von der Wurzel aus) und relativen (vom aktuellen Verzeichnis aus) Angabe unterschieden wird.

#### **Anker**

Normalerweise führt ein Link zum Beginn einer Seite. Was aber, wenn Sie einen Verweis zu einer bestimmten Stelle innerhalb einer Seite wünschen? Oder eine Querverbindung zu einer Zeile auf der gleichen Seite? Dafür gibt es Anker. Sie setzen einen Anker - ähnlich einer Sprunganweisung in Programmen - und nutzen es als Sprungziel.

Nehmen wir an, Sie basteln an einem Onlinelexikon, das aus einer recht langen Seite besteht. Damit der Nutzer nicht mühsam durch den gesamten Text blättern muß, bieten Sie ihm die Möglichkeit, per Mausklick zum gewünschten Buchstaben zu gelangen.

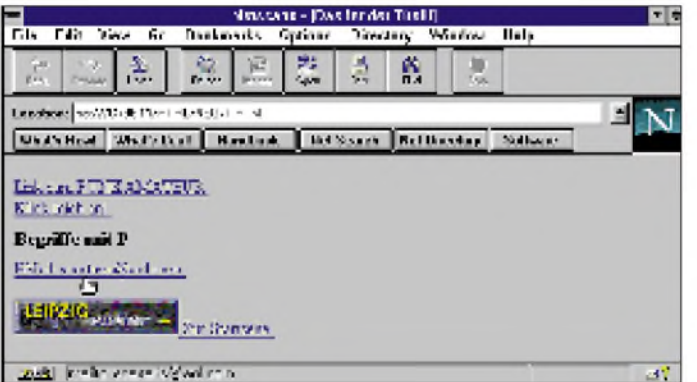

Beachten Sie jedoch, daß mitunter Websites innerhalb von Servern verschoben werden und sogar manchmal ganze Server verschwinden. Es wird nicht schaden, wenn Sie gelegentlich die auf Ihrer Homepage verwendeten Links auf Gültigkeit überprüfen. "A" steht übrigens für Anker (Anchor), "HREF" für Hyperlink Reference.

**Externe und interne Links verweisen zu anderen Internetseiten, wobei auch Grafiken eingebunden werden können. Eine** "mailto"-Funktion **erledigt die "elektronische Post".**

Sie setzen einen Anker, indem Sie die Zwischenüberschrift

*<H3> Begriffe mit F</H3>* durch

*<H3> <A NAME="f" Begriffe mit <sup>F</sup></A> </H3>*

ersetzen. In Anführungszeichen muß dabei eine (auch in bezug auf Groß- und Kleinbuchstaben) eindeutige Zeichenkette stehen.

Einen Verweis auf diesen Anker erzeugen Sie wie eine normale interne oder externe Verknüpfung und hängen an den Dateinamen ein "#" sowie den Ankernamen:

*<AHREF="lexikon.htm#f" F</A>*

#### **mailto**

Neben den drei besprochenen Links wird dermailto-Link eingesetzt, damit der Besucher Ihrer Site per E-Mail mit Ihnen (oder sonstwem) Kontakt aufnehmen kann. Statt einer WWW-Seite setzen Sie als Referenz "mailto: emailadresse", zum Beispiel

*<AHREF="mailto: scartaris@aol.com"> EMail: [scartaris@aol.com](mailto:scartaris@aol.com) </A>*

Wenn der Text "EMail: scartaris@aol.com" angeklickt wird, öffnet sich das Mail-Fenster des verwendeten Browsers, und eine EMail kann verschickt werden, wobei im Empfängerfeld die nach "mailto:" verwendete Adresse bereits eingetragen ist.

#### **Abbildungen als Link**

Statt auf Text können Sie den Besucher Ihrer Site auch auf Bilder klicken lassen, um ihn auf andere Seiten zu schicken. Sie kombinieren dafür zwei Auszeichnungen:

#### *<AHREF="start.htm"> <IMGSRC="start.gif"> Zur Startseite </A>*

Im Beispiel werden Grafik und Text "Zur Startseite" nebeneinander angezeigt. Möchten Sie Text nur erscheinen lassen, wenn keine Grafik angezeigt wird (weil der Nutzer keine Bilder darstellen lassen kann oder will), verwenden Sie folgende Variante zum Definieren eines Alternativtextes:

*<AHREF="start.htm"> <IMGSRC="start.gif" ALT="Zur Startseite"> </A>*

#### **Home Page Wizard - Update von der englischen auf die deutsche Version**

Von dem im FA 8/96 vorgestellten Home Page Wizard ist mittlerweile eine deutsche Version verfügbar, die für CompuServe-Nutzer über GO OURWORLD und für Internet-Nutzer über <http://ourworld.compuserve.de> zu saugen ist.

Im Prinzip ist der Umstieg auf die deutsche Version nicht notwendig; die englischsprachige Version enthält wenig Text und bietet keine Nachteile - auch Umlaute werden problemlos verarbeitet. Wenn Ihnen allerdings deutsche Texte lieber sind, können Sie mit wenig Aufwand Ihre Projekte in die deutsche Version integrieren. Sie installieren das Programm in ein neues Verzeichnis, starten es aber nicht. In der Datei HPWIZ.INI im Windows-Verzeichnis ändern Sie den Eintrag [Setup] in [Einrichtung] und kopieren den gesamten Inhalt des englischen HPW-Unterverzeichnisses PROJECT in das Verzeichnis PROJEKT der deutschsprachigen Version.

## *Die 640-KByte-Grenze und ihre Folgen (1)*

### *RENÉ MEYER*

*<sup>15</sup> Jahre IBM PC - das bedeutet XT und AT, EMS und XMS sowie die leidige 640-KB-Barriere. Dank Windows scheinen diese Speicherprobleme ein Ende zu haben (wenngleich neue aufgetaucht sind). Grund genug für einen nostalgischen Rückblick.*

#### **Der IBM PC und der 8088/86**

Als IBM im August 1981 den "Ur-PC" vorstellte, konnte sich wohl niemand ausmalen, welchen Einfluß Personal Computer (und gerade dieser) auch im privaten Bereich erlangen sollten.

Dabei wurde schon seit 1977 der Apple II, ein 8-Bit-Computer für zu Hause und Büro, mit respektablem Erfolg verkauft. Und es war nicht der einzige. Ein neuer Markt- da wollte IBM mitverdienen.

Auf den ersten Blick ein etwas schwieriges Unterfangen, da der Büromaschinen-Multi weder das nötige Know-how noch Erfahrung im Umgang mit Einzelkunden hatte. Das erste Problem löste man, indem man sich so gut wie alle Teile zusammenkaufte,  $anstatt - wie$  sonst - alles selber zu konstruieren.

Angeblich überzeugt von Microsoft-Chef Bill Gates, wollte IBM einen 16-Bit-Prozessor. Der 8086 von Intel, 1978 vorgestellt, schien am geeignetsten, aber damals war die dazugehörige Peripherie, etwa ein 16-Bit-Bus, noch sehr teuer. Ein Kompromiß war eine Sparversion - ein intern mit 16 Bit arbeitender Prozessor mit einem 8- Bit-Datenbus, der 8088, der sich prächtig mit einem 8-Bit-Bus verstand, den IBM

Insgesamt befanden die Entwickler, daß auch noch in einigen Jahren 640 KByte mehr als genug wären (dabei muß man bedenken, daß man über Programme, die größer als 64 KByte sein könnten, noch gar nicht ernsthaft nachgedacht hatte).

Also reservierten sie ein Drittel des adressierbaren Arbeitsspeichers für Verwaltungsprogramme. Dazu zählen in erster Linie das BIOS und der Bildschirm-Speicher sowie ein ROM-BASIC, das heute nur noch in sehr, sehr alten PCs zu finden ist. Außerdem Speicher, der von zusätzlicher Hardware, etwa Controllern oder Steckkarten verwendet wird.

In den meisten Fällen bleiben Teile des 384- KByte-Systemspeichers unbenutzt. Geht man davon aus, wären wohl 768 KByte Arbeitsspeicher und 256 KByte Systemspeicher eine bessere Relation gewesen.

#### **MS-DOS**

Das BIOS stammte von IBM, aber für das Betriebssystem kaufte man eine Lizenz. Geeignet für das Vorhaben schien das kleine Softwarehaus Microsoft, das sich mit Versionen von Programmiersprachen wie BASIC und FORTRAN auf verschiedenen Rechnertypen einen Namen gemacht hatte.

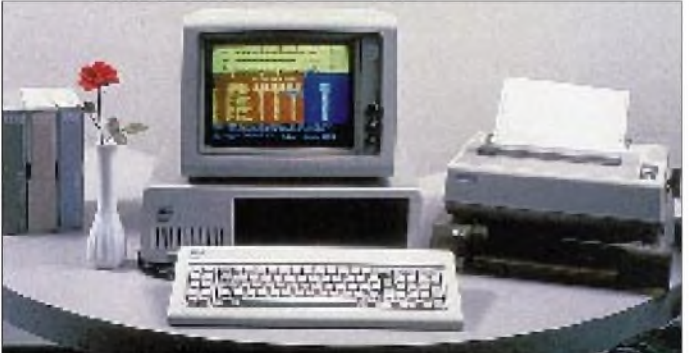

von einem (nie fertig gewordenen) PC-Vorgängermodell, dem Data Master, übernommen hatte. Ansonsten sind die beiden Prozessoren völlig identisch.

Der 8088 adressierte 1024 KByte Speicher - dazumal eine unvorstellbare Größe. Standardmäßig wurde der PC mit 16 KByte RAM ausgerüstet, die auf 64 KByte erweiterbar waren. Wem das nicht ausreichte, der konnte mit Hilfe von Steckkarten auf maximal 256 KByte aufrüsten.

**Bild 1: Der Ur-IBM-PC konnte maximal einen Speicherbereich von <sup>1</sup> MB adressieren.**

Das hatte für den Prozessor sowohl ein Betriebssystem - übrigens nicht selbst entwikkelt, sondern gekauft (erst das Programm 86-DOS, dann den Programmierer Tim Patterson) und erweitert  $-$  parat als auch einen BASIC-Interpreter. Das Betriebssystem hieß MS-DOS 1.0 (Microsoft Disk Operating System), und die Lizenz für ihren PC nannte IBM PC-DOS 1.0.

MS-DOS war nichts weiter als ein paar Maschinenprogramme, nicht zu vergleichen mit der heutigen sechsten Generation. Wichtiger war die Ähnlichkeit mit dem in den 70erJahrenweit verbreiteten 8-Bit-Betriebssystem CP/M. Der Umstieg auf den neuen 16-Bit-PC sollte möglichst leicht gemacht werden - und das war er auch in puncto Speicherverwaltung und Prozessor.

Im Endeffekt hatte der IBM PC einen mit 4,77 MHz getakteten 16-Bit-Prozessor, mindestens 16 KByte RAM und ein 160-KByte-Diskettenlaufwerk. Ein zweites Laufwerk war wahlweise erhältlich. Im ROM befand sich der BASIC-Interpreter, der sich immer dann meldete, wenn PC-DOS nicht von der Diskette geladen wurde. Noch heute signalisieren manche PCs, bei deren Start kein Betriebssystem gefunden wird, ihre Hilflosigkeit mit

*NOROM BASICFOUND. SYSTEM HALTED.*

Außer der bekannten Marke IBM verhalfen zwei Vorzüge dem PC zum Durchbruch: die leichten Erweiterungsmöglichkeiten in Form von Steckkarten (was man sich von Apple abgeguckt hatte) und die freie Verfügbarkeit von Prozessor und Betriebssystem auf dem Markt.

Folgerichtig bauten andere Firmen den PC nach. Aus diesem Grund sind heute die Hauptverdiener im PC-Geschäft Intel und Microsoft. Probleme gab es nur beim BIOS: Kompatibel zu IBM sollte es schon sein, aber das Abkupfern hat sich "Big Blue" schnell verbeten. Der erste IBM-Klone kam 1982 von Compaq mit einem kompatiblen, aber nicht identischen BIOS. Heutzutage sind die meisten PCs mit einem BIOS von American Megatrends (AMI), Award und Phoenix ausgerüstet.

#### **Konventioneller Speicher**

Der IBM PC konnte maximal 640 KByte als Arbeitspeicher benutzen. 1024 KByte waren adressierbar, aber die letzten 384 KByte ja als Systemspeicher reserviert. In diesem ersten Bereich, den man Haupt- oder konventionellen Speicher nennt, liefen (und laufen) alle DOS-Programme. Dabei stehen die ganzen 640 KByte nicht einmal vollständig zur Verfügung: MS-DOS, das als Betriebssystem über alles wacht, nimmt selber einen Teil in Anspruch.

#### **EMS**

Schon früh machte man sich über das Problem der Arbeitsspeicher-Begrenzung Gedanken. Für ein Anwendungsprogramm waren vielleicht 560 KByte frei, wenn überhaupt: Die DOS-Versionen vor 5.0 sahen nämlich kein Hochladen von Programmen und Treibern vor. Wer mehr benötigte, mußte Verrenkungen in Kauf nehmen und nur jeweils benötige Programmteile in den Arbeitsspeicher laden.

Diese Methode nennt man Overlay-Technik und ist weder besonders elegant, noch einfach zu programmieren und zukunftsträchtig schon gar nicht.

Zwei große Unternehmen aus der PC-Welt, IBM und Lotus, setzten sich an einen Tisch und erarbeiteten ein Konzept, wie auch mit einem 8086-PC mehr Arbeitsspeicher verwendet werden kann. Da der 8086 nur ein MByte adressieren kann, reichte es nicht aus, lediglich mehr Speicher aufzurüsten. Zusätzlicher Speicher muß innerhalb dieses ersten Megabytes adressierbarsein, und das funktioniert nur, wenn man ihn in viele Häppchen teilt und diese bedarfsweise als Teil des Arbeitsspeichers einblendet. Dafür kamen freie Bereiche des Systemspeichers gerade recht.

Als Ergebnis hatte man einen Standard geschaffen, dem Microsoft sich anschloß und den man LIM EMS nannte, nach den Initialien der drei Firmen und der Abkürzung für Expanded Memory Specification. Danach kann man selbst auf einem 8086 mehr Speicher verwenden - nach der als Ergebnis präsentierten Fassung LIM EMS 3.2 immerhin 8 MByte.

EMS-Speicher befindet sich auf einer zusätzlichen Steckkarte. Innerhalb der adressierbaren 1024 KByte reserviert man einen 64 KByte großen Bereich, vorzugsweise an einer freien Stelle des 384 KByte großen Systemspeichers. Dieser Bereich heißt Page Frame (Seitenrahmen) und wird in vier 16 KByte große Seiten unterteilt. Auch der gesamte EMS-Speicher wird in 16 KByte große Seiten geteilt. Die ganze Organisation übernimmt die Elektronik der EMS-Karte sowie ein Treiberprogramm, das man Expanded Memory Manager, kurz EMM, nennt. Der Seitenrahmen wird oft als Fenster bezeichnet. In der Tat ist er ein Fenster zum Expanded Memory.

Die Hardware lieferte Intel; das erste Programm, das zusätzlichen Speicher nach EMS verwenden konnte, war eine neue Version der Tabellenkalkulation 1-2-3. Lotus war zufrieden: Nun konnte man endlich riesige Spreadsheets berechnen.

Die überarbeitete Fassung LIM EMS 4.0 unterstützt EMS bis zu 32 MByte und Page Frames größer als 64 KByte. Programme, die EMS-Speicher verwenden, fordern jeweils bis zu vier Seiten a 16 KByte Speicher an, der in den Page Frame geblendet wird. Dieser befindet sich ja in dem vom 8086 adressierbaren Bereich. Das bedeutet auch, daß ein Programm bis zu 32 MByte Speicher, aber nicht gleichzeitig mehr als 64 KByte in Anspruch nehmen kann.

Auch heute ist der Gebrauch von EMS-Speicher eine recht verbreitete Möglichkeit vieler DOS-Programme, mehr Arbeitsspeicher verwenden zu können, aber nicht auf die zeitraubende Technik des Auslagerns auf Festplatte zurückgreifen zu müssen. PCs werden aber heute nicht mehr mit einem EMS-Board ausgeliefert. Das ist auch nicht nötig, da auch "gewöhnlicher" Erweiterungsspeicher für EMS eingesetzt werden kann.

Die neueren DOS-Versionen liefern zu diesem Zweck den Speichermanager EMM386.EXE, der sich, wie der Name schon sagt, nur auf 386er PCs (und höher) einsetzen läßt. Der Umschwung auf Windows läßt EMS allerdings Geschichte werden.

Der 286, wie sein Nachfolger kurz genannt wird, entstand unter anderem aus der Notwendigkeit, mehr als <sup>1</sup> MByte Speicher adressieren zu können. PCs wurden zwar noch mit 256 KByte RAM verkauft, es war aber leicht abzusehen, daß die maximalen 640 KByte auf Dauer nicht ausreichen würden. Der 286 arbeitete mit dem ebenfalls neu eingeführten AT-Bus und konnte einen Bereich von 16 MByte adressieren. Dazu kamen neue Speicherverwaltungstechniken, die Multitasking unterstützen sollten, also das gleichzeitige Ablaufen mehrerer Programme.

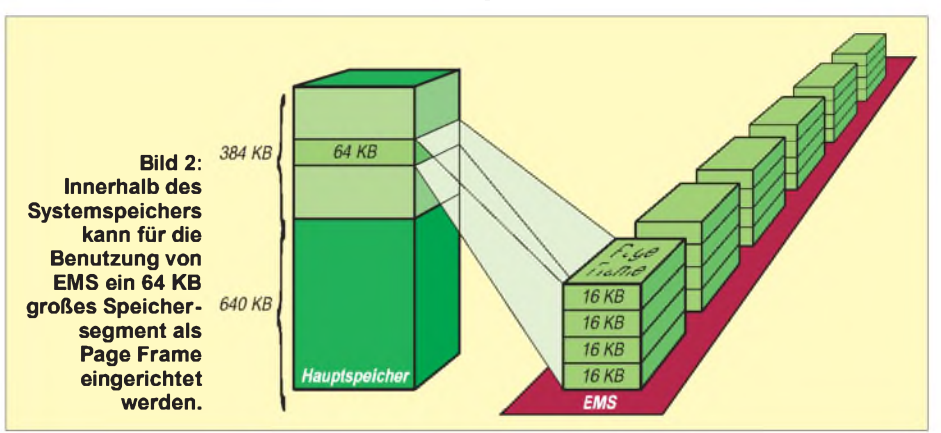

Ein Wort noch zur Abkürzung EMS: Eigentlich meint der Begriff den Standard an sich. Trotzdem kürzt man in der Regel Expanded Memory zu EMS ab - was auch für den nächsten Speicherstandard XMS gilt.

#### **Der XT**

Im März 1983 erschien der IBM PC XT. Das Kürzel steht für Extended Technology - eine 10-MByte-Festplatte war hinzugekommen. Um der Datenmenge Herr zu werden, führte die installierte DOS-Version 2.0 dem Betriebssystem UNIX entlehnte Verzeichnisstrukturen für Dateien ein.

MS-DOS 2.11 unterstützte internationale Zeichensätze und beschleunigte damit die Verbreitung des PCs. Verstärkt setzte die Konkurrenz von IBM statt des 8/16-Bit-Prozessors 8088 den schnelleren 8086 mit einem 16-Bit-Bus ein - doch IBM schlief nicht...

#### **Der AT und der 80286**

Im August 1984 wurde der PC AT (Advanced Technology) mit einer 20-MByte-Festplatte, einem HD-Diskettenlaufwerk (5.25", 1.2 MByte) und besonders dem neuen Intel-Prozessor 80286 präsentiert.

An dieser Stelle sei kurz vermerkt, daß es einen 80186 gab, der im wesentlichen ein 8086 mit zusätzlichen Funktionen war. In PCs werden Sie diesen Prozessor nicht finden.

Der Nachteil war aber, daß damit die Kompatibilität zum 8086-Prozessor verlorenging - und das wollten weder die vielen PC-Nutzer noch die Unternehmen, die daran verdienten. Als Kompromiß entstand ein Prozessor mit zwei Betriebsarten. Zum einen kann sich der 286 genau wie ein 8086 verhalten; dann arbeitet er im Real Mode. Der Protected Mode dagegen unterstützt alle genannten Neuerungen, ist aber völlig unkompatibel zum Betriebssystem MS-DOS, dem BIOS und allen DOS-Programmen.

Es hat auch einige Jahre gedauert, bis sich Protected-Mode-Software verbreitete. In erster Linie ist das von IBM in (zähneknirschender) Zusammenarbeit mit Microsoft entwickelte Betriebssystem OS/2 zu nennen, das sich allerdings nicht so durchsetzen konnte, wie es IBM gerne hätte.

Die Notwendigkeit, zum Altbewährten, zum Standard verträglich zu bleiben, wurde hier das erste Mal offenbar. Auch heute laufen selbst PCs mit einem 486er Prozessor und 8 MByte RAM meist unter DOS im Real Mode. Der Systembus wird der Kompatibilität halber oft noch mit schlappen 8 MHz getaktet. Und der Speicher, der einem DOS-Programm zur Verfügung steht, beträgt (normalerweise) immer noch weniger als 640 KByte: Ein Drittel des Adreßraums geht sowieso für Systeminternes wie Video-RAM und ROM-BIOS verloren, und DOS selbst möchte auch gern noch etwas für sich. (wird fortgesetzt)

## *Sarawak'96: DXen aus dem Land der Kopfjäger*

#### *MICHAEL HÖDING - DL6MHW*

*Eigentlich hat es uns schon länger in den Fingern gejuckt, einmal aus dem Urlaub zu funken, am anderen Ende des Pile-Ups zu sitzen. Doch bei unseren bisherigen Fahrradexpeditionen war die Mitnahme der gar nicht so leichten Funktechnik wegen der Gepäckbeschränkungen kaum möglich. Aber diesmal sollte es endlich klappen... DXen aus Sarawak, dem Land der Kopfjäger!*

Holger, ein Freund, der zur Zeit in Hongkong arbeitet, lud meine Freundin Andrea, DL3ABL, mich und zwei weitere Freunde bei unserem Neujahrstreffen ein, seinen Geburtstag Ende März mit ihm in Hongkong zu feiern. Da der Flug für einen einwöchigen Aufenthalt im Stadtstaat Hongkong jedoch zu weit und zu teuer war, entschieden wir uns, den Geburtstagsbesuch mit zwei Wochen Urlaub in einem südostasiatischen Land zu verbinden.

Ich begann mit den Recherchen nach einem geeigneten Stop-Over-Flug nach Hongkong und wurde bei Malaysian Airlines fündig. Zeitgleich kam uns der Zufall zu Hilfe. Peter, PB0ALB/9M8CC, machte auf einer WWW-Seite Werbung für sein DXpeditions-QTH in Sarawak. Per E-Mail nahm ich Kontakt mit ihm auf. Peter ermutigte uns, eine Lizenz zu beantragen und verwies mich an Festus, 9M8FH, der über die meisten Erfahrungen bei der Beschaffung von Lizenzen in Sarawak verfügt. Festus antwortete per Post und E-Mail, und so

recht, um flexibel auf die Gegebenheiten vor Ort reagieren zu können. Elbug, Kopfhörer, Mikrofon, ein Sortiment Draht, verschiedene Werkzeuge und Kleinteile komplettierten die Ausrüstung. Falk, DK7YY, lieh uns seine Butternut HF 9.

Derart ausgestattet traten wir mit nur 10 kg Übergepäck am Dienstag, dem 13.3.96, unsere Reise vom Flughafen Berlin-Tegel an. Mit von der Partie waren Conny und Toralf, unsere nichtlizenzierten Freunde.

#### **Anreise und Genehmigungen**

Nach fast zwanzig Stunden Flug mit Zwischenstops in Wien und Kuala Lumpur standen wir endlich auf dem Flughafen von Kuching, der Hauptstadt von Sarawak. Die feuchte Hitze nahm uns fast dem Atem, und der Schweiß lief sofort in Strömen. Das Gepäck traf zu unserer Erleichterung vollzählig ein. Beim Zoll gab es keine Probleme, so daß wir nach wenigen Minuten Festus die Hand schütteln konnten. Trotz unserer Müdigkeit stand Andrea und mir

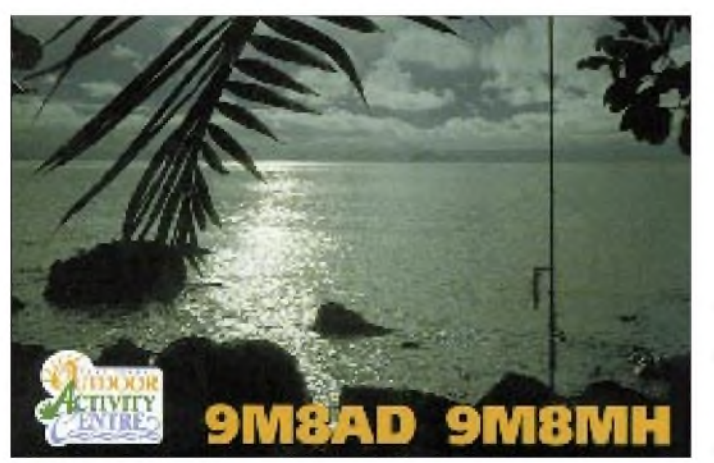

hatten wir nach einigem Hin und Her eine Woche vor der Abreise die Zusicherung, Lizenzen mit den Rufzeichen 9M8AD und 9M8MH zu bekommen.

Parallel zu den organisatorischen Arbeiten mußte die vorhandene Ausrüstung ergänzt werden. Zur Versorgung des bereits vorhandenen TS-140 wurde noch ein nur 2 kg leichtes Emtron-EPS-20-Schaltnetzteil beschafft. Verschiedene Drahtantennen und jede Menge Koaxialkabel schnitten wir zu-

**Das Outdoor Activity Centre Camp Permai, 45 km nördlich von Kuching, stellte zwei Wochen das QTH und bot optimale Bedingungen für den Amateurfunk. Am Ende der Expedition standen 2347 Funkverbindungen mit 87 Ländern aller Kontinente im Log.**

noch eine mehrstündige, von Festus hervorragend organisierte "Odyssee" durch verschiedene Büros bevor. Gegen Abend hatten wir dann glücklich die Lizenzen in der Tasche. Nun fuhren wir voller Spannung unserem DXpeditions-QTH, dem Camp Permai Outdoor Activity Center, entgegen.

Die Möglichkeiten zum Errichten von Antennen entscheiden immer über den Erfolg oder Mißerfolg einer DXpedition.

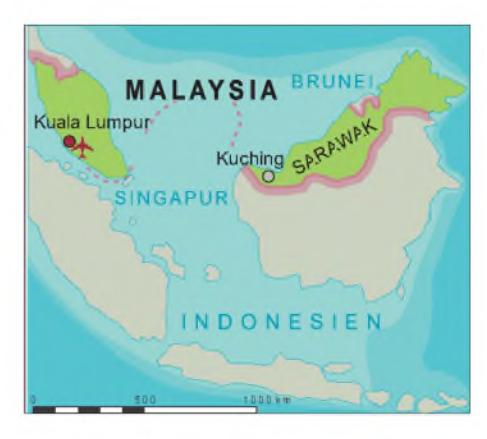

Aber wir wurden nicht enttäuscht. Nach einem freundlichen Empfang durch den Hotelmanager bezogen wir die Tree-Top-Cabin Nr. 10, deren herrlicher Meerblick nach Westen optimale Abstrahlungsbedingungen nach Europa versprach. Die Tree-Top-Cabins im Camp Permai sind komfortable Holzbungalows, die auf Pfählen in etwa 5 m Höhe aufgebaut sind, also wie der Name schon sagt, in Höhe der Baumwipfel.

Conny und Toralf hatten sich bereits in Nr. 9 eingerichtet und erste Erkundungsgänge in der näheren Umgebung unternommen. Wir befanden das QTH für angenehm; Andrea und ich schmiedeten sofort Pläne für den Stations- und Antennenaufbau. Da es aber bereits dunkel wurde und wir nach der 36stündigen Anreise doch etwas gerädert waren, verschoben wir alle Aktivitaten auf den nächsten Tag.

#### **Stationstest und Antennenaufbau**

Nach dem Aufstehen bauten wir noch vor dem Frühstück die Station auf. Der stabile Schminktisch wurde kurzerhand zum Stationstisch umfunktioniert, die Verkabelung von Netzteil, Transceiver und Antennentuner folgte. Als Antenne diente zunächst der provisorisch auf dem Balkon ausgelegte 17-m-Dipol. Alles funktionierte zufriedenstellend. Und obwohl die Bänder fast leergefegt waren, gelang gegen 1000 UTC das erste QSO mit Arie, 4F1UFT, auf den Philippinen.

Nach dem Einkauf grundlegender Lebensmittel, wie z.B. Kaffee im nahe gelegenen Fischerdorf Santubong, ging es nach dem Mittag richtig mit dem Antennenaufbau los. Kurioserweise führten dabei die An-

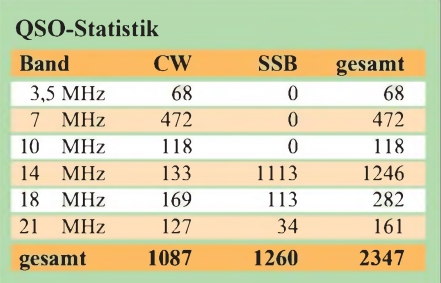

tennenzuleitungen nicht nach oben, sondern nach unten, denn der 8 m unter unserem Balkon gelegenene Geröllstrand bot gute Möglichkeiten für das freie Aufstellen der Vertikalantenne und, wie sich wenige Stunden später herausstellte, zeitweise auch optimale Erdungsverhältnisse.

Andrea montierte die Butternut und brachte sie dann in zwei Teilen nach unten, wo wir sie mit Toralfs Hilfe zusammensetzten und im Geröll verankerten. Zur Sicherheit wurden die Abspannungen befestigt.

Das Auslegen der 16 Radials gestaltete sich etwas schwieriger, mußte man doch teilweise über bis zu 2 m hohe Felsbrocken klettern. Nach einer etwa halbstündigen Abstimmprozedur funktionierte die Antenne auf allen Bändern. Für das 17-m-Band hängten wir einen Dipol auf, der sofort mit gutem Stehwellenverhältnis spielte. Den Aufbau der Stromsummenantenne nach DL1VU mußten wir jedoch leider verschieben.

Die steigende Flut machte es unmöglich, den letzten Abspannpunkt zu erreichen. Naßgeschwitzt und mit dem ersten heftigen Borneo-Sonnenbrand ging es erst einmal unter die Dusche.

#### **Erste QSOs**

Am Nachmittag startete ich auf dem recht leeren 20-m-Band einen CQ-Ruf mit erfreulichem Erfolg. Eine erste QSO-Serie brachte neben vielen Verbindungen mit asiatischen Stationen auch einige Kontakte zu Europäern.

Gegen 2200 UTC öffnete sich das 20-m-Band nach Europa. Auf 14,260 MHz rufend, mußte ich bereits nach zehn Minuten zum Splitbetrieb übergehen, um das gewaltige Pile-Up zu beherrschen. Nach zwei Stunden übernahm Andrea das Mikrofon und verteilte unter 9M8AD weiter die IOTA-Referenznummer OC-088. Um 0130 UTC schloß sich das 20-m-Band, und ich rief nun in CW auf dem 40-m-Band CQ. Auch hier entstand binnen weniger Minuten ein ordentliches Pile-Up. Um 0400 UTC übermannte mich die Müdigkeit, und mit 224 QSOs im Log ging unser erster DXpeditionstag zu Ende.

#### **Tagesabläufe**

Tagsüber waren nur wenige QSOs möglich, erst gegen Abend kamen schöne Serien nach Japan und später nach Europa zustande. Das 40-m-Band ermöglichte zwischen 2000 und 2100 UTC auch Verbindungen mit W6-Stationen. Leider war diese Richtung durch den über 800 m hohen Mount Santubong zum Teil abgeschirmt, so daß es viel Mühe machte, die leisen Signale aus dem QRN herauszupicken. Dies gelang nur dank der bemerkenswerten Disziplin der japanischen

Amateure, die wirklich nach jedem "K6?" stand by blieben.

So standen letztlich 43 amerikanische Stationen, vor allem auf 40 m, im Log. Nach 2100 UTC öffnete sich das 20-m-Band. Leider waren die Bedingungen an manchen Tagen so schlecht, daß hier nur wenige QSOs glückten. Erstaunlicherweise öffnete sich das Band von Nordosteuropa nach Westeuropa und nicht wie erwartet von Süden her. Die Disziplin aller Stationen war erstaunlich hoch. Mitunter lag der Stundenschnitt in SSB bei über 100 QSOs.

Wenn die Aktivität auf 20 m etwa gegen 0100 UTC nachließ, wechselten wir auf das 30- oder 40-m-Band. Auch hier war ein flotter Betrieb in CW möglich. Leider hatte die Feuchtigkeit einen Weg in die Memory-Taster meiner Elbug-Elektronik gefunden, so daß die Tasten sporadisch, aber zunehmend häufiger prellten.

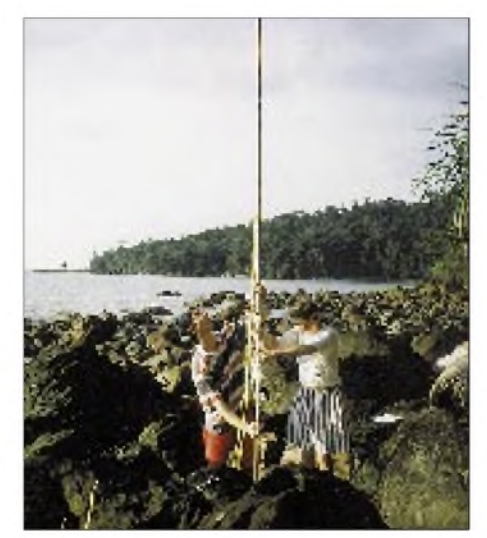

**Andrea, DL3ABL, und Toralf errichten die Butternut-Vertikal-Antenne am Geröllstrand vor unserer Hütte.**

**Zwischen idealer Erdung und Kurzschluß: Bei Springflut stand das Wasser nur 20 cm unterhalb des Speisepunktes der Antenne.**

Sicher wird sich der eine oder andere über einige Eigentümlichkeiten des QSO-Stils gewundert haben. Irgendwann zwischen 0100 und 0400 UTC häuften sich vor lauter Müdigkeit die Fehler. Dann wurden die Station abgschaltet und die Antennenzuleitungen wegen der immer drohenden, heftigen Tropengewitter ins Freie geworfen.

Auf dem 80-m-Band waren wir leider nur wenige Male QRV. Neben dem QRN mußten vor allem die Gezeiten beachtet werden. Das galt sowohl für den Aufbau der Stromsummenantenne als auch für den Betrieb. Der Aufbau konnte nur bei Ebbe und Tageslicht erfolgen. Da wir aber am Tage meist unterwegs waren, ging das nur, wenn die Ebbe etwa zwischen 17 und 18 Uhr eintrat. Dieser Umstand gestattete uns erst nach fünf Tagen, einen Hilfsmast als Abspannpunkt in den Steinen etwa 40 m vor der Flutlinie zu verankern. Als weiterer Abspannpunkt diente uns eine Bambusstange auf dem Balkon unserer Hütte. Die Antenne war in Richtung Europa ausgerichtet und spielte mit zufriedenstellendem Stehwellenverhältnis; aber eben ausschließlich bei Ebbe. Bei Flut befand sich der erste Abspannpunkt nur etwa <sup>1</sup> m statt 5 m über dem Wasser, so daß sich die Antenne fast nicht benutzen ließ. Dadurch gelang es erst am Wochenende, ein hörbares Signal in Europa zu erzeugen. Leider kamen immer wieder heftige Gewitterstörungen auf, so daß Funkbetrieb auf 80 m zeitweise unmöglich war.

#### **Land und QTH**

Ein großer Teil unsere Urlaubs diente der Erkundung des Landes. Sarawak, etwa halb so groß wie Deutschland, ist ein Bundesstaat der Malayischen Föderation. In dem zu großen Teilen von Dschungel bedeckten Land leben ungefähr 1,8 Millionen Menschen. Aus der Abenteuerliteratur ist Sarawak vor allem durch die Kopfjäger bekannt, und noch heute kann man in den abgelegenen Langhäusern der Ibans oder Kayans sehr alte (!) Köpfe bewundern.

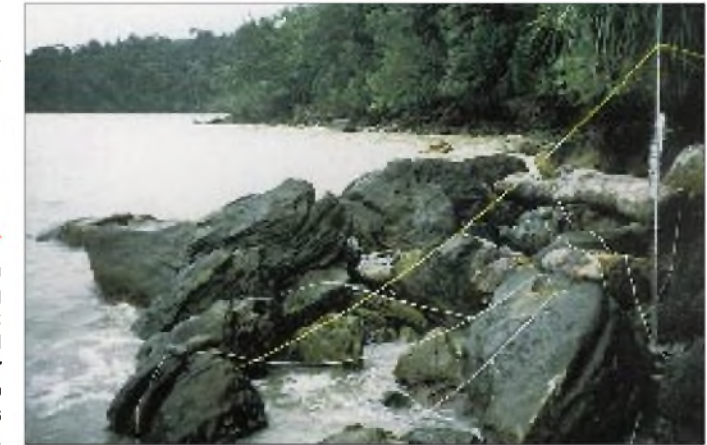

Per Bus erkundeten wir die Umgebung Kuchings und unseres Camps. Im Bako-Nationalpark und im Semengoh Wildlife Rehabilitation Center erhielten wir einen Einblick in die vielfältige, durch heftige Regengüsse und glühende Sonne geprägte Flora und Fauna Sarawaks (wir befanden uns etwa auf 2° nördlicher Breite). Bei sehr schweißtreibenden Wanderungen durch den tropischen Regenwald sahen wir u. a. Nasenaffen und Silberlanguren. Unvergeßlich bleibt die unaufhörliche und vielfältige Geräuschkulisse des Dschungels. Kuching selbst ist eine lebendige, wachsende Stadt, in der Menschen verschiedener Volksgruppen miteinander leben und arbeiten. Hier bewunderten wir Bauten der britischen Kolonialzeit, chinesische und indische Tempel, aber auch viele moderne Gebäude.

Ein beliebtes Wochenendziel der Kuchinger sind die Hotels und Strände von Damai Beach in unmittelbarer Nachbarschaft unseres Camps. Neben allerlei Aktivitäten werden zum Schnorcheln Tagestouren zu einem Korallenriff an einer der vorgelagerten Inseln (OC-165) angeboten.

Peter baut hier ein neues Haus, das er ab nächstes Jahr an Funkamateure vermieten will. Die Stationsausrüstung ist bereits vor Ort, der Antennenmast für den Beam steht schon. Damit gibt es einen einfachen Weg, aus 9M8 QRV zu werden. Man braucht nur noch ein Flugticket und eine 9M8- Lizenz.

#### **Abschied**

Am zehnten Tag unserer 9M8-Aktivität übertrafen wir die 2000 QSO-Marke. Am nächsten Vormittag nutzten wir das ablaufende Wasser, um die Antennen abzubauen. Während Andrea die Butternut demontierte, wickelten Conny, Toralf und ich Koaxialkabel, Drahtantennen und Radials auf.

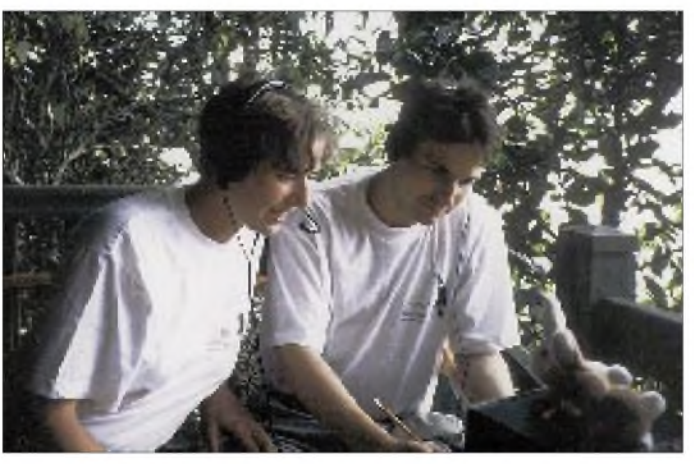

Zum Dschungeltrekking laden eine Reihe gekennzeichneter Wege ein. Eine besondere Attraktion von Damai Beach ist das Sarawak Cultural Village. Hier befinden sich traditionelle Häuser der verschiedenen Volksgruppen, in denen man vieles über historische und gegenwärtige Lebensweisen der Bewohner erfährt. Sarawak ist wirklich ein interessantes, erholsames und freundliches Land!

#### **Besuch bei Freunden**

Eine besonderer Höhepunkt war für uns die Einladung von Festus zum Makan, einem großen gemeinsamen Essen. Mit dabei waren Peter und seine Frau Martha sowie einige Verwandte der Familie. Festus' Frau Loritta, 9M8LL, und seine Tochter Cassy, 9M8YL, zauberten eine Reihe köstlicher Gerichte. Seltsamerweise waren wir die einzigen, die mit Stäbchen aßen, aber es ist in Asien nicht unüblich, die praktischen Eßwerkzeuge Gabel, Löffel und Messer zu benutzen. Trotz der Stäbchen waren wir bald satt und unterhielten uns bei köstlichen Ananasscheiben über Sarawak, Asien, Europa und natürlich auch ein wenig über Amateurfunk.

Eine Woche später besuchten wir dann die Familie von Peters Schwiegermutter. Peter und seine Frau Martha waren gerade für sechs Wochen in Sarawak zu Gast.

**Andrea, DL3ABL/9M8AD, und ich, DL6MHW/9M8MH, beim Funken auf dem Balkon der Tree-Top-Cabin Nr. 10.**

Für die letzte Nacht wurde noch ein Dipol für das 40-m-Band aufgehängt, der sich auch auf 20 m anpassen ließ. Beim Lunch besprachen Andrea und ich mit Festus unsere Erlebnisse in Sarawak und die Ergebnisse unserer Amateurfunkaktivitäten. Nach dem Abendessen in einem chinesischen Seafood-Restaurant ging es dann abwechselnd an das Packen der Taschen und das Funken. Wieder gab es schöne Pile-Ups, und wir verbuchten weitere 148 QSOs. Um 0130 UTC verabschiedete ich mich nach einem QSO mit DL9UO von

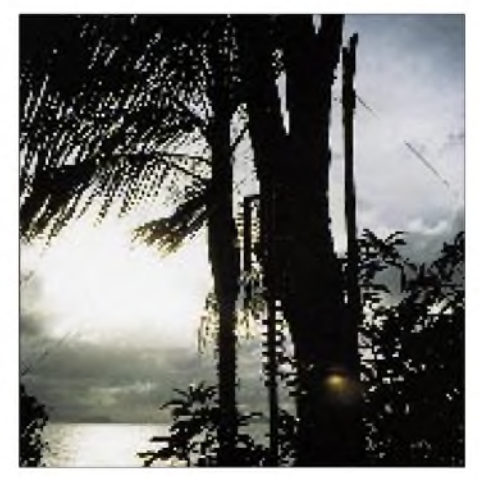

**Die Butternut auf dem Balkon im Gegenlicht. Außerdem zu sehen: der Dipol für das 17-m-Band. Fotos: DL3ABL/DL6MHW**

den rufenden Stationen. Ost-Malaysia ist offensichtlich immer noch sehr gefragt.

Am Dienstag morgen regnete es abermals in Strömen. Als der Regen kurz nachließ, ging es hinaus in die Klippen, um den letzten Dipol einzuziehen. Dipol und Zuleitung wurden sorgfältig eingerollt und verstaut.

Gegen 11 Uhr verließen wir unser freundliches DX- und Urlaubs-QTH und fuhren zum Kuching Airport. Hier erwarteten uns schon Martha, Peter, Festus und Fergus, um uns herzlich zu verabschieden. Um 13.30 Uhr hob die Maschine von Dragon Air ab und brachte uns Holgers Geburtstagsfeier in Hongkong entgegen.

#### **Fazit**

Wichtig ist vor allem der Ham-Spirit, auf den man als aktiver Funkamateur sowohl in Deutschland als auch im Ausland trifft. Außerdem ist es ein faszinierendes Gefühl, fast eine Droge, am richtigen (!) Ende des Pile-Ups zu sitzen. Technisch funktionierte alles sehr gut. Die Station und die Antennen spielten trotz der feuchten Hitze ausgezeichnet und ohne Aussetzer.

Am Ende der DXpedition standen 2347 Verbindungen im Log, über die Hälfte davon auf dem 20-m-Band. 53 % aller QSOs liefen in SSB - hier erzielten wir die besten QSO-Raten. Mit ungefähr 75 % aller QSOs war Europa, bedingt durch die optimalen Abstrahlbedingungen, das eindeutig bevorzugte Gebiet. 425 Verbindungen (18 %) wurden mit deutschen Stationen abgewickelt, die damit die "Länderwertung" anführen. Insgesamt stehen QSOs mit 87 DXCC-Ländern auf allen Kontinenten im Log.

Mit dem erzielten Ergebnis sind wir zufrieden. Mit etwas mehr Zeitaufwand, besserer Betriebstechnik (vor allem in CW) und einer Endstufe wären sicher mehr QSOs möglich gewesen. Doch wir hatten unseren Spaß, haben die Urlaubsaktivitäten nicht zu sehr vernachlässigt und viel dazugelernt.

Bedanken möchten wir uns bei all denjenigen, die mit uns gefunkt haben und auch bei denen, die die teilweise gewaltigen Pile-Ups nicht durchbrechen konnten. Ein herzliches Dankeschön ebenfalls an unsere beiden Reisebegleiter Conny und Toralf für ihre Toleranz und Unterstützung sowie Holger und Cordula für die alles auslösende Einladung nach Hongkong.

Und vor allem herzlichen Dank an Festus und Peter, durch deren spontane Hilfe aus dem Projekt Hongkong-Reise letztlich das Projekt 9M8AD/9M8MH-DXpedition werden konnte.

Nächstes Jahr wieder eine DXpedition? JA! Nächstes Jahr wieder nach Sarawak? Warum nicht!

## *41.Weinheimer UKW-Tagung*

*Für Newcomer und "alte Hasen" gleichermaßen ein Begriff - die UKW-Tagung in Weinheim. Ende September wurde es für die Organisatoren wieder einmal ernst, als sie zum 41. Mal zu anspruchsvollen Referaten, Erfahrungsaustausch, Flohmarkt und Rahmenprogramm einluden.*

Der DARC- Ortsverband Weinheim veranstaltete am 21. und 22. September 1996 die 41. Weinheimer UKW-Tagung, die unter meiner Leitung stand. Vorsitzender über den 130 Köpfe zählenden Ortsverband ist Gregor Fismer, DF2IC. Unser Organisationsteambesteht aus etwa 30 Personen, die ausschließlich aktive Funkamateure sind.

ließ, kam man pünktlich zum Rolf-Engelbrecht-Haus. Drei bestens präparierte Hörsäle standen für Vorträge und anschließende Diskussionen zur Verfügung. Dank der guten Vorarbeit von Joachim Danz, DL5UL, war das Programm für Newcomer und "Freaks" gleichermaßen interessant.

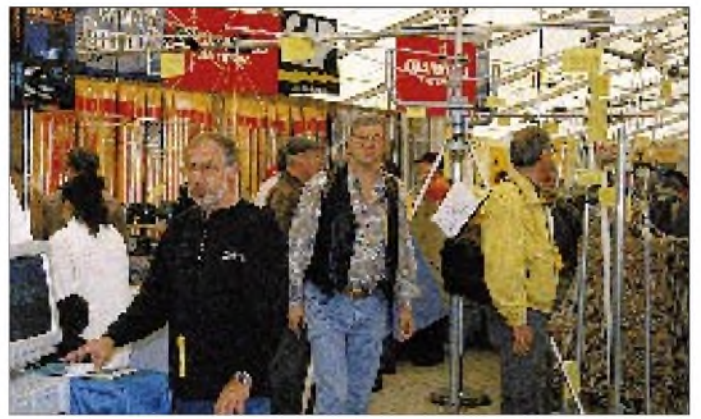

Das bot die Veranstaltung in diesem Jahr: **37 Referate** in deutscher oder englischer Sprache zu den Themen Ausbreitungsbedingungen, Antennen, Datenübertragung, SHF-Baugruppen und Betriebstechnik;

**Markt auf 3000 m<sup>2</sup> Austellungsfläche** in Hallen für 100 kommerzielle Aussteller und zusätzlich 11000 m<sup>2</sup> Freigelände;

**400 Flohmarkthändler** boten Altes, Seltenes und Gebrauchtes.

Einmal im Jahr wird der Deutschlandrundspruch von Weinheim ausgestrahlt. An diesem Donnerstag wird noch fleißig bestätigt, und dann ging's los: 11 000 Funkamateure aus Deutschland und den europäischen Nachbarländern strömten nach Weinheim. Am Samstag waren die Flohmärktler schon seit 6 Uhr auf dem Gelände. Dank der Einweisung durch Gregor Fismer, DF2IC, hatten sie bald ihre vorbestellten Plätze gefunden, so daß pünktlich um 9 Uhr die Pforten geöffnet werden konnten. Selbstverständlich durfte jeder Besucher mit Eintrittskarte auch unangemeldet auf dem Flohmarkt anbieten. Ein Heer von Helfern sorgte für zügigen Einlaß, was die langen Wartezeiten des letzten Jahres in Vergessenheit geraten ließ. Alles in allem verlief der Start der Tagung auf diese Weise recht harmonisch.

Vom Messeplatz aus schlenderte man bei schönem Wetter zu den Vorträgen, und wenn man sich auf dem Weg nicht durch den einen oder anderen Plausch aufhalten

Am Samstag dominierten auf dem Messegelände vor allem die vielen Tagesbesu $cher - es hersehte eine gewisse, gemütli$ che Enge". Erst am Sonntag fand das Personal an den Ständen der kommerziellen und Flohmarkthändler etwas mehr Ruhe zu sicherlich interessanteren Gesprächen. Verschiedene Aussteller hatten sich in diesem Jahr viel Mühe gemacht und ihre Stände optisch schöner gestaltet als in der Vergangenheit.

**Anziehungspunkte: Die Stände von 100 kommerziellen Ausstellern und 400 Flohmarkt-**

**Fotos: PI/Zettbeh**

UKH-TAGUNG

einheim

**händlern**

Sicher darf man in diesem Zusammenhang den professionellen Meßstand der Deutschen Telekom, Fachhochschule Dieburg, und den Stand der SHF-Elektro-

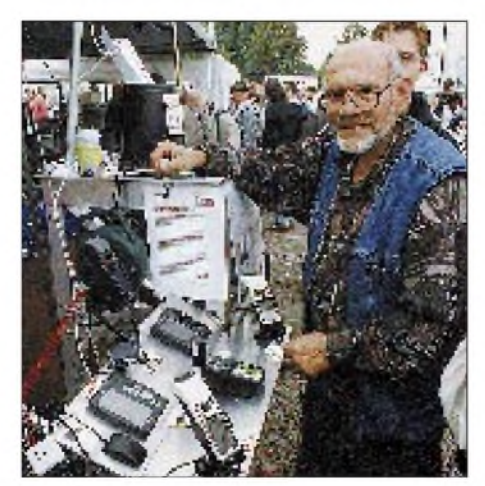

**Herr Hummel (Fa. Al-Towers) zeigte neben seinen bekannten Masten auch neue GPS-Geräte, die reges Interesse fanden.**

nik mit den sehr ansprechenden Gemälden von Klaus Rousselot erwähnen.

Die frühzeitige, gute Vorbereitung der Hallen durch Markus Schmitt, DL8FDI, hatte auch Silke, DL2IAK, und Ursel Lemke, DB7IC, die Gelegenheit gegeben, den Kindergarten und die YL-Ecke besonders hübsch auszustatten.

Der OV A20 und die Stadt Weinheim boten wieder den passenden Rahmen zur Tagung. Freitag und Samstag abend trafen sich viele Besucher am Klubheim des Ortsverbandes. Oberbürgermeister Klaus Kleefoot kam ebenfalls auf ein Bier vorbei und erkundigte sich nach dem Verlauf der Veranstaltung. Zu ebendiesem Zeitpunkt lief auf dem ATV-Relais Hornisgrinde ein UKW-Tagungs-Video vom Nachmittag sicherlich nicht die schlechteste Präsentation unseres Hobbys.

Samstagabend fand wieder ein Mikrowellentreff statt: Man fachsimpelte über Rauschzahlen, erzielbare Leistungen und Antennentechnik bis 47 GHz und spät in die Nacht. Viele weitere Gruppen verteilten sich über die Stadt zu meist schon traditionellen Fachtreffen.

Echte UKW-Aktivität bot der Arbeitskreis Amateurfunk & Telekommunikation in der Schule. Die OMs starteten am Samstag in Esslingen einen Ballon, der mit 40 mW auf 70 cm Wetterdaten lieferte, die auf dem AATiS-Stand empfangen und mit einem PC ausgewertet wurden.

Für mitgereiste, weniger funkbegeisterte, Familienangehörige organisierte Hermann Becker wieder Ausflüge. Die Busfahrt mit Blick über den Rhein vermittelte Eindrücke vom Pfälzer Weinbau. Hölzern, aber nicht unlustig, ging es bei der Führung durch den Weinheimer Exotenwald zu.

Gegen Ende der Tagung versammelten sich die Besucher in der Eingangshalle, um bei der "Meckerverlosung" ihr Glück zu versuchen. Die Hauptpreise stifteten Difona (TH-79E), Alinco (35-A-Netzgerät) und Bogerfunk (Antennenrotor).

Als dann am Sonntagabend die Tore der Tagung geschlossen waren, traf sich die UKW-Tagungs-Mannschaft noch einmal zu einem zünftigen Abschlußessen. Das ging natürlich nicht ohne eine kurze Rede und einige Worte des Dankes von mir als Tagungsleiter ab. Diesmal gab es noch eine zusätzliche Freude: Unser OVV Gregor Fismer, DF2IC, überreichte die goldene Ehrennadel des DARC an Horst Pölitz, DF7ZH.

*Zum Nachlesen der Vorträge kann das vollständige Skript der UKW-Tagung beim Tagungsbüro bestellt werden: UKW-Tagung Weinheim, Lindenstraße 29, 69518 Unter-Absteinach. Bitte einen Scheck über 34 DM und ein Adressenetikett beilegen.*

**Gunter Kaschuge, DF4ZK**

## *Was hat LPD mit der Kurzwelle zu tun?*

#### *Arbeitsgemeinschaft Zukunft Amateurfunkdienst e.V.*

*DerArbeitsgemeinschaft Zukunft Amateurfunkdienst e.V. (AGZ) als inzwischen eingetragenem gemeinnützigen Verein geht es darum, Überlegungen zur Zukunftssicherung des Amateurfunks anzustellen und dabei auch unkonventionelle Ansätze zur Diskussion zu stellen.*

*Diese Ausführungen, die Bewertungen und Lösungsvorschläge werden sicher neben mancherlei Widerspruch Nachdenken provozieren. Auch wenn sie nicht unbedingt den Ansichten der Redaktion entsprechen, möchten wir sie Ihnen deshalb nicht vorenthalten.*

Die gegenwärtige Entwicklung im ISM-Bereich des 70-cm-Amateurfiinkbandes ist ein Lehrstück, was den gemeinsamen Umgang der nationalen Regulierungsbehörde, der konkurrierenden kommerziellen Anbieternebst EMV-Zertifizierungsunternehmen und der Funkamateure betrifft. Dieses Szenario läßt eine Extrapolation in die Zukunft zu, besonders unter einer im Wirtschaftsministerium angesiedelten Regulierungsbehörde.

ziellen Anwender wird zunehmend Opfer orbitaler Kommunikationstechniken.

Von der Tourenplanung internationaler Speditionen "just in time" bis hin zur Direktübertragung multimedialer Großveranstaltungen via Satellit verliert die Kurzwelle rasant ihren Gerätebedarf. Der Absatz klassischer Kurzwellentransceiver wird im kommerziellen und professionellen Bereich drastisch schrumpfen.

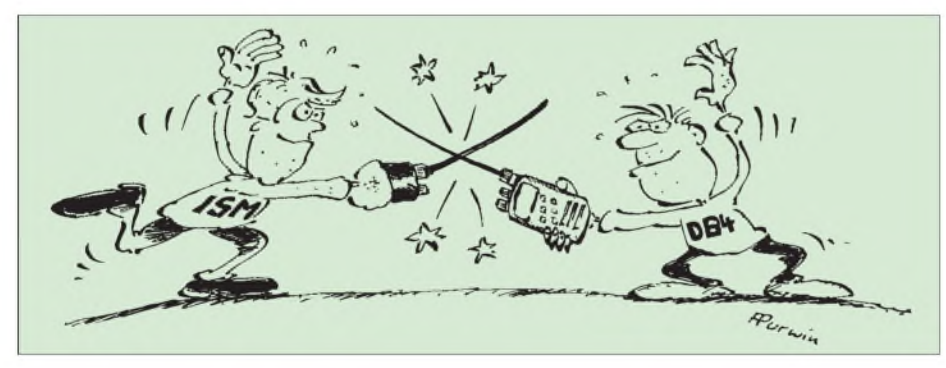

Die AGZ hat im Februar 1996 mit der Veröffentlichung des "LPD-Papers" in den frei zugänglichen Printmedien bewiesen, daß ihre Analyse amateurfunkspezifischer Probleme auch ohne Berücksichtigung lobbybedingter "human relationship" zu Ergebnissen führt, denen sich nun auch der DARC nähert.

Trotz äußerlicherÄhnlichkeit inder Syntax (Koexistenz bzw. Kohabitation) unterscheiden sich die Ziele des DARC offensichtlich von denen der AGZ. Aus dem DARC-Statement in der Funkschau 13/96 erkennt die AGZ die Tendenz des DARC, die Kommunikation mit den LPD-Sprach-Anwendern nicht zu wollen. Der Industrie will man dabei aber nicht auf die Füße treten.

Die AGZ will laut ihren Aussagen vom Februar 1996 mit den LPD-Anwendern kommunizieren, sie ggf. dadurch später zu Funkamateuren ausbilden, sie aus dem "Underdog-Milieu" herauslösen. Unter diesem Aspekt kämen alle - sowohl Industrie, LPD-Anwender als auch der Amateurfunkdienst- zu einer breiteren Basis. **Kontakte:** DL0AGZ@DK0MWX.#NRW. DEU.EU; [DL0AGZ@AOL.COM](mailto:DL0AGZ@AOL.COM); Internet: <http://www.kfa-juelich.de/ipp/agz/index.htm>.

#### **Die Kurzwelle und ihre Anwender**

Nicht nur die Betriebsart Telegrafie, sondern die gesamte Kurzwellennutzung der kommer-

#### **Konsequenzen für den Funkamateur**

Für die Masse der Funkamateure muß es klar werden, daß sie in der Zukunft den Amateurfunkdienst nur ausfüllen kann, wenn sie sich als "Zweitnutzen-Anwender" der kommerziellen Industrie begreift.

Das sieht nur auf den ersten Blick negativ aus, denn als Realist muß man sich vergegenwärtigen, was vom Amateurfunkdienst in der täglichen Praxis übrig bleibt, wenn der kommer-

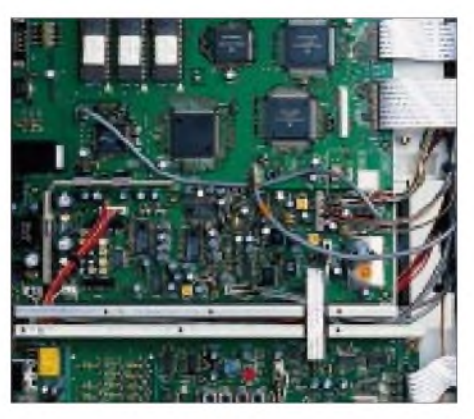

**Hi-Tech für Funkamateure »made in Japan« vielleicht schon bald keine erschwinglichen Serienprodukte mehr?**

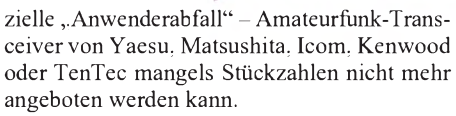

Rohde & Schwarz können wir uns nicht leisten, und "zurück zum 0-V-1?" geht eher als Frage an Radio Eriwan in die Neuzeit des Amateurfunkdienstes ein! Der Funkamateur muß sich endlich vor Augen führen, daß die ETSI-Normen und das EMVG einen 0-V-1 für den Amateurfunkhandel und eventuell für den Selbstbau nicht mehr zulassen werden!

Aus dieser Erkenntnis heraus kann es für den Funkamateur auf keiner Ebene sinnvoll sein, eine Konfrontation mit der Industrie einzugehen. Wenn sich der Funkamateur als Verbraucher klug verhält und seine "Standesvertretungen" richtig beauftragt, besteht in der Zukunft eine deutliche Überlebenschance für den Amateurfunkdienst.

Nur: Die Produktion eines Anbieters muß (will man markt- und gewinngerechte Preise erzielen) den richtigen Markt haben. Das bedeutet aber einen konsumierenden Amateurfunkdienst. Über das ethische Maß des Konsums muß allerdings der Funkamateur als Individuum selbst entscheiden!

#### **Upgrading der C-Genehmigung**

Der an den Amateurfunkdienst gestellte Anspruch "Forschung" kann nicht mehr auf breiter Basis realisiert werden. Dazu fehlt schon allein aus Kostengründen die für die heutigen technischen Anforderungen notwendige Ausrüstung des einzelnen Funkamateurs. Es wird mehr und mehr die Aufgabe sein, Funkamateure inwissenschaftlichen Instituten und an Hochschulen aufzubauen, die dort Forschungsarbeit zugunsten des Amateurfunkdienstes leisten.

Auf der Kurzwelle gibt es bezüglich der Ausbreitungsbedingungen kaum noch Forschungsbedarf. Neue schmalbandige digitale Übertragungsverfahren werden neben dem "Urvater CW" zunehmend von der Industrie angeboten. Den forschungstechnischen Aufwand für neue Dekodier- und Fehlerkorrektur-Verfahren kann der einzelne Funkamateur nicht mehr leisten. Extrem wenige hochqualifizierte Funkamateure bilden die Ausnahme.

Vor dem Hintergrund des rückläufigen Anwendermarktes kommerzieller Kurzwellendienste bietet es sich an, die C-Genehmigung aufzuwerten. Kriterien können eine praktische Zusatzprüfung sein, die als "Echtzeitprüfung" den Kandidaten für die Nutzung der Kurzwelle qualifiziert. Da CW heute nur eine Betriebsart unter vielen ist, muß das Anforderungsprofil an den Aspiranten grundsätzlich geändert werden. Dazu gehört auch der Wille der Amateurfunk-Interessenvertretungen, die international dazu notwendige Infrastruktur zu schaffen.

Wenn wir in Deutschland von 30 000 C-Genehmigungen ausgehen und potentiell die Hälfte, also zwischen 10000 und 15000, zu Kurzwellengenehmigungen machen könnten, dann öffnen wir für die Industrie einen Markt, sichern uns für die Zukunft das heutige Geräteangebot und gleichzeitig den Erhalt des "Sahnehäubchens" im Amateurfunkdienst: die Kurzwelle.

Wenn dieses Beispiel international Schule macht, ist der Amateurfunkdienst auf der Kurzwelle langfristig gesichert.

#### **Low-Level-Lizenz (LLL)**

Kann die LLL den Tod oder die Reinkarnation für den Amateurfunkdienst bedeuten? Die Frage stellen sich viele Ausbilder jedesmal, wenn von den anfangs interessierten Kursteilnehmern eines Amateurfunklehrgangs mehr als 80 % auf der Strecke bleiben.

Viele bleiben aber nicht wegen ihres mangelhaften IQ vom Amateurfunk weg, sondern sie sehen die Relation zwischen Aufwand und Ertrag immer weniger ein. Die Konkurrenz der Telefonhandys und des multimedialen Internets macht dem Amateurfunkausbilder das Leben zunehmend schwer. Er kann die Zufälligkeit der Kontaktaufnahme nicht mehr als den erstrebenswerten Nervenkitzel verkaufen. Funk wird immer mehr zur alltäglichen - fast schon belanglosen - Erfahrung.

#### **Warum kann eine LLL dem Amateurfunkdienst nützen?**

Die Frage nach der Ethik des Amateurfunkgedankens in bezug auf die Frage der Mengenausweitung der Lizenzen war schon lange vor dem LPD-Paper der AGZ ein kontrovers diskutiertes Thema.

Im 70-cm-ISM-Band haben wir nun de facto zwei Verkehrskreise, die extrem mit dem primären Amateurfunkdienst klassischer Auffassung kollidieren: Datenübertragung und Sprachanwendungen. Wie das BAPT bereits gezeigt hat, führt die "Machomethode" einzelner Primärnutzer nur zu restriktiven Reaktionen der Behörde. Der Behörde muß klargemacht werden, daß bei der jetzigen Situation nur die ungehinderte Kommunikation zu einer Entkrampfung führen kann. Wenn der LPD-Anwender und der Funkamateur miteinander sprechen dürfen, wird der Regelungsbedarfüberflüssig. Die Chancen, LPD-Anwender für den Amateurfunkdienst zu gewinnen, müssen die Funkamateure selbst nutzen. Den Erfolg bestimmen dann allein Sie.

#### **Resümee**

Der Gang zur Behörde mit der Zielsetzung, das QSO-Verbot mit dem LPD-Sprachanwender aufzuheben, ist für die AGZ unumgänglich. Gleichzeitig ist die LLL zwangsläufig kurzfristig zu schaffen.

Um die Nachfrage im Kurzwellen-Stationsgeräte-Bereich zu sichern, ist der Zugang zu diesem Frequenzbereich zu modifizieren. Die Anwenderzahlen müssen steigen, damit die fortfallende kommerzielle Nachfrage ausgeglichen werden kann.

## *Positionspapier des BMPT: Amateurfunk und ISM-Anwendungen*

*Wiederholt wurde in der öffentlichen Diskussion die Frage aufgeworfen: "Wem gehören die ISM-Frequenzen?" (vgl. Funkschau, Heft 15/96). Das Bundesministerium für Post und Telekommunikation gibt hierzu ein Informationspapier heraus, das offene Fragen beantwortet, aber auch die Position des Ministeriums zu diesem Sachverhalt darlegt.*

In der heute gültigen Anlage <sup>1</sup> der DV-AfuG (Verordnung zur Durchführung des Gesetzes über den Amateurfunk vom 15. April 1985) wird im Frequenzbereich 430 bis 440 MHz unterschieden nach den drei Amateurfunkklassen C (75 W), A (150 W) und B (750 W), und der Amateurfunk ist als Primärfunkdienst ausgewiesen. Es sind aber zwei Fußnoten dabei zu beachten. Die Fußnote <sup>1</sup> ist in diesem Zusammenhang nicht relevant. Die Fußnote 2 sagt, daß der Frequenzbereich 433,05 bis 434,79 MHz auch für ISM-Geräte bereitgestellt ist. Weiter heißt es: "Störungen des Amateurfunkdienstes in diesem ,ISM'-Bereich durch diese Geräte *und Funkanlagen* müssen in Kauf genommen werden."

Unter dem Begriff "ISM" versteht die Vollzugsordnung für den Funkdienst den Betrieb von Geräten oder Vorrichtungen für die Erzeugung und lokale Nutzung von Hochfrequenzenergie für industrielle, wissenschaftliche, medizinische, häusliche oder ähnliche Zwecke, ausgenommen Anwendungen auf dem Gebiet des Fernmeldeverkehrs. - Neben den ISM-Geräten sind aber unter besonderen Nebenbestimmungen *seit vielen Jahren* auch eine Reihe von Funkanlagen für diesen Frequenzbereich zugelassen.

#### **Problembeschreibung**

Unabhängig von dem gefürchteten "DSI Phase II"-Bericht (Detailed Spectrum Investigation der CEPT), der davon ausgeht, in den Frequenzbereichen 430,000 bis 432,000 MHz bzw. 438,000 bis 440,000 MHz später eine andere Primärnutzung außerhalb des verbleibenden Primärbandes des Amateurfunkdienstes vorzusehen, gibt es auf der Grundlage des europäischen Standards ETS 300 220 "LPD"-Funkanlagen (Low Power Devices) mit einem Maximalwert von 10 mW Strahlungsleistung im gleichen (? - d. Red.) ISM-Bereich. Diese LPD-Funkanwendung ist für folgende Zwecke bestimmt: Alarmierung, Identifizierung, für Fernwirkzwecke, für die Sprachkommunikation sowie für die Übertragung von Audio- und Videosignalen. Sie können im ISM-Bereich z.B. als Garagentoröffner, Kfz-Diebstahlsicherungs- und -Zentralverriegelungsanlagen, drahtlose Sicherungsanlagen im industriellen und häuslichen Bereich, Sprachkommunkationseinrichtungen (seit Mai 1995) und drahtlose Verbindungseinrichtungen in Audio- und Videoanlagen im Wohnbereich eingesetzt werden.

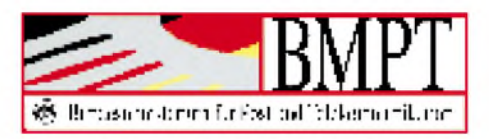

Durch die Frequenznutzung dieses ISM-Frequenzbereiches wird keinerlei Gewähr für eine einwandfreie Verständigungsmöglichkeit oder die Qualität des Funkverkehrs übernommen. Der Benutzer solcher Funkanlagen hat vielmehr mit Empfangsstörungen durch andere Geräte und Funkanlagen der verschiedensten Art zu rechnen, die berechtigterweise ebenfalls in diesem ISM-Frequenzbereich arbeiten.

Es besteht also *gegenseitig keinerlei Schutz* und kein Anspruch, Unverträglichkeiten durch die Nutzer der gleichen Frequenz beseitigen zu lassen.

#### **Problemlösung**

Ein Frequenzwechsel ist für mehr als 250000 LPD-Funkanlagen nicht möglich. Die Mitbenutzung des ISM-Frequenzbereichs ist europäisch für LPD-Funkanlagen durch die CEPT vorgegeben. Bei der Nutzung des gleichen Frequenzbereiches durch Funkamateure, andere Funkanlagen und ISM-Geräte sind Funkstörungen durch Unverträglichkeiten nicht mehr auszuschließen und häufig auch über die einheitliche Rufnummer 018 03 23 23 23 dem Bundesamt für Post und Telekommunikation gemeldet worden. Die Ermittlung der Störungsursache bringt aber nur einen Teilerfolg, denn aus der Sicht der elektromagnetischen Verträglichkeit (EMV) konnte zwar der Störungsfall gemeldet werden, aber *sämtliche* Nutzer dieses ISM-Bereichs können *keine* Ansprüche auf eine störungsfreie Frequenznutzung geltend machen. Ferner handelt es sich durch die Festlegung der Nutzsignale für funktechnische Parameter nicht um ein EMV-Problem; vielmehr steht die Funkverträglichkeit bei der Dichte der Funkanlagen auf dem Spiel. In solchen Fällen läßt sich die Funkverträglichkeit am schnellsten lösen, wenn die Menschen, die sich hinter den Nutzergruppen verbergen, "verträglich" eingestellt sind. Kein Beharren auf Standpunkten hilft hier weiter. - Man sollte gleichberechtigt den gemeinsamen Frequenzbereich nutzen. Funkamateure *sollten* einen Funkkontakt mit den schwächeren LPD-Funkanlagen *unterlassen.*

Auch die Hersteller derLPD-Funkanlagen verbessern ihre Produkte z.B. durch automatische Rauschsperre, Monitorfunktion und Kanalprüfung.

Aus den o.g. Gründen soll der "Status quo", das heißt, das *gleichberechtigte* Betreiben von Amateurfunkanlagen und LPD-Funkanlagen im Frequenzbereich 433,05 bis 434,79 MHz, im Interesse aller beibehalten werden und auch *im Frequenznutzungplan wiederzufinden* sein.

Damit soll auch gewährleistet werden, daß*Maßnahmen der Behörde* nach \$ 49 TKO, wenn in Einzelfällen *vorsätzliche Störungen* der Aussendungen von LPD-Funkanlagen festgestellt werden, unterbleiben können.

#### **Ausblick auf Erleichterungen**

Mit der Kanalerweiterung im CB-Funk ziehen CB-Funker voraussichtlich den 27-MHz-Bereich einer LPD-Funkanlage vor. Es könnte auch ein *neuerKurzstreckenfunk*bei 150 MHz die Sprachkommunikation mit Handsprechfunkgeräten attraktiver machen und den LPD-Funkanlagen stärker das Fernwirken überlassen.

> (Presseinformation des BMPT; Hervorhebungen durch die Redaktion)

## *HF-Power mit Reserven: ETO 91ß und Emtron DX-2 neue Linearverstärkerfür Kurzwelle*

#### *ROLF THIEME- DL7VEE*

*Seit 1995 sind bei uns in Deutschland auch regulär Kurzwellen-Linearverstärker zu bekommen, die für den amerikanischen Markt konzipiert sind. Damit liegen sie in einer Größenordnung, die eine Dauer-Ausgangsleistung von 1,5 kW auf den Amateurbändern von 160 bis 10 m erlaubt, und das bei Einphasenbetrieb am 230-V-Netz.*

*Werden diese Endstufen mit der hierzulande gegenwärtig maximal zulässigen Ausgangsleistung von 750 W betrieben, bleiben die Betriebswerte weit von den Grenzdaten entfernt, und es ist nicht nur eine sehr hohe Lebensdauer, sondern es sind auch ein hoher Intermodulationsabstand und hohe Oberwellenunterdrückung zu erwarten.*

Preis, Größe und Masse der hier beschriebenen Linearendstufen ergeben einen fairen Kompromiß. Zahlreiche Schutzschaltungen verhindern bei Fehlabstimmung, zuviel Ansteuerung, falscher Abstimmung oder zu schlechtem SWR der Antenne eine Beschädigung. Beide Endstufen weisen ein ansprechendes Design auf und bieten solide Technik.

Die technischen Werte bezüglich Intermodulation und Oberwellenunterdrückung sind auch bei Vollaussteuerung ausgezeichnet. Alle 100-W-Transceiver, auch solche mit festem 50- $\Omega$ -Ausgang (d. h. ohne Antennentuner), erlauben bereits bei etwa 50 W problemlos Vollaussteuerung. Damit sind diese Linears im stationären Bereich für den harten DX- und Contest-Funkverkehr prädestiniert.

Difona den Vertrieb übernommen. An Unterlagen gibt es eine englische Dokumentation, in meinem Fall ohne Stromlaufplan. Die Anlieferung erfolgt in zwei Kartons, einem sehr großen mit dem Gehäuse und der Elektronik sowie dem zweiten kleineren mit dem Transformator; beide haben eine Masse unter 20 kg.

Nach Lösen von 14 Kreuzschlitzschrauben können der Gehäusedeckel entfernt und der Transformator eingesetzt werden. Es gibt keine mechanischen Paßprobleme; die elektrischen Anschlüsse werden sämtlich gesteckt. Allerdings sitzt der Transformator rechts hinten; beim Tragen ist diese Unsymmetrie zu spüren. Mehrere Netzspannungen lassen sich durch Umklemmen wählen. Eingestellt war der Bereich 230 ... 250 V AC, den ich beibe-

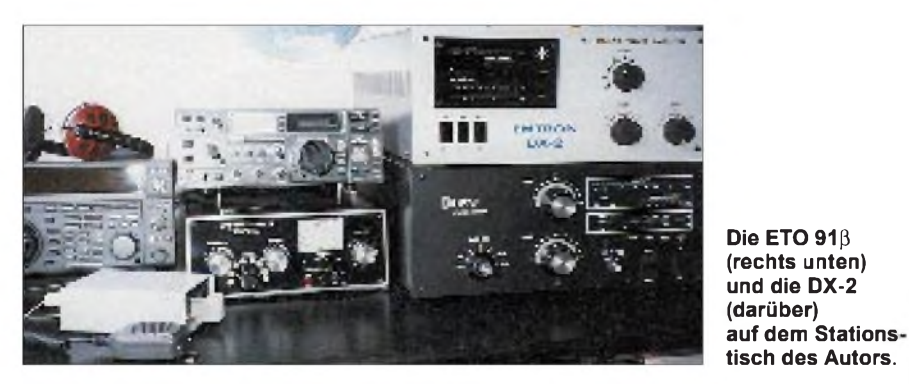

#### **ETO 91ß**

Diese Endstufe stellt eine preiswerte Variante der bekannten Alpha-Reihe aus den USA dar. Als Röhren dienen zwei Keramik-Metall-Tetroden GU 74 B aus russischer bzw. bulgarischer militärischer Fertigung analog der 4 CX 800. Diese Röhren vertragen nominell jeweils 800 W Anodenverlustleistung, was einen sicheren Betrieb erwarten läßt. Die Bestückung der Baugruppen erfolgt in Bulgarien unter amerikanischer Kontrolle. In Deutschland hat halten habe. Der Netzanschluß geschieht selbstverständlich über einen Schutzkontaktstecker.

An der oberen Gehäuseschale sind Isolierstücke angebracht, die auf die Anoden der Röhren drücken und so einen guten Sitz und Sicherheit garantieren. Der mechanische Aufbau und die elektrische Verdrahtung samt Leiterplatten machen einen professionellen Eindruck. Die IS-gespickte Elektronik der Schutzschaltungen befindet sich abgeschirmt hinter der Frontplatte.

#### **Betriebserfahrungen mit der ETO 91ß**

Beim Einschalten beginnt ein sehr ruhiger Lüfter zu laufen, der auch bei normalem QRO-Betrieb nicht lauter bzw. schneller wird. Für längere Dauerstrichdurchgänge als 15 min empfiehlt der Hersteller einen zusätzlichen Lüfter. Die Vorheizzeit zum Schutz der Röhren beträgt etwa 150 s (Wait-Anzeige). Die ETO  $91\beta$  ist für QSK-Betrieb geeignet; allerdings stört das Klappern des Vakuumrelais erheblich.

Es gibt sieben Bandschalterstellungen; 10 m und 12 m sowie 15 m und 17 m sind zusammengefaßt. Der Drehkondensatorantrieb geschieht direkt ohne Untersetzung, was ausreicht. Das Abstimmen nach LED-Ketten ist jedoch anfangs gewöhnungsbedürftig. Empfehlenswert erscheint mir die zusätzliche Verwendung eines Zeigermeßgeräts für das Stehwellenverhältnis und die Leistung zwischen Linear und Antenne.

Der Eingang der Endstufe ist auf allen Bändern gut an 50  $\Omega$  angepaßt, so daß kein Rückregeln der Leistung des Steuertransceivers zu bemerken war. Schon 30 bis 40 W Ansteuerleistung des Transceivers genügen, um <sup>1</sup> kW Ausgangsleistung zu erzeugen. Es empfiehlt sich, nach den Vorgaberichtwerten zuerst die Drehkondensatorstellungen je Band bei einer gewünschten Ausgangsleistung zu ermitteln und zu vermerken bzw. zu markieren. Für den nächsten Bandwechsel genügt dann die Voreinstellung der Drehkondensatoren und das Reduzieren der Steuerleistung.

Die ETO 91β reagiert sehr empfindlich auf schlechte ausgangsseitige Stehwellenverhältnisse. Hat eine Antenne auch nur kurzzeitig, z.B. bei Wind, ein SWR über 2,5 (bezogen auf 50  $\Omega$ ) schaltet die Endstufe sofort ab. Die Schutzschaltung reagiert sehr schnell und schützt die Röhren zuverlässig durch Zurückschalten in Fault-Betrieb. Sie schaltet anschließend nach etwa 3 s wieder zurück in Operate. Liegt immer noch Fehlanpassung vor, wird erneut zurückgeschaltet. Dieses schnelle Ansprechen der zahlreichen Schutzschaltungen ließ sich z.B. beim Ansteuern der Linear durch den auf einem falschen Band arbeitenden Steuersender, zuviel Ansteuerleistung (100 W) und nicht bandgerecht voreingestellte Drehkondensatoren reproduzieren.

Die ALC braucht nicht angeschlossen zu werden, kann aber im Extremfall eine Übersteuerung der Linear und das darauf folgende Abschalten verhindern.

LED-Anzeigen überwachen auch die wichtigsten Betriebswerte. So dokumentieren vier LEDs die Zustände Wait, Stby, Opr und Fault. Eine große Kette zeigt die Ausgangsleistung an, eine kleinere darunter die reflektierte Leistung. Solange nur grüne LEDs leuchten, gibt es keinen Grund zur Beunruhigung. Eine weitere LED-Reihe dient wahlweise zur Anzeige der Hochspannung bzw. des Anodenstroms oder als Abstimmhilfe. Der Gitterstrom wird in seinen Grenzbereichen durch je eine LED, grün für min. und rot für max., angezeigt.

Ein Ereignis soll nicht verschwiegen werden: Es gab während der Garantiezeit den Ausfall einer Röhre (Überschläge). Sollte so etwas erst danach auftreten - ein teures Vergnügen! Allerdings wurden Fehler durch Difona schnell und gründlich repariert.

Diese Endstufe verdient das Prädikat empfehlenswert, wenn auch die Serviceunterlagen etwas knapp gehalten sind.

#### **DX-2**

Diese Endstufe entspricht von der Bestückung weitgehend der ETO  $91\beta$  und wird in Australien von dem bekannten Hersteller TET Emtron gefertigt.

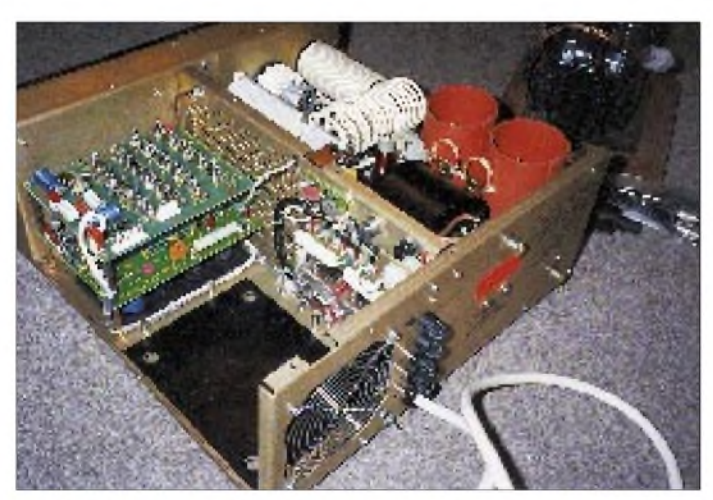

Den Vertrieb in Deutschland nimmt WiMo wahr. Mitgeliefert werden eine englische und eine deutsche Bedienungsanleitung mit allen Stromlaufplan-Teilen sowie ein (auch vorab gegen eine Schutzgebühr erhältliches) Video, das die Bedienung dieser Endstufe anschaulich erklärt.

Die Leistungsverstärkung auf 1,5 kW geschieht durch zwei Stück 4 CX 800 in Katodenbasisschaltung mit etwas erhöhter Schirmgitterspannung. Hier ist noch eine Anodenspannungsänderung (Low/High-Stellung) möglich.

Diese Endstufe wird komplett in einem schwergewichtigen Karton angeliefert und ist, von den Transportsicherungen abgesehen, sofort nach dem Auspacken und der Akklimatisierung gebrauchsfertig. Das Abnehmen des Gehäuseoberteils gelingt hier nach dem Lösen von nur vier Inneninbusschrauben. Der vakuumgetränkte Transformator ist ziemlich mittig angeordnet, was beim Anheben der Endstufe angenehm auffällt. Die Stromzufuhr erfolgt durch **Blick von oben in die DX-2**

**Technische Daten**

Intermodulation  $\le -36$  dB<br>Steuerleistung 55 ... 60 W

Schutzkontaktstecker.

Bestückung  $2 \times 4$  CX 800A\* (GU 74B)

Maße  $(B \times H \times T)$  439 mm  $\times$  188 mm  $\times$  419 mm

eine separate Meßgeräte-Netzschnur mit

Das Hochfrequenzteil macht mit seinen Drehkondensatoren, Spulen, Kondensatoren und mit dem Keramik-Bandschalter einen äußerst stabilen und robusten Eindruck. Jedes Amateurband von 160 bis 10 m einschließlich WARC besitzt dabei eine eigene Schalterstellung; die Drehkondensatoren lassen sich durch ihre Fein-

> **Die ETO 91** ß **vor dem Einbau des Netztransformators (im Hintergrund rechts)**

**Bei der ETO 91** ß **verbirgt sich die Elektronik in einem Hohlraum hinterder Frontplatte.**

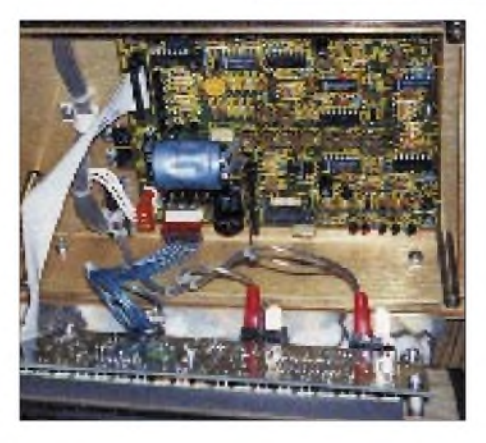

triebe sehr gut bedienen. Die Schirmgitterspannung wird durch eine transistorisierte Regelschaltung konstant gehalten.

2 x 4 CX 800A (GU 74B)

AB2-Betrieb

#### **Betriebserfahrungen mit der DX-2**

**ETO** 918 **Emtron DX-2** 

Betriebsarten beliebig CW, AM, SSB, FM, RTTY, SSTV Ausgangsleistung 1500 W PEP oder (Dauer-)Träger 1500 W PEP, CW oder Träger

ALC negativ, Pegel einstellbar<br>
Oberwellen < -50 dB < -50 dB Oberwellen  $\le -50 \text{ dB}$   $\le -50 \text{ dB}$   $\le -50 \text{ dB}$ <br>
Maße (B  $\times$  H  $\times$  T) 439 mm  $\times$  188 mm  $\times$  419 mm  $\le$  430 mm  $\times$  190 mm  $\times$  450 mm

Katodenbasis, AB1, HF-Gegenkopplung

Frequenzbereich 1,8 ... 29,7 MHz (Amateurbänder) 1,8 ... 30 MHz

Steuerleistung 55 ... 60 W 40 ... 60 W

Masse  $30 \text{ kg}$   $36 \text{ kg}$ 

Anfangs gab es ab und zu Probleme beim Einschalten, wenn im Hausnetz schnelle Sicherungsautomaten vorhanden sind und diese dann auslösen, obwohl nach Spezifikation eine Softstart-Schaltung per Halbleitersteuerung dafür sorgen soll, daß der Schnittbandkern-Hochspannungstransformator genau im Nulldurchgang der Netzwechselspannung zugeschaltet wird.

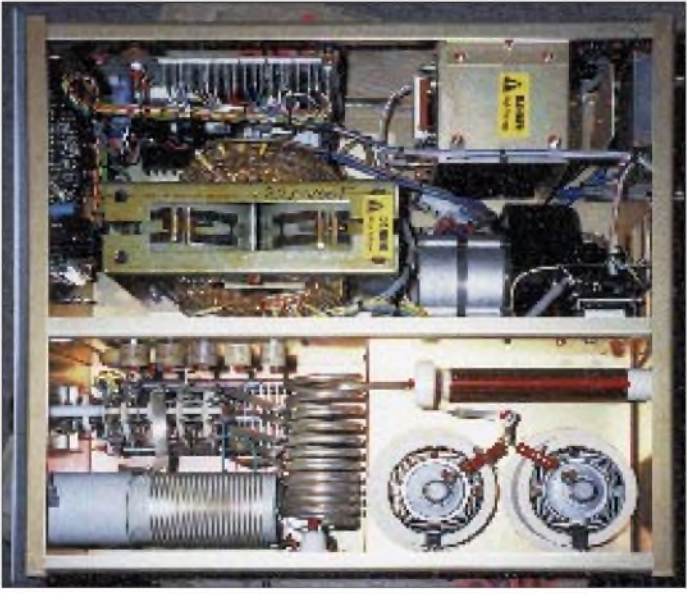

Nach Information von WiMo ist dieses Problem inzwischen abgestellt. Nach Ablauf der Vorheizzeit zur Herstellung stabiler thermischer Verhältnisse schaltet die Linear auf Ready. Lüfterausfall führt bei diesen Röhren schnell zum Defekt, deshalb legte man besonderen Wert auf eine exakte Zwangskühlung mit Schutzschaltungen. Im Betriebsverhalten scheint die DX-2 gegenüber der ETO 918 nicht ganz so kritisch auf etwas abweichende Lastwerte zu reagieren. Die Eingangsimpedanz von 50  $\Omega$  paßt wiederum für jeden Transceiver; man braucht auf dieser Seite kein Antennenabstimmgerät. Als praktisch erwies sich die Umschaltmöglichkeit Hi/Lo. Kriterium für die max. Ansteuerung ist, daß die ganz rechte LED der Gitterstromanzeige noch nicht leuchtet. Für <sup>1</sup> kW HF benötigt die PA zwischen 50 W (Stellung Hi) und 70 W (Lo) Ansteuerung. Der Hersteller empfiehlt die Stellung Lo als absolute stabile Sicherheitsstufe. Bei längerem Senden bzw. Dauerträger schaltet der Lüfter in eine höhere Stufe. Auslöser dafür sind in Röhrennähe angeordnete Bauelemente zur Temperaturüberwachung.

Auch die DX-2 enthält trägheitslose LEDs zur Anzeige. Neben den Zustandsanzeigen

Ready, On Air und Fault existiert eine lange LED-Kette für die Ausgangsleistung; eine etwas kürzere für die reflektierte Leistung. Von den LEDs für den Schirmgitterstrom sollte wiederum die rechte niemals leuchten. Zusammen mit LED-Reihen für Anodenspannung und -strom hat man die wesentlichen Parameter immer unter Kontrolle.

Wissen sollte man, daß bei unterschiedlichen Ausgangsleistungen auch die Stellung der Drehkondensatoren etwas zu variieren sind. Deshalb sollte man sich die Drehkondensatorstellungen je Band bzw. Bandbereich - bezogen auf eine bestimmte Ausgangs- oder Steuerleistung - notieren.

Bei gegenüber der ETO 91ß fast gleichen Abmessungen und geringfügig höherer Masse kann diese Endstufe in gleicher Leistungsklasse (getestet mit einer Stunde ununterbrochen 1,5 kW Ausgangsleistung) auf eine gute Dokumentation und guten Service verweisen. Ein gewiefter Techniker ist damit in der Lage, die Endstufe selbständig zu reparieren. Auch die DX-2 zeigt Professionalität und solides Betriebsverhalten.

Besten Dank an WiMo für die freundliche Unterstützung.

**Anm. d. Red.:** *Difona liefert die ETO-PAs nunmehr mit kompletten Unterlagen aus. Dem Autor wurden sie inzwischen nachgeschickt.*

#### ■ Konstruktion

Aus Zeitmangel und infolge der Befürchtung, die Steuerungsprobleme nicht befriedigend lösen zu können, entschied ich mich für die Anschaffung der MFJ Super Hi-Q Loop Antenna vom Typ MFJ-1786. Sie ist für den Frequenzbereich von 10 bis 30 MHz ausgelegt und kann mit 150W belastet werden.

Die Loop (Strahlerschleife) hat einen Durchmesser von 915 mm und ist aus dickwandigem, 26 mm dicken Aluminiumrohr geformt. Alle Verbindungen sind verschweißt bzw. mit dem Schmetterlings-Drehkondensator über großflächige Kontaktplatten verlustarm verschraubt. Dieser Abstimmdrehkondensator hat einen für die vorgesehene Leistung ausreichend großen Plattenabstand, spielfreie Lager und ist mit einem Gleichstrom-Stellmotor (für genügend feine Positionierung) und zwei Endschaltern zusammengebaut (Bild Mitte). Er sitzt mit der Ankoppelschleife (Bild S. 1215) in einem wetter- und UV-festen, 3 mm dicken ABS-Kunststoffgehäuse (Bild links). Einige Bohrungen im Gehäuse dienen zum Ablaufen von Kondenswasser.

Die Antenne kann je nach gewünschter Polarisation sowohl senkrecht als auch waagerecht montiert werden. Die Halterungen sind stabil ausgeführt und können ein Tragerohr von maximal 35 mm Durchmesser aufnehmen. Zur Befestigung dienen 6-mm-Maschinenkopf-Edelstahlschrauben. Für die horizontale Montage ist zusätzlich eine Trägerschiene vorgesehen, wodurch sich eine besonders gute Halterung ergibt.

In der Praxis dürfte man sich in den meisten Fällen wohl für die vertikale Polarisation entscheiden, weil nur dann die für den DX-Verkehr günstigeren Abstrahlwinkel vorliegen. Gegenüber normalen Vertikalantennen bleibt allerdings noch, wegen des nicht ganz zu vernachlässigenden Bodeneinflusses, ein mehr oder weniger gewünschter Anteil an Steilstrahlung übrig. Die bevorzugten Abstrahlrichtungen liegen in Richtung der Schmalseiten der Loop.

## *Getestet: MFJ Super Hi-QLoop Antenna*

#### *BRUNO QUEDNAU - DL9ST*

*Magnet-Loop-Antennen sind auf Grund ihrerAbmessungen und Wirkungsweise gut geeignet, auch dort eingesetzt zu werden, wo die örtlichen Gegebenheiten den Einsatz anderer Antennen nicht zulassen. Die Wirkungsweise und theoretischen Grundlagen dieserAntennenart werden hier nicht behandelt, sie können vielmehr u. a. den abschließend aufgeführten Literaturhinweisen entnommen werden.*

Der Wunsch, auch von meiner Ferienwohnung auf Kurzwelle arbeiten zu können, zwang mich wieder einmal, die einschlägige Fachliteratur zu durchforsten, um nach geeigneten Antennen zu suchen. Die Lage der Wohnung und das Stahlbetongebäude schränkten die Auswahl dabei erheblich ein.

Stationen; allerdings erhielt ich keine besseren Rapporte als S 6 bis S 7.

Erfolgversprechender schien der Einsatz einer Magnetantenne zu sein, die von verschiedenen Herstellern angeboten wird oder aber auch nach den mehrfach veröffentlichten Baubeschreibungen hergestellt werden kann.

> **Die getestete Super Hi-Q Loop Antenna MFJ-1786 an ihrem Aufbauort**

**Oben in der Plastabdeckung der spannungsfeste Split-Drehkondensator mit großflächigen Verschraubungen für die Strahlerschleife sowie dem Antriebsmotor**

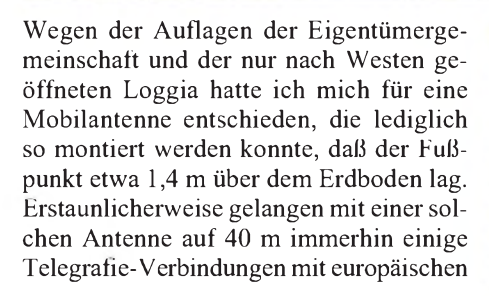

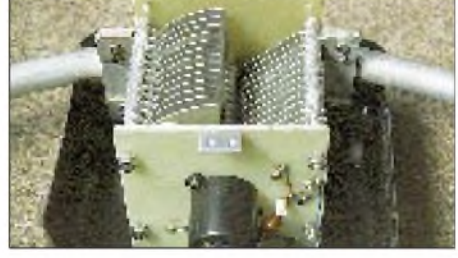

#### **Abstimmung**

Ein Kontrollgerät (Bild), das über die Koaxial-Speiseleitung der Antenne mit dem für den Antrieb des Drehkondensators notwendigen Motor verbunden ist, erleichtert die Abstimmung sehr. Ein zusätzliches Steuerkabel sowie ein Antennentuner sind deshalb entbehrlich. Mit dem eingebauten Kreuzzeigerinstrument kann man die Abstimmung auf das beste SWR kontrollieren.

Das Gerät wird durch sieben Druckschalter bedient. Drei dieser Schalter dienen zum

#### **Praxistest**

Zum praktischen Testen der Antenne wurde sie auf einem 1,5 m langen Rohr befestigt, das in einer Hülse im Erdboden steckte. Die Unterkante der Loop befand sich deshalb nur etwa <sup>1</sup> müber demErdboden. Büsche in unmittelbarer Nähe der Antenne, ein Wohncontainer aus Blech sowie das Haus in etwa 5 m Entfernung ergaben einen denkbar ungünstigen Aufstellungsort. Die Speiseleitung von der Station bis zum Speisepunkt der Antenne hatte eine Länge von 25 m.

> **Das Steuergerät verfügt über einen Stehwellenmesser (30 und 300 W) sowie neben den zwei Feinabstimmtasten über zwei weitere zur voreingestellten Bandwahl. Die Steuerung erfolgt über das Koaxialkabel, die Stromversorgung über ein massefreies Gleichspannungs-Netzgerät (9 bis 15 V) oder über interne Mignonzellen.**

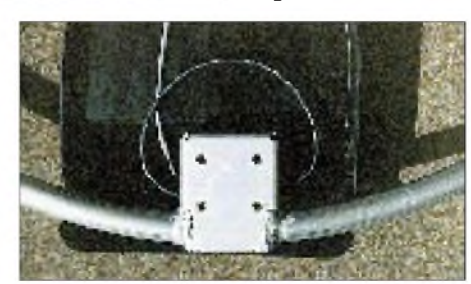

**Das Anschlußkästchen mit Koppelschleife befindet sich im unteren Teil der Plastabdeckung und ist mit dem Strahler verschweißt.**

**Fotos: Autor**

Nach dem ersten Abstimmvorgang rief ich eine auf der gewählten Frequenz rufende Station an und konnte das QSO problemlos führen. Innerhalb weniger Stunden wurden 10 Länder gearbeitet, darunter auch ein selteneres im Pile-Up. Im Vergleich mit meinem Vertikalstrahler (R 7) waren die erhaltenen Rapporte max. <sup>1</sup> bis 2 S-Stufen schlechter, in vielen Fällen aber gleich. In den nächsten Tagen konnte ich trotz denkbar schlechter Ausbreitungsbedingungen auch mehrere DX-Stationen erreichen, wobei einige sogar auf CQ-Rufe antworteten.

Um das zu erreichen oder die Amateurbänder nach Stationen absuchen zu können, ohne mehrfach die Loop nachstimmen zu müssen, empfiehlt sich der Einsatz einer zweiten Antenne (z. B. einer Aktiv-Antenne).

Die erzielten Ergebnisse sind also durchaus zufriedenstellend, und deshalb sei eine solche Antenne all denjenigen empfohlen, die auf Grund räumlicher Verhältnisse oder Schwierigkeiten mit den Vermietern oder Nachbarn auf den Einsatz anderer Antennen verzichten müssen.

Allerdings sind auch von der Magnet-Loop keine Wunder bezüglich der Störstrahlung zu erwarten. Der nach den geschilderten erfolgreichen Versuchen mit Spannung erwartete Einsatz bei der Ferienwohnung zeitigte unerwartete Schwierigkeiten: Schon die ersten Versuche hatten Rückwirkungen auf den eigenen Sender und Störeinstrahlungen im ganzen Haus zur Folge. Nur mit Mühe konnte ich meine Antenne vor den aufgebrachten Hausbewohnern schützen, die mit einem Versenken in der Ostsee drohten, zumal meine Versuchssendungen zum Zeitpunkt der Fußball-Europameisterschaften erfolgten.

Verändern der Erdanschlußleitungen und Aufbau derAntenne etwa <sup>1</sup> m außerhalb der Loggia waren erfolglos. Durch die induktive Beeinflussung des Stahlgeflechts in den Hauswänden und vor allem des 24 Jahre alten maroden Fernsehkabelnetzes mit seinen alten Koaxialkabeln und unabgeschirmten Verteiler- und Anschlußdosen waren die auftretenden Störspannungen so groß, daß ich auf den Einsatz der Magnetantenne verzichten mußte. Gespräche mit anderen OMs bestätigten die von mir gemachten Erfahrungen.

Bei ähnlich gelagerten Fällen kann eine Magnetantenne nur eingesetzt werden, wenn sie sich weit genug vom Gebäude entfernt plazieren läßt. Es scheint deshalb geraten, vor der Anschaffung einer Loop genau zu klären, ob sich bei den vorhandenen Gegebenheiten eine Störbeeinflussung ausschließen läßt.

Es ist bekannt, daß einige Funkamateure die hier angesprochene Antenne imZimmer betreiben, ohne daß bemerkenswerte Störungen auftreten. Ein kürzlich durchgeführter Versuch mitDJ5OC, derwegen mangelnder Aufstellungsmöglichkeit anderer Antennen, seine Magnet-Loop auf dem Balkon betreibt, bestätigte die Wirksamkeit der Antenne, wenn auch die Signalstärke gegenüber meiner frei aufgestellten R7 etwa zwei S-Stufen weniger betrug. Dabei muß noch berücksichtigt werden, daß die verwendete Loop mit einem Durchmesser von etwa 90 cm auf dem versuchsweise benutzten 40-m-Band ohnehin den schlechtesten Wirkungsgrad hatte.

Die Hi-Q Loop Antenna gibt es übrigens auch noch als MFJ-1782 mit einem Steuergerät ohne Stehwellenmesser und ohne Bandvorwahl.

#### **Literatur**

- [1] Schwarzbeck, G., DL1BU: Rahmen- und Ringantennen, cq DL (1984), H. 5
- Käferlein, C., DK5CZ: Abstimmbare magnetische Antennen
- [3] Rothammel, K., Y21BK: Antennenbuch; Frank'sche Verlagsbuchhandlung, 1994
- [4] Gierlach, W., DL6VW: Das DARC-Antennenbuch; DARC Verlag Baunatal, 2. Aufl. 1996
- [5] The ARRL Antenna Book, ARRL Newington 1994

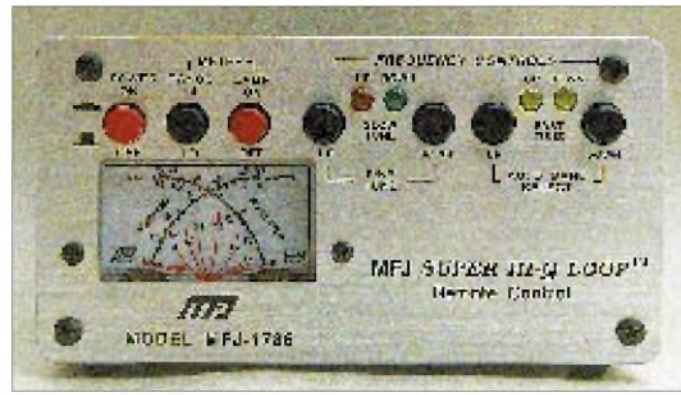

Ein- und Ausschalten der Speisespannung, zur Umschaltung des Leistungsbereichs und Einschaltung der Instrumentenbeleuchtung. Die übrigen steuern den Drehkondensator-Antriebsmotor, wobei zwei Schalter die Grobabstimmung und die anderen beiden die Feinabstimmung übernehmen. Leuchtdioden zeigen den laufenden Abstimmvorgang an. Nach Erreichen der Resonanzfrequenz stoppt der Drehvorgang, und ein Signalton ertönt. Danach muß dann die Up- bzw. Down-Taste der Feinabstimmung betätigt werden. Welche der beiden Tasten gedrückt werden soll, signalisiert die betreffende Leuchtdiode.

Da die Bandbreite wegen der hohen Güte (Hi-Q Loop) sehr gering ist, läßt sich das so erreichte Stehwellenverhältnis durch leichtes Verändern der Sendefrequenz verbessern. Ein solches Vorgehen ist selbstverständlich nur möglich, wenn die zu wählende Frequenz nicht bereits vorgegeben ist. Die Bandbreite ist außerdem sehr von dem benutzten Frequenzbereich abhängig.

Bei der niedrigsten nutzbaren Frequenz (10 MHz) muß schon bei geringen Frequenzänderungen nachgestimmt werden, während im Bereich um 29 MHz größere Frequenzänderungen möglich sind, ehe das Stehwellenverhältnis zu schlecht wird.

Der Bereich zwischen Welligkeitswerten von s = 3 betrug im 10-MHz-Band 25 kHz und im 28-MHz-Band 200 kHz. In diesem Intervall ist eine Nachstimmung noch nicht unbedingt erforderlich, denn die Verluste durch Fehlanpassung liegen nach der Theorie noch unter <sup>1</sup> dB; allerdings regeln die meisten Transceiver schon ab etwa s = 2 die Leistung herunter.

## *Xplorer Test Receiver von Optoelectronics*

#### *KARSTEN SCHWENKER*

*Obwohl er von allem etwas hat, ist der Xplorer Test Receiver von Optoelectronics nach Herstellerangaben weder ein Festfrequenzempfängerim herkömmlichen Sinne, noch ein Hochgeschwindigkeitsscanner, sondern ein einzigartiger Nahfeldmeßempfänger.*

Augenfälligstes Merkmal ist zunächst einmal die hohe Geschwindigkeit, mit der das Gerät seinen Frequenzbereich nach Signalen durchsucht. Dazu trägt das sogenannte Sweeper-Verfahren bei, das die Vielfachen der durchsuchten und als frei erkannten Frequenzen sofort mit in die Analyse einbezieht. Dadurch ist es dem Xplorer im Gegensatz zu konventionellen Scannern möglich, praktisch jedes FM-Signal in weniger als einer Sekunde zu erfassen. Das gelingt jedoch nur dann, wenn möglichst wenig Signale den Sweep-Vorgang "behindern". Deshalb ist das Gerät als Nahbereichsempfänger konzipiert, d.h., für den Umkreis um einen Sender, in dem dessen Feldstärke dominiert  $-$  alles nach dem Grundsatz: geringere Reichweite, dafür aber höhere Suchgeschwindigkeit.

Die in der Tabelle angegebenen Entfernungen resultierten aus Messungen der Herstellerfirma in Fort Lauderdale/Florida und können nach Meinung von Optoelectronics als typische Werte bei Einsatz des Geräts in US-amerikanischer städtischer Umgebung angesehen werden. Unter anderen Gegebenheiten sind Abweichungen dieser Meßergebnisse unvermeidlich.

Der Xplorer verarbeitet im Frequenzbereich von 30 MHz bis 2 GHz ausschließlich FM (Hub  $< 100$  kHz). Diese Beschränkung bedeutet, daß CB-Funk und Flugfunk nicht empfangen werden können. Ebensowenig werden Signale erkannt, die von Garagentorsteuerungen, schnurlosen digitalen Telefonen und GSM-Handys ausgehen.

Die Empfindlichkeit des Empfängers beträgt bei 500 MHz 100 µV. Bei einer Eingangsimpedanz von 50  $\Omega$  kann über eine BNC-Buchse die mitgelieferte breitbandige Teleskopantenne (TA 100S) angeschlossen werden. Für spezielle Anwendungen und um die Reichweite des Empfängers zu vergrößern, empfiehlt Optoelectronics aber den Einsatz selektiver Antennen, Vorverstärker und Filter.

Neben dem schnellen Auffinden von Frequenzen mittels der Sweep-Funktion kann auch eine manuelle Einstellung durch die Anwahl des VFO-Menüs erfolgen. Dabei ist die Auswahl von Abstimmschritten zwischen 5 kHz und 10 MHz möglich.

Dagegen, daß unerwünschte Signale, zum Beispiel von Rundfunkstationen, das schnelle Auffinden von Frequenzen behindern, ist eine abschaltbare Frequenzsperrfunktion (Lockout-Funktion) vorgesehen. Durch sie ignoriert der Empfänger Signale auf Frequenzen, die im 1000 Plätze umfassenden Lockout-Speicher abgelegt sind. Ein zweiter Speicher mit 500 Plätzen dient dazu, mit dem Xplorer ermittelte Frequenzen/Sender inklusive einiger Zusatzinformationen wie Datum, Zeit, Anzahl der Mes-

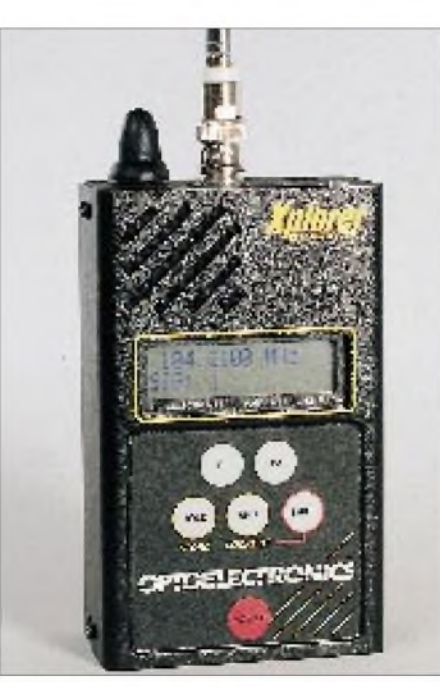

**Der Xplorer ist ein Frequenzzähler mit scanner- bzw. empfängerähnlichen Eigenschaften.**

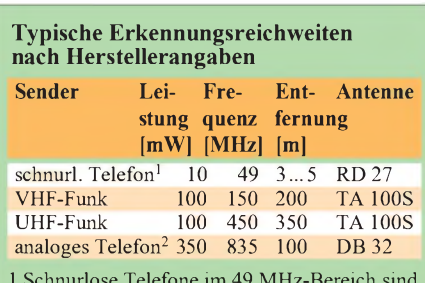

<sup>1</sup> Schnurlose Telefone im 49 MHz-Bereich sind in Deutschland nicht zugelassen.

2 Analoge Autotelefone kommen in Deutschland nur im 460-MHz-Bereich zum Einsatz (C-Netz). Beim Test in den USAkonnte die Meßentfernung durch den Einsatz eines Vorverstärkers CF 802 auf etwa 500 m gesteigert werden.

sungen, Signalstärke, Hub, DCS-Kode, CT-CSS- und DTMF-Tönen zu verwalten.

Das Gerät empfängt und dekodiert 52 CT-CSS-Töne (Meßzeit 600 ms), 106 DCS-Kodes (Meßzeit 350 ms) und 31 DTMF-Zeichen (10 Zeichen/s). Die Feldstärke läßt sich mit dem Xplorer nur relativ bestimmen, indem bis zu 50 Balken im unteren Teil der LC-Anzeige einen optischen Eindruck vom Pegel des jeweiligen Senders geben. Daneben ermöglicht der Xplorer eine Hubmessung von 0 bis 10 kHz NFM (0,1 kHz Auflösung, 0,5 kHz Toleranz) und 0 bis 100 kHz WFM (1 kHz Auflösung, 5 kHz Toleranz).

Die Stromversorgung wird durch NiCd-Batterien (8,6 V/900 mAh) gewährleistet. Über eine Mini-Din 8-Pin Buchse kann der Xplorer an einen GPS-Empfänger oder PC angeschlossen werden. Auf diese Weise erhält der Benutzer einerseits die geographischen Daten eines Empfangsortes, die sich im Empfänger speichern lassen, andererseits kann er bei Bedarf den Inhalt der Speicher des Xplorer über einen Computer auslesen. Die zur Steuerung des PC notwendige Software gehört zum Lieferumfang.

Neben dieser Schnittstelle sind noch ein 3,5-mm-Stereo-Kopfhöreranschluß, der bei Benutzung den eingebauten Lautsprecher abschaltet, sowie eine 2,5-mm-Mono-Buchse, die eine Magnetbandsteuerung ermöglicht, vorhanden.

Zur Anzeige dient ein zweizeiliges, 16stelliges und wahlweise hintergrundbeleuchtetes LC-Display. Daneben zeigen LEDs das Vorhandensein eines Signals, die Aktivität der Frequenzsperrfunktion sowie den Ladevorgang an.

Der Xplorer Test Receiver ist 76 mm X  $127$  mm  $\times$  40 mm groß und hat eine Masse von 426 g.

Ein Test bestätigte die Befürchtungen, die sich aus den technischen Daten ergeben: Die Reichweite des Xplorer ist äußerst begrenzt. Empfangen wurden vor allem starke Rundfunksender aus dem Nahbereich, sowohl auf den Originalfrequenzen als auch auf ihren Oberwellen. Auf das schnurlose Telefon in der Redaktion sprach der Test-Receiver zwar an, aber nur dann, wenn sich beide Geräte im selben Raum befanden. Weitere (interessante) Signale waren aber trotz aller Bemühungen nicht nachweisbar...

In speziellen Anwendungen (z. B. Sicherheitsdienste) und bei der erwähnten Aufrüstung mit Antenne samt Vorverstärker dürfte der Xplorer von einigem Nutzen sein. Für den Hobbyfunk im weitesten Sinne möchten wir dies auch angesichts eines Preises von etwa 2000 DM nicht behaupten.

*Wir danken derFirma Telcom (Krefeld)für die leihweise Überlassung eines Gerätes.*

## *Zwei für alle Fälle: Aktivantennen für 50 kHz bis 2 GHz*

#### *ANDREAS LUDWIG*

*Ob aktive Antennen vollwertige Antennen sind, darüber darf man streiten. Zumindest aber sind sie für alle die Empfangsamateure von Wichtigkeit, denen der Platz und/oder die Genehmigung zum Aufstellen großer Antennen fehlt.*

*Im Produktionsprogramm der Hamburger Firma HamTronic finden sich zwei Typen, mit denen sich der gesamte Frequenzbereich von Längstwellen bis über 2 GHz abdecken läßt.*

Äußerlich sind die beiden hier vorgestellten Aktivantennen sehr ähnlich: ein weißes Kunststoffrohr mit einem kurzen Teil aus weiß lackiertem Aluminium am unteren Ende. Die HT 504 ist 1,10 m lang, die HT 701 mißt 0,90 m.

Der Unterschied zwischen beiden besteht in den Frequenzbereichen, für die sie konstruiert wurden. Während die HT504 für Frequenzen bis 30 MHz bestimmt ist, empfängt und verstärkt die HT701 den Bereich zwischen 25 und 2000 MHz.

#### **Die HT504 - von LW bis KW**

Diese Aktivantenne besteht neben der eigentlichen Antenne aus einer zweiten wichtigen Komponente. In einem Gehäuse ist die Stromversorgung für die Verstärkerelektronik untergebracht. Außerdem befindet sich darin eine ausgefeilte Elektronik zur Fernsteuerung der Selektionsmittel, weshalb dieses Kästchen auch Controller genannt wird (Bild 2).

Im Hinblick auf das technische Konzept darf die HT504 durchaus als Innovation angesehen werden: Sie ist für Außenmontage vorgesehen - also nicht die sonst gängige Teleskopantenne montiert am Verstärkerkästchen. Die eigentliche Antenne kann dort montiert werden, wo die Gegebenheiten die besten Empfangsergebnisse

vermuten lassen. Und weil die Verstärkerelektronik im Antennenunterteil enthalten ist, spielt die Länge der Ableitung im Prinzip keine Rolle. Laut Herstellerangaben sind Leitungslängen bis 200 m bei Verwendung von RG58 problemlos.

Ein anderer Vorzug der HT504 ist eine fernabstimmbare Vorselektion: Mittels Bereichsschalter am Steuergerät (Controller) lassen sich sechs Frequenzbereiche wählen, innerhalb derer mittels eines Potentiometers feinabgestimmt werden kann. Dieses Prinzip reduziert IM-Probleme durch starke Nutz- und Störträger und ist außerdem technisch raffiniert gelöst, da außer der Betriebsspannung für die Verstärkerelektronik auch die Umschaltimpulse zur Wahl der Vorkreisinduktivitäten und die Abstimmspannung für die Kapazitätsdioden parallel bzw. seriell über das Koaxialkabel übertragen werden. Weil zur Bereichsumschaltung Impulse zur Antenne geschickt werden, vergeht nach dem Wechsel des Bereichs etwa eine halbe Sekunde, bis die Übertragung der Empfangssignale zum Empfänger wieder einsetzt.

Wir haben uns die Mühe gemacht, einmal genau zu prüfen, ob die Bereiche so wie auf der Frontplatte beschriftet aneinander anschließen. Das Ergebnis der Messung ist in Bild 3 grafisch dargestellt und zeigt,

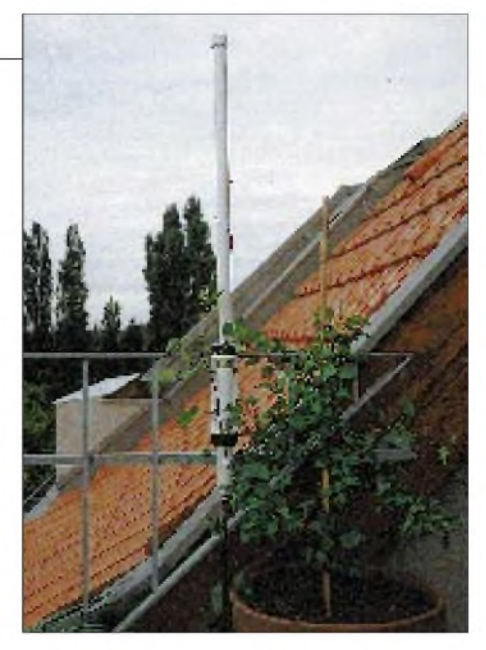

**Bild 1: Aktivantennen lassen bequem sich am Balkongitter anbringen und erforderlichenfalls mit Grünpflanzen tarnen.**

daß sogar noch eine vorteilhafte Bereichsüberlappung vorhanden ist.

Hinsichtlich Rauschzahl, Verstärkung und IP waren keine Kontrollmessungen möglich, wobei anzumerken ist, daß die vom Hersteller propagierten Daten dem Stand der Technik entsprechen.

Praktische Versuche zeigten, daß die HT504 auch in den Abendstunden gut mit den auftretenden Signalen im Kurzwellenbereich zurechtkam. Die Bedienung ist einfach, die Abstimmung war immer eindeutig und verfügt über ausreichende Reserven, so daß man nie zu nervösem Hinund Herschalten zwischen den Bereichen gezwungen ist. Zudem erleichtert der einschaltbare Breitbandmodus das Abstimmen des Empfängers. Die LOCAL-Stellung des linken Drehschalters, in der die Verstärkung um etwa 20 dB reduziert wird, schafft zusätzlichen Spielraum für komplizierte Empfangssituationen.

Der Verstärkereingang ist mit Schutzdioden gegen hohe HF-Spannungen und statische Aufladungen geschützt.

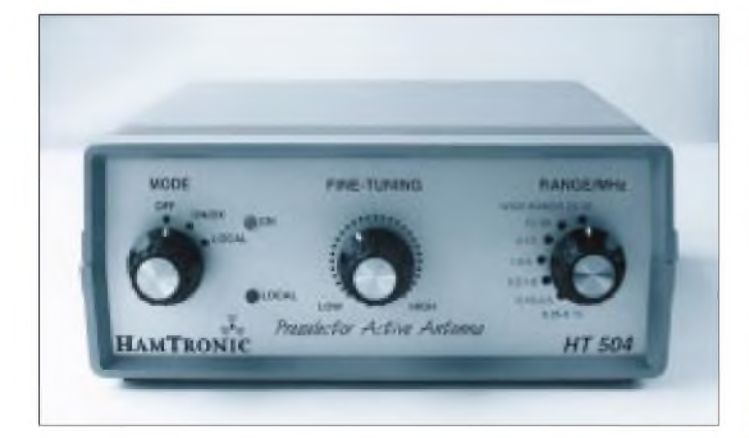

**Bild 2: Das Steuergerät (Controller) der HT504. Alle Einstellungen können mit drei Bedienelemeten vorgenommen werden.**

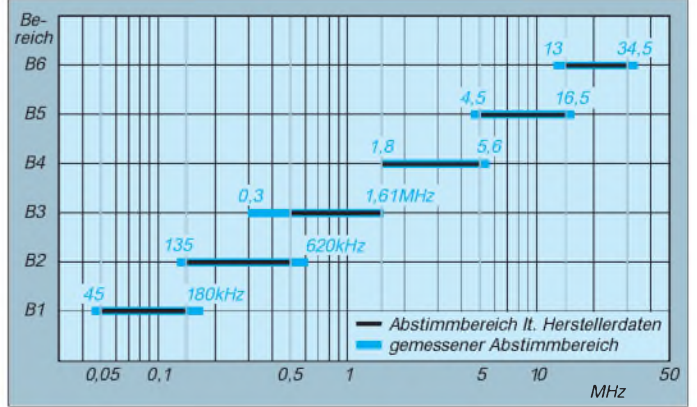

**Bild 3: Die einzelnen wählbaren Frequenzbereiche überlappen ausreichend, was den Empfang an den Bereichsgrenzen erleichtert.**

#### **Die HT701 für 25 bis 2000 MHz**

Der Frequenzbereich dieser Antenne dürfte vor allem Scanner-Hörer begeistern, da er alle für sie wichtigen Frequenzen erfaßt.

Technisch gesehen ist auch diese Aktivantenne exzellent, so daß sie nicht nur für Amateure, sondern auch für professionelle Anwendungen interessant ist.

Das weiße UV- und witterungsbeständige Rohr besteht aus einem etwa 70 cm langen Kunststoff in dem sich der Strahler befindet. Im unteren Teil aus Aluminium ist die Verstärkerelektronik untergebracht.

Der Strahler ist für bestimmte Vorzugsbereiche optimiert, so daß sich in den Bereichen von BOS, Flugfunk, C-Netz, schnurlosen Telefonen und Amateurfunk besonders gute Anpassungsverhältnisse zum Eingang des Verstärkers ergeben. Diese Optimierung geht zu Lasten von Rundfunk- und TV-Bereichen, was aber in der Praxis kein Nachteil ist, da Rundfunk- und TV-Sender im Nahbereich ausreichende Feldstärken produzieren.

Die Verstärkung übernehmen zwei parallelgeschaltete GaAs-MMIC, die hohe Signalpegel bis zu Frequenzen von 4 GHz verzerrungsarm verarbeiten können. Insofern liefert die HT 701 auch bei Frequenzen oberhalb von 2 GHz noch brauchbare Ergebnisse. Für 2,5 GHz stehen im Datenblatt 4 dB Verstärkungsrückgang.

Als praktische Konsequenz des schaltungstechnisch getriebenen Aufwandes zeigte sich bei Tests im Berliner Stadtgebiet, daß mit dieser Antenne keine Übersteuerungen festzustellen waren. Weder mit einem angeschlossenen Empfänger noch mit dem Spektrumanalyser wurden unter diesen Umständen Mischprodukte festgestellt.

Für die Stromversorgung der HT-701 liefert der Hersteller eine HF/DC-Einspeise-

**Bild 4: So kann man Aktivantennen an bzw. in einem Wohngebäude anbringen.**

weiche mit, die zwischen Scanner und Antenne in das Koaxialkabel eingeschleift wird. Damit die Antenne funktionieren kann, ist ein externes Netzteil erforderlich, das die benötigten 12 bis 15 V Gleichspannung bereitstellt; die Stromaufnahme der Verstärkerelektronik beträgt etwa 120 mA. Für die Verbindung von Antenne und Einspeiseweiche benötigt man vor allem bei Kabellängen ab 20 m ein möglichst hochwertiges Koaxialkabel, das antennenseitig einen standesgemäßen N-Stecker haben muß.

Schutzschaltungen gegen hohe Eingangspegel bzw. -impulse und eine versehentliche Verpolung der Betriebsspannung sind vorhanden.

#### **Die Montage**

Zur Anbringung beider Antennentypen liefert HamTronic entsprechende Schellen für Mastdurchmesser bis 32 mm mit.

Problematischer dürfte die Wahl eines geeigneten Montageortes am oder ggf. im Gebäude sein.

Bild 4 zeigt verschiedene Möglichkeiten zur Montage einer Aktivantenne. Alle haben Vor- und Nachteile, die man im Einzelfall abzuwägen hat.

**A** - Die Montage auf dem Dach bedarf bei Mietwohnungen der leidigen Antennengenehmigung. Die Empfangsergebnisse sind die besterreichbaren, der unbedingt nötige Blitzschutz erfordert aber zusätzliche Investitionen.

**B** - Die Unterdachmontage dürfte in vielen Fällen einen günstigen Kompromiß darstellen, da vor allem Blitzschutzmaßnahmen kaum noch eine Rolle spielen. Auf niedrigen Frequenzen ist die Empfangsleistung praktisch gleich der Dachmontage; bei höheren Frequenzen dämpfen neben den Dachziegeln auch Feuchtigkeit oder Schnee auf der Dachhaut. Metallkonstruktionen und Leitungen auf dem Dachboden

### *Tips fürScanner-Antennen*

Zahlreiche Veröffentlichungen in der Boulevard-Presse und Fernsehberichte haben zu einer Verschlechterung der öffentlichen Meinung gegenüber Besitzern von Scannern geführt. Scanner-Freaks gelten in der Nachbarschaft als potentielle Eindringlinge in die Privatsphäre. Wenn es auf einem Tele-Banking-Konto zu unklaren Bewegungen kommt, gehören sie garantiert zum Kreis der Verdächtigen. Falls man also Lust bekommt, einen Scanner auszuprobieren, sollte man dies möglichst im stillen Kämmerlein tun und (zumindest in der Testphase) auf auffällige Außenantennen verzichten.

können die kreisförmige Empfangscharakteristik beeinträchtigen.

**C** - In-Room-Montage. Bequem, aber kaum zufriedenstellend und daher nur im absoluten Notfall zu nutzen. Die Antenne befindet sich zu nahe an häuslichen Störquellen. Schaltfunken und die inzwischen weit verbreiteten Schaltnetzteile für 12-V-Halogenlampen sorgen häufig für breitbandige Störimpulse oder Rauschpegel. Computer samt angeschlossener Peripherie und Zeilenendstufen von Fernsehgeräten erzeugen ganze Spektren von Störungen. Außerdem dämpfen die Wände, wobei Stahlbetonbauten fast wie ein Faradayscher Käfig abschirmen können.

**D** - Balkonmontage. Wie die Unterdachanbringung ein Kompromiß. In der freien Richtung keine Dämpfung durch das Haus, dafür umsomehr auf der anderen Seite.

Wir danken der Firma HamTronic, die uns die Antennen freundlicherweise zur Erprobung überlassen hat.

#### **Technische Daten**

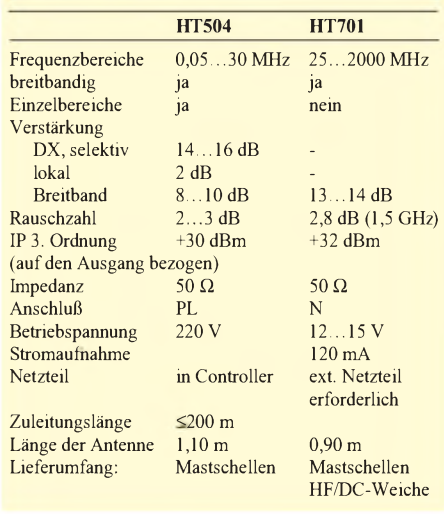

Schon mit einer Logperiodic oder eine Discone-Antenne könnte man sich als Scanner-Freak outen!

Versuche im 900-MHz-Bereich kann man beispielsweise mit einer ausgedienten Band-V-TV-Antenne durchführen. Vertikal polarisiert am Balkon angebracht und auf einen großen Wohnblock gerichtet, sind Entfernungen von 300 m und mehr kein Hindernis.

Für Empfangsversuche im 4- oder 2-m-Band sollte man die »Gummiwurst« am Handscanner gegen eine Teleskopantenne austauschen. Diese läßt sich auf für die jeweilige Empfangsfrequenz optimale Länge bringen, die sich experimentell oder mathematisch ( $\lambda$ /4 oder 5/8  $\lambda$ ) ermitteln läßt. **I. Munalis**

## *Neue Vliesstoff-Technologie: EMV-Raumschirmungenfürjedermann?*

### *DIETHARD MÖHR*

*Ohne Elektronik geht heute in der Industrie und der Forschung, im Dienstleistungsbereich oder dem Gesundheitswesen nichts mehr. Überall sind elektronische Geräte und Anlagen unverzichtbar geworden. Doch diese Systeme benötigen, wenn sie ohne Zwischenfälle arbeiten sollen, einen besonderen Schutz gegenüber elektromagnetischen Störquellen.*

*Eine Schutzmöglichkeit besteht in einer statischen Abschirmung. Was die neue Vliesstoff-Technologie mit Shieldex von Siemens in dieser Hinsicht bringt und für wen eine EMV-Raumschirmung überhaupt sinnvoll ist, verdeutlicht der folgende Bericht.*

Eigentlich ist das Thema so alt wie die Nutzung des elektrischen Stroms durch die Menschheit. Die erste deutsche Verordnung zur EMV wurde 1892 von Kaiser Wilhelm, Graf von Caprivi, persönlich unterzeichnet. Worum ging es bei diesen bereits damals als Problem erkannten neuen Zusammenhängen? Man hatte festgestellt, daß die elektrischen Geräte und Einrichtungen die ihnen zugeführte Energie nicht nur zur Wahrnehmung ihrer eigentlichen Funktion benutzen, sondern daß ein oft erheblicher Teil unbeabsichtigt in elektromagnetische Schwingungen umgewandelt wird, die in ihrer Gesamtheit zu dem beitragen, was man heute etwas untechnisch als "Elektrosmog" bezeichnet. Die Techniker sprechen lieber von elektromagnetischen Störungen, die auf Kabeln abgeleitet oder durch die Luft abgestrahlt werden.

#### **Problem bei der Aussendung**

Diese unbeabsichtigten Aussendungen können dazu führen, daß andere elektrotechnische Geräte und Einrichtungen nicht so funktionieren, wie man es von ihnen im Normalfall erwarten darf. Hierfür gibt es eine Vielzahl von Beispielen. Den älteren Lesern sind noch die Zündstörungen von Kraftfahrzeugen bekannt, die mitunter den Fernseh- oder Rundfunkempfang nicht zur wahren Freude geraten ließen. Der Einsatz von modernen Computer- und Telekommunikationstechniken und die insgesamt zunehmende Dichte elektrischer und elektronischer Systeme machen den Lang-, Mittelund Kurzwellenempfang in unseren Städten heute bereits teilweise zu einem Zufallserlebnis.

Doch man muß das Gebäude gar nicht verlassen, um entsprechende Beeinträchtigungen zu beobachten. Es ist bekannt, daß man ein Transistorradio am besten nicht in unmittelbarer Nähe eines Computers betreibt, und Mediziner machen Erfahrungen mit den Auswirkungen der modernen Datenverarbeitungstechnik auf die Einsatzfähigkeit von EEG-Geräten und anderen Systemen.

Diese beiden Beispiele dokumentieren auch zwei Möglichkeiten der Erzielung einer ausreichenden Störfestigkeit. Im ersten Fall strahlt der Computer unerwünscht Energie ab, von der ein Teil in den Empfangsfrequenzbereich des Radios fällt. Die Beseitigung der Störungen wäre durch Verringerung der sogenannten *Störaussendung* des Computers möglich.

Im zweiten Fall werden elektronische Geräte gestört, die gar nicht zum Empfang hochfrequenter Schwingungen bestimmt sind, indem die Beeinflussung z.T. durch den bestimmungsgemäßen Betrieb z.B. eines Funktelefon-Handys hervorgerufen wird, denn das muß ja HF abstrahlen, um zu funktionieren. In einem solchen Fall läßt sich die Immunisierung nur durch Maßnahmen am gestörten Gerät, d.h. Verbesserung seiner *Störfestigkeit*, erreichen.

biltelefon-Verbotsschildern an den Eingangstüren beizukommen (billigste Art der Entkopplung), um eine mit immensen Kosten verbundene und schwer durchführbare Nachbesserung der Technik zu vermeiden - was als gut gemeinter, aber untauglicher Versuch gewertet werden muß, solange eine entsprechende Kontrolle fehlt.

Funkamateure kennen die Problematik elektromagnetischer Störungen aus eigenen Erfahrungen mit den lieben Nachbarn, die immer wieder, ob nun zu recht oder nicht vermuten, daß irgendwelche schwer zuzuordnenden Effekte in der Technik des eigenen Anwesens durch die Sendeantenne auf dem Nachbardach verursacht sein müßte.

Die Öffentlichkeit ist mittlerweile für das Thema Elektrosmog in großem Maße sensibilisiert, auch wenn die Argumentationen hierbei nicht immer sehr sachlich verlaufen und die Fachleute, die EMV-Spezialisten, sich in diesen Diskussionen nicht durch besondere Aktivität auszeichnen und die Diskussionen allzuoft Vertretern anderer Fakultäten überlassen.

#### **EMV-Prinzip: Störquelle,**  $\blacksquare$ **Störungsübertragung, Störsenke**

Im Prinzip ist es ganz einfach. Wo es keine Störquelle gibt, kann keine Störungsübertragung erfolgen und andere Technik nicht beeinträchtigt werden. Leider sind wir mit unserer heutigen Lebensweise nicht in der Lage, die elektromagnetischen Störungen, die die vom Menschen ersonnene Technik erzeugt, aus unserer Umwelt zu verbannen.

**Mit dem Schirmungsmaterial "Shieldex" geschirmter Meßraum für Telekommunikationstechnik bei Siemens in Leipzig**

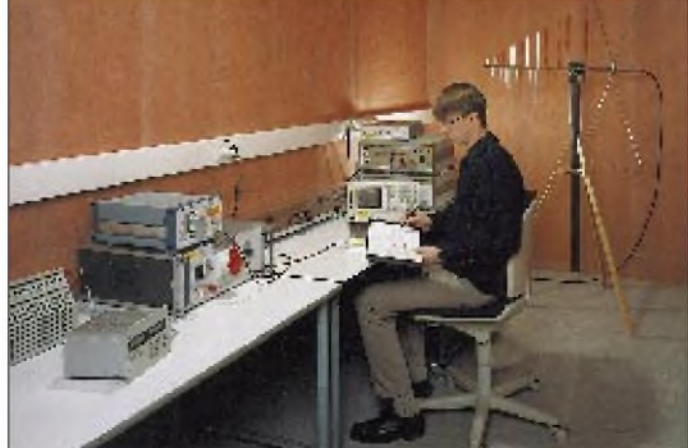

Auch eine bessere *Entkopplung,* z.B. einfach eine Vergrößerung des Abstands zwischen Störquelle und gestörtem Gerät, dazwischenliegende dämpfende Materialien bzw. Filter im verbindenden Leitungszug, bringt eine Entschärfung der Situation. In Krankenhäusern versucht man also, dem Problem elektromagnetischer Beeinflussungen der teilweise lebenserhaltenden Krankenhaustechnik neuerdings mit MoSo gehört aber die Abstrahlung elektromagnetischer Energie bei allen drahtlosen Funkanwendungen zum Wirkungsmechanismus; wenn man diese Anwendungen nutzen möchte, muß man die Störungen durch Entkopplung und Erhöhung der passiven Störfestigkeit der gestörten Geräte vermeiden. In allen anderen Fällen gilt es, die aktive Störfestigkeit zu verbessern, was in verschiedenen Fällen auch durch geänderte Arbeitsprinzipien geschehen kann. Darüber hinaus gelingt es technisch und nicht zuletzt auch kostenbedingt nicht unbegrenzt, Störemissionen zu verhinden.

Mit vielen Dingen des Alltags verursachen wir eben elektromagnetische Felder. Dies geschieht schon am frühen Morgen, wenn wir auf den Lichtschalter drücken und die Beleuchtung in unserem Badezimmer einschalten: Das Betätigen des Schalters erzeugt einen Einschaltimpuls, der sich über das Stromnetz fortpflanzt. So geht es dann mit der Kaffeemaschine, dem Radio, dem ersten Klingeln des Mobiltelefons weiter, bis wir dann, wieder einmal in Zeitnot, im

keit ergibt sich durch eine Strahlungsentkopplung durch eine geeignete Raumschirmung. Sie kann sowohl das abgestrahlte als auch das eingestrahlte elektromagnetische Feld bedämpfen, d.h., sie wirkt immer in beiden Richtungen oder für beide Phänomene.

#### **Raumschirmungsmaterialien**

Natürlich gibt es verschiedene Raumschirmungsmaterialien, die sich sowohl in der Höhe ihrer dämpfenden Wirkung auf elektromagnetische Felder als auch im Frequenzbereich, in dem sie wirksam sind, unterscheiden.

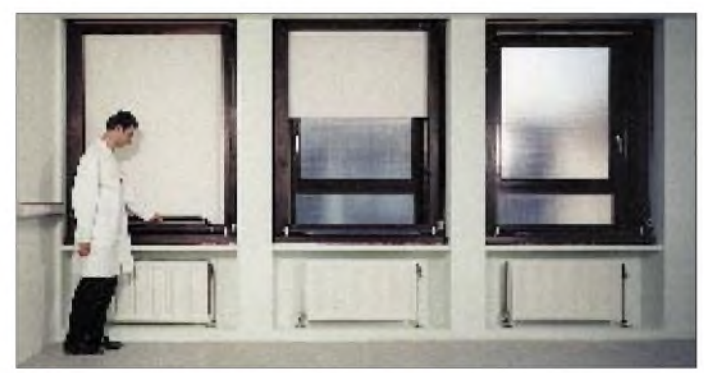

Aufzug verschwinden, der uns, hoffentlich bleibt er nicht stecken, in die Tiefgarage befördert.

Sie merken schon, das alles wollen wir nicht missen und können es somit auch nicht abstellen. Wir vermögen es allenfalls im Einzelfall, Störquellen zu beseitigen - oder anders gesagt, unser Leben funktioniert nicht mehr ohne elektrische Energie.

#### **Störungsübertragung**

Für die Störungsübertragung gibt es zwei Möglichkeiten. Die von einem bestimmten elektrotechnischen Produkt erzeugten Beeinträchtigungen pflanzen sich entweder über die Kabel- und Leitungsnetze fort (geleitete Aussendung), oder sie werden abgestrahlt (drahtlose gestrahlte Aussendung). Von der Gegenseite betrachtet, findet man die umgekehrten Effekte, einerseits die sogenannten geleiteten oder gestrahlten Einströmungen und andererseits Einstrahlungen, durch die ein elektrotechnisches Produkt beeinflußt werden kann.

Wie bereits weiter oben angedeutet, gibt es außer einer verbesserten aktiven und/oder passiven Störsicherheit auch die Möglichkeit, die Fortpflanzung von Störungen auf Kabeln und Leitungen zu verringern, die Energie aufdiesen Leitungen in geeigneter Weise zu filtern. Um durch sie abgestrahlte bzw. eingestrahlte Störungen zu minimieren, gibt es abermals zwei Möglichkeiten. Die erste, zumeist aus praktischen Erwägungen nicht praktikable, besteht in der Vergrößerung des Abstandes zwischen der Störquelle und -senke. Die zweite Möglich**Fertig ausgebauter Datensicherheitsraum mit drei Shieldex-Rolls-Fenstern**

Dem etwas technisch beschlagenen Leser wird bekannt sein, daß bei sehr niedrigen Frequenzen der magnetische Anteil des elektromagnetischen Feldes überwiegt. Dies ist beispielsweise der Fall, wenn man Felder betrachtet, die durch Netzversorgungskabel (Frequenz in Europa 50 Hz) oder durch Bahnstromversorgungen (Frequenz 16 2/3 Hz) erzeugt werden. Muß man mit einer Raumschirmung eine Dämpfung gegenmagnetische Feldermit derartig niedrigen Frequenzen realisieren, hilft nur ein hochpermeabler (ferromagnetischer) Werkstoff, d.h., ein Werkstoff mit einer hohen relativen Permeabilität  $\mu_{rel}$  (sie bezieht sich auf die Permeabilität des freien Raums  $\mu_{rel} = 1$ ; die meisten Stoffe besitzen ebenfalls  $\mu_{rel} \approx 1$ ).

Zu den höherpermeablen Metallen zählen Eisen, Nickel und Kobalt sowie deren Legierungen. Sind also sehr hohe Dämpfun-

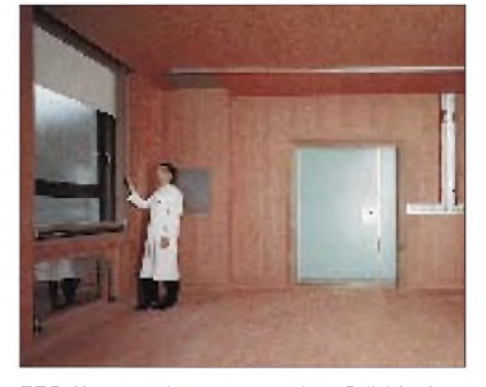

**EEG-Untersuchungsraum im Städtischen Krankenhaus in Oostende/Belgien vor dem Innenausbau ...**

gen für magnetische Felder notwendig, bleibt als Schirmungsmaterial nur das sogenannte µ-Metall, eine spezielle Legierung, die man auf extrem hohe Permeabilität optimiert hat. Entsprechende Maßnahmen sind sehr teuer, mitunter jedoch erforderlich, wenn in einem Gebäude beispielsweise Probleme mit den magnetischen Feldern von großen, leistungsstarken Transformatoren bestehen.

Natürlich läßt sich auch versuchen, die Störsenken magnetischer Felder, wie z.B. Videomonitore, speziell zu schützen, indem man ihr Gehäuse im Innern mit einem permeablen Material abschirmt und sie so gegen die Beeinflussung durch magnetische Felder weitgehend immunisiert. Das verringert gleichzeitig im Umfeld das vom Monitor selbst erzeugte Magnetfeld.

#### **Auswahl der richtigen Schirmung**

Die Grenze des Übergangs vom Frequenzbereich, in dem das magnetische Feld überwiegt, zu Frequenzen, in dem der elektrische Feldanteil ausschlaggebend ist, ist fließend. In den Meßstandards zur EMV hat man diese Frequenzgrenze bei 30 MHz willkürlich festgeschrieben.

Es ist allerdings bekannt, daß sich auch schon unter <sup>1</sup> MHz elektromagnetische Feldermit Schirmungen aus Materialien dämpfen lassen, die an sich keine Schirmung gegen magnetische Felder ermöglichen, weil ihre Permeabilität  $\mu_{rel}$  nur 1 beträgt. Dazu zählen z. B. Kupfer, Aluminium und Zinn. Diesen Werkstoffen, die vorzugsweise gegen elektromagnetische Felder bis in den höheren Gigahertzbereich zum Einsatz kommen, ist gemeinsam, daß sie sich durch eine gute elektrische Leitfähigkeit auszeichnen. Allgemein wird die Schirmdämpfung eines Materials oder Werkstoffes über die Frequenz in Dezibel (dB) angegeben. Dabei entsprechen 20 dB jeweils einer Dämpfung um den Faktor 10.

Was also sollte man zur Auswahl von entsprechenden Materialien im allgemeinen und zur Auswahl von Raumschirmungen im speziellen wissen? Zunächst müssen die

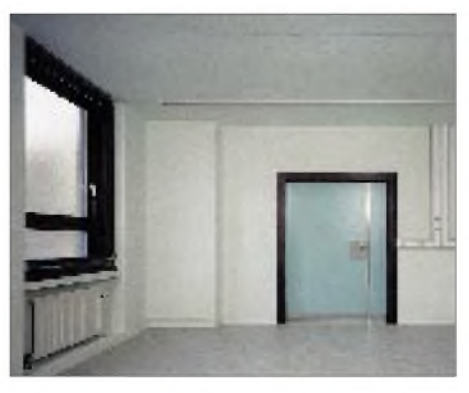

**... und nach dem Innenausbau. Die Schirmung ist unter der Rauhfaser-Übertapezierung nicht mehr sichtbar.**

Störquellen, die Frequenzen, auf denen sie Beeinträchtigungen erzeugen, und die Intensität der Störungen bekannt sein. Des weiteren ist es erforderlich, über die Störempfindlichkeit der Störsenken Bescheid zu wissen und auch Informationen darüber zu haben, mit welcher Intensität die Störungen am Ort der Senke auftreten.

Stellt man die entsprechenden Informationen zusammen, was in vielen Fällen eine Ortsaufnahmemessung erfordert, erkennt man sehr schnell, ob eine bestimmte, vielleicht schon vorab ins Auge gefaßte Raumschirmung in Frage kommt und ob ihre Wirkung ausreicht. Sie wird übrigens nach MIL STD 285 gemessen.

Dabei ist es längst nicht immer notwendig (wie in der Vergangenheit allerdings üblich), ausschließlich auf stabilste Schirmungen aus einigen Millimeter dickem Stahl-, Eisen-, Aluminium- oder Kupferblechen zu setzen. Oftmals wurde hier buchstäblich mit Kanonen auf Spatzen geschossen, denn nicht immer ist mehr Schirmwirkung sinnvoll.

#### **Neue Vliesstoff-Technologie**

Die Technologie derEMV-Raumschirmung ist in den letzten Jahren erheblich fortgeschritten. Heute gibt es beispielsweise Schirmungen (in Deutschland von der Siemens Anlagentechnik betreut), die auf Vliesstoffen beruhen und tapetenähnlich an den Wänden, der Decke und dem Fußboden der Räume verlegt werden.

Diese neue Technik hat eine ganze Reihe von Vorteilen. Eine Abschottung mittels Shieldex-Vliesstoff ist in jeden beliebigen Raum ohne großen Aufwand möglich. Dabei ist die Raumform (z. B. mit schrägen Wänden, gewölbten Decken oder Pfeilern) völlig uninteressant. Eine Schirmung solcher Räume mit herkömmlichen Blechen wurde zumeist schon aus rein praktischen Gesichtspunkten der viel zu aufwendigen Installation verworfen. Hinzu kommt, daß

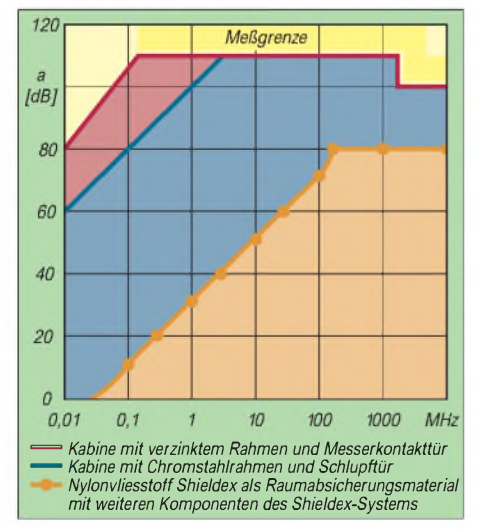

**Dämpfung verschiedener Schirmmaterialien**

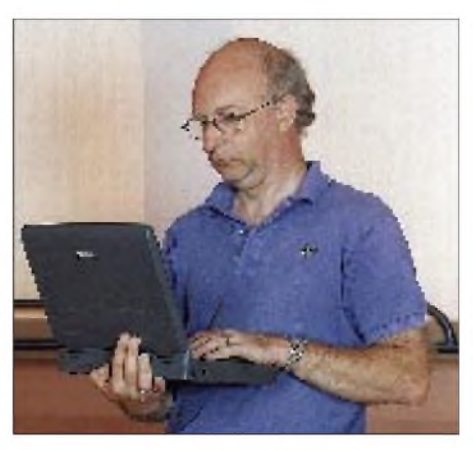

**Professor J. Catrysse bei der Schirmdämpfungsmessung eines Shieldex-Raumes in Berlin: Der Laptop ist durch elektromagnetische Wellen von außen nicht mehr störbar und kann auch nicht "abgehört" werden.**

#### **Fotos: Siemens Berlin**

der neue Vliesstoff atmungsaktiv ist und gebäudetechnisch an der Wand keine Dampfsperre erzeugt. Man muß die Räume also nicht gesondert klimatisieren. Außerdem ist das Vliesstoffmaterial korrosionsgeschützt; es verrottet nicht.

Schirmungsbleche herkömmlicher Techniken waren zumeist schwer und mußten aufwendig (über z. B. Unterkonstruktionssysteme oder Dübel in den Wänden und Decken) installiert werden. Der neue Vliesstoff wird einfach auf die Flächen geklebt und ist zudem noch ganz einfach mit normalen Tapeten an den Wänden oder mit herkömmlichen Fußbodenbelägen abdeckbar. Die einzige wirkliche Unzulänglichkeit des Shieldex-Raumschirmungssystems besteht in der Tatsache, daß es niederfrequente magnetische Felder nur wenig oder unzureichend bedämpfen kann.

Etliche Räume sind bereits heute mit der neuenTechnologie ausgerüstet. Dabei ist der Anwendungsbereich vielfältig. Datensicherheitsräume, Rechenzentren, Patientenüberwachungsräume in Krankenhäusern und Arztpraxen (z. B. Intensivstationen, EEG, EKG und Physiotherapieräume), Räume, in denen sensible Meßtechnik steht, aber auch Besprechungsräume und andere Sicherheitsräume kommen für die neue Technologie in Frage. Die Vliesstoff-Technologie von Siemens ermöglicht es, Räume zu schirmen, bei denen man in der Vergangenheit auf eine Raumschirmung verzichtete.

#### **Komplett- oder Teilschirmung**

Daß die neue Raumschirmungstechnik zur Zeit noch nicht im normalen Wohnungsbau zum Tragen kommt, hat einen einfachen Grund: die Kosten. Obwohl das eigentliche Vliesstoffmaterial mit einem Preis von ungefähr 170 DM/m<sup>2</sup> Raumoberfläche (inklusive Materiallieferung und fachgerechter, faltenfreier Installation) erheblich preiswerter ist als alle herkömmlichen stabilen Blechschirmungstechniken (von Anwendungsvorteilen einmal völlig abgesehen), wird dieser Preistrumpf teilweise dadurch verringert, daß für eine komplette Ausstattung immer eine Reihe von Sonderelementen erforderlich ist.

Zu diesen Sonderelementen zählen u. a. raumschirmungstechnische Lösungen für Türen (inklusive Schall- und Feuerschutztüren), Fenster, Heizungssysteme, Waschbecken, Toiletten und viele andere Durchdringungen der Raumschirmung sowie die erforderlichen Filter für die Aussiebung der Signale auf allen elektrischen Kabeln und Leitungen, die in einen solchen Raum hineinführen oderihn verlassen. Diese Sonderelemente sind zum Teil nicht billig, werden sich aber im Preis mit zunehmender Durchsetzung der Vliesstofftechniken für Raumund Gebäudeschirmungen ermäßigen.

Generell ist leider nur ein komplett geschirmter Raum ein optimal geschirmter, für den man eine Schirmdämpfung garantieren kann und für den es Sinn macht, diese meßtechnisch zu überprüfen. Alle Teilraumschirmungen (z. B. ohne geschirmte Fenster und Türen und/oder ohne eine Filterung der hinein- und herausführenden Kabel und Leitungen) sind aus dieser speziellen Sicht Lösungen unkompletter Art.

Trotzdem werden heute auch Teilraumschirmungen installiert. Diesist immer dann der Fall, wenn man nur eine gewisse, nicht genau zu quantifizierende Dämpfung für ausreichend hält. Aus heutiger Sicht ist es allerdings nur noch eine Frage der Zeit, wann sich die neue Vliesstoff-Technologie auch im Wohnbereich durchsetzt. Für Anwendungen durch Funkamateure sind sie natürlich auch nicht uninteressant, denn die Strahlungsentkopplung zur eigenen Sendeantenne kann gewährleistet werden.

#### **Schlußbemerkung**

Abschließend noch einige kurze Bemerkungen zur Beeinflussung biologischer Systeme, d.h. letztlich auch des Menschen, durch elektromagnetische Wellen. Nach allem, was wir heute darüber wissen, besteht in unserer normalen Lebensumgebung keine Gefahr einer Gesundheitsschädigung durch elektromagnetische Wellen. Die z.B. in derVDE 0848, Teil 4, festgelegten Grenzwerte für die Exposition des Menschen gegenüber elektromagnetischen Feldern liegen um ein Vielfaches über den Störschwellen für elektrische und elektronische Produkte.

Vereinfacht könnte man es auf den folgenden Nenner bringen: Auch wenn zum Beispiel die Ablenkeinheit eines Bildschirmmonitors durch ein Feld beeinflußt wird, bedeutet dies nicht, daß der Mensch vor dem Monitor irgendeinen Schaden davonträgt. Wie gesagt: Soweit wir dies heute wissen!

## <span id="page-35-0"></span>*BC-DX-Informationen*

#### **RRFI-Deutsch nicht mehr auf Mittel-und Kurzwelle?**

Programmreform in Paris: Radio France Internationale zieht sich vermutlich schon ab November mit den deutschen 60-min-Sendungen um 1700 UTC von der Mittelwelle Strasbourg 1278 kHz (sie wird seit 1937 für Deutschland eingesetzt) und den Kurzwellen 6150 und 3985 kHz zurück. RFI in Deutsch wird dann nur noch über Astra und UKW Berlin hörbar sein. Nicht-Schüssel-Besitzer in der bundesdeutschen Provinz schauen "in die Röhre".

Berlin und Brandenburg haben zwei halbstündige deutsche RFI-Programme um 0730 und 1130 UTC schon dazubekommen. Wer protestieren will: RFI, Sendungen in deutscher Sprache, 116, Av. du Président Kennedy, F-75786 Paris Cedex 16, Frankreich, Fax (aus Deutschland): ++33-1-4230-4481.

#### **Madrid jetzt auf 12035 kHz**

Radio Exterior de Espana (Apartado 156 202, E-28080 Madrid) strahlt die deutschsprachige Sendung jetzt montags auf 12035 kHz aus. Die Sendezeit 1730 bis 1800 UTC wird wahrscheinlich auch im Winter beibehalten.

#### **Israel zu neuen Zeiten auf alten Frequenzen**

Obwohl im englischen Dienst der Israel Broadcasting Authority (IBA) und im Internet (<gopher://Israel-info.gov.il>) Anfang Oktober immer noch die nur bis Mitte September gültigen Sendezeiten angegeben werden, kommen die Sendungen nach Einführung der Winterzeit nach UTC nun eine Stunde später.

So ist IBA aus Jerusalem mit einem ausführlichen Informationsdienst über Nahost-Angelegenheiten für Europa und Nordamerika in englischer und französischer Sprache erst ab 2000 bzw. 2030 UTC auf 7465 und 9435 kHz gut zu empfangen. Für deutsche Ohren leicht verständlich sind auch die Programme in Jiddisch um 1500 und 1600 UTC auf 9435 kHz.

#### **Passport to World Band Radio 1997**

... nennt sich die Konkurrenz zum WRTH (World Radio TV Handbook), der Bibel für Kurzwellen-Freaks. Der neue Passport ist Anfang Oktober erschienen und kann gegen 50 DM bezogen werden bei: Klingenfuss Publications, Hagenloher Straße 14, D-72070 Tübingen, Tel. (0 70 71) 6 28 30, Fax: (0 70 71) 60 08 49, E-Mail: *[101550.514@compuserve.com](mailto:101550.514@compuserve.com)*.

Das nützliche Nachschlagewerk mit mehr als 500 Seiten enthält die beispiellosen "blue pages", die fast 200 Seiten starke Frequenzliste, in die Station, Senderstandort, Leistung und Sendesprachen integriert sind.

#### **Radio Vilnius über Jülich**

Während sich die Deutsche Welle von der Telekom-Sendestelle Jülich mehr und mehr zurückzieht und die Kurzwellenzentren der ehemaligen Sowjetunion zum Rebroadcast benutzt, dient Jülich umgkehrt als Relais für andere Sender. So werden neben Programmen von RVI Brüssel auch die Sendungen von Radio Vilnius, Litauen, für Nordamerika in Litauisch um 0000 UTC und in Englisch ab 0030 UTC auf 6120 kHz abgestrahlt. Auch wenn die tote Zone um Jülich nachts im Westen Deutschlands relativ groß ist und Radio Tirana auf der Gleichwelle 6120 kHz stark einfällt, sind Empfangsversuche lohnend und werden mit QSL-Karten bestätigt: Radio Vilnius, Konarskio 49, LT-2674 Vilnius, Litauen.

#### **Voice of Armenia**

Auf der Frequenz 9965 kHz ist der Auslandsdienst Armeniens zur Zeit sehr gut mit den Europa-Programmen in Französisch und Englisch zwischen 1955 und 2100 UTC aufzunehmen. Die

#### NORDAMERIKA, OSTKÜSTE NORDAMERIKA, WESTKÜSTE **ASIEN, JAPAN**  $11<sub>m</sub>$  $11<sub>m</sub>$  $11<sub>π</sub>$  $13<sub>π</sub>$  $13<sub>m</sub>$  $13 \text{ m}$  $16<sub>m</sub>$  $16<sub>m</sub>$  $16 \text{ m}$  $19<sub>m</sub>$  $19<sub>m</sub>$  $19<sub>π</sub>$  $25<sub>m</sub>$  $25<sub>m</sub>$  $25 \text{ m}$  $31<sub>m</sub>$  $31<sub>m</sub>$  $31 \pi$  $41<sub>m</sub>$  $41n$ 41 m 49 m 49 m  $49<sub>0</sub>$ 75 m  $75<sub>π</sub>$  $12$  $\omega_{\rm eq}$ 'a' **SÜDAMERIKA** SÜDAFRIKA  $11n$  $11<sub>0</sub>$  $13n$  $13n$  $16 \text{ m}$ 16 m 19 m  $19<sub>π</sub>$ 26 n  $25 \text{ m}$  $31n$  $31<sub>II</sub>$  $411$  $41$ 49 m  $49n$  $75<sub>1</sub>$  $751$ **UTC** -6 -3  $+3$ +9  $+12$ -9 +6

## BC-DX im November 1996 **Ausbreitungsvorhersage**
dann folgenden Sendungen in Spanisch und Armenisch liefern schon wesentlich geringere Feldstärken. Die Aussendungen auf der Parallelfrequenz 11615 kHz, die Eriwan zwischen 1955 und 2145 UTC einsetzt, ist kaum zu verstehen. "Hören Sie unsere Sendungen und Sie werden Freunde der Voice of Armenia" heißt es im letzten Frequenzplan der VOA – "Radioagency", A. Manukian Street 5, 375025 Yerevan, Armenien.

#### **RVI-Winterfrequenzen**

Radio Vlaanderen International strahlt die deutschen Sendungen mit Beginn der Winterzeit am 27.10.96 wie folgt aus: 0930 bis 1000 UTC auf 6035, 9905 und Telekom-Nauen 7105 kHz (montags bis samstags), 1000 bis 1030 UTC auf 1512, 6035 und 9905 kHz (sonntags). Das tägliche Abendprogramm läuft zwischen 1800 und 1900 UTC auf 1512, 5910 und 7250 kHz.

**Bernhard Klink, DG1EA**

#### **Rhythmen aus Südamerika**

Wer lateinamerikanische Musik mag, sollte zur Nachtzeit einmal in das 60-m-Band hineinhören. Dort bietet auf 4980 kHz "Ecos del Torbes " , San Cristobal, eine der zur Zeit am besten hörbaren Stationen im Tropenbereich, von 0300 bis 0400 UTC ein Pro gramm mit viel Musik. Die Sendesprache ist Spanisch. Anschrift: Ap. 152, San Cristobal 5001, Venezuela.

#### **Gabun im 60-m-Band**

RTG Gabonaise, Libreville, ist mit Einbruch der Dunkelheit auf 4777 kHz recht gut zu empfangen. Um 1830 UTC wurden fran zösische Nachrichten beobachtet. Sendeschluß ist 2300 UTC. Die Sendesprache ist Französisch. Anschrift: BP 10150, Libre ville, Gabun.

#### **Pakistan in Französisch**

Mit 250 kW strahlt Radio Pakistan in seinem Auslandsprogramm von 1930 bis 2030 UTC auch eine für Europa, den Mittleren Osten und Afrika bestimmte Sendung in französischer Sprache aus. Der Empfang ist auf den beiden Frequenzen 11570 (sehr gut) und 9400 kHz möglich. Auf letzterer Frequenz macht sich Radio for Peace International in Englisch leicht störend be merkbar.

#### **Niederländische Antillen in Englisch am Abend**

In ansprechender Qualität präsentiert sich die Relaisstation Bonaire auf den Niederländischen Antillen mit einem Englisch programm von Radio Nederland von 1830 bis 2025 UTC auf 17605 kHz. Ein ähnlich guter Empfang dieser Relaisstation ist auf 15315 kHz möglich. Das Programm ist für Westafrika bestimmt.

#### **Französisch Guayana mit 500 kW**

In voller Lautstärke kann die Relaisstation Montsinery, Fran zösisch Guayana, von Radio France Internationle während der Wintermonate von 1600 bis 1900 UTC in französischer Sprache für Südamerika auf ungestörten 17630 kHz empfangen werden. Empfangsberichte sind vorzugsweise an RFI, PB 9516, F-75016 Paris Cedex 16, Frankreich, zu richten.

#### **Kasachstan im 60-m-Tropenband**

Radio Almaty ist mit dem zweiten Programm seines Hei matdienstes auf 5260 kHz ab etwa 1500 UTC in kasachischer Sprache recht ordentlich zu empfangen. Während der Wort programme wird oft Kasachstan erwähnt.

Die sonntägliche deutschsprachige Sendung ist von 0700 bis 0720 UTC auf 11950 kHz zu hören. Anschrift: Zheltoksan Str. 175 A, 480013 Almaty, Kasachstan. **Friedrich Büttner**

# *Die neuen Hot-Birds der GUS*

# *Dipl.-Ing. HANS-DIETER NAUMANN*

*Im Prinzip waren sie seit langem angesagt und tauchten in Frequenz- und Positionslisten der ITU und anderer Organe auf. Aber die sich schon Ende der siebziger Jahre abzeichnende Finanzmisere und schließlich der Zerfall der UdSSR ließen das Geld auch für neue Weltraumprojekte immer knapper werden, die Öffnung der Sowjetunion aber gleichzeitig die Hoffnungen auf internationale Vermarktung ihrer Weltraumtechnik steigen.*

*Dazu mußten jedoch auch die Kommunikationssatellitenprojekte internationalen Standards angepaßt werden. Derzeit, so scheint es, fehlt es allerdings noch an Marketing und Management, um diese Ziele zu verwirklichen.*

Die bisherigen geostationären Kommunikationssatelliten der ehemaligen Sowjetunion hatten einige gravierende Nachteile, die sowohl eine direkte Konkurrenz zu westlichen Produkten dieses Bereichs als auch das Eindringen in Marktlücken ausschlossen. Hierzu gehörten besonders die geringe Lebensdauer, die große Inklination und dadurch die achterförmige Lemniskate-Bewegung im geostationären Orbit und die sich daraus ergebende Notwendigkeit der ständigen Nachführung von Großantennen mit geringem Öffnungswinkel der Antennenkeule sowie das Fehlen von Bahnstabilisierungstriebwerken, was über kurz oder lang zu Abwanderungsdriften aus der geostationären Position führte.

Die Folge waren extrem hohe Startzahlen nationaler Satelliten, die internationale Maßstäbe sprengten: Etwa 250 Kommunikationssatelliten für nahezu ausnahmslos nationale Belange zwischen 1965 und 1995 - das sind mehr, als alle anderen Länder der Erde in Umlaufbahnen brachten.

### **Neue Satellitengenerationen**

Seit 1994 wurden nunmehr die ersten Typen neuer Generationen von Kommunkationssatelliten mit den Bezeichnungen GALS und Express gestartet, deren Technik internationalen Anforderungen genügt und für die reale Weltmarktchancen überall dort bestehen, wo moderne Hochleistungssatelliten zu teuer und kapazitätsmäßig überbilanziert sind, wo es also auf kleinere und flexiblere

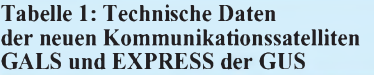

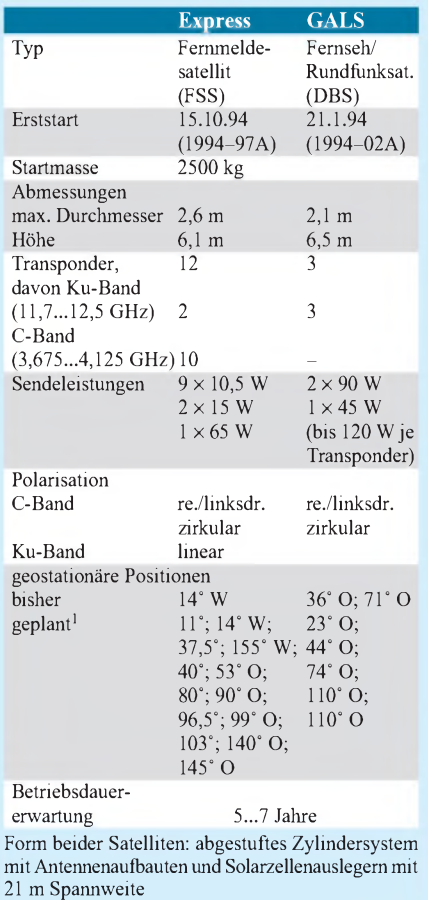

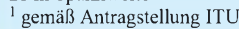

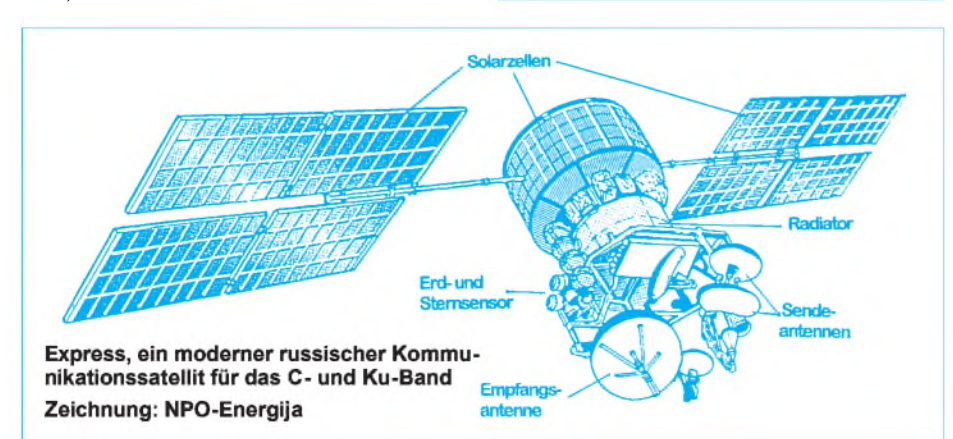

Satellitensysteme ankommt. Das ist in den Entwicklungsländern bei der Schaffung einer eigenen Kommunikationsstruktur wie auch im Bereich der Fernseh-Programmversorgung der Fall. Hier glaubt man in der GUS, mit dem GALS-System in eine echte Marktlücke eindringen zu können, eine Hoffnung, die sich bei entsprechender Markt- und Marketingstrategie durchaus erfüllen dürfte.

### **Konzeption der GALS**

Bei den GALS-Typen, die derzeit in ihrer Konfiguration den Medium-Power-Satelliten zuzuordnen sind, handelt es sich um DBS-Satelliten, in der Fachsprache Fernsehrundfunksatelliten für den Direktempfang mit drei Ku-Band-Transpondern, von denen zwei mit 90 W, einer mit 45 W Sendeleistung arbeiten. Die Satelliten sind modular aufgebaut und technisch-konzeptionell flexibel sowohl mit höheren Transponderzahlen als auch größerer Sendeleistung je Transponder (bis 120 W) ausstattbar.

Ihr konstruktives Konzept lehnt sich an das der Horizont-Typen an. Alle Transponder verfügen über eine 100prozentige In-Orbit-Reserve. Die Satelliten sind dreiachsenstabilisiert und besitzen etwa 2500 kg Startmasse.

Die GALS-Satelliten bestehen aus zwei Grundmodulen, dem flexibel ausstattbaren Nutzlastmodul mit den Transpondern und Antennen sowie einem zylindrischen universellen Servicemodul, das alle Bussysteme, die Energieversorgung sowie die Bahnkorrektur- und -regelungstriebwerke enthält. Dieses Servicemodul ist mit dem der Express-Satelliten weitgehend identisch. Die Lagekontrolle und -steuerung arbeitet mit  $\pm 0.2^{\circ}$  Genauigkeit, so daß die Antennennachführung bei russischen GEO-Satelliten erstmals entfällt. Im übrigen werden damit künftig auch mögliche Signalschwankungen beim Empfang mit kleineren Antennen verringert.

Die GALS-Typen sind für analoge und digitale Übertragungen geeignet. Ihr Konzept entspricht voll den (allerdings überholten) Regulationen der WARC 77 der ITU. Das bedeutet u. a.: Nutzung des DBS-Bereiches und Anwendung zirkularer Polarisation. Allerdings sollen diese Bedingungen bei späteren Typen der Baureihe aufgegeben werden. Die GALS-Transponder haben je 27 MHz Bandbreite. Sie benutzen zwei offsetgespeiste, in Nord/Süd-Richtung und Ost/ West-Richtung steuerbare Sendeantennen mit geformten Beams von  $2.5^{\circ} \times 1.25^{\circ}$  bei 39 dB und  $1,2^{\circ} \times 0.9^{\circ}$  bei 43 dB Gewinn.

### **Nutzung der GALS**

Im Zentrum der Versorgungsbereiche werden damit 56 dBW erreicht, was in diesem Bereich Empfangs-Parabolantennen von nur

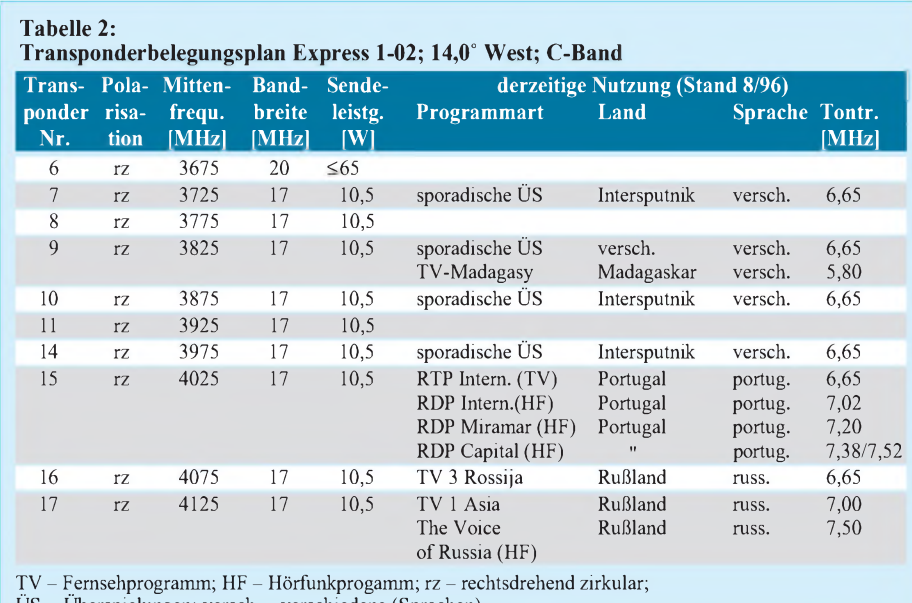

US - Überspielungen; versch. - verschiedene (Sprachen)

50 cm Durchmesser ermöglicht. Für die Stationierung von GALS-Satelliten sind insgesamt fünf geostationäre Positionen vorgesehen (s. Tabelle 1), in denen sie die bisher für die Fernsehprogrammverbreitung genutzten Satelliten der Typen Raduga und Ekran ersetzen sollen. Bisher allerdings ist noch keine dieser Positionen mit einem GALS-Orbiter besetzt, sie stehen vielmehr bei 36 °O und 71 °O.

Auch hinsichtlich der Nutzung gibt es in der GUS offenbar Probleme, was in häufigen Programmveränderungen und Transponderzu- und -abschaltungen seinen Ausdruck findet. Ursache dafür dürfte wohl sein, daß Ku-Band-Empfangsequipments in der GUS kaum und wenn ja zu unerschwinglichen Preisen am Markt gehandelt werden – und das dürfte wohl auch noch einige Zeit so bleiben. Außerdem ist die Mehrzahl der GUS-Staaten nicht bereit oder nicht in der Lage, die Transponder-Mietkosten zu zahlen, wie im Falle von GALS 1, dessen Transponder eigentlich Kasachstan und Usbekistan zugedacht waren.

Somit steht die weitere künftige Nutzung dieses leistungsfähigen DBS-Kleinsatellitensystems vorerst wohl in den Sternen und dürfte im Moment für Interessenten am Empfang ausländischer Programme im europäischen Raum kaum einen Anreiz zur Anschaffung einer Empfangseinrichtung speziell für dieses Satellitensystem bieten.

#### **Konzeption der Express-Satelliten**

Die Satelliten vom Typ Express sind Fernmeldesatelliten für FSS-Funkdienste, die sukzessive die veralteten Horizont-Typen ersetzen sollen, was allerdings wegen fehlender finanzieller Mittel ebenfalls nursehr schleppend vonstatten geht. Sie sind damit für den Besitzer einer C-Band-Empfangsanlage von Interesse, denn der C-Band-Betrieb ist voll kompatibel mit den Horizont-Satelliten, so daß vorhandene Empfangsanlagen auch für die neuen Typen verwendet werden können.

**Veteran Horizont, seit 1978 in mehr als 30 Exemplaren gestartet, stand Pate für die neuen russischen Kommunikationssatelliten Zeichnung: Enz. Kosmonautika** zwölf Transponder, davon zehn im C-Band (gegenüber sechs bei den Horizont-Satelliten) und zwei im Ku-Band. Im C-Band wird mit rechtsdrehend zirkularer Polarisation gearbeitet, im Ku-Band mit horizontal linearer.

Für das Ku-Band ist eine kombinierte Sende/Empfangs-Antenne vorhanden, die beim derzeit einzigen Express 1-02 auf die Karibik ausgerichtet ist und einen Spotbeam von  $5^\circ \times 5^\circ$  erzeugt. Im C-Band sind insgesamt sechs Sendeantennen vorhanden für Spot-, Global- und Zonenbeams, die mit einer Ausnahme schwenkbar und damit bedarfsweise zuordenbar sind; das namentlich mit Blickrichtung einer internationalen Vermarktung. Ein Transponder ist als Besonderheit in der Verstärkung in Schritten von  $\pm 10$  dB bis zu 65 W Sendeleistung einstellbar. Ansonsten betragen die Sendeleistungen im C-Band 10,5 W, im Ku-Band 15 W, was zu bisherigen Empfangsantennen keine generell neuen Hinweise erfordert. In südlichen Regionen des deutschsprachigen Raums sind zum Empfang Spiegel mit 1,80 m Durchmesser angeraten, in nörd-

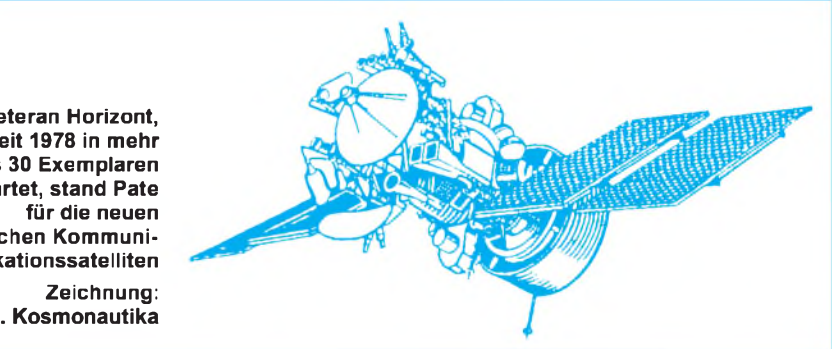

Weltweit strebt man für Express-Satelliten die erkleckliche Zahl von 13 geostationären Positionen an (s. Tabelle 1), von denen zehn von Horizont übernommen werden und als gesichert gelten. Geplant sind allerdings trotzdem vorerst nur sieben Satelliten, von denen wiederum sechs zur Vermietung an fremde Satellitenbetreiber, insbesondere Intersputnik, Intelsat und die amerikanische Gesellschaft Rimsat, die heute schon zwei Horizont-Satelliten angemietet hat, vorgesehen sind.

Konstruktiv und konzeptionell gleichen die Express-Satelliten den GALS-Typen und bestehen wie diese aus einem im wesentlichen baugleichen Servicemodul und einem Nutzlastmodul. Letzterer umfaßt insgesamt lichen solche mit 2,40 m; für das Beamzentrum wird <sup>1</sup> m angegeben.

#### **Nutzung der Express-Satelliten**

Die Nutzung der Transponder der Express-Satelliten ist derzeit allerdings ebenfalls noch sehr in Bewegung und hat oft sporadischen Charakter. Hauptnutzer ist neben Portugal mit mehreren Programmen und Rußland vor allem Intersputnik mit Programmüberspielungen.

Tabelle 2 enthält die Express-Transponderbelegung mit Stand vom August '96, aus den genannten Gründen allerdings ohne Garantie, daß sie bei Erscheinen dieser Ausgabe des FUNKAMATEUR noch volle Gültigkeit hat.

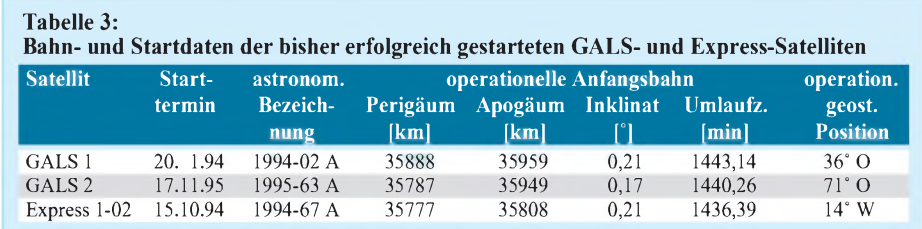

# *Peilantenne für CB-Füchse*

# *MICHAEL TZSCHÖCKELL*

*Ausgehend von der 80-m-Fuchsjagd und der hier angewendeten Antennentechnik, stellte ich mir die Aufgabe, eine 11-m-CB-Peilantenne im Taschenformat zu bauen. Mit einem SWR von 1:1,3 ist sie sogar sendefähig. Die Empfangsleistung ist zwar nicht sonderlich hoch, was aber im Peileinsatz meist keine Rolle spielt. Dafür ist die Peilschärfe recht beachtlich.*

Die Fuchsjagd erfreut sich in zunehmendem Maße nicht nur unter lizenzierten Funkamateuren, sondern auch unterCB-Funkern wachsender Beliebtheit. Ziel bei dieser interessanten Variante des Funkhobbys ist es, im Gelände versteckte Sender, die sogenannten Füchse, mit Hilfe eines Peilempfängers aufzuspüren.

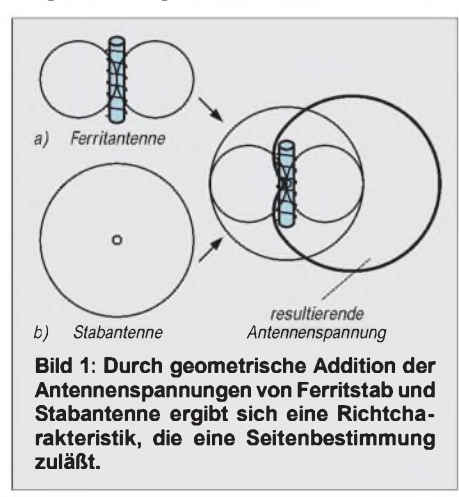

Dazu benötigt man an seinem Funkempfänger eine Peilantenne, mit der sich die Richtung bestimmen läßt, aus der der "Fuchs" sendet. Das Prinzip einer solchen Peilantenne zeigt Bild 1. Die Ferritstab-Antenne besitzt bereits eine ausgeprägte Peilwirkung mit zwei Maxima bzw. Minima, läßt jedoch noch keine eindeutige Richtungsbestimmung zu. Erst eine zugeschaltete Stabantenne ermöglicht die eindeutige Ortung der Empfangsrichtung, indem sich beide Antennenspannungen (mit ihren Charakteristiken) geometrisch addieren.

Zum Einsatz kommt die beschriebene Antenne vorwiegend an einem Handfunkgerät. Wichtig ist hierbei, daß dieses einen Koax-Antenneneingang besitzt.

#### **Problemlösung**

Das Herzstück des Peilers ist ein etwa 16 cm langer Ferritstab (1 cm Durchmesser) aus einem alten Radio. Besser geeignet wäre sicherlich ein UKW-Ferritstab, aber diese Stäbe sind schlecht beschaffbar und außerdemrecht teuer. Alle anderen Bauteile dürften kein Problem darstellen.

Auf dem Ferritstab befindet sich eine Koppelspule L1 mit einer Windung. Diese und L2 sollten sich möglichst nahe beieinander befinden. Über L3 wird die Hilfsantenne eingespeist. R1 sorgt für das richtige Verhältnis von Ferrit- und Hilfsantennensignal. Die Spule L1 wurde gleich auf einer Stabhalterung mit ausgeätzt, L2 und L3 mit 0,5 bis 0,8-mm-Schaltdraht gewickelt.

Mit dem Schiebeschalter S1 kann die Empfindlichkeit im Nahfeld abgesenkt werden. S1 befindet sich zusammen mit Buchse Bu1 an der Unterseite des Gehäuses. R2 wurde aus mehreren Widerständen zusammengestellt (je nach Vorrat).

# **Gehäuse**

Als Gehäuse wurde ein Kästchen aus doppelseitigem Leiterplattenmaterial (Epoxyd), rundum verlötet, gefertigt. Wichtig für den Betrieb ist, daß die elektrostatische Schirmung nicht geschlossen ist, da sie sonst eine Kurzschlußwindung bildet.

Die in Bild 3, Teil A, gestrichelt gezeichnete Trennlinie sorgt für die notwendige Unterbrechung der Kupferfläche im Inneren des Gehäuses. Diese ist auch an Teil B bis D erkennbar. An der Außenseite wurde das Kupfer bis aufzwei etwa 2 mm breite Strei-

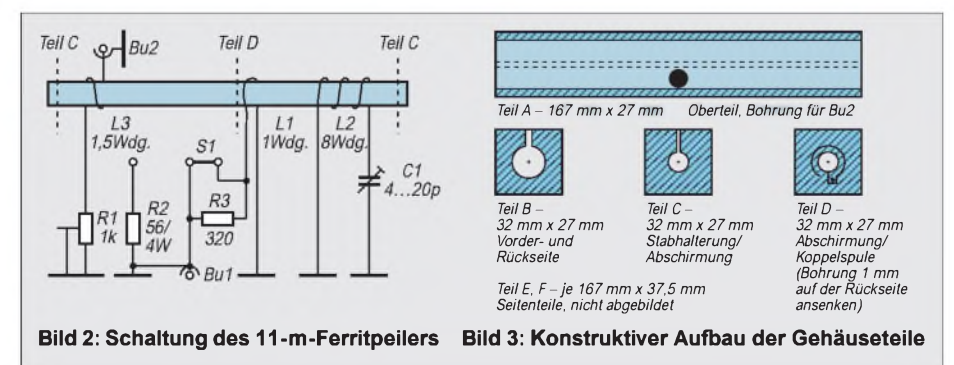

fen zum Verlöten entfernt. In der Mitte von Teil A wird Bu2 für die Hilfsantenne (die vorhandene Gummiantenne der Handfunke) angebracht.

Bei einem Vorgängermodell wurde einfach eine Schraube an dieser Stelle eingesetzt, auf die eine Gummi-Autoradioantenne geschraubt wurde. Teil B und C sind beidseitig identisch und werden je zweimal benötigt. Die Vorderseite von Teil D bildet die Koppelspule, die Rückseite entspricht Teil C. Teil D wird knapp neben Bu1, L2 zugewandt, eingebaut. Durch Teil C und D wird gleichzeitig der Ferritstab gehalten.

Auf ein Seitenteil wurden R1 und C1 (Lötinsel ausgeätzt) befestigt. Die andere Seite hat gegenüber R1 und C1 eine 5-mm-Bohrung. Innen ist eine M5-Mutter aufgelötet. Diese Löcher sind bei später verlötetem Gehäuse die Einstellöffnungen und werden mit einer Schraube verschlossen.

In der Mitte der Seitenteile sorgt eine Durchkontaktierung für den nötigenMassekontakt. Es empfiehlt sich, das Gehäuse an der Unterseite noch nicht durchgehend zu verlöten, bis das gesamte Gebilde abgeglichen ist.

### **Abgleich**

Der Abgleich erfolgt mit C1 auf geringste Stehwelle. Eventuell muß L2 noch etwas verschoben werden. Auch lassen sich zu C1 noch weitere Kondensatoren zuschalten. Ebenso kann R1 noch "gestreckt" werden. Mit ihm wird der Hilfsantennenstrom so reduziert, daß sich ein eindeutiges Feldstärkeminimum in eine Richtung der Antenne ergibt.

Die angegebenen Daten sind die zweier Mustergeräte, können aber auch, abhängig von der verwendeten Hilfsantenne, variiert werden (R1 größer oder L3 mehr Windungen).

Beim Abgleich hat es sich bewährt, daß ein Handfunkgerät mit einem Dummy-Load etwas abseits einen Träger sendet und R1 an einer Station nach S-Meter eingestellt wird.

# **Für Bastler**

Dem weiteren Experimentieren sind keine Grenzen gesetzt. Man kann mehrere Ferritstäbe hintereinanderkleben. Hier wird die Peilschärfe noch größer, oder es lassen sich auch Stäbe bündeln. Das erhöht etwas die Empfindlichkeit. Möglich ist auch der Anschluß an einen Feldstärkemesser. Hiermit sind vor allem im absoluten Nahfeld gute Ergebnisse zu erzielen.

### **Übrigens...**

... die Hilfsantenne ist zur Richtungsbestimmung gedacht (danach abnehmen); gepeilt wird nach Minimum!

# *Keine Scheu vor Fluoreszenzanzeigen!*

### *HENRYARNDT- DL2TM@DB0OCA*

*In letzter Zeit gibt es bei verschiedenen Elektronikhändlern Fluoreszenzanzeigen zu einem "Schleuderpreis". So habe ich schon mehrere Typen für <sup>1</sup> DM gesehen, und da lohnt natürlich das Basteln. Aber diese Art Anzeigen waren nicht allzu häufig in der Hand des Amateurs, obwohl es sie bereits lange gibt und das Funktionsprinzip schon "steinalt" ist.*

Die Vorteile dieser Anzeigen sind: die angenehme Leuchtfarbe, hoher Kontrast, hohe Lichtausbeute, sehr gute Multiplexfähigkeit und geringere Leistungsaufnahme gegenüber LEDs. Jedoch benötigen sie zwei Spannungen und sind nicht mit den üblichen digitalen ICs direkt ansteuerbar.

#### **Funktionsprinzip**

Eigentlich einfach und schon lange bekannt - das gute alte magische Auge in alten Röhrenradios funktioniert auf die gleiche Art und Weise: Von einer geheizten Kathode werden Elektronen abgestrahlt, über ein Steuergitter gelenkt, und schließlich treffen diese auf eine Anode. Auf der Anode befindet sich ein Leuchtstoff, welcher durch das Elektronenbombardement aufleuchtet.

Je nach verwendetem Material entsteht eine entsprechende Leuchtfarbe. Hauptsächlich findet man Grün vor. Die Anoden können beliebig geometrisch geformt sein, und so kann man sich als Hersteller völlig frei entfalten.

# **Anschlüsse**

Da meist kein Datenblatt für diese Bauteile vorhanden ist, kann man nur experi

mentieren. Es ist aber alles in einem durchsichtigen Glaskolben luftdicht verschlossen, somit kann man sehr gut die Anschlüsse ermitteln.

Zuerst suchen wir die Heizung. Diese ist sehr niederohmig. Mit einem regelbaren Netzteil und Amperemeter geht es jetzt los. Man stellt das Netzteil auf rund <sup>1</sup> V ein und regelt langsam nach oben, bis sich ein Strom von etwa 50 mA einstellt. Das Verhalten ist nicht linear. Also, Vorsicht! Wir haben es hier auch mit einem Kaltleiter zu tun.

Nun hat man die erforderliche Heizspannung ermittelt. Wir benötigen aber noch eine Anodenspannung, ohne die nichts geht. 24 V sind dafür ausreichend. 12 V geht noch, ist aber für den späteren Betrieb zu wenig.

Diese Anodenspannung schließen wir an ein Ziffernsegment und an das Steuergitter an. Im Gegensatz zu den üblichen Röhren wird hier mit einer positiven Gitterspannung gearbeitet. Wichtig ist, daß Anode und Gitter gleiches Potential haben. Nun müßte schon etwas zu sehen sein, und die Begeisterung kennt keine Grenzen.

Die Heizspannung ist kritisch und muß konstant gehalten werden. Eine Überhei-

*10k*

*VT3 SS126*

**lichkeit der Segmente mit TTL-Pegeln**

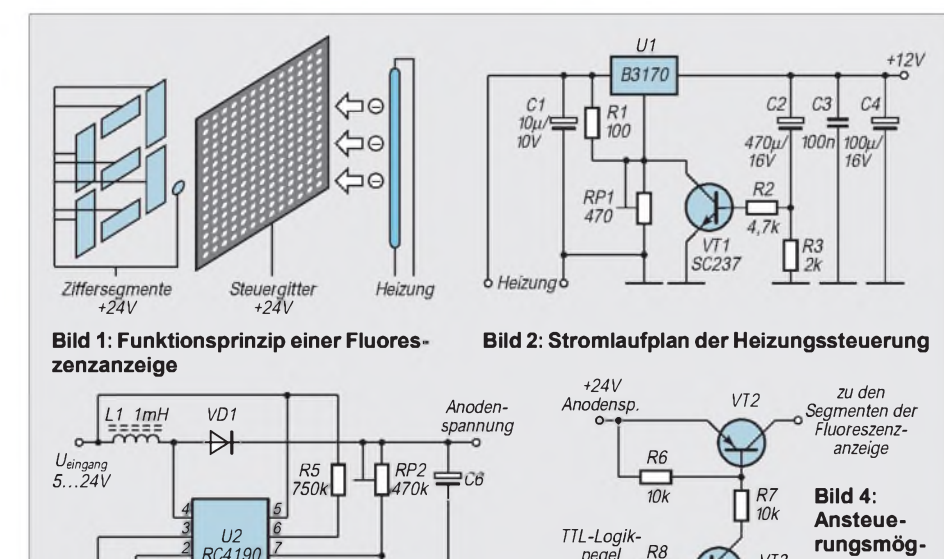

**Bild 3: Schaltung zur Anodenspannungserzeugung**

*<sup>8</sup> R4 20k*

*7*

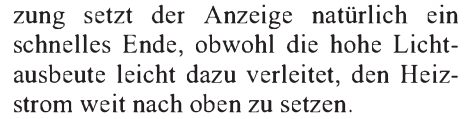

Mit einer einfachen Regelschaltung (z. B. mittels eines LM317 bzw. B3170) ist man schon fein raus. Aber man muß dem Effekt des Kaltleiters Beachtung schenken. Früher hat man dazu große Thermistoren in die Radios eingebaut. Das braucht man aber nicht. Dazu folgender Schaltungsvorschlag (Bild 2):

Der Transistor stellt beim Einschalten sicher, daß erst mit einer minimalen Ausgangsspannung begonnen und langsam auf den gewünschten Wert hochgefahren wird. Die RC-Kombination C2/(R3,R2) stellt den Zeitwert ein. R3 dient auch dem sicheren Entladen nach Abschalten der Versorgungsspannung. Mit P1 stellt man den Spannungswert ein, bei dem der gewünschte Heizstrom fließt.

Zur Erzeugung der Anodenspannung dient die Schaltung in Bild 3, die aus einer Eingangsspannung von 5...24 V die entsprechende Spannung generiert.

Herzstück ist ein Schaltwandler von Raytheon, welcher sehr universell ist und Ausgangsleistungen ohne externen Transistor bis 400 mW bereitstellt. Es handelt sich um einen sogenannten Step-Up-Regler. Damit ist die Ausgangsspannung nicht kleiner als die Eingangsspannung. Die Eingangsspannung kann aber in einem sehr weitem Bereich schwanken.

Die Anodenströme der Anzeige selbst sind sehr gering. Pro Anzeigesegment habe ich bei 24 V 700 μA gemessen. Man erkennt den Klassenunterschied zu LED-Anzeigen! Beim Einsatz von Schaltnetzteilen ergeben sich natürlich die beliebten EMV-Probleme, zumal hier durch den RC4190 energiereiche Impulse erzeugt werden. Deshalb gut blocken und schirmen.

### **Ansteuerung**

Da man meist mit digitalen ICs die Anzeige ansteuern möchte, ergeben sich nun Anschlußprobleme, denn die Anodenspannung läßt sich nicht über diese ICs verarbeiten. Open-Kollektor-ICs nützen nichts, doch es gibt auch entsprechende sogenannte Quellentreiber, zumeist mit 8 Treibern pro IC. Stellvertretend sei dazu der UDN 2981 (max. 50 V) und der UDN 2983 (max. 80 V) genannt.

Aber man kann auch mit diskreten Bauelementen arbeiten. Dazu soll ein Vorschlag dienen, wie er in Bild 4 zu sehen ist. Bei der Auswahl der Transistoren muß man natürlich deren maximale Spannung beachten.

Da nur kleine Ströme geschaltet werden, kann man Miniplasttypen verwenden, je nachdem, was die Bastelkiste hergibt.

# *HC12 - der Thronfolger: Eine Einführung*

# *OLIVER THAMM, JIM SIBIGTROTH*

*Gute Nachrichten gibt es für alle Fans der weit verbreiteten HC11-Mikrocontroller von Motorola: In der zweiten Hälfte dieses Jahres bringt der Halbleiter-Riese aus Austin/Texas ein neues Produkt unter die Leute, den 68HC12. Vorerst wurden zwei Typen aus der neuen 16-Bit-Familie angekündigt: Der MC68HC812A4 ist bereits seit Juli in Musterstückzahlen erhältlich und dürfte sich zum Zeitpunkt des Erscheinens dieses Beitrags in der Serienproduktion befinden. Der MC68HC912B32 folgt mit einem zeitlichen Versatz von etwa einem Vierteljahr nach.*

Die neue Controllergeneration soll den bewährten HC11 nicht etwa ersetzen, sondern dank Quellcodekompatibilität und gesteigerter Leistungsfähigkeit in neue Anwendungsbereiche Vordringen. Der Vorteil für alle HC11-Cracks: Sie können auf dem vorhandenen Wissen aufbauen, denn alle Befehle und viele Funktionen des HC11 finden sich beim HC12 ebenso (oder verbessert)

wieder. Damit schließt Motorola die Lücke zwischen 8-Bit (HC11) und High-End (z. B. 68332) und bietet gleichzeitig Investitionsschutz für alle "Upgrader".

Die Tabelle zeigt die wesentlichen Eigenschaften der ersten beiden angekündigten HC12 Derivate. Da zum HC912B32 bisher noch wenig Datenmaterial vorliegt, beziehen sich die folgenden Ausführungen – so-

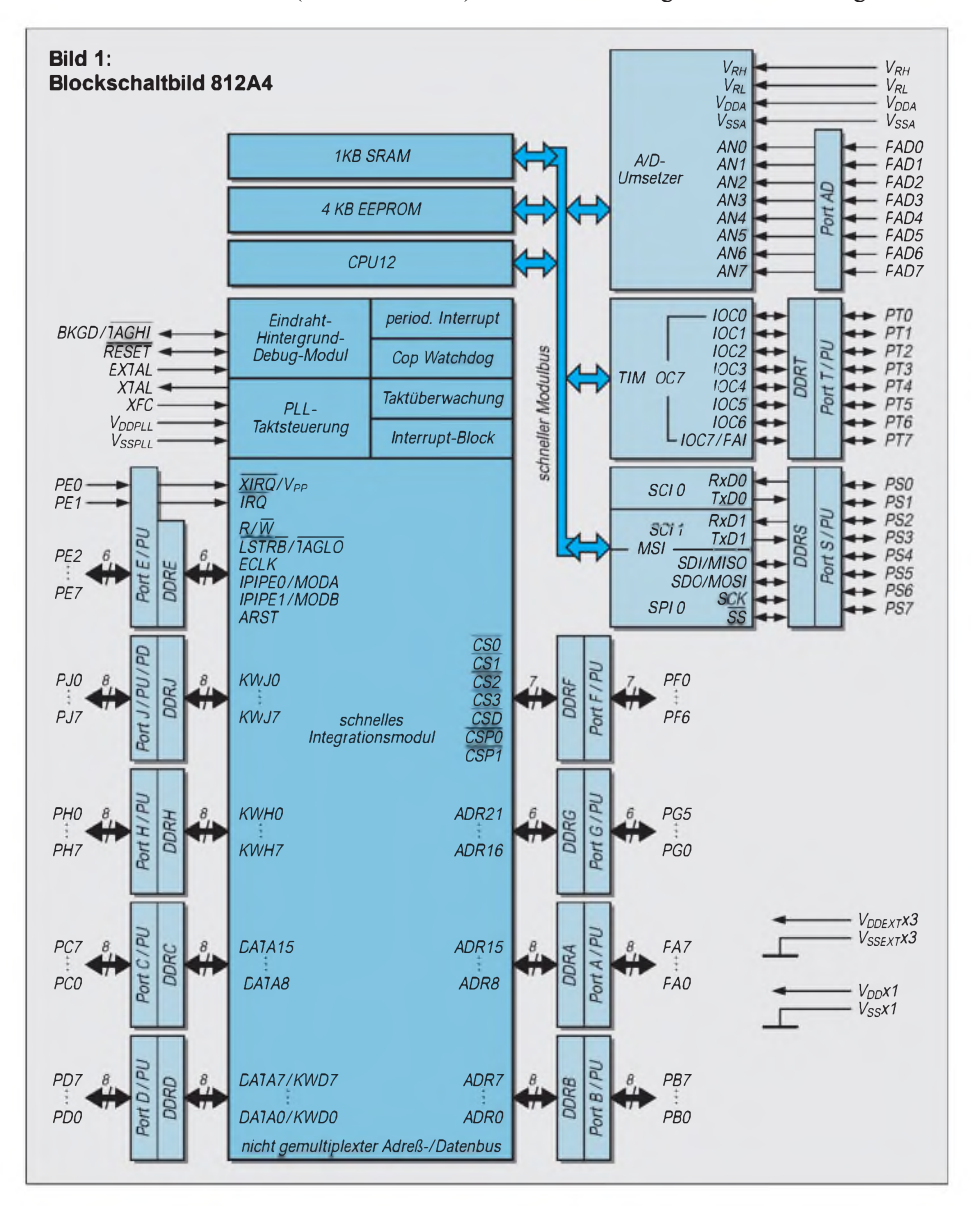

weit nicht anders gekennzeichnet- in erster Linie auf den HC812A4.

#### **Vom HC11 zum HC12: Gemeinsamkeiten**

Es stellt sich die Frage: Was muß man beim Umstieg beachten? Angenehm ist die Tatsache, daß HC11 und HC12 viele Gemeinsamkeiten haben. Da wäre zunächst die Quellcodekompatibilität zu nennen, d. h., ein für den HC11 geschriebenes Assemblerprogramm kann -ohne irgendwelche Änderungen - auch mit einem HC12-Assembler übersetzt werden. Der HC12 unterstützt alle Adressierungsarten und diemeisten Befehle des HC11. Einige Befehle, die nicht mehr direkt implementiert sind, werden vom HC12-Assembler einfach in (funktionell identische) HC12-Befehle umgesetzt.

Die erzeugte Codegröße bleibt nahezu gleich, wobei jedoch zu viele Faktoren eine Rolle spielen, um eine genaue Aussage hierzu treffen zu können ("It depends"). Von Grund auf neu geschriebene Programme sind typischerweise bis zu 30% kleiner, wenn man die neuen, leistungsfähigen Befehle des HC12 konsequent einsetzt. Diese 30%-Regel gilt übrigens auch für (optimierte) Hochsprachencompiler.

Die Art und Weise des Programmierens wird in erster Linie durch das Programmiermodell bestimmt. Unter diesem Begriff sind Eigenschaften wie Art und Anzahl der Register, Speicherorganisation und Stackverwaltung zusammengefaßt. Der Wechsel vom HC11 zur neuen Familie verlangt dem Anwender keinerlei Umstellung ab, da das Programmiermodell der beiden MCUs identisch ist. Das ist eine durchaus erstaunliche Feststellung, ist der HC12 doch ein 16-Bit-Mikrocontroller!

Auch viele vertraute Peripheriefunktionen findet der Umsteiger wieder: Wie schon der HC11 trumpft der neue Chip mit umfangreichen On-Chip-Ressourcen auf. Die seriellen Schnittstellen (SCI und SPI) dienen der Kommunikation mit der Außenwelt, das Timersystem hat verschiedene Capture- und Compare-Einheiten zur Feststellung bzw. Erzeugung von zeitlich definierten Signalen. Hinzu kommt der Pulse Akku, mit dem Ereignisse gezählt und Periodenzeiten (mit etwas Rechnerei demzufolge auch Frequenzen) gemessen werden können. Auch Überwachungsfunktionen, wie Clock Monitor und Watchdog, finden sich wieder. Hinzu kommt der, wie bisher mit 8 Kanälen und 8 Bit Auflösung ausgestattete, Analog-Digital-Wandler. Keineswegs enttäuscht wird man bei der Suche nach RAM- und EEPROM: Die üppige Ausstattung mit Speicher dürfte das Herz manchen (bisher Askese übenden) HC11-Anwenders höher schlagen

lassen.

#### **Höher, schneller, weiter: Neue Features**

Würde der HC12 nur Vertrautes bieten, dann hätte Motorola ihn wohl eher HC11++ genannt. Der Schritt zur nächsten Nummer ist aber mehr als berechtigt: Unzählige neue Ausstattungsmerkmale warten auf powerhungrige Anwender.

Die erste Herausforderung stellt die neue Gehäuseform dar. Jede Menge neuer Ports und die Möglichkeit, Speicher 16bittig anzuschließen, haben die Anzahl der Gehäusepins ordentlich in die Höhe getrieben. Kam ein MC68HC11A8FN noch mit 52 Anschlüssen im PLCC-Gehäuse daher, so verbietet sich gleichwohl diese Gehäuseform in Anbetracht von 112 Beinchen. Motorola wählte statt dessen ein Flat-Pack-Gehäuse in TOFP-Bauform, dessen Platzbedarf nicht größer ist als das genannte PLCC-Package des Vorgängers.

Um auf einer Fläche von etwa 2 cm x 2 cm alle Anschlüsse unterzubringen, bedarf es einiger mechanischer Klimmzüge: der Pinabstand schrumpfte auf 0,65 mm. Da solche Abmessungen fernab des Einsatzgebietes von 100-W-Lötkolben liegen, wird man in Ermangelung entsprechender technologischer Voraussetzungen auf Fassungen ausweichen müssen, wobei diese locker das Dreifache des Chips kosten können. Die Erfahrung zeigt jedoch, daß im Laborbetrieb durchaus gute Resultate bei der Verarbeitung solcher Pin-Monster erzielt werden können, vorausgesetzt, man verfügt über ein paar (erschwingliche) Spezialwerkzeuge und etwas Erfahrung. Dem Hobby-Anwender bleibt, auf vorgefertigte (SMD-teilbestückte) Evaluation-Boards zurückzugreifen. Das ist preiswerter als der Einsatz von aufwendigen Spezialfassungen.

Die mit dem neuen Gehäuse verbundene Mühe wird schließlich reichlich belohnt: Statt der bisher fünf Ports (PORTA PORTE) stehen dem HC12-User nunmehr die beachtliche Anzahl von 12 Ports (PORTA-PORTJ, PORTS, PORTT, PORTAD) zur Verfügung. Nahezu ausnahmslos sind die einzelnen Portpins jetzt als bidirektionaler, multifunktionaler I/O-Pin gestaltet. Jeder Anschluß kann also, neben der Wahrnehmung einer oder mehrerer an Peripherieeinheiten gebundener Spezialaufgaben, sehr flexibel als Universal-Ein- oder Ausgang genutzt werden.

Nahezu euphorisch stimmt die Verarbeitungsgeschwindigkeit des neuen Controller-Boliden: Sage und schreibe 8 MHz beträgt der interne Verarbeitungstakt, das ist das Vierfache im Vergleich zu einem "Standard"-HC11. Hinzu kommt eine dreistufige Pipeline-Architektur, die die Zeit für die Abarbeitung eines Befehls auf (von Ausnahmen abgesehen) einen Taktzyklus reduziert. Unterstützt durch etliche neue, leistungsfähigere Befehle und Adressierungsarten kann der HC12 im Vergleich zu seinem Vorgänger durchaus eine 10- bis 20fache Performance erreichen.

Ein Blick auf die Speicherbereiche läßt ebenfalls Freude aufkommen. Das Vorhandensein von EEPROM war gerade für den Kleinserien- und Hobbyanwender ein ganz starker Grund, aufden HC11 zu setzen. Die Reprogrammierbarkeit des Chips, selbst im eingebauten Zustand, war in der Entwicklungsphase einer Anwendung eines der meistgeliebten Eigenschaften des HC11. Der "Neue" wartet nun mit noch mehr Komfort auf: Der RAM wurde auf <sup>1</sup> KB aufgestockt und im HC812A4 warten 4 KB EEPROM darauf, Byte für Byte mit Programm gefüllt zu werden. Doch kaum hat man sich mit den neuen, geradezu opulenten Möglichkeiten angefreundet, wartet ab Ende des Jahres schon der HC912B32 mit einem Speicher-Schlaraffenland auf den geneigten Programmierer - <sup>32</sup> KB Flash-EEPROM sind schon (fast) zu schön, um wahr zu sein. Flash-Speicher kann zwar nicht, wie EEPROM, byteweise gelöscht werden. Dennoch läßt er sich zumindest häppchenweise (in Blöcken) löschen – und zwar eingebaut, also in-circuit, und (nahezu) beliebig oft. Das Schreiben erfolgt, wie auch beim EEPROM, Byte für Byte.

Da der User mit seinen Ideen erfahrungsgemäß seiner Zeit (und damit den Chipentwicklern) um einiges voraus ist, haben die Motorola-Ingenieure viel Platz für extern angeschlossenen Speicher vorgesehen. Es steht ein Adreßraum von 4 MB für Programme bzw. <sup>1</sup> MB für Daten zur Verfügung. Da die CPU von sich aus (wie gehabt) stets nur 64 KB "sieht", bietet der Controller Unterstützung zur Speicherverwaltung in Form von Page-Registern und Chip-Select-Leitungen.

Controller sind sehr kommunikationsfreudig, kaum eine Anwendung kommt ohne Informationsaustausch über eine RS232- Verbindung aus. Hierfür war beim HC11 das Serial Communications Interface (SCI) zuständig. Daran hat sich zu Zeiten des HC12 nichts geändert - außer, daß ein zweiter SCI-Kanal hinzukommt. Weitere Entlastung wird dem SCI dadurch zuteil, daß es nicht mehr durch den Bootloader und zu Debugging-Zwecken belegt wird doch dazu später mehr.

Damit der HC12 bestens mit Tastaturen umgehen kann, hat man ihm eine Funktion namens Key Wakeup eingebaut. Dahinter verbirgt sich die Fähigkeit, auf eine Tastatureingabe (o.ä.) mit einem Interrupt zu reagieren. Befindet sich die CPU zu diesem Zeitpunkt gerade im STOP-Mode, wird sie aufgeweckt - daher der Name Key Wakeup. Ausgestattet mit diesem Feature sind die Ports D, H und J. Sinnvoll ist das Verfahren aber nicht nur bei Anschluß von (Matrix-)Tastaturen, sondern auch für eine Vielzahl von Applikationen, die auf bestimmte externe Ereignisse, welche einen unbestimmten zeitlichen Abstand zueinander haben, mit einem Interrupt reagieren müssen. Am Ende dieser Aufzählung neuer und nützlicher Eigenschaften steht eine Einrichtung, die den Umgang mit einem Mikrocontroller geradezu revolutioniert. Bislang nur mächtigen, komplexen und entsprechend teuren 16/32-Bit-Controllern, wie dem 68332, vorbehalten, stößt man nun auch beim HC12 in eine neue Dimension der Softwareentwicklung und des Debugging vor. Der Schlüssel zu soviel Entwickler-Glück heißt Background Debug Mode, kurz BDM. BDM ermöglicht die Sichtbarmachung der internen Vorgänge innerhalb der MCU. Das BDM-Interface dient der Programmierung von On-Chip-

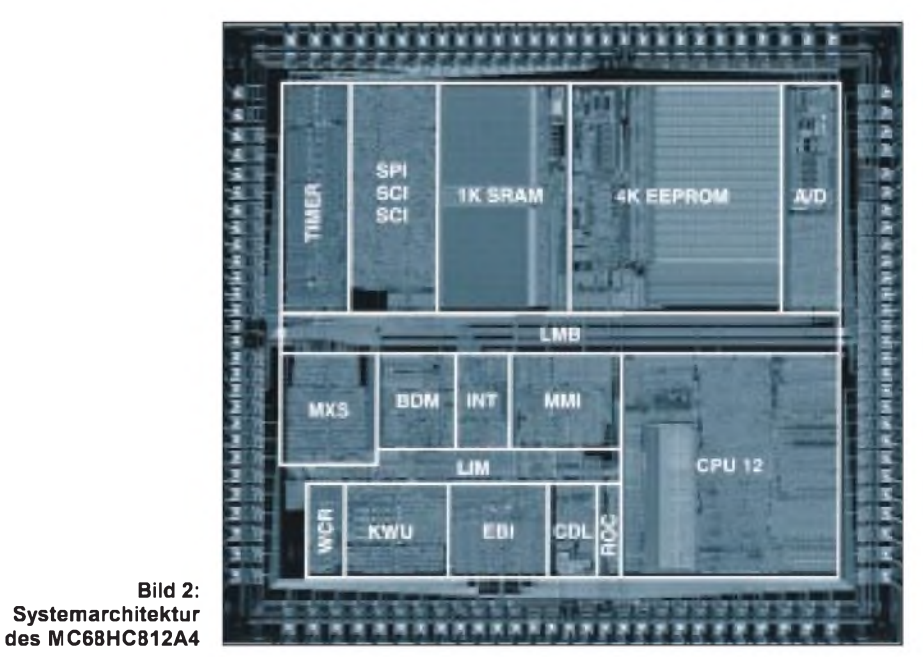

**FA 11/96 • 1231**

Speichern, dem Debugging (Breakpoints, Trace, Register- und Speicherzugriff...) und der Modifikation von Geräten im (Feld-)Einsatz (Stichworte: Parametrierung, Kalibrierung etc.).

Der BDM-Anschluß des HC12 besteht aus einem einzigen Pin. Über diesen Anschluß werden mit hoher Geschwindigkeit Kommandos und Daten an die MCU (und zurück) geschickt. Da die Struktur einfach und die Anzahl der Kommandos gering ist, können BDM-Interfaces, welche Daten und Kommandos an einen Host-PC oder ein einfaches Terminal weiterleiten, mit geringem Aufwand realisiert werden.

BDM ist so angelegt, daß die normale Operation der CPU nicht gestört wird. Während man also über das BDM Daten aus dem Controller ausliest, kann das Anwenderprogramm ungestört (in Echtzeit) weiterlaufen. Zusätzlich zu dieser transparenten Betriebsart besteht die Möglichkeit, per BDM- oder Software-Befehl in eine aktive BDM-Betriebsart zu wechseln. Hier ist dann sogar der Zugriff auf die internen CPU-Register und das Ausführen einzelner Programmschritte möglich.

Alles in allem ist das BDM des HC12 mehr als ein Ersatz für den bisherigen HC11- Bootloader. Die Schwelle, an der der Einsatz eines kostspieligen Logik-Analysators

#### **Technische Daten HC812A4/HC912B32 im Vergleich Eigen- 68HC812A4 68HC912B32**

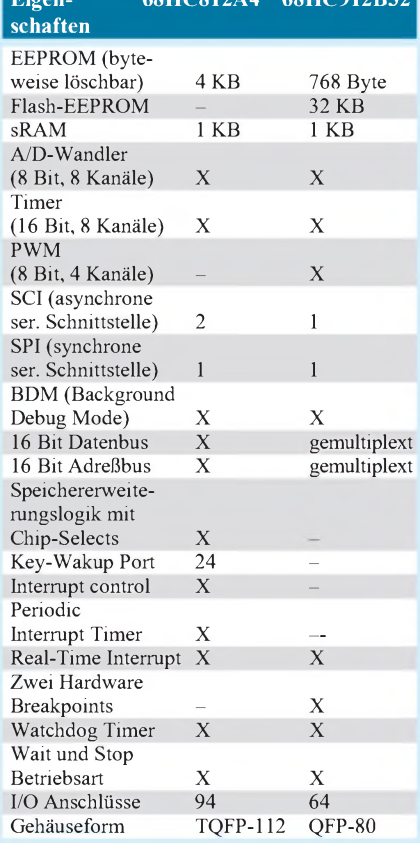

oder eines Hardware-Emulators notwendig wird, verschiebt sich dank BDM weit nach oben. Für die meisten HC12-Anwender wird das BDM-Interface das Programmier- und Debugging-Werkzeug ihrer Wahl werden.

#### **Fallen beim Umstieg: Es lebe der kleine Unterschied**

Daß der Umstieg von 8 auf 16 Bit ein Klacks wäre - dieser Eindruck stimmt natürlich nicht. Wie so oft lauern die Gefahren im Detail und an Stellen, die man gar nicht vermutet.

Die meisten Mißverständnisse kommen auf, wenn es um den Begriff der Aufwärtskompatibilität geht. Es ist keineswegs so, daß man ein beliebiges HC11-Programm hernimmt, in den HC12 programmiert, und schon läuft alles wie geschmiert. Zu viele Detailänderungen (Port- und Registeradressen, Timing etc.) stehen dem entgegen. Die Executables, meist in Form von S-Records, sind schon gar nicht (binär-)kompatibel.

Einige diffizile Änderungen hat Motorola auch in der Stackverwaltung implementiert. Beim HC11 zeigte der Stackpointer immer auf die nächste verfügbare Adresse. Aus Performancegründen wurde das Verhalten dahingehend geändert, daß der Stackpointer nun immer auf das zuletzt benutzte Byte zeigt. Diese Änderung ermöglicht optimierte 16-Bit Zugriffe.

Gleichzeitig wurde die Wirkung der Befehle TSX und TXS angepaßt. Für den Anwender spielt das alles normalerweise kaum eine Rolle. Selbst bestehende Programme laufen trotz dieser Architekturmodifikation ohne Änderungen. Es gibt aber auch Ausnahmen von dieser Regel und zwar genau dann, wenn über absolute Referenzen statt über Indexreferenzen auf Stackspeicherbereiche zugegriffen werden soll. Daher sollten Konstruktionen (absolute Bezüge) wie:

#### *LDAAstacklocation*

ersetzt werden durch Sequenzen der Art:

### *TSX*

#### *LDAAstackoffset,X*

soweit das möglich ist. Es muß allerdings betont werden, daß der betrachtete Fall recht exotisch ist und sehr selten eine Rolle spielen dürfte. Eine weitere Problemkategorie besteht darin, daß die bisherigen Entwicklungshilfsmittel, angefangen von Assemblern über Simulatoren und Download-Utilities bis hin zu Debugging-Tools, durch neue HC12-spezifische Werkzeuge ersetzt werden müssen. Es ist jedoch abzusehen, daß innerhalb kurzer Frist eine Vielzahl von Herstellern den HC12 unterstützen werden. Dank BDM werden sicher auch im Low-Budget-Bereich bald interessante Produkte erhältlich sein, was den HC12 für den Ausbildungsbereich, für selbständige Entwickler und auch für den Amateur mindestens genauso interessant macht, wie bisher bereits die HC11-Familie.

#### **Fazit: Und wie weiter?**

Unser erster Blick auf die neue schöne 16- Bit-Welt war hoffentlich interessant, hat aber wahrscheinlich mehr Fragen aufgeworfen als beantwortet werden konnten. Ohne Erwähnung blieben z.B. die faszinierenden Möglichkeiten zur Realisierung von Fuzzy-Anwendungen und der erweiterte, speziell aufHochsprachenunterstützung (Stichwort: C) optimierte Befehlssatz.

Eine sehr interessante Lektüre ist das (englische) CPU12 Reference Manual [1]. Es kann jedem ans Herz gelegt werden, der sich eingehender mit der Materie beschäftigen will. Darüber hinaus faßt [2] die spezifischen Eigenschaften des 68HC812A4 zusammen. Beide Dokumente kann man (nebst zugehörigem Betrachterprogramm) kostenlos über das World Wide Web downloaden. Diese und weitere Informationen sind über folgende URL erreichbar:

#### *<http://members.aol.com/elmikro>*

Zu Preisen und Bezugsquellen von Chips und Entwicklungstools war zum Zeitpunkt der Entstehung des Manuskripts noch nicht allzuviel bekannt. Wenn Sie an aktuellen Informationen hierzu interessiert sind, können Sie sich an den "Förderverein Mikrorechentechnik" wenden, der unter der folgenden Postanschrift zu erreichen ist:

Förderverein Mikrorechentechnik e.V. c/o HTWK Leipzig (FH) z.Hd. Prof. M. Sturm PF 66 04251 Leipzig

Der Verein ist eine Sammelstelle verschiedenster Industrie- und Hochschulaktivitäten rund um Mikrocontroller und DSPs von Motorola, Texas Instruments, Microchip u.a.

Wenn Sie eine Mitteilung an den Autor dieses Beitrags schicken wollen, wenden Sie sich bitte an die Redaktion oder benutzen Sie folgende e-Mail-Adresse:

#### *[othamm@aol.com](mailto:othamm@aol.com)*

In Bälde wird es wohl eine Minimalhardware ("HC12-MiniKit") geben sowie Software für das Background Debug Interface. Auf jeden Fall gilt: vom HC12 wird man noch hören ...

#### **Literatur**

- [1] Motorola Inc.: CPU12 Reference Manual, Part No.: CPU12RM/AD
- [2] Motorola Inc.: MC68HC812A4 Technical Summary, Part No.: MC68HC812A4TS/D
- [3] Thamm, Oliver (Hrsg.): Hip Hop HC11 Das Praxisbuch zur 68HC11 Mikrocontrollerfamilie; ELECTRONIC MEDIA, Detmold 1995; ISBN 3-9804331-2-9

# *Einfaches Kapazitätsmeßgerät*

*Dipl.-Ing. MAX PERNER - DL7UMO*

*Kapazitätsmeßgeräte sind nichts Neues und nichts Umwerfendes, sind aberin der Selbstbaupraxis notwendig. Ausgangspunkte des nachstehend beschriebenen Projektes waren: möglichst genaue Messungen von Kapazitäten für den Kurzwellenbereich (10...1500 pF), Reduzierung der Anzahl der Meßbereiche auf ein Minimum, Netzbetrieb und Anzeige auf einem 31/2stelligen handelsüblichen LCD-Display.*

Der Stromlaufplan des C-Meßgeräts (Meßplatine) selbst ist in Bild <sup>1</sup> dargestellt. Der PLL-Schaltkreis NE 566 bzw. LM 566 (A1) erzeugt in der dargestellten Beschaltung Rechteckimpulse am Ausgang Pin 3. Frequenzbestimmende Elemente sind der Widerstand zwischen +15 V und Pin 6 sowie der Kondensator zwischen Pin 7 und GND.

Mittels S1.1 und S1.2 werden die Meßbereiche umgeschaltet. Für die Kondensatoren C1...C3 werden Kunstfolie-Typen verwendet. Die Genauigkeit ist hier nicht das Problem, wichtiger ist die Stabilität dieser Kondensatoren. Durch die Reihenschaltung je eines Spindel-Einstellreglers und eines Festwiderstandes ist die Schwingfrequenz veränderbar. Der verwendete Drehschalter 3x4 läßt 4 Meßbereiche zu, beim Versuchsaufbau und der Erprobung wurden 3 Bereiche als ausreichend gefunden.

Das LCD-Display hat einen Anzeige- und Meßbereich von 0...199,9 mV. Damit ergibt sich unter Vernachlässigung des Dezimalpunktes eine Meßmöglichkeit von max. 1999 pF in <sup>1</sup> pF-Schritten. Der nächste Meßbereich wird zur Messung bis max. 19,99 nF verwendet. Aufgrund der Meßgenauigkeit und Ablesemöglichkeit wurde auf einen Bereich für max. 199,9 nF verzichtet. Der dritte Bereich umfaßt dann max.  $1,999 \mu F$ . Der Schalter S1.3 ordnet den Meßbereichen "nF" und "µF" jeweils einen Dezimalpunkt zu, der im Bereich "pF" entfällt.

Die Betriebsspannung wurde mit 15 V relativ hoch bemessen. Ein Batteriebetrieb wäre nur mittels 2 x 9-V-Block möglich. Da das LCD-Display eine separate Betriebsspannung erfordert, wären dann insgesamt 3 Batterien notwendig. Erfahrungsgemäß sind diese dann bei einer Messung meist entladen. Die hohe Versorgungsspannung dieser Baugruppe sichert aber, daß in allen Meßbereichen bei Belastung mit der maximalen Kapazität am Pin 3 eine konstante Ausgangsspannung von etwa 8,2 V (Rechteckimpulse, Tastverhältnis 1:1) anliegt.

Schließt man an die Meßbuchsen (+Cx, Cx) einen Kondensator an, so fließt durch diesen Blindwiderstand in Abhängigkeit von Frequenz und Kapazität ein Strom, der an R10 einen äquivalenten Spannungsabfall hervorruft. Hält man die Frequenz kon-

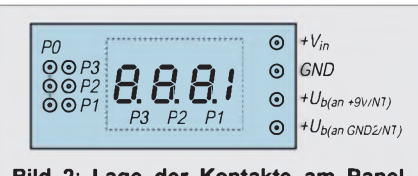

**Bild 2: Lage der Kontakte am Panelmeter PM-138, Lötseite. Die Ziffernfolge 1.8.8.8 ist nicht sichtbar, sie dient nur der Darstellung der Dezimalpunkte P1...3.**

stant, so ergeben sich über R10 den Kapazitäten entsprechende Spannungsabfälle.

Wählt man die Frequenzen entsprechend, so können mit einem Panelmeter über R10 Spannungen zwischen 0 und 199,9 mV gemessen und einem Kapazitätswert zugeordnet werden. Bei Bereichsumschaltung wird die Frequenz geändert, so daß auch jetzt wieder ein direktes Verhältnis Kapazität- Strom - Spannungsabfall an R10 besteht.

Als Displaywurde ein handelsübliches einfaches LCD-Panelmeter verwendet. Diese gibt es bei verschiedenen Händlern, oft auch als Sonderangebot. Der Preis liegt zwischen 10 und 20 DM. Allen gemeinsam ist aber, daß der Grundmeßbereich 200 mV (exakt 199,9) beträgt, sie mit einer eigenen galvanisch vom Meßobjekt getrennten Betriebsspannung von etwa 9 V betrieben werden müssen, die Stromaufnahme rund <sup>1</sup> mA beträgt und daß sie einen Eingangswiderstand von mindestens 20 MQ haben. Das hier verwendete Panelmeter ist der Typ PM-138 und wurde als Sonderangebot sehr preiswert erworben. Bild 2 zeigt die rückseitigen Anschlüsse (Lötseite), die mitabgebildeten Ziffern dienen nur zur Anzeige der Lage der Dezimalpunkte.

Zur Stromversorgung wird ein eingebautes Netzteil verwendet. Der Kartentrafo (1,5 VA,  $2 \times 15$  V/50 mA) liefert die beiden galvanisch getrennten Betriebsspannungen, die mit A2 (78L15) und A3 (78L09) stabilisiert werden. In Bild 3 ist der Stromlaufplan dargestellt.

#### **Inbetriebnahme und Kalibrierung**

Zunächst wird das Netzteil als separate Einheit geprüft und anschließend die Betriebsspannung 15 V der Meßplatine zugeführt. Bei einer möglichen Strommessung fließen hier etwa 12 mA. Nun wird an die Buchsen +Cx/Cx (Meßeingang) ein

C<sub>8</sub>

C<sub>9</sub>

 $100\mu$ 

 $700\mu$ 

 $\frac{A2}{78L15}$ 

 $A_3^3$ <br>78L09

 $C12$ 

 $100n$ 

 $C13$ 

 $100n$ 

 $C10$ 

 $100n$ 

 $C11$ 

 $700n$ 

 $+15v$ 

GND1

 $+9V$ 

GND<sub>2</sub>

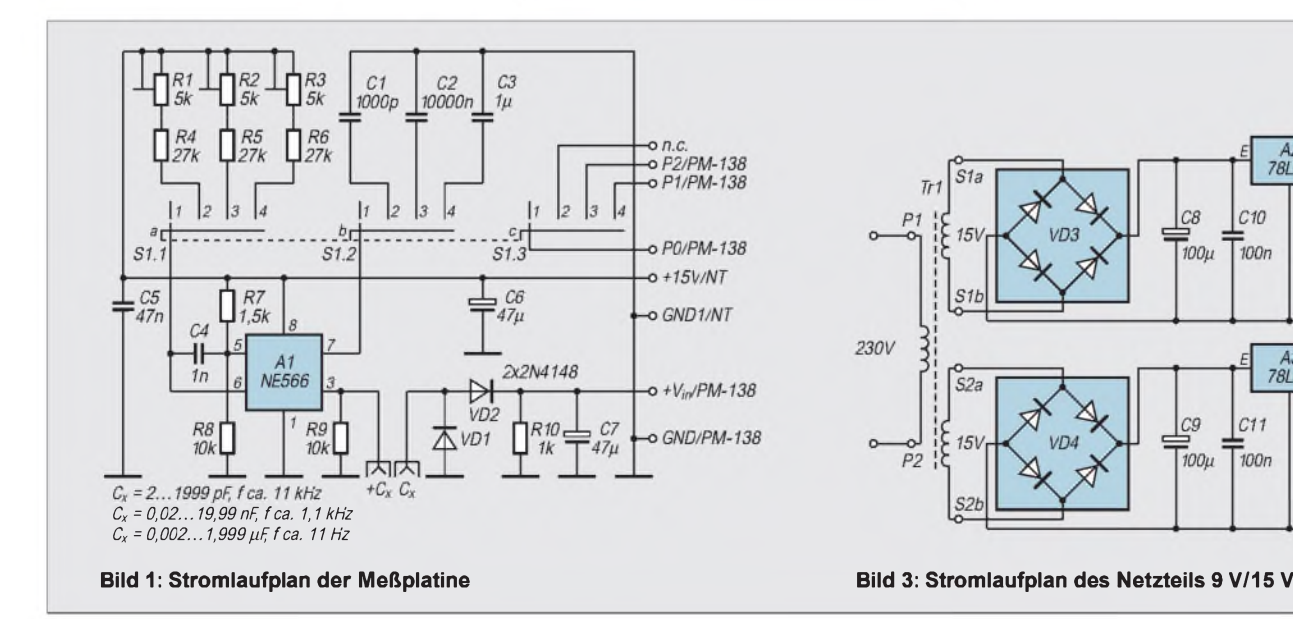

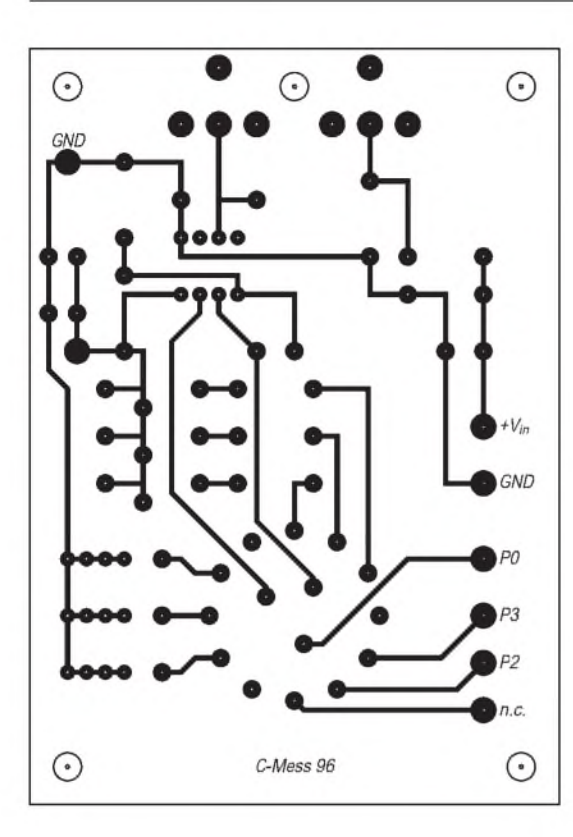

**Bild 4: Layout der Meßplatine**

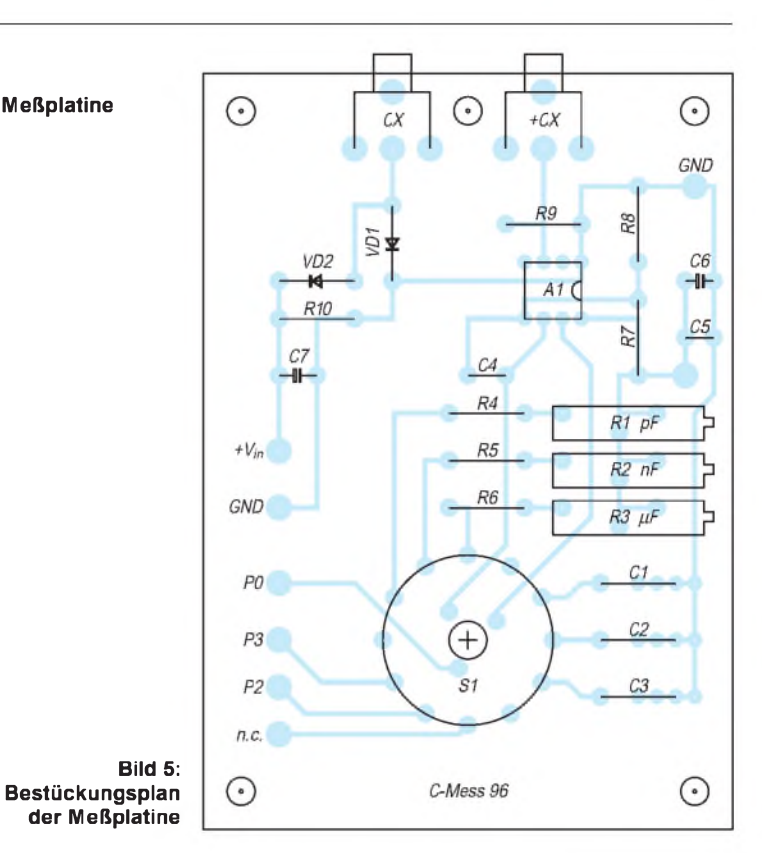

Kondensator von etwa 1000 pF angeschlossen.

In der Schalterstellung 2 ("pF") sollte am Anschluß + $V_{in}/PM-138$  eine Spannung von rund 90...110 mV meßbarsein. Ist alles o.k., so wird das Panelmeter an die Betriebsspannung 9 V des Netzteils angeschlossen. Außerdem werden die beiden Meßeingänge + $V_{in}$  und GND mit der Meßplatine verbunden.

Nach Einschalten der Stromversorgung sollte sich (ohne C am Meßeingang) im Display der Wert 000 darstellen. Wird obiger 1000-pF-Kondensator an den Meßeingang gelegt, so wird sich ein Wert von etwa 900...1100 am Display ablesen lassen. DieserWert muß stabil sein, bei Betätigung von R1 sich aber verändern.

Damit ist die Überprüfung abgeschlossen, es folgt die Kalibrierung. Zu diesem Zweck sind mindestens drei handelsübliche Kondensatoren geringer Toleranz erforderlich. Es empfehlen sich der Typ KS (Styroflex; axial; Toleranz ±2,5 %) in den Werten 680 pF und 4700 pF sowie der Typ MKT (rechteckig; steckbar; RM 7,5; Toleranz  $\pm$ 5 %) mit 1000 pF, 10 nF, 0,68 µF.

Im Bereich "pF" wird der Kondensator 680 pF oder 1000 pF am Meßeingang angeschlossen. Durch Verändern von R1 wird die Displayanzeige auf den entsprechenden Kondensatorwert eingestellt. Sollte dies nicht möglich sein, so ist R4 zu verändern.

Im Bereich "nF" wird das Referenz-C 4700 pF oder 10 nF am Meßeingang angeschlossen, mit R2 wird der zugehörige Displaywert eingestellt. Im Bereich "µF" erfolgt die Kalibierung durch R3 auf den entsprechenden C-Wert.

Nach erfolgter Kalibrierung wird die Steuerung des Dezimalpunktes angelötet. Wird jetzt das Referenz-C 680 pF angeschlossen, so ergibt sich im Bereich "pF" eine Anzeige von 680. Im Bereich "nF" sollte nun der Wert 0.68 angezeigt werden. Sinngemäß gilt dies für 4700 pF, die entweder als 4,7 nF oder als  $0.05 \mu$ F angezeigt werden können.

Auf eine Bereichsüberschreitung reagiert das Display (typenabhängig) entweder mit einer Anzeige "Überlauf" oder einer einzelnen <sup>1</sup> links im Display.

Sollte ein geeigneter Frequenzzähler vorhanden sein, so können mit diesem am Punkt +Cx die drei Meßfrequenzen kontrolliert werden. Sie verhalten sich im vorliegenden Fall wie 10000:1000:10 bzw. wie 11,0 kHz :1,10 kHz :11,0 Hz

#### **Mechanische Realisierung**

Es versteht sich, daß die Genauigkeit des C-Meßgeräts nicht bessersein kann als die Genauigkeit der verwendeten Referenz-C's. Vergleiche mit speziellen Meßkondensatoren ergaben Abweichungen von ±3 % bezogen auf den Bereichsendwert. Zu beachten ist speziell beim Messen kleiner Kondensatoren die Meß- und Anzeigetoleranz des Panelmeters in der Größe von ±1 Digit. Diese Genauigkeit insgesamt dürfte aber für den Hausgebrauch ausreichen.

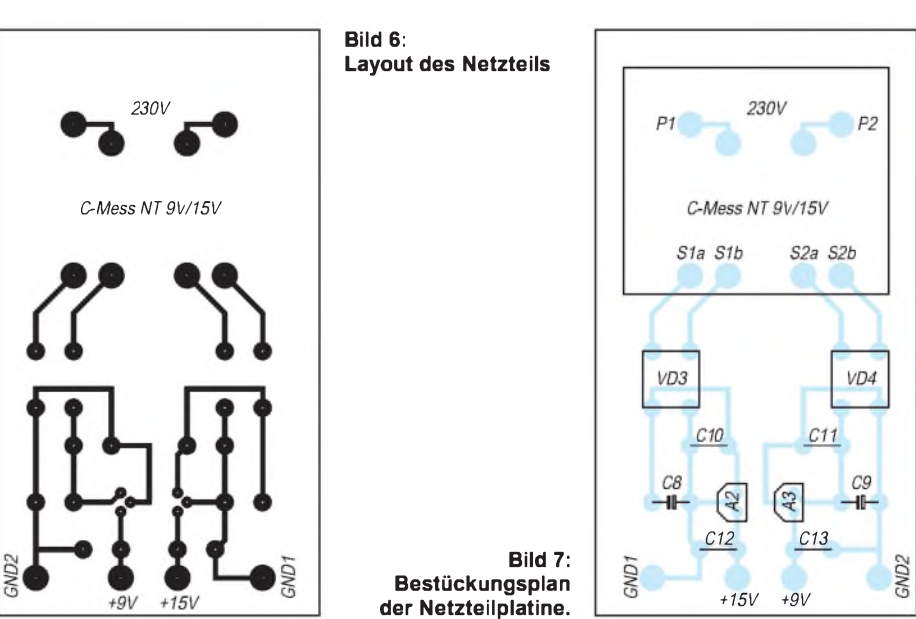

# *Praktische Elektronik*

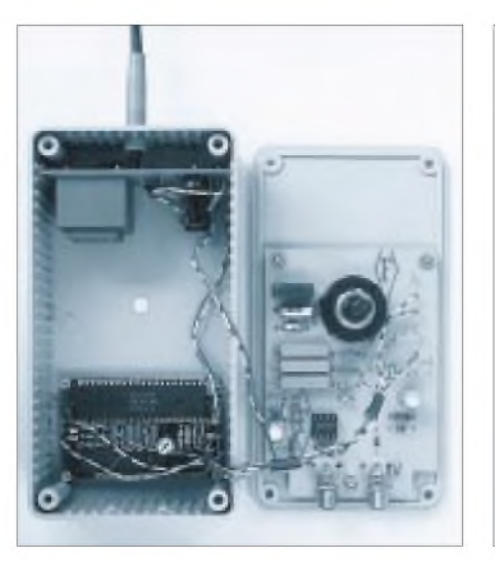

**Bild 8: Blick in das geöffnete Gerät. Links im Bild die Meßplatine, rechts unten das Netzteil und oben das Panelmeter.**

Das Panelmeter bestimmte die innere Breite des Gehäuses, der Trafo die innere Höhe. Da leicht beschaffbar und auch leicht bearbeitbar, wurde ein ABS-Gehäuse mit den Abmessungen 80 mm x 150 mm x 50 mm ( $B \times L \times H$ ) verwendet.

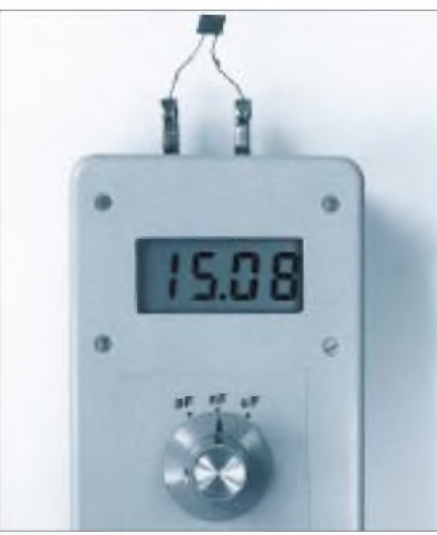

**Bild 9: Der Kapazitätswert des zu bestimmenden Kondensators wird bei einer Messung direkt am LC-Display angezeigt.**

Die Platinengrößen für C-Meßplatine sowie Netzteil ergaben sich dann aus den Innenabmessungen.

Die Bilder 4 und 5 zeigen das Layout und die Bestückung der Meßplatine. Für den Umschalter S1 eignet sich ein Printplatinentyp.

Für das Netzteil gelten die Bilder 6 und 7. Auf einen Netzschalter wurde verzichtet. Zwei Chinch-Einbaubuchsen für gedruckte Schaltungen stellen den Meßeingang dar (Buchsen +Cx, Cx). Die Stirnseiten dieser Buchsen sind fast bündig mit der Innenseite des Gehäuses. Die Meßplatine wird durch drei Schrauben M3 auf dem Unterteil des Gehäuses gehalten, das Netzteil ist in einer der senkrechten Platinenführungen des Gehäuseoberteils arretiert.

Das Panelmeter ist auf der Innenseite des Oberteils montiert, wobei der Gehäuseausschnitt dem Displayausschnitt entspricht. Diese Montageart ermöglicht die problemlose Trennung von Ober- und Unterteil zu Verdrahtungs- und Kalibrierarbeiten am Gerät.

Die Stifte zweier Chinchstecker wurden an je eine Abgreifklemme angelötet und ermöglichen damit die sichere Kontaktgabe mit dem Meßobjekt. Aufgrund der Erfahrungen mit Spindelreglern dieser Bauform und Größe ("Restwiderstand" bis etwa 20 % am Drehanschlag) empfiehlt sich der zunächst provisorische Einbau der Widerstände R4...R6.

# *Nachlese*

#### **Mini-NF-Wobbler FA 10/96, S. 1104 f.**

Beim Umzeichnen des Platinenlayouts (Bilder 3 und 4) hat sich in der Leitungsführung leider ein Fehler eingeschlichen. Deshalb sind nebenstehend nochmals das korrigierte Leiterzugbild nebst Bestückungsplan angegeben.

Der Anschluß für den zweiten Schleiferkontakt von S2 (zu A7, Pin 1; A3, Pin 5 und A4, Pin 10) ist im korrigierten Layout nun ebenfalls vorhanden. Bei der Zuordnung der Umschalterkontakte zu den vorhandenen Leiterplattenanschlüssen beachte man auf jeden Fall die Angaben im Stromlaufplan.

#### **Einkanal-FM-2-m-Empfänger für den Ortskanal FA 7/96, S. 790 ff.**

Im Stromlaufplan ist die Typenbezeichnung der Filter L3 und L5 zu ändern in BV 5061. Zur Einbaurichtung des BF 981: Das mit der Nase gekennzeichnete Pin ist Source, das lange Pin ist Drain, G1 und G2 ergeben sich zwangsläufig. Der BF 981 ist so zu bestücken, daß S nach oben (nach C2) und D nach rechts (nach C28) zeigen.

Die Typenbezeichnung von Z1 ist zu ändern in CFU 455 D. Die Anschlußbelegung des Filters Z1 im Layout ist falsch. Der einzelne Filterkontakt (von der Bestückungsseite aus betrachtet) muß an A1, Pin 7, der obere Anschluß an A1, Pin 6 gehen. L4 ist ein handelsübliches japanisches Fertig-ZF-Filter für 455 kHz.

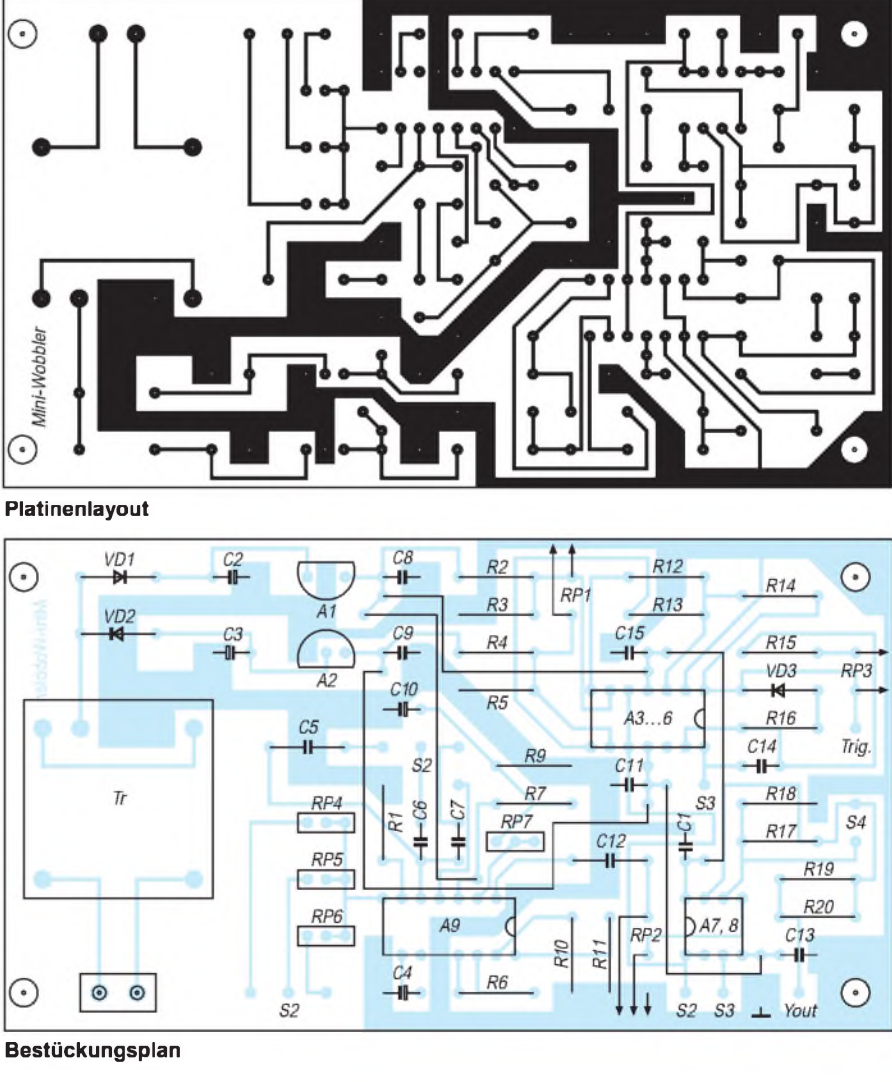

# *Touch me! Sensorschalterfür alles undjeden*

### *Ing. FRANK SICHLA - DL7VFS*

*Sensorschalter stellen ebenso reiz- wie sinnvolle Elektronikanwendungen dar und finden daher das Interesse vieler Elektronikamateure. Diese Schaltungs-Rundschau führt besonders vielseitig einsetzbare und gut nachvollziehbare Applikationen vor.*

Bei Berührungsschaltern kann man den Hautwiderstand oder die Körperkapazität gegen Erde nutzen. Im ersten Fall benötigt man einen Sensor aus zwei nebeneinanderliegenden Flächen, die bei Berührung überbrückt werden. Diesen kann der Amateur einfach durch zwei parallel geführte blanke Drähte, z. B. von einer Büroklammer, realisieren.

Günstiger ist die Nutzung der Körperkapazität gegen Erde von schätzungsweise 100 pF bzw. die Eigenschaft des menschlichen Körpers, als 50-Hz-Quelle zu wirken, wovon man sich bei Berührung des Eingangs eines empfindlichen NF-Verstärkers überzeugen kann. Dann genügt eine Tippfläche. Zu dieser gelangt man am einfachsten (z. B. Reißzwecke). Allerdings ist zumindest im ersten Fall direkter oder mittelbarer Kontakt der Schaltungsmasse mit dem Netz-Nulleiter Voraussetzung. Diese Lösungen erlauben es außerdem, auf einfache Weise mit nur einem einzigen Sensor für Ein- und Ausschaltfunktion auszukommen. Genau solche Varianten wurden hier favorisiert.

#### **... mit Inverter und D-Flip-Flop**

Bild <sup>1</sup> zeigt eine erprobte Lösung aus dem electronica-Band 241. Die Eingangsspannung für das D-Flip-Flop eilt dem Takt leicht voraus, denn der Inverter verzögert das Signal. Mit steigender Taktflanke übernimmt das Flip-Flop die Information am Eingang D und hält sie bis zur nächsten steigenden Taktflanke. Daher wird stets ein L-Signal übernommen und ausgegeben (Q). Wird der Sensorkontakt berührt, ergibt sich durch die Körperkapazität vor dem Takteingang ein Tiefpaß, so daß Anstiegs- und Abfallzeit des Signals an D groß werden.

Bei steigender Taktflanke liegt jetzt noch H-Pegel vor. Q geht somit für die Zeit der deutlicht den Ablauf.

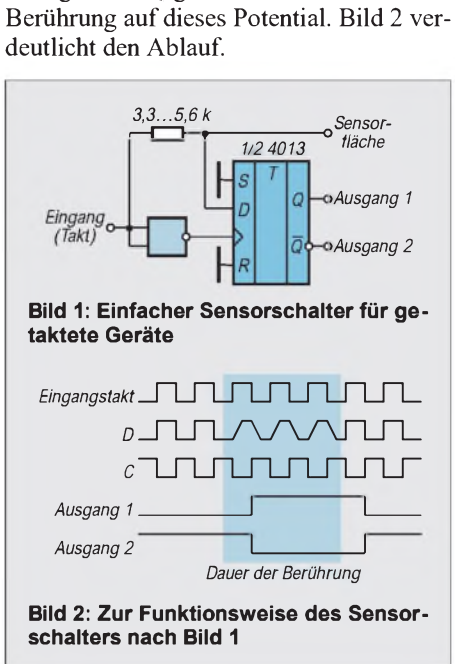

Es sind beliebige Inverter-Gatter verwendbar. Der Widerstand darf nicht zu hoch gewählt werden, denn bei 10 kQ reichten die parasitären Kapazitäten schon aus, um ständig einzuschalten. Die Frequenz ist unkritisch und kann daher von einer anderen Baugruppe stammen.

#### **... mit dem Verstärker-Transistorarray-IC LM 389**

Die Schaltung nach Bild 3 (Quelle: National Semiconductor, Linear Applications Handbook 1986) bedient sich eines vielseitigen Schaltkreises, der neben einem einfachen Operationsverstärker drei unabhängige Transistoren enthält. VT1 arbeitet als Emit-

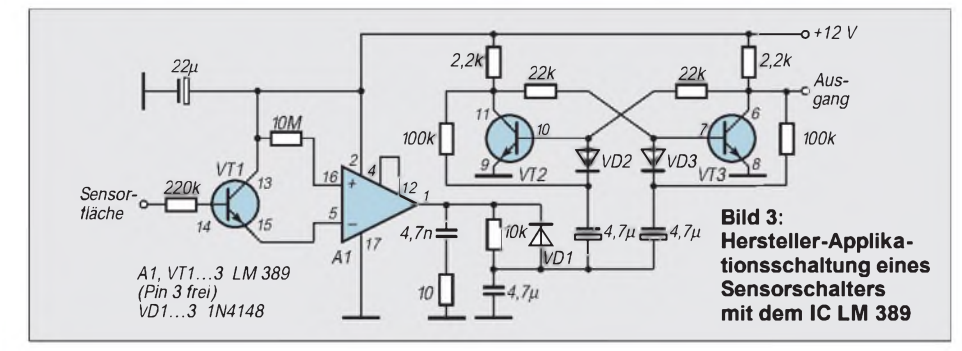

terfolger, wobei der Emitterwiderstand durch den Eingangswiderstand des nichtinvertierenden Eingangs von etwa 50 k $\Omega$ repräsentiert wird. Entsprechend hochohmig und empfindlich ist der Eingang.

Berührt man die Sensorfläche, erscheint am Ausgang des freilaufenden Operationsverstärkers eine 50-Hz-Rechteckspannung (bei Nichtberührung verharrt der Ausgang auf hohem Potential, wofür der 10-M $\Omega$ -Widerstand am nichtinvertierenden Eingang sorgt).

VD1 und der ungepolte Kondensator  $4.7 \mu F$ wirken als Gleichrichter, so daß es bei Berührung zu einer negativen Flanke an den beiden Elektrolytkondensatoren 4,7 µF kommt, die diese übertragen. Mit den anderen beiden internen Transistoren ist ein Flip-Flop aufgebaut, das bei jeder negativen Flanke umschaltet. Der Ausgang kann z.B. genutzt werden, um einen Triac oder einen anderen Halbleiter-Leistungsschalter zu steuern.

#### **... mit Tondekoder-IC 567**

Die Schaltung nach Bild 4 aus der amerikanischen Zeitschrift Popular Electronics benutzt zwei der bekannten Tondekoder-Schaltkreise LM 567. In der Grundanwendung führt der open-collector-Ausgang Pin 8 geringes Potential, wenn das Eingangssignal an Pin 3 innerhalb des "Paßbands" liegt. An Pin <sup>1</sup> und 2 liegen Kondensatoren für das Ausgangs- und das Schleifenfilter, während das frequenzbestimmende RC-Glied an die Anschlüsse 5 und 6 gelegt wird. Die Mittenfrequenz kann im Bereich 0,01 Hz bis 500 kHz liegen, wobei eine Bandbreite von maximal 14 % möglich ist.

Der Schaltkreis rechts arbeitet als normaler Tondekoder. Die Mittenfrequenz ist per Einstellwiderstand variierbar. Der Schaltkreis links hingegen wird lediglich als Oszillator betrieben; der Eingang liegt an Masse. Über einen Spannungsteiler liegt die Oszillatorfrequenz am Eingang des Tondekoders. Diesen stellt man so ein, daß die LED leuchtet. Am Ausgang der Schaltung liegt dann über dem 1- $k\Omega$ -Widerstand Betriebsspannung.

Wird die Sensorfläche berührt, vermindert sich durch die Körperkapazität die Oszillatorfrequenz, so daß die Tondekoder-PLL ausrastet und die LED praktisch verlischt. Denn durch die Widerstände 680 Q und 10 kQ sowie die Leuchtdiode fließt nun ein geringer Basisstrom, der den diskreten Transistor durchschaltet, so daß am Schaltungsausgang nur noch etwa 100 mV anstehen.

#### **... mit Optokoppler und CMOS-Leistungsgattern**

Interessant ist auch die nächste Schaltung (Bild 5); sie stammt aus dem Buch "Profes-

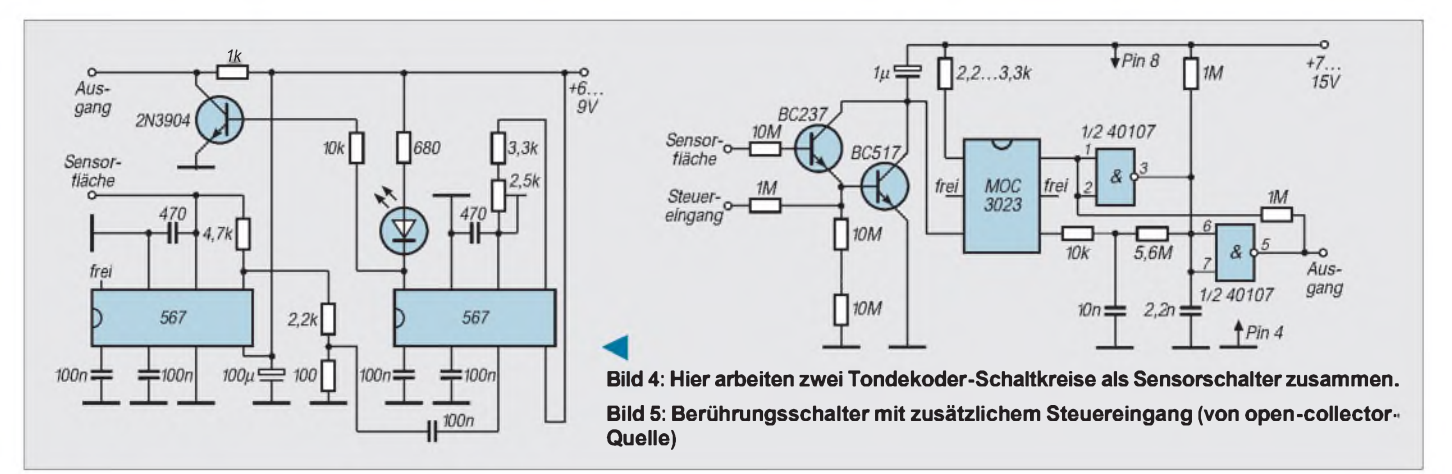

sionelle Schaltungstechnik", Band 5. Dieser Schalter kann sowohl über den Sensor als auch über einen Steuereingang gesetzt und rückgesetzt werden. An der Schaltung selbst findet sich nichts Geheimnisvolles: Die beiden NAND-Puffer bilden ein Flip-Flop, das mittels des sensorgesteuerten Optokopplers umgeschaltet wird.

Der Optokoppler besitzt einen Ausgang speziell zur Ansteuerung eines Triacs und kann z. B. über Reichelt-Elektronik bezogen werden. Beim CMOS-IC 40107 handelt es sich um zwei Leistungstreiber mit offenen Drainanschlüssen. Daher der Widerstand <sup>1</sup> MQ zwischen Betriebsspannung und Pin 3.

Am Schaltungsausgang 5 muß ebenfalls für eine Verbindung zur Betriebsspannung gesorgt werden, z. B. über eine Optokoppler-Eingangsstrecke mit Vorwiderstand! Auch diese Schaltung läßt sich sehr kompakt aufbauen und somit problemlos fast überall einsetzen. CMOS-IC und Darlington-Transistor BC 517 sind ebenfalls bei Reichelt erhältlich.

#### **... mit bistabilem Relais**

Bild 6 zeigt – aus o. g. Quelle – einen zuverlässigen Sensorschalter mit geringem Schaltungsaufwand. Dabei ist in Form eines bistabilen Relais Elektromechanik im Spiel. Dieses sichert minimalen Leistungsverbrauch: Ohne die verzichtbaren Anzeige-LEDs fließt nur der Ladestrom für einen Kondensator. Ist der Kondensator geladen, dann ist der Ruhestrom praktisch kaum noch meßbar.

Beim Berühren des Sensors schalten beide Darlington-Transistoren BC 516 durch, und der gerade geladene Kondensator entlädt sich über die ihm zugeordnete Relaisspule, so daß das Schalterpaar im Relais in die andere Lage kippt. Der Ladewiderstand 1...10 kQ verhindert ein Zurückschalten. Diese Schaltung geht von einem 5-V-Relais aus. Soll ein Relais mit einer anderen Nennspannung gewählt werden, so ist stets für eine etwas höhere Betriebsspannung zu sorgen. Als Ausgang kann man den Umschaltkontakt k2 benutzen. Viele Relais verfügen aber über ein Umschaltkontakt-Quartett. Die Relaiskontakte können z. B. mit 2 A belastet werden.

#### **... mit diskreten Leistungshalbleitern**

Wir bleiben beim Buch "Professionelle Schaltungstechnik". Denn dort findet sich auch eine Schaltung, die in Häusern mit Solarstromspeisung, in Kraftfahrzeugen, Booten und Wohnwagen - also für Akkubzw. Batteriebetrieb – eingesetzt werden kann und sich in diesen Bereichen gut bewährt hat. Da hier der Kontakt mit Netzerde fehlt, werden Überbrückungskontakte vorgesehen (Nutzung des Hautwiderstands).

Im Aus-Zustand fließt bei dieser Schaltung lediglich der Leckstrom der Thyristoren in Höhe von etwa  $100 \mu A$ . Im Ein-Zustand fließt nur der Steuerstrom von etwa 2 mA. Hingegen kann der vorgesehene P-Kanal-MOSFET maximal 7 A

schalten. Seine Spannungsfestigkeit beträgt 100 V.

Verwendet man die angegebenen Thyristoren, müssen unbedingt zündempfindliche Exemplare ausgesucht werden. Will man diese Schwierigkeit vermeiden, sollte man auf den Typ P 0109 orientieren, der äußerst sensibel ist. Man erhält ihn z. B. bei Conrad-Electronic.

Dann ist  $R_L$  allerdings im M $\Omega$ -Bereich anzusiedeln, da der Thyristor sonst nach dem Entladen des Kondensators C<sub>L</sub> nicht mehr schließt. Stets ist anzustreben, Thyristoren mit möglichst geringem Haltestrom einzusetzen. Dies ist nötig, weil durch die Anzeige-LED nur etwa 2 mA fließen. Der Löschkondensator C<sub>L</sub> muß so bemessen sein, daß er pro <sup>1</sup> mA Thyristor-Laststrom 10 nF Kapazität besitzt. Die beiden Kondensatoren 10 nF halten die Thyristoren beim Anlegen der Speisespannung gesperrt.

#### **... mit transformatorloser Netzversorgung**

Achtung bei dieser letzten Schaltung (auch wieder aus genanntem Buch, s. Bild  $8$ ) – ein Netztrafo fehlt hier. Statt dessen wurde mit den Bauelementen links oben - RC-Leistungsreduktion vorgesehen und die reduzierte Spannung auf etwa 12,6  $V_{SS}$  begrenzt. Vier kleine Universaldioden richten sie gleich, und der Elko 100 µF glättet. Der mit etwa 12 V betriebene leistungsstarke Sensorschalter nutzt einen CMOS-IC 4013. Dieser Baustein enthält bekanntlich zwei D(ata)-Flip-Flops. Sie werden in dieser Va-

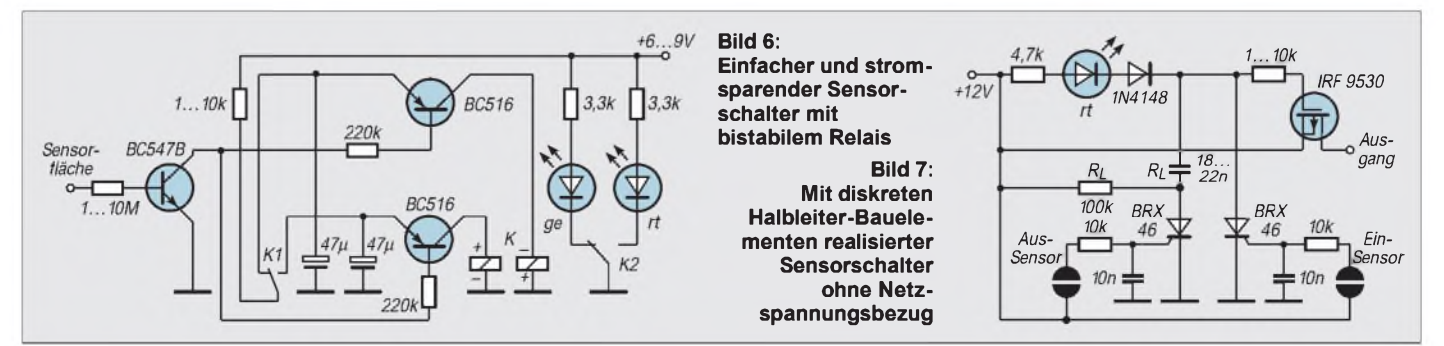

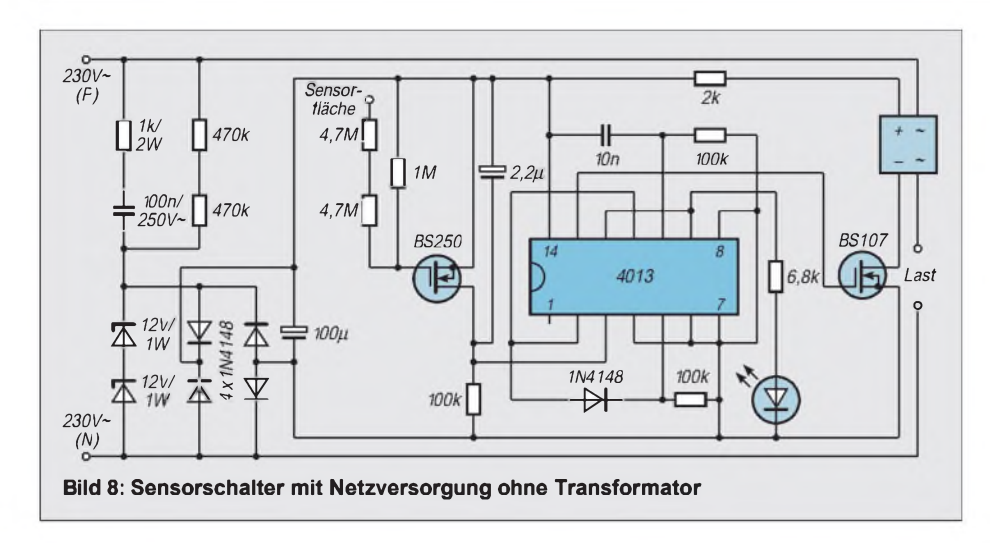

# *DerI2C-Bus in der Praxis*

# *BERND HÜBLER*

*Vor zwei Monaten stellten wir den I2C-Bus theoretisch vor. Jetzt folgt ein wenig Praxis. Anhand eines kombinierten A/D- und D/A-Umsetzers und geeigneter Software wird die einfache Handhabung des I2C-Busses beschrieben.*

Meist wird der I<sup>2</sup>C-Bus in Geräten der Unterhaltungselektronik verwendet. Es gibt aber auch eine große Anzahl von I2C-Schaltkreisen für industrielle Anwendungen. In der Regel steuern Mikrocontroller den Bus. In diesem Beitrag wird nicht auf die Busbedienung mit Mikrocontrollern eingegangen. Denn ideal für I2C-Experimente ist der PC.

Ein sehr einfaches Interface (man kann es kaum so nennen) für die Parallelschnittstelle ist in Bild <sup>1</sup> dargestellt. Es besteht nur aus zwei Dioden. Diese sind erforderlich, um die Wired-And-Verdrahtung am Druckerport zu ermöglichen. Die notwendigen Pull-Up-Widerstände befinden sich direkt an den externen I2C-Bausteinen.

#### **Treibersoftware**

Die Bussteuerung übernimmt eine Pascal-Unit. Die Unit kann unter DOS und Windows in Borland-Pascal- und Delphi-Programme eingebunden werden. Zur Realisierung einer I<sup>2</sup>C-Anwendung werden nur die beiden Routinen *WriteI2C* und *ReadI2C* benötigt. Sie wickeln das Handling der Schnittstelle und den eigentlichen Datentransfer ab.

Die notwendigen Parameter sind die Adresse des I<sup>2</sup>C-Bausteins, die Anzahl der zu übertragenden Bytes und ein Zeiger auf einen Speicherbereich. Dieser Speicherbereich enthält die zu sendenden Bytes oder stellt genügend Raum für zu empfangende Daten bereit.

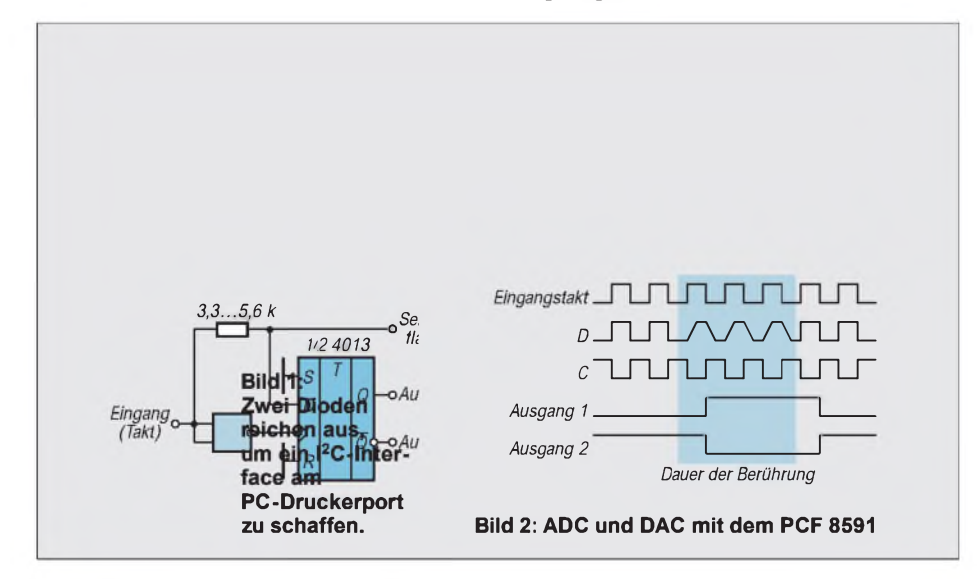

riante so eingesetzt, daß eines zum Entprellen des Eingangssignals dient und das andere als eigentlicher Impulsspeicher. Ein N-Kanal-MOSFET dient als Sensor, ein zweiter zum Ansteuern des Halbleiter-Relais.

Die gesamte Schaltung läßt sich so kompakt aufbauen, daß sie ohne weiteres in eine Standard-Schalterdose eingebaut werden kann. Die Sensorfläche sollte dann etwa 5 cm x 5 cm groß sein. Der Elektrolytkondensator  $2.2 \mu F$  sollte ein Tantalkondensator sein.

Sollen Lasten von mehr als <sup>1</sup> A geschaltet werden, dann ist es ratsam, dem Halbleiter-Relais (wofür sich diverse Typen anbieten) einen entsprechenden Kühlkörper zu spendieren.

*WriteI2C* und *ReadI2C* sind Funktionen und geben einen booleschen Wert zurück. Dieser gibt Auskunft über den Erfolg eines Transfers.

Das erlaubt eine komfortable Fehlerbehandlung und verhindert ein "Hängen" der Software bei nicht angeschlossenen Busteilnehmern.

Die kleine Prozedur *Wait* ohne Inhalt scheint überflüssig zu sein. In der Tat wird sie nur selten benötigt. Hier können Befehle eingefügt werden, die den Programmfluß gezielt bremsen und damit die Taktrate auf dem I2C-Bus drosseln.

Normalerweise erfolgen alle Transfers über die LPT1. Die Zuordung kann durch Aufruf den *SetPort* geändert werden. Der Parameter gibt die gewünschte Schnittstelle an: <sup>1</sup> für LPT1, 2 für LPT2 usw.

### **PCF 8591**

Der PCF 8591 ist ein CMOS-Datenerfassungsschaltkreis, der über vier A/D- und einen D/A-Umsetzer verfügt. Er benötigt nur eine einfache Betriebsspannung, die im Bereich von 2,5 V bis 6 V liegen kann.

Der Stromverbrauch ist mit typisch 125  $\mu$  A bis 450 pA sehr gering: Im Standby-Zustand verbraucht der Chip maximal 15  $\mu$ A. Mit diesen Daten ist es sogar ohne weiteres möglich, den Schaltkreis ohne zusätzliche Stromversorgung aus der Schnittstelle zu betreiben.

Bild 2 zeigt eine einfache Anwenderschaltung. Als Referenzspannung dient hier die (gut stabilisierte) Betriebsspannung. Daraus ergibt sich ein Meßbereich von 0 V bis 5 V. Durch Beschaltung der Analogeingänge mit Widerständen kann der Bereich erweitert werden. Bild 3 zeigt beispielhaft einige Schaltungen.

Die Widerstandskombinationen verschieben und teilen die Spannungspegel so, daß sich ein Eingangsspannungsbereich von  $-5$  V bis  $+5$  V beziehungsweise  $-10$  V bis

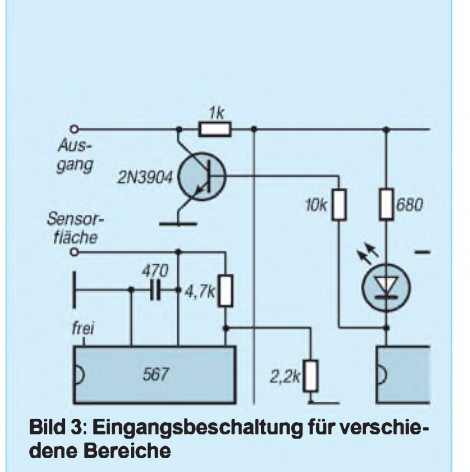

+10 V ergibt. Die untere Schaltung schützt die Eingänge vor unzulässigen Pegeln. Die A/D-Umsetzer besitzen am Eingang eine Sample-and-Hold-Schaltung, die schaltkreisintern die Meßspannung für die Dauer der Umsetzung konstant hält. Die Eingänge entziehen der Quelle einen Strom von maximal 100 nA, die Eingangskapazität beträgt typisch 10 pF. Die Umsetzung der analogen Spannung in ein Digitalwort erfolgt während des I<sup>2</sup>C-Buszyklusses. Somit bestimmt die Busgeschwindigkeit die Umsetzrate.

Der D/A-Umsetzer wird ebenfalls von der Referenzspannung gespeist. Die Ausgangsspannung überstreicht deshalb in dieser Schaltung den Bereich von 0 V bis 5 V. Das gilt aber nur, wenn der Ausgang nicht belastet wird. Bei einem Lastwiderstand von 10 k $\Omega$  erreicht die Ausgangsspannung

**Anzeige**

nur noch etwa 90 % der Referenzspannung.

An den Eingängen A0 bis A2 liegt die Sub-Adresse. Die Sub-Adressierung ermöglicht den parallelen Betrieb von bis zu acht Bausteinen.

#### **B** Steuerung

In Bild 4 ist das Steuerwort zu sehen, mit dem der PCF 8591 an die Applikation angepaßt werden kann. Mit den Bits 0 und <sup>1</sup> wird der zu lesende A/D-Kanal ausgewählt. Das Autoinkrement-Flag bewirkt eine automatische Fortschaltung zum nächsten A/D-Kanal. Das erlaubt das Einlesen aller Kanäle ohne erneute Adressierung in einem Lesezyklus.

Von besonderer Bedeutung sind die Bits 4 und 5. Sie legen die Konfiguration der Eingänge fest. So können die Kanäle als Einfach- und/oder als Differenzeingänge programmiert werden. Mit Bit 6 wird der Analogausgang freigegeben. Wird der D/A-Umsetzer nicht benötigt, kann er zur Reduzierung des Stromverbrauchs abgeschaltet werden. Dazu ist Bit 6 auf 0 zu setzen.

Um den Baustein zu nutzen, müssen die in Bild 5 und 6 gezeichneten Protokolle eingehalten werden. Wie das praktisch aussehen kann, zeigt das zweite Listing. Es ist der Ausschnitt aus einer Delphi-Anwendung,

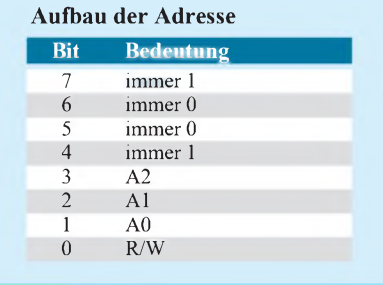

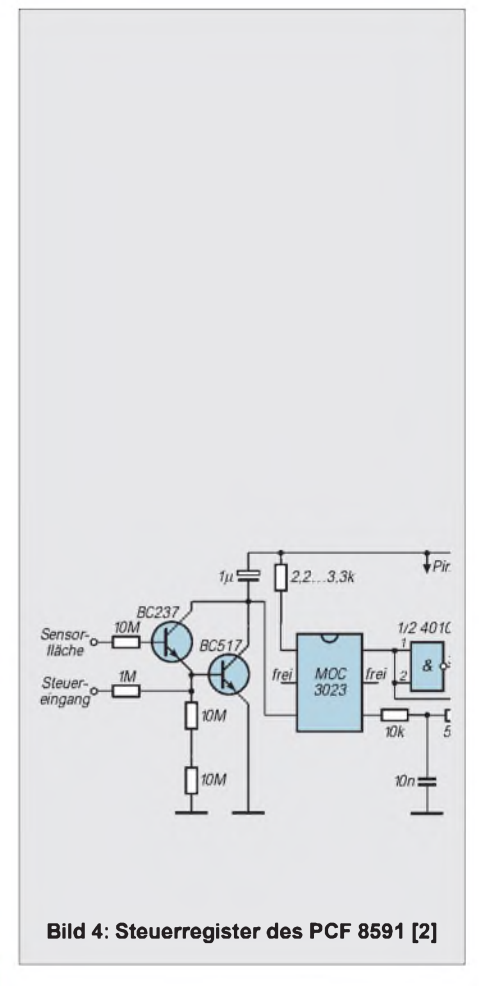

die zur Demonstration die Spannungen an den vier Analogeingängen grafisch auf dem Bildschirm darstellt. Das Programm geht davon aus, daß die Sub-Adresse als 0 gegeben ist.

Die Adresse des Bausteins ergibt sich aus einem festen und einem programmierbaren Part. Wie die Tabelle zeigt, ist das obere Nibble der feste Teil der Adresse.

((---------- Listing unit i2cLib ------------)) unit i2cLib; interface procedure SetPort(adresse:word); {1=lpt1, 2=lpt2 ... } procedure SDAH; { SDA -> H } procedure SDAL; { SDA -> L } procedure SCLH; { SCL -> <sup>H</sup> } procedure SCLL; { SCL -> L } function SDAin:boolean; procedure Start; procedure Stop; function WriteI2C(addr:byte;n:integer; data:pointer):boolean; function ReadI2C(addr:byte;n:integer; data:pointer):boolean; implementation type TI2Cdata = array [1..1] of byte; pI2Cdata = **A**TI2Cdata; const  $LPTadr:word = $378$ procedure SetPort(adresse:word); var lpts : array[1..4] of word absolute \$40:\$08; begin LPTadr:=lpts[adresse]; end; procedure wait; begin end; procedure SDAH; { SDA->H } begin port[LPTadr+2]:=port[LPTadr+2] and \$fc ; wait; end; procedure SDAL; { SDA->L } begin port[LPTadr+2]:=port[LPTadr+2] or \$02; wait end; procedure SCLH; { SCL->H } begin port[LPTadr+2]:=port[LPTadr+2] and \$f7; wait; end;

procedure SCLL; { SCL->L } begin port[LPTadr+2]:=port[LPTadr+2] or \$08; wait; end; function SDAin:boolean; begin SDAin:=(port[LPTadr+1] and \$10) = \$10; end; procedure Start; begin sdal; scll; end; procedure Stop; begin sdal; sclh; sdah; end function WriteByteI2C(daten:byte):boolean; var i:byte; begin for i:=7 downto 0 do begin if ((daten shr i) and  $$01$ ) = 1 then sdah else sdal; sclh; scll; end sdah; sclh; if sdain then WriteByteI2C:=false else WriteByteI2C:=true; scll; end; function WriteI2C(addr:byte; n:integer; data: pointer):boolean; var i:byte; begin **Start** if WriteByteI2C(addr) = false then begin WriteI2C:=false; Stop; exit; end for i:=1 to n do begin if WriteBytel2C(pl2Cdata(data)^[i]) = false then begin WriteI2C:=false; Stop; exit; end end WriteI2C:=true; Stop; end; function ReadByteI2C(letzte:boolean):byte; var i:byte; daten : byte; begin sdah; daten:=0; scll; for i:=7 downto 0 do begin if sdain then inc(daten); scll; end; if letzte then sdah else sdal; sclh; scll; sdah; ReadbyteI2C:=daten; end function ReadI2C(addr:byte; n:integer; data:pointer):boolean; var i:integer; b : byte; begin Start; if WriteByteI2C(addr) = false then begin ReadI2C:=false; Stop; exit; end; sdah; for i:=1 to n do begin pI2Cdata(data)A[i]:=ReadByteI2C(i=n); end; ReadI2C:=true; Stop; end; begin SetPort(1); {cefault: lpt1} end ((---------- Listing Hauptprogramm ------------)) type TRADC = record ADC1 : byte; ADC2 : byte; ADC3 : byte; ADC4 : byte; end; TRDAC = record Ctrl : byte; DAC : byte; end; var RADC, RADCB : TRADC; RDAC : TRDAC; procedure TForm1.Timer1Timer(Sender: TObject); begin RDAC.ctrl:=\$44; inc(RDAC.DAC); WriteI2C(\$90,2,@RDAC); ReadI2C(\$91,4,@RADC);

Das untere Nibble besteht aus der Sub-Adresse und dem Lese/Schreib-Bit.

#### **Weitere I2C-Schaltkreise**

Es muß unbedingt beachtet werden, daß das gelesene Datenbyte immer das Ergebnis der vorhergehenden A/D-Umsetzung ist. Nach dem Einschalten (Power-On-Reset) hat das erste Byte den Wert 80H. In den Differenzbetriebsarten sind die Datenbytes als Zweier-Komplement-Zahlen zu interpretieren.

Es gibt eine große Anzahl von interessanten I2C-Schaltkreisen. Viele werden in Geräten der Unterhaltungselektronik eingesetzt: Videotextdekoder, Frequenzsynthesizer, Video- und Audio-Prozessoren, Controller und Speicher. Speicherschaltkreise gibt es mit Kapazitäten von <sup>1</sup> Kbit bis 16 Kbit. Eine Reihe von Chips wurde entwickelt, um den Betrieb von LC-Anzeigen (PCF 8566, PCF 8576, PCF 8577, PCF 8578) zu vereinfachen. Der PCF 8577 eignet sich zur Ansteuerung von einfachen

sclh; daten:=daten shl 1;

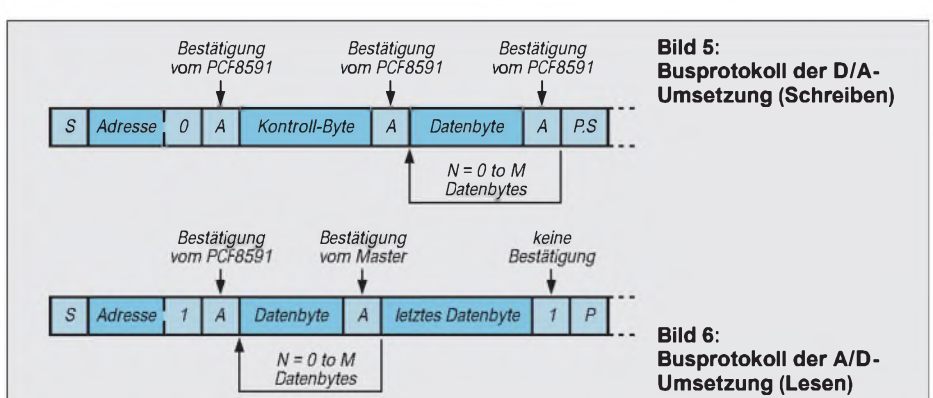

7-Segment-LC-Anzeigen und ist deshalb für kleinere Anwendungen besonders geeignet. Der SAA 1064 ist ein LED-Treiber für die Ansteuerung von LEDs oder 7- Segment-Anzeigen. Insgesamt können an diesem Schaltkreis bis zu 32 LEDs oder Segmente betrieben werden.

Alle Quellen, Programme und ergänzendes Material, wie Beispielsoftware für verschiedene Mikrocontroller, finden Sie selbstverständlich in unserer Mailbox und auf unserer Homepage.

#### **Literatur**

end;

- [1] Dr.-Ing. Hennig, Reinhard:  $I^2C$  das unbekannte Wesen. FUNKAMATEUR 1996, H. 8, S. 879
- [2] Philips, Datenbuch: I<sup>2</sup>C-Bus-Schaltungen für professionelle Anwendungen

 $An$ zeige

# *Kompaß-SensorVector 2X mit Mini-LC-Display*

### *Dr.-Ing. KLAUS SANDER, FRED ZIEBELL*

*Derim FUNKAMATEUR Heft 8/1996 vorgestellte Kompaßsensor Vector 2X hat großes Interesse gefunden. Ergänzend folgt hier eine Variante ohne PC. Die Ausgabe erfolgt über ein Mini-LC-Display.*

Die Reaktion auf den im FUNKAMA-TEUR Heft 8/1996 veröffentlichten Kompaßsensor war trotz der Urlaubszeit beachtlich. Für Antennendrehvorrichtungen und ähnliches ist sicher ein PC nutzbar. Für unterwegs ist aber auch ein PC im Laptopoder Notebookformat keine geeignete Lösung. Es gab viele Wünsche, die Kompaßmeßwerte über ein geeignetes Display auszugeben. Deshalb soll hier eine solche Variante vorgestellt werden.

#### **LCD-Modul**

Bei solch einem modernen Bauelement wie dem Kompaßsensor V2X erscheint es aber nun nicht besonders innovativ, ein Display mit LEDs zu benutzen. Demgegnüber sind LC-Displays schon wesentlich moderner. Die kleinsten alphanumerischen LCD-Module mit 8 oder 16 Stellen wirken, bedingt durch die zugehörige Ansteuerelektronik, doch noch relativ groß. Es gibt aber etwas neues: das LC-Modul LC16.2.

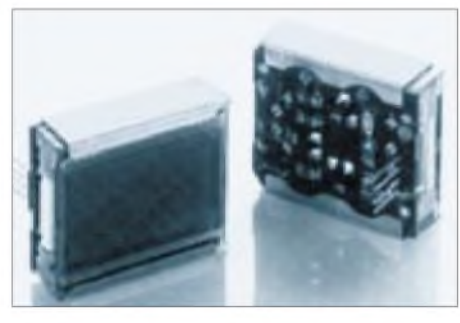

**Bild 1: Das LC-Display LC16.2**

Ursprünglich wurde es für den Einsatz in Tasten entwickelt, bei denen sich die Tastenbeschriftung bei geänderten Funktionen ebenfalls ändern läßt. Dieses Modul ist jetzt auch ohne Taste erhältlich und besitzt eine Größe von nur etwa 20 mm x 20 mm bei einer Dicke von etwa 8 mm. Das Modul ist grafikfähig und kann  $32 \times 16$ Pixel darstellen. Dies ist ein Vorteil, bedeutet aber einen höheren Ansteueraufwand, da jedes Pixel durch die Software gesteuert werden muß. Dafür sind jedoch nicht eine Vielzahl von Anschlüssen notwendig, denn das Modul LC16.2 besitzt integrierte Schieberegister und Treiber. Die Steuerung durch den Controller kann deshalb über zwei Leitungen erfolgen: eine Daten- und eine Taktleitung.

Das LC-Modul besitzt eine rote und eine grüne LED zur Beleuchtung. Ein Lichtleitkörper garantiert die gleichmäßige Ausleuchtung des LC-Displays. Die Ansteuerung der beiden LEDs erfolgt ebenfalls über die Takt- und Datenleitung.

Die Unterscheidung, ob Pixel oder LEDs gesteuert werden sollen, erfolgt über einfache Befehle ("Befehl" wäre für diese Funktionen vielleicht etwas zuviel gesagt). Es können verschiedene Helligkeitswerte für die LEDs programmiert werden, wodurch sich unterschiedliche Farben ergeben. Das LC-Display als Bauelement zeigt uns Bild 1.

Auf eine genaue Beschreibung der Programmierung des LC-Displays muß hier verzichtet werden. Das Datenblatt des Herstellers benötigt für diesen Part elfA4-Seiten, inklusive der notwendigen Tabellen. Und das wäre für eine Zeitschriftenveröffentlichung doch etwas zuviel. Andererseits wird das Datenblatt mit dem LC-Display mitgeliefert, so daß auch eigene Applikationen realisierbar sind.

#### ■ Schaltung

Die Gesamtschaltung des Kompasses mit LCD ist nicht kompliziert, wie Bild 2 beweist. Wir kommen mit einem minimalen Bauelementeaufwand aus, aber nur, weil bereits beim Sensor V2X und beim LC-Display andere Bauelemente integriert sind. Wir benötigen damit nur noch einen Controller und einen IC zur Spannungsstabilisierung.

Als Controller kommt der PIC16C84 zum Einsatz. Dieser gegenüber dem PIC16C54 größere Typ ist hier notwendig, da ein Zeichengenerator zur Erzeugung der Symbole softwaremäßig realisiert werden muß. Bei 8 Pixelzeilen pro Zeichen und 15 verschiedenen Zeichen sind das  $8 \times 20 = 160$ Byte (beim PIC durch die Vearbeitungsbreite: Worte). Zudem müßten diese bei pageorientierten Controllern einschließlich des aufrufenden Programmteils innerhalb einer Page liegen. Hier würde die Programmierung beim 16C54 relativ kompliziert.

Der 16C84 hat keine Pagebegrenzung. Der Speicher wird linear angesprochen. Ebenso können wir den PIC16C84 später problemlos um eigene Programmteile erweitern, da er immer wieder löschbar ist.

Zur Takterzeugung benötigt der PIC normalerweise zwei Kondensatoren und einen Quarz. Keramikresonatoren sind auch verwendbar. Es gibt sie in zwei- und in dreipoliger Ausführung. Wir haben uns hier für die dreipolige Ausführung aus der CST-Serie entschieden.

Zum Betrieb des PIC wird zusätzlich noch eine Resetbeschaltung R2/C4 benötigt. Alle anderen Bauelemente sind applikationsabhängig. Und dafür benötigen wir nur noch den Sensor und das LC-Display. Daten- und Taktleitung des Displays sind an Pin RA0 bzw. RA1 des Controllers angeschlossen. Port B und RA3 werden zur Steuerung mit dem Sensor verbunden.

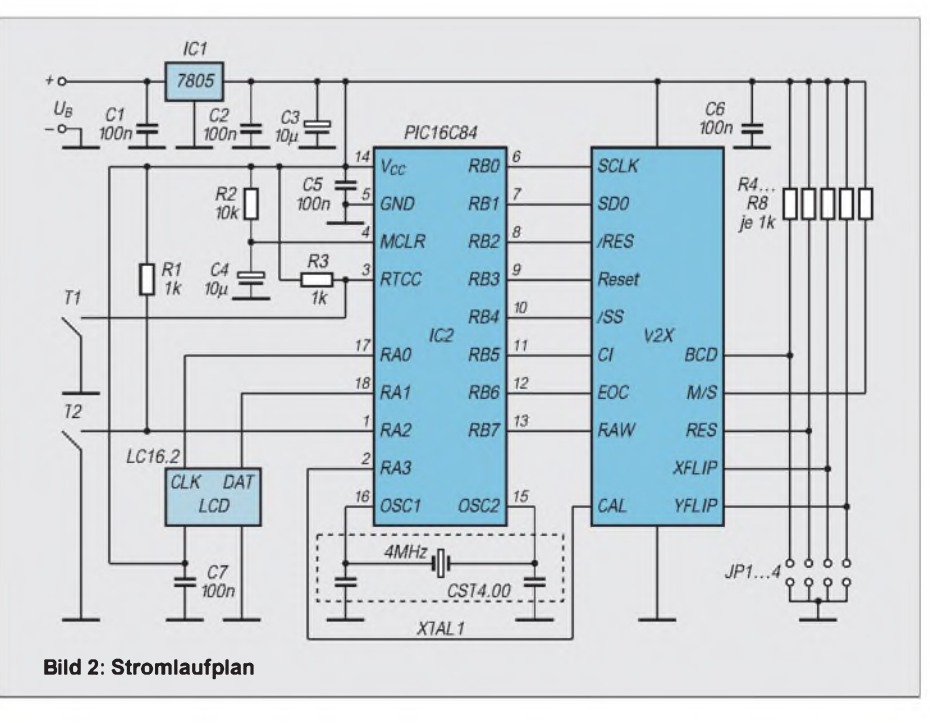

# *Praktische Elektronik*

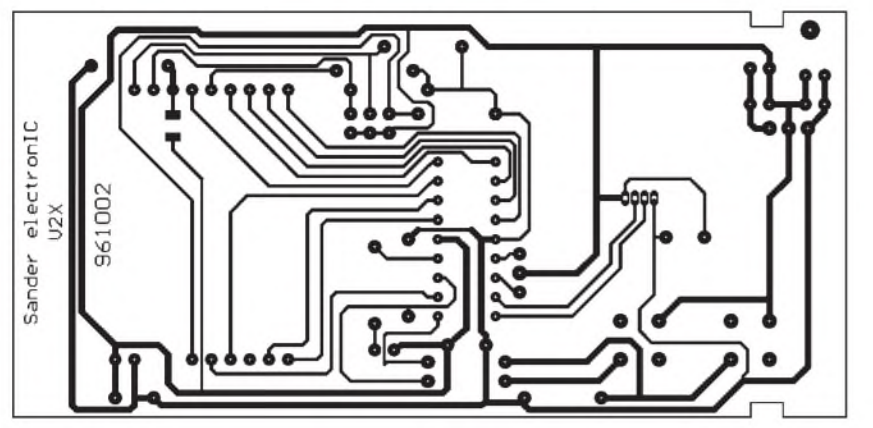

**Bild 3: Platinenlayout. Die Platine besitzt zwei Einkerbungen für das HEDDIC-Gehäuse.**

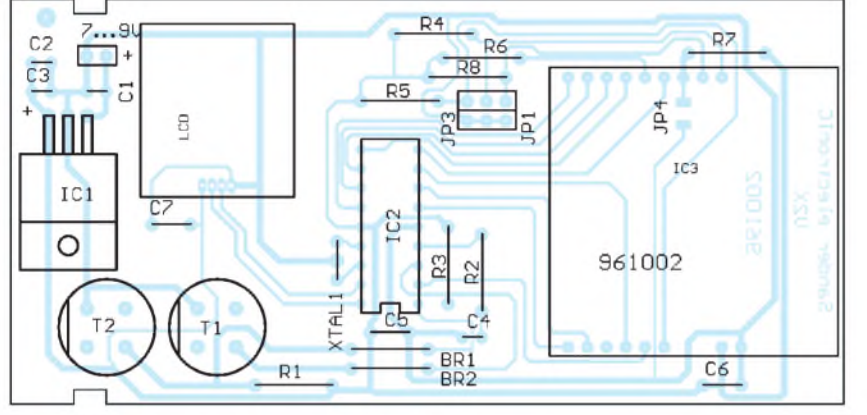

**Bild 4: Bestückungsplan**

Für die Bedienung sind noch zwei Tasten notwendig. Ein Tasteneingang wird über RA2 realisiert, und für die zweite Taste benutzen wir den RTCC-Eingang, der beim PIC16C84 auch als normales Port-Pin benutzbar ist.

#### **Bedienung**

Für unterschiedliche Anwendungen können die Eigenschaften des Sensors V2X über weitere Pins beeinflußt werden. Dies ist über die Jumper JP1 bis JP4 möglich. Liegt das BCD-Pin des Sensors auf Low, liefert er die Daten im BCD-Format, bei High dagegen im Binärformat.

RES legt die Auflösung des Sensors fest. Bei RES = Low ist die Auflösung niedrig, die Ausgabe erfolgt mit 5 Hz. Bei hoher Auflösung werden Daten mit 2,5 Hz geliefert. XFLIP und YFLIP erlauben eine Richtungsumschaltung der X- bzw. Y-Achse. Damit können Probleme, die durch den Einbauort vorgegeben sind, eliminiert werden. Der Kompaß zeigt also nach Norden, auch wenn wir ihn so einbauen müßten, daß er nach Süden zeigt, wenn das LC-Display abgelesen werden soll.

Für eine weitere Beschreibung der Pins des Sensors V2X sei auf den FUNKAMA-TEUR 8/1996 verwiesen.

#### **Spannungsversorgung**

Was wir noch brauchen ist die Spannungsversorgung mit dem Stabilisator 7805, der die benötigten 5 V aus einer Eingangsspannung von etwa 7 bis 9 V bereitstellt. Die Dimensionierung der Kondensatoren wurde für Batteriebetrieb ausgelegt. Bei Betrieb aus gestörten anderen Spannungsquellen (Bordnetz von Fahrzeugen) ist eingangssei-

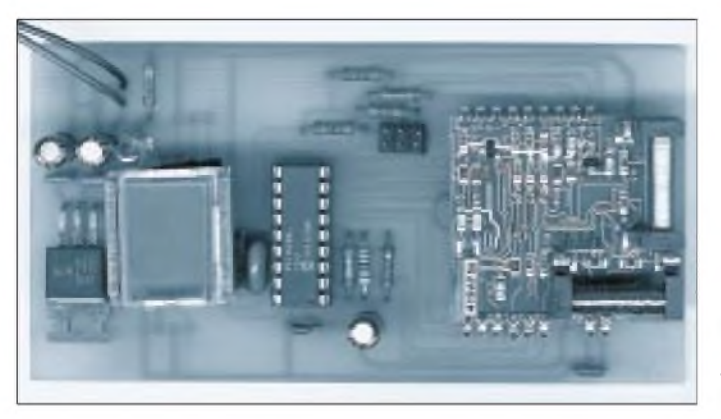

**Bild 5: Fertig aufgebaut: der Kompaß mit PIC und Display.** tig zusätzlich zumindest noch ein "dicker" Elko mit mindestens  $1000 \mu$ F notwendig. In einigen Fällen kann es sich auch als erforderlich erweisen, zusätzliche Filtermaßnahmen zum Abblocken von Störungen vorzusehen.

#### **Aufbau**

Für den Aufbau wurde ein durchsichtiges HEDDIC-Gehäuse vorgesehen, frei nach dem Motto: interessante Elektronik soll man zeigen. Damit ergibt sich die Leiterkartengröße und Form. Das Platinenlayout können wir Bild 3 und den zugehörigen Bestückungsplan Bild 4 entnehmen. Der Aufbau dürfte bei den wenigen Bauelementen keine Probleme bereiten, und die Schaltung muß nach dem Zusammenlöten auf Anhieb funktionieren.

Bevor der Sensor eingebaut wird, kann der erste Probebetrieb gestartet werden. Auf dem LC-Display muß für etwa eine Sekunde die Meldung "T" erscheinen. Während dieser Zeit testet der Controller den Datenaustausch mit dem Sensor. Funktioniert er nicht (weil er noch fehlt), erfolgt die Meldung "F" (wie Fehler). Bei korrekter Funktion leuchtet das Display immer grün, im Fehlerfall schaltet die Anzeige auf rot um.

Sollte hier bereits der erste gewaltige, durch den Aufbau bedingte Fehler auftreten, d. h., das Display zeigt nichts oder sinnlose Zeichen, so ist sofort auszuschalten undmit der Fehlersuche zu beginnen. 95 % aller durch den Aufbau bedingten Fehler, wie z.B. kalte Lötstellen oder Brücken, lassen sich mit einem Ohmmeter, Durchgangsprüfer oder bereits mit dem Auge erkennen. Besonders problematisch dürfte der geringe Lötaugen-Abstand von nur 1,27 mm für das LC-Display sein. Hier sollte mit einem wirklich feinen Lötkolben gearbeitet werden. Und anschließend ist mit dem Ohmmeter auf Kurzschlüsse (eine eventuelle Verbindung benachbarter Pins) zu überprüfen.

#### **Kalibrierung**

Funktioniert bis hier alles, kann der Sensor eingesetzt werden (aber im spannungslosen Zustand). Nach der Meldung "T" erscheint "C" (wie calibrieren). Jetzt muß der Kompaß auf einer beliebigen Position belassen werden, und die Taste T1 ist zu drücken.

Meldet sich der Kompaß kurze Zeit später mit "P" (andere Position), ist der Sensor auf eine andere Position zu bringen und wieder T1 zu drücken. Nach Beendigung des Kalibriervorganges ist der Sensor betriebsbereit und zeigt bei grün leuchtendem Display die Gradzahl an.

Mit T2 kann er in den Grafikmodus geschaltet werden. Einkleiner Pfeil zeigt dann immer auf die Nordrichtung. Die Genauigkeit des Pfeils ist allerdings durch das auf  $32 \times 16$  Pixel begrenzte Display eingeschränkt.

#### **Konstruktives**

Nun kann der Einbau in das Gehäuse erfolgen. Für das HEDDIC-Gehäuse besitzt die Leiterkarte zwei kleine Einbuchtungen an den Längsseiten, diese passen in das Gehäuseoberteil. Die Leiterkarte wird eingelegt und das Gehäuse zusammengeschoben. Vorher sind allerdings noch die Bohrungen für die Tasten anzubringen. Und wer will, kann mit dem Laser- oder Tintenstrahldrucker aufeiner weißen bzw. metallischen Spezialfolie eine Frontplatte drucken und einlegen.

Dafür eignet sich nahezu jedes unter Windows arbeitende vektororientierte Zeichenprogramm.

Eine Bemerkung noch zu der großen Bohrung auf der Leiterkarte. Sie dient einzig

# *Quarzgenauer Rechteckgenerator*

### *JÜRGEN SCHMIDT*

*Oft benötigt man im Labor viele stabile Referenzfrequenzen. Es gibt eine Reihe solcher Generatoren auf dem Markt, doch für einfache Anwendungen sind sie viel zu teuer. Es wurde deshalb nach einer billigeren Methode gesucht. Ausgangspunkt waren Quarz-Oszillatoren von defekten 286er Mainboards.*

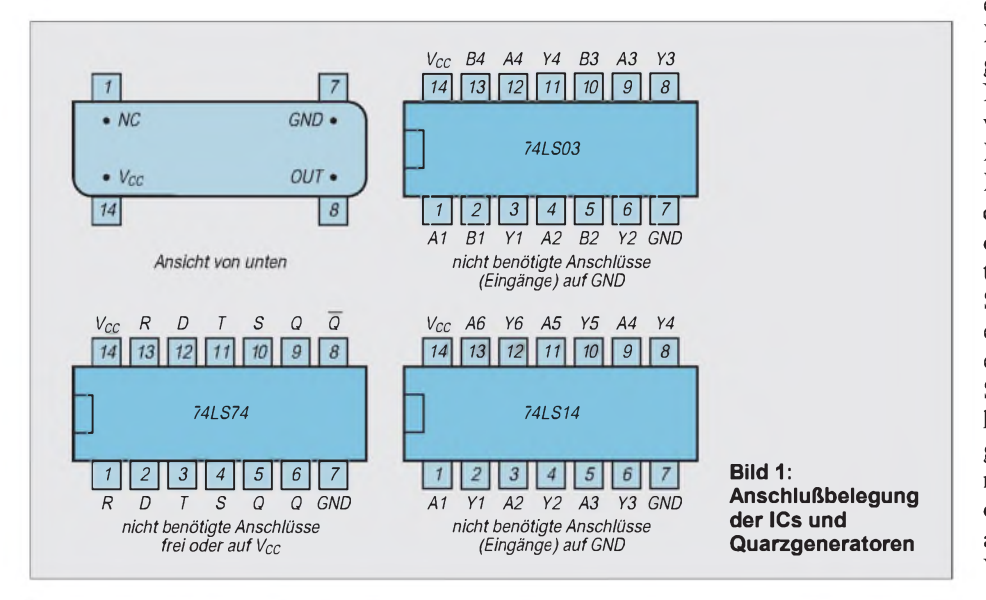

als Zugentlastung für die Batterieleitung. Und nun viel Erfolg bei der Suche nach dem richtigen Weg.

#### **Literatur**

- [1] Vector 2X Electronic Compass Module, Data Sheet; Firmenschrift der Firma Precision Navigation Inc. Oct. 1995
- [2] Vector 2X Electronic Compass Module, Application Notes Version 1.03; Firmenschrift der Firma Precision Navigation Inc. Jan. 1996
- [3] Datenblatt LC16.2 TREND; Firmenschrift HE Electronics Technologie & Systemtechnik, April 1995

Die Schaltung besteht aus zwei Quarzoszillatoren, je einem Vorteiler und einem Tor zur Auswahl des jeweiligen Oszillators. Dazu kommen dann noch Teilerstufen 2:1 ,ein weiteres Tor zur Auswahl der Teilerausgänge und ein Trigger zur Signalformung. Die Oszillatoren liefern eine genügend hohe Stabilität, jeder wird durch einen Vorteiler in seiner Frequenz halbiert. Hier sollte man einen schnellen Teiler verwenden. Mit einem 74F74 gab es keine Probleme.

Das danach folgende Tor wählt die vorgeteilten Frequenzen aus. Hier werden NAND-Gatter mit offenem Kollektor verwendet. Ein L-Pegel schaltet OSC1 durch, H-Pegel hingegen OSC2.

Danach folgt eine Reihe von Teilerketten, die sich beliebig erweitern läßt. Auch hier dienen NAND-Gatter mit offenem Kollektor zum kontaktlosen Durchschalten der Signale zum Schmitt-Trigger. Die Auswahl erfolgt mit H-Pegel am jeweiligen Gattereingang. Eine Leiterplatte wurde für diese Schaltung nicht entwickelt, der Aufbau kann auch auf einer Lochrasterplatine erfolgen. Mit dem Schaltungsvorschlag sollte nämlich in erster Linie nur dargestellt werden, was sich aus defekten Mainboards so alles recyclen und einer neuen, sinnvollen Verwendung zuführen läßt.

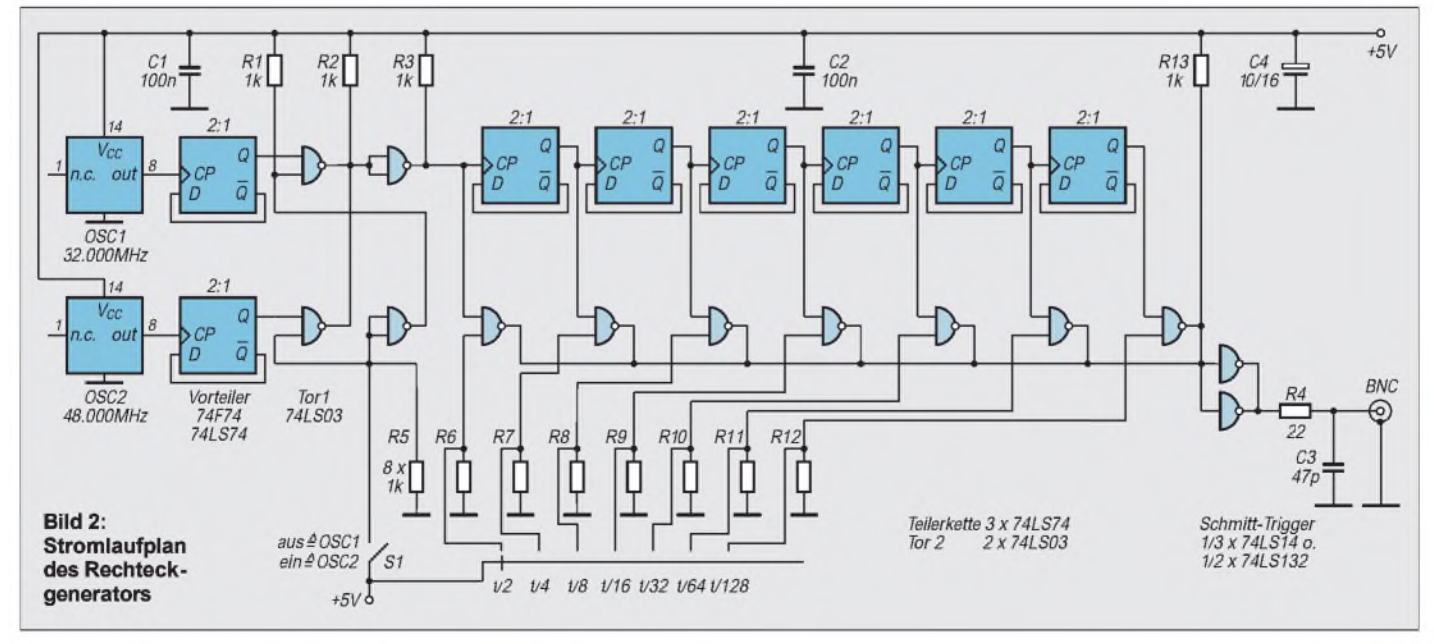

# *Digitaltechnik: Register in Digitalschaltungen*

# *Dipl.-Ing. HEINZ <sup>W</sup> PRANGE- DK8GH*

*In digitalen Schaltsystemen müssen digitale Informationen in Form von Bitmustern vor und während der Verarbeitung kurzzeitig oder dauerhaft festgehalten, d. h. gespeichert werden. Über die grundsätzliche Art der Speicherung von digitalen Informationen in RAMs, ROMs etc. wurde bereits berichtet. Der folgende Beitrag behandelt spezielle Speicheranordungen, die man allgemein als Register bezeichnet.*

Vorab zur Erinnerung: Digitale Informationen kommen in Form von Bitmustern vor, wobei die kleinste Information immer aus einem einzigen Bit mit dem Wert 0 oder <sup>1</sup> besteht. Enthält das zu betrachtende Bitmuster genau 8 Bit, nennt man es <sup>1</sup> Byte. Genau um <sup>1</sup> Byte oder gar 2 Byte geht es bei den meisten Registern, die in der Digitaltechnik vorkommen.

#### **Einfache Grundschaltung**

Bild <sup>1</sup> zeigt die Schaltung eines einfachen 8-Bit-Registers. Es enthält nur NAND-Glieder. Zur Speicherung der einzelnen Bits benutzt die Schaltung je ein RS-Flipflop, das gemäß Bild 2 aus jeweils zwei NAND-Gliedern zusammengeschaltet ist. Insgesamt besteht auf Grund dessen das 8-Bit-Register aus acht RS-Flipflops zum Speichern und acht NAND-Gliedern zur Steuerung des einzulesenden Bitmusters.

Zu Beginn setzt man alle RS-Flipflops durch ein 0-Signal am R-Eingang auf 0. Statt R für Reset oder Rücksetzen findet man in manchen Schaltungen die Beschriftung "Clear" für Löschen. Auf jeden Fall ist dieser Eingang bei Bestückung mit nur NAND-Gliedern als Null-aktiv zu bezeichnen; das bedeutet, daß die Funktion mit einem 0-Signal bewirkt wird, die durch die Beschriftung benannt ist. Das zeigt ebenfalls der Querstrich für die Verneinung über dem Buchstaben R in der Schaltung.

An den Daten-Ausgängen Q0 bis Q7 herrscht somit zu Beginn das Datenwort 00000000. Angenommen, an den DatenEingängen D0 bis D7 liegt das (im Bild <sup>1</sup> entsprechend eingetragene) Bitmuster 10010101 zur Speicherung an. Solange am Takt-Eingang ein 0-Signal vorhanden ist, ändert sich an den Daten-Ausgängen nichts. Erst wenn am Takt-Eingang ein 1- Signal auftritt, reagiert jedes Flipflop auf den an seinem Eingang anliegenden Datenwert: Die Daten-Ausgänge Q0 bis Q7 übernehmen denselben Zustand, wie ihn die Eingänge D0 bis D7 aufweisen.

Jedesmal, wenn am Takt-Eingang ein 1-Signal auftritt, speichern die Flipflops demnach das an den Daten-Eingängen anliegende Bitmuster. Man kann sagen, daß ein Register aus einer Gruppe von Flipflops mit einer gemeinsamen Steuerung (z. B. an einem Takt-Eingang) besteht.

Bild 2 zeigt, wie Sie eine solche Registerschaltung für Experimente mit einigen TTL-Bausteinen vom Typ 7400 aufbauen

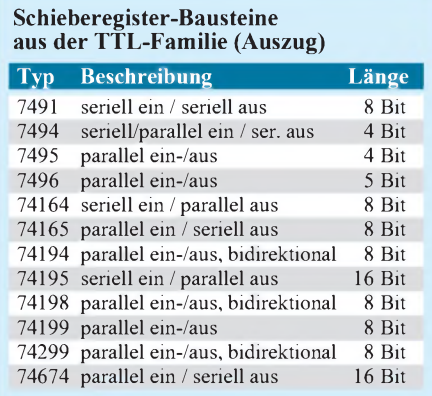

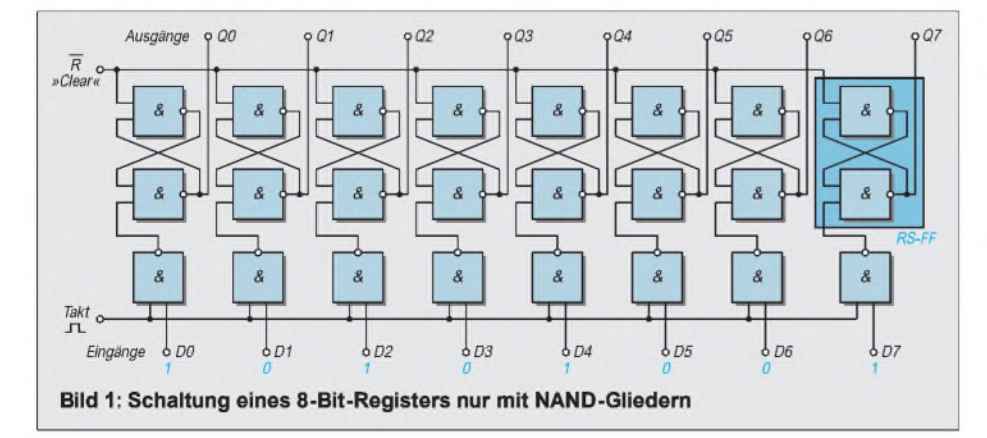

können. Für die Rückstellung genügt in der Regel ein einfacher Tastschalter, der den Reset-Anschluß mit Masse verbindet. Für den Takt (und gegebenenfalls für die Datenzufuhr) sollte man "entprellte" Schalter vorsehen.

Als Prellen bezeichnet man das manchmal auftretende "Nachfedern" der Schalterkontakte, was Sie vielleicht von Relaiskontakten her kennen. Dieses Nachfedern empfinden die schnell schaltenden digitalen Verknüpfungsglieder wie einen erneuten Signalwechsel zwischen den Werten 0 und 1. Ein prellender Kontakt kann also ungewollte Steuerungen auslösen.

Die Entprellung erreicht man mit einer Schaltung nach Bild 3. Das nachgeschaltete Flipflop sorgt dafür, daß am Ausgang (trotz prellendem Kontakt) wirklich nur ein einziger Wechsel des Signalwerts von 0 auf <sup>1</sup> bzw. von <sup>1</sup> auf 0 erscheint. Selbstverständlich kann man die Entprellschaltung in vielen anderen Schaltungen der Digitaltechnik einsetzen.

So einfach die Register-Schaltung auch ist, man muß sich mit einigen Nachteilen abfinden:

- Vor jedem neuen Speichern muß man die Flipflops rücksetzen;
- Änderungen von Informationswerten am Eingang während des Taktimpulses gelangen direkt an den Ausgang;

es findet keine Flankensteuerung statt. Besonders deutlich erkennen Sie diese Zusammenhänge, wenn Sie für ein oder zwei Fälle einmal die zugehörigen Signal-Zeit-Pläne selbst aufzeichnen.

#### **Registerschaltung mit JK-Flipflop**

Weniger aufwendig, allerdings mit 2 verschiedenen Typen der TTL-Familie (NOR-Glied und JK-Flipflop), kann man das 8- Bit-Register nach Bild 4 aufbauen. Nehmen wir ein Flipflop mit einem 1-Signal am J-Eingang (vgl. Wahrheitstabelle). Diese Schaltung hat zudem den Vorzug, daß sie vom Takt unabhängig oder unter Verwendung eines Freigabesignals rückgesetzt werden kann. Ein 0-Signal am R-Eingang setzt alle Flipflops unabhängig vom Takt sofort zurück, oder es wird mit einem 1- Signal während des Takts zurückgesetzt, wenn zur Freigabe ein 0-Signal am Clear-Eingang anliegt.

Falls Sie die Schaltung aufbauen und damit experimentieren wollen, bieten sich für die NOR-Glieder TTL-Bausteine vom Typ 7402 und für die Flipflops solche vom Typ 74276 an.

Da in unseren beiden Registerschaltungen jeder Bitwert sowohl an den Eingängen als auch an den Ausgängen zur gleichen Zeit auftritt, spricht man von Registern mit paralleler Ein- und paralleler Ausgabe. Auch wenn diese Art der Verarbeitung meist vor-

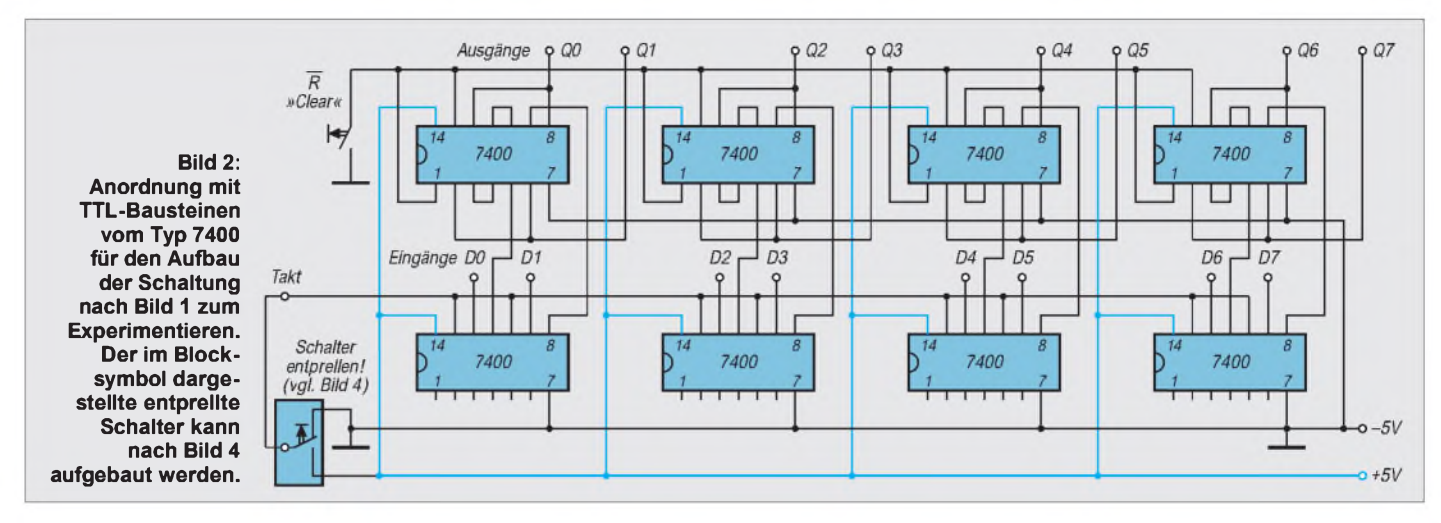

herrscht, gibt es noch andere Arten der Einund Ausgabe von Bitmustern (= digitalen Informationen).

Im Bild 5 sind Blocksymbole dargestellt, die diese weiteren Möglichkeiten der Einund Ausgaben zusätzlich beschreiben: seriell/parallel, parallel/seriell und seriell/ seriell. Auf die schaltungstechnische Realisierung dieser Möglichkeiten kommen wir noch zu sprechen.

Ob es sich nun bei den verschiedenen Bitmustern um Zahlenwerte (z. B. im dualen Zahlensystem) handelt, um Befehle, Rechenwerte, um Steuerkommandos oder anderes, hängt ganz davon ab, wie und wo ein Register eingesetzt wird. Auf jeden Fall speichert das Register das während des Taktsignals anliegende Bitmuster; man nennt es darum meist Speicherregister. Bild 6 zeigt die Blockschaltung eines Mi

krocomputers. Er ist ein typisches Bauteil in digitalen Systemen, in dem eine mehr oder weniger große Anzahl von Registern vorkommt.

#### **Speicherregister**

In der Regel dienen sie als Hilfsregister zur Zwischenspeicherung von häufig benutzten Operanden und Adressen. Man unterscheidet in der Anwendung dabei u. a. zwischen Universal- und Doppelregistern. Doppelregister setzt man dann für 2 Byte breite Informationen wie Daten oder Adressen ein.

Selbstverständlich baut man die Register und alle anderen Schaltungsteile in Form von integrierten Schaltungen auf. Dabei "bügelt" man natürlich gleich die erwähnten oder andere Nachteile mit aus. Im vorliegenden Schaltplan fallen die Register als

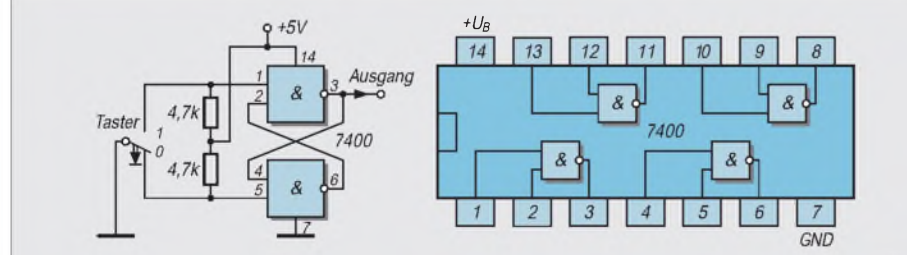

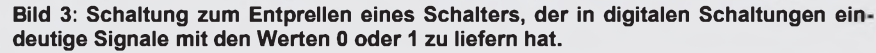

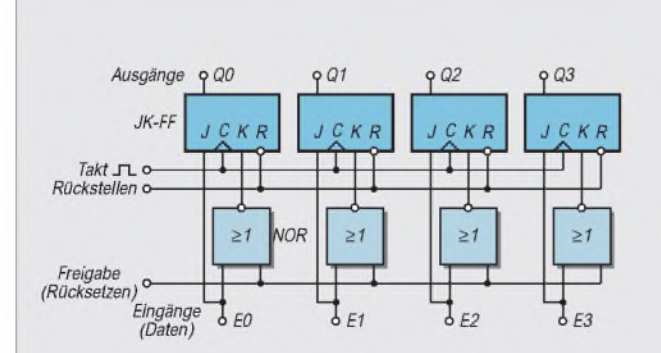

**Bild 4: Schaltung eines 8-Bit-Registers mit JK-Flipflops und NOR-Gliedern**

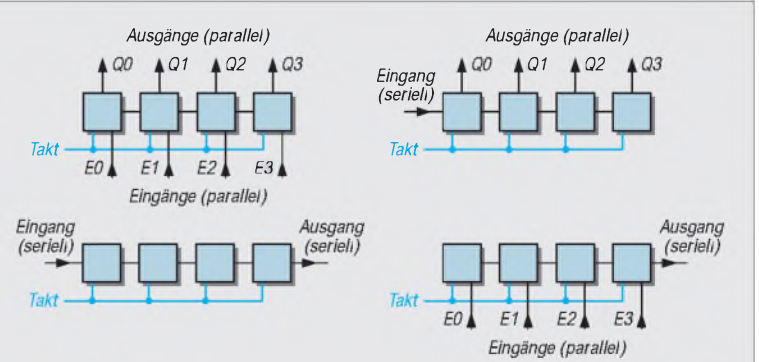

**Bild 5: Bocksymbole für die unterschiedlichen Ein- und Ausgabe möglichkeiten der Datenwörter bei Registerschaltungen**

Blocksymbole geradezu auf. Meist bezeichnet man sie mit Buchstaben (B, C, D usw.). Jedes der Speicherregister speichert während des "Abarbeitens" eines Programms ein 8 Bit breites Muster (genauer: einen binären Ausdruck festgelegter Länge) als Datenwort. Bei Doppelregistern sind das wie schon gesagt  $-$  jeweils ein zweimal 8 Bit = 16 Bit = 2 Byte breites Datenwort.

#### **Ein Register namens Akku**

Nur das als Akkumulator oder kurz als Akku bezeichnete A-Register "benimmt" sich in seiner Speicherfunktion etwas anders. Er hat eine Sonderstellung, denn jedes Ergebnis rechnerischer Verarbeitung von Datenworten wird nicht nur gespeichert, es landet immer direkt im Akku. Selbst wenn der Inhalt des Akkus mit dem Inhalt eines anderen Registers rechnerisch zu verarbeiten ist, steht das Ergebnis dieser Rechnung am Ende darin. Ein kleines Beispiel soll das noch verdeutlichen: Angenommen, im H-Register steht das Datenwort 00111010 (entsprechend hexadezimal 3A) und im Akku das Datenwort 01001111 (entsprechend hexadezimal 4F). Beide Datenwörter sind zu addieren. Schriftlich sähe das so aus:

0011 10102 =  $3A_{16}$  = Inh. Reg. H  $+ 0100 111112 = 4F_{16} = Inh. Reg. A = Akku$ 1000 10012 =  $89_{16}$  = Inhalt im Akku

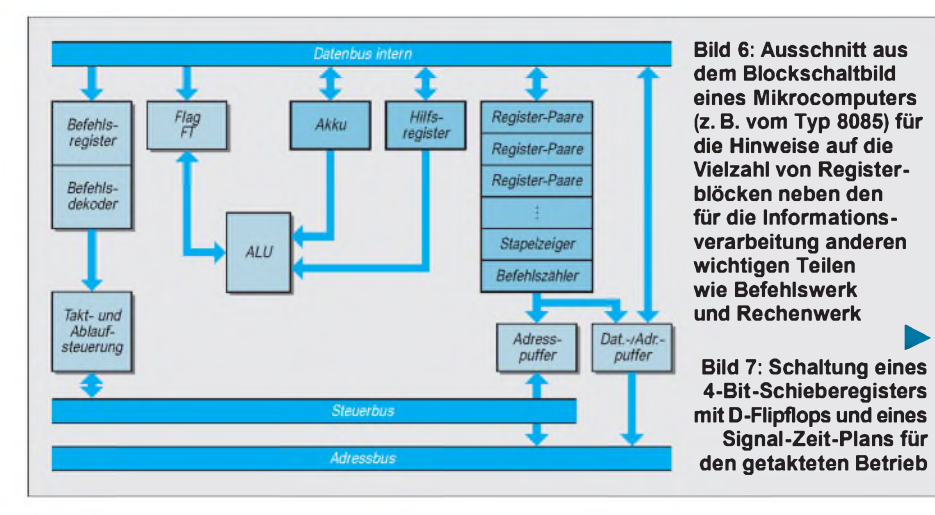

Und genau dieses Ergebnis 10001001 steht nach der Rechnung im A-Register, dem Akku.

Die Rechnung führt der Mikrocomputer natürlich (Takt für Takt) nur dann durch, wenn er die passende Befehlsfolge dazu bekommt. Und – was meist vergessen wird – jeder Befehl, jeder Datenwert ist ein jeweils 8 Bit breites Muster, das in die Register hineingelesen, gespeichert und wieder ausgegeben wird.

Bei einem Mikrocomputer vom Typ 8085 beispielsweise könnte die Befehlsfolge hierfür z. B. so aussehen:

- *1. lade 3A in den Akku*
- *2. lade 4F in Register H*
- *3. addiere Inhalt des Registers Hzum Inhalt des Akkus*

In diesem Beispiel soll also der hexadezimale Zahlenwert 3A<sub>16</sub> in das Register A, der hexadezimale Zahlenwert  $4F_{16}$  in das Register H geladen und beide Werte addiert werden.

In der (für ihn merkbaren) mnemonischen Befehlsform schreibt der Programmierer dafür die folgenden Zeilen:

- *1. MVIA,3A*
- *2. MVIH,4F*
- *3. ADD H*

Statt dessen kann er auch direkt in den (für den Mikrocomputer verständlichen und exakt gleichbedeutenden) hexadezimalen Werten schreiben oder mit einem speziellen Programm den mnemonischen Code in die Hexform umsetzen lassen:

*1. 3E 3A* (3E**<sup>16</sup>** bedeutet: lade in den Akku) *2. 26 4F* (26<sup>16</sup> bedeutet: lade in das Register H) *3. 84* (84**<sup>16</sup>** bedeutet: addiere Inhalt H zum Akku)

Da jeder hexadezimale Wert im Arbeitsspeicher, in dem das Programm schließlich abgearbeitet wird, ein 8 Bit breites Muster aus Nullen und Einsen ist (= <sup>1</sup> Byte), muß für jedes Byte genau ein Speicherplatz belegt werden. Und wenn beim ersten Speicherplatz für das kleine

Programm z. B. die Speicherplatzadresse 8000<sup>16</sup> lautet, steht anstelle von 1., 2. und 3. dann wirklich im Arbeitsspeicher der Reihe nach:

- 00111110 für 3E**<sup>16</sup>**
- in der Speicherstelle bei 8000<sub>16</sub> 00111010 für 3A**<sup>16</sup>**
- in der Speicherstelle bei 8001<sub>16</sub> 00100110 für 26**<sup>16</sup>**
- in der Speicherstelle bei 8002<sub>16</sub> 01001111 für 4F**<sup>16</sup>**
- in der Speicherstelle bei 8003<sub>16</sub> 10000100 für 84<sub>16</sub>
	- in der Speicherstelle bei 8004<sub>16</sub>

Diese kleine Rechenoperation belegt demnach fünf Speicherplätze, weil der erste und der zweite Befehl jeweils 2 Byte lang sind, der dritte dagegen nur <sup>1</sup> Byte lang.

Nach dem Laden des Programms sind somit die fünf Speicherplätze mit den gezeigten Bitmustern belegt. Das Programm steht also zunächst nur im Speicher; es passiert sonst noch gar nichts! Erst wenn das Programm gestartet, d. h., ausgeführt wird, arbeitet der Mikrocomputer Takt für Takt die Inhalte der Speicherplätze ab und erledigt die durch das Programm beschriebene Berechnung.

(Nebenbei: Bei der Angabe von Speicheradressen innerhalb eines Programms sind die betreffenden Befehle 3 Byte lang, da die Adresse selbst bereits aus 2 Byte besteht!)

Weiter möchte ich hier nicht auf Mikrocomputer eingehen. Doch ist es (für jeden Digitaltechnik-Einsteiger) sehr wichtig, deutlich zu erfahren, warum in der Digitaltechnik ständig von Bitmustern die Rede ist, von Bytes und Datenwörtern bestimmter Länge.

Die zuletzt betrachteten Register sind Bestandteil integrierter Schaltungen. Bei der Durchsicht von Datentabellen zu TTL-Bausteinen oder solchen in CMOS-Technik trifft man ebenfalls auf Register-Bausteine. Meist sind es sogenannte Schieberegister.

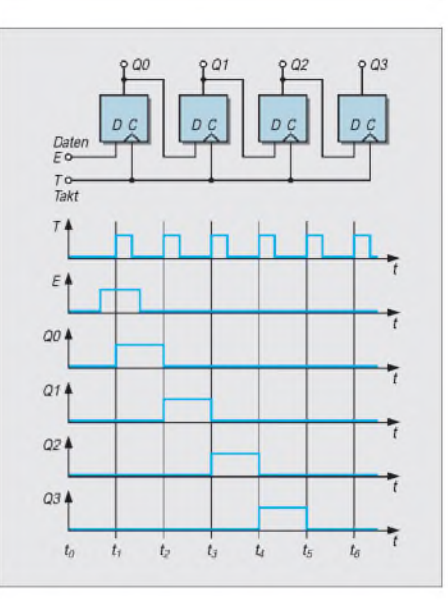

#### **Schieberegister**

Für den Aufbau von Schieberegistern kann man in gleicher Weise Flipflops verwenden. Die Schaltung des 4-Bit-Schieberegisters im Bild 7 enthält vier D-Flipflops, die mit der positiven, also ansteigenden Flanke am Takt-Eingang gesteuert werden und den vor und nach dem Taktimpuls am Eingang liegenden Wert (0 oder 1) an den Ausgang übertragen.

Im Bild 7 gehen wir davon aus, daß während der Zeit vor und nach dem ersten Taktimpuls am Signal-Eingang ein 1-Signal anliegt.

Der Signal-Zeit-Plan zeigt, daß dieses eine bestimmte Zeit andauernde 1-Signal Takt für Takt vom Ausgang des ersten D-Flipflops aufden Ausgang des nächsten Flipflops usw. geschoben wird.

Wir können ganz allgemein feststellen: Schieberegister sind Schaltungen, die eine Eingangs-Information taktgesteuert Bit für Bit aufnehmen, eine gewisse Zeitlang speichern und danach weitergeben.

In dieser Beziehung muß also jedes Schieberegister mindestens eine serielle Ein- und eine serielle Ausgabe der Daten haben. Nur so spricht man vom Schieberegister. Zusätzlich kann es noch Umschaltmöglichkeiten geben.

Falls Sie für Experimente die gezeigte Schaltung aufbauen möchten, können Sie aus der TTL-Familie D-Flipflops vom Typ 7474 dazu nehmen.

In einem Gehäuse sind je 2 Flipflops enthalten. "Opfern" Sie zusätzlich noch Inverterbausteine vom Typ 7404 als Treiber und ein paar Leuchtdioden, können Sie bereits ein kleines Lauflicht damit aufbauen.

#### **Literatur**

[1] Pocket-Guide Digitale Integrierte Schaltungen. ISBN 3-88078-098-7. Texas Instruments Deutschland GmbH, Freising.

# **FUNKAMATEUR - Bauelementeinformation**

# **IS zur Umschaltung von acht Audio-Signalquellen**

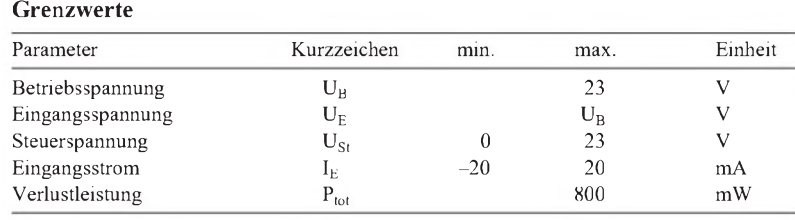

# **TDA 1029**

#### **Grenzwerte Kurzcharakteristik**

- Eingangsschutz mit Klemmdioden
- zwei kurzschlußfeste Ausgänge
- sehr geringer Klirrfaktor
- $\bullet$  Durchgangsverstärkung 0 dB
- $\bullet$  niedrige Schaltschwelle  $(U_{StL} \le 2, 1 \text{ V}, U_{StH} \ge 3, 3 \text{ V})$ bei  $U_B = 20 V$ )
- vielseitige Anwendungsmöglichkeiten im Audiobereich und in der
- Lieferung im 16poligen DIL-Plastikgehäuse

#### **Kennwerte** ( $U_B = 20 \text{ V}, \partial_A = 25 \text{ }^{\circ}\text{C}$ ) Allgemeinelektronik

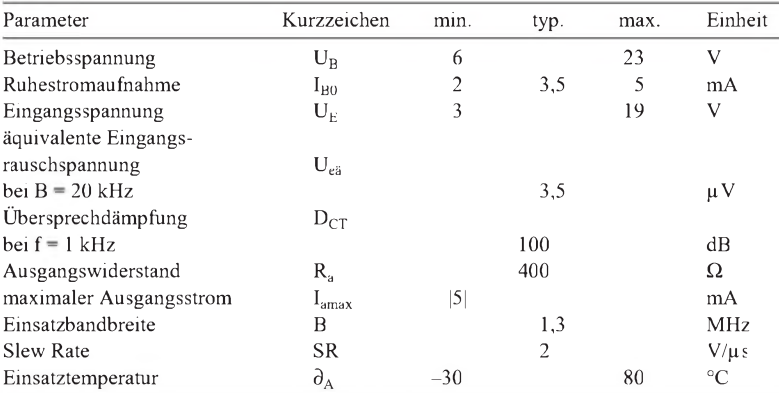

### **Interner Aufbau und typische Außenbeschaltung**

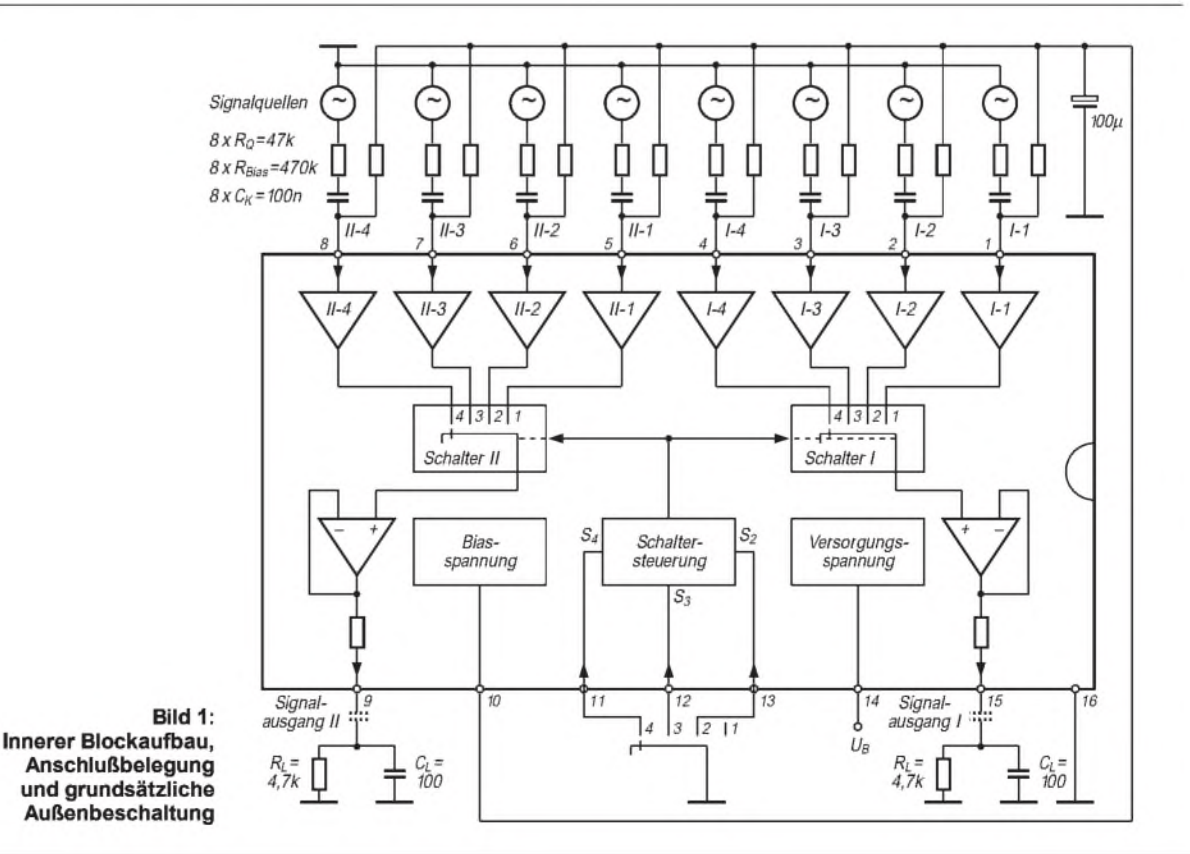

**FA 11/96 • 1253**

#### **Schutz und Anzeige Umschaltbares Audiofilter**

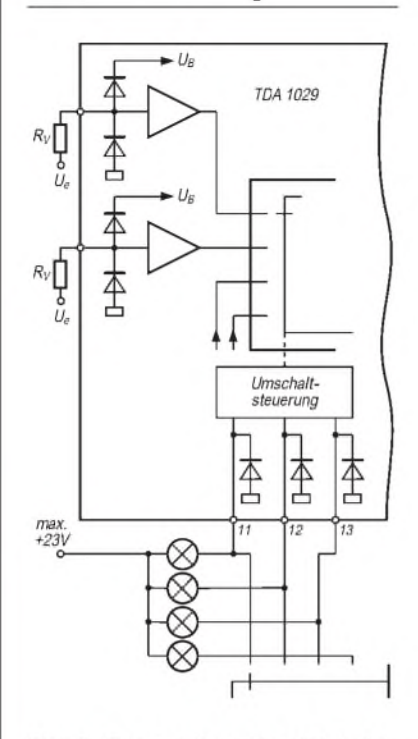

Bild 2: Externe Vorwiderstände be**grenzen den Strom durch die Klemmdioden; zur Signalisierung der Schalterstellung können auch Kleinglühlampen benutzt werden.**

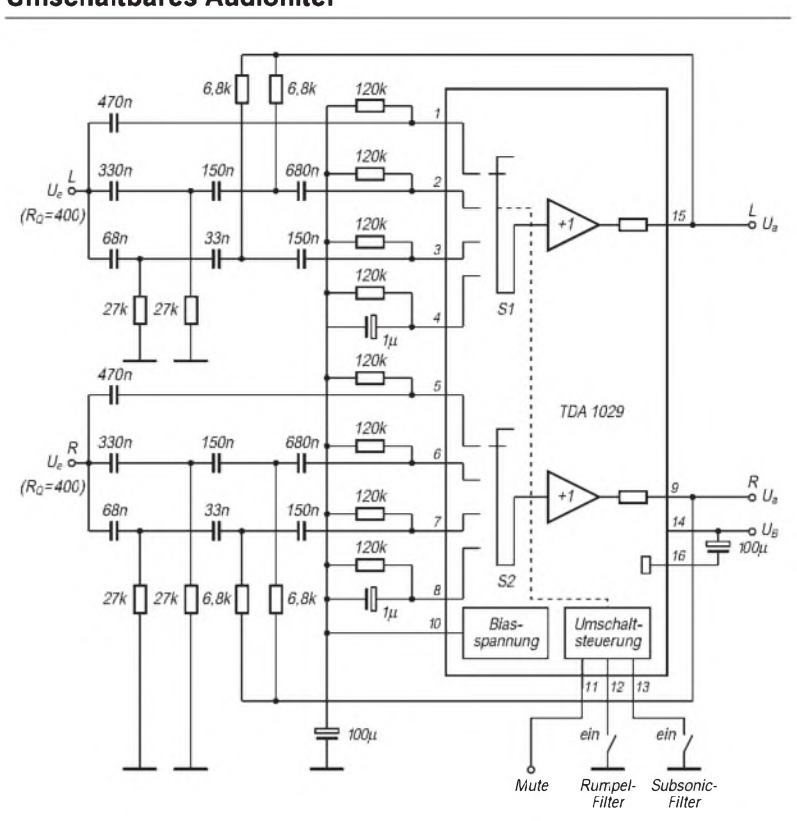

**Bild 3: Aktiver Hochpaß dritter Ordnung mit Butterworth-Charakteristik als abschaltbares Rumpel- bzw. Subsonic-Filter**

#### **Diagramme Typische Applikation für Stereobetrieb**

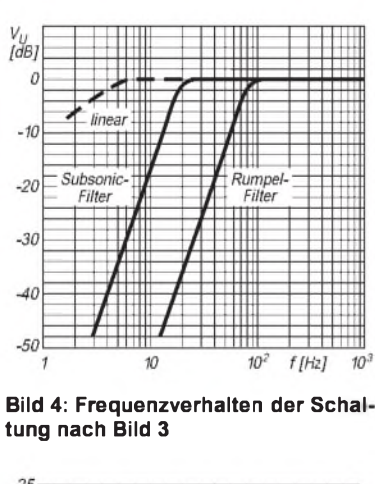

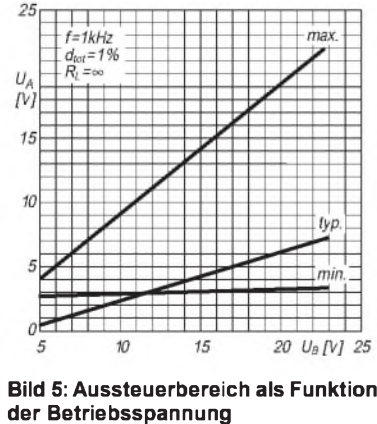

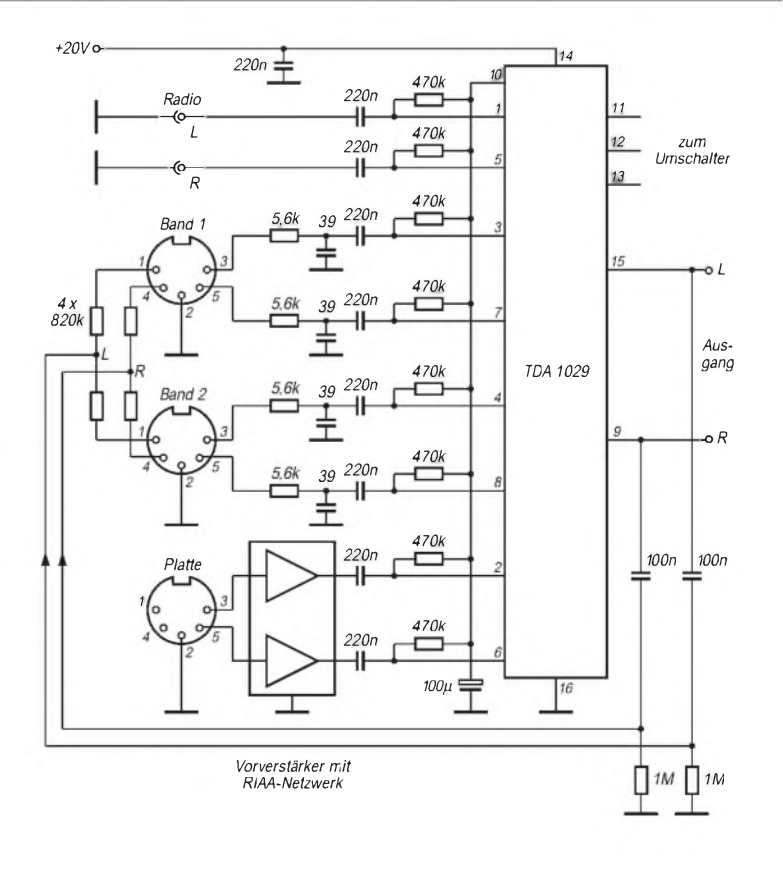

**Bild 6: Allgemein verwendbarer Audio-Signalquellenumschalter mit vier Stereoeingängen**

# *Elbug und Morsetrainermit einem PIC*

# *BERND KERNBAUM - DK3WX*

*PICs erlauben hardwareseitig sehr einfache Lösungen für elektronische Schaltungen, erfordern dafür aber einen entsprechenden Programmieraufwand. In diesem Beitrag wird als Beispiel eine Elbug beschrieben, die sich auch als Morsetrainer einsetzen läßt.*

*Um die Scheu vor dem Programmieren zu nehmen, sind einige Schritte genauer erklärt; eine bessere Vorstellung erhält man beim Durchgehen der abgedruckten Quellistings.*

Auf der Suche nach einem einfach zu programmierenden Mikroprozessor, der quasi "am Küchentisch" ohne großen Aufwand das Laufen lernt, warich über die Veröffentlichungen, speziell der PIC-Serie von Mikrochip im FUNKAMATEUR, sehr dankbar. Der PIC 16 C 84 enthält alles, was ich für meine einfachen Experimente benötige. Mit dem Programmiergerät aus [1] und der Software aus der FA-Mailbox hat man einen guten Grundstock für erste Versuche.

### **Beispiel Elbug**

Um den Mikroprozessor und seine Programmierung kennenzulernen, habe ich mir das Problem Elbug vorgenommen. Sicher gibt es schon etliche Veröffentlichungen über dieses Thema, aber ein bekanntes und überschaubares Problem sollte es bei den ersten Versuchen schon sein.

Beim Programmieren stellten sich dann doch ein paar kleine Stolperstellen im Umgang mit den Befehlen heraus, die ich von anderen Mikrocontrollern nicht kannte. So war das bedingte Verzweigen in andere Programmteile mittels Skip über den nächsten Befehl recht ungewohnt, und das Verhalten des Carry-Flags bei der Subtraktion hatte ich einfach überlesen [2].

Der spartanische Befehlssatz erscheint bald vertraut, obwohl man anfangs immer Befehle sucht, die bei vielen anderen Mikroprozessoren implementiert sind. Es handelt sich eben um einen RISC-Prozessor, und da bleibt nur die Softwarelösung, wenn z.B. ein ADC (Addition mit Übertrag) benötigt wird.

#### **Hardware**

Die Hardware läßt sich recht schnell auf einer Universalplatine aufbauen. Die Software arbeitet mit Zeitschleifen und erfordert deshalb einen 4,0-MHz-Quarzoszillator. Ein solcher Standardquarz ist jedoch leicht und preiswert zu bekommen.

Über einen Widerstand von etwa 470  $\Omega$ . der den RA1-Ausgang schützt, kann man einen Kopfhörer anschließen. Der PIC ist in der Lage, an allen Ausgängen 20 mA zu treiben und somit selbst bei einem Kurzschluß am Kopfhörerausgang geschützt. Der Ausgang RA0 tastet über den Transistor einen Tongenerator oder den Sender. Alle Pins des Port B sind durch die Software als Eingang mit Pull-Up-Widerständen beschaltet.

Zur Bedienung reichen also Tasten nach Masse aus. Der Rücksetzeingang MCLR wird fest mit +5 V verbunden. RA2 bis RA4 bleiben frei.

#### **Programmierung**

Was bei der auf ein Minimum reduzierten Hardware wegfällt, muß man auf der Softwareseite wieder hinzufügen. Ich habe versucht, alle notwendigen Informationen in den Quelltext einzufügen, so daß ich mich hier auf ein paar Ergänzungen beschränke. Wer wenig Erfahrung in der Programmierung hat, sollte zuerst nur die Elbug programmieren. Es genügen dann die Tasten Punkte an RB0, Striche an RB1 und Tempo an RB2.

Vor dem eigentlichen Programm steht die Vereinbarung der Variablen durch die Anweisung equ (equate = gleichsetzen). Das hat den Vorteil, daß später im Programm nur noch mit diesen Namen gearbeitet zu werden braucht, da man die Zahlenwerte schnell vergißt oder ständig nachschlagen müßte. Dabei geht es um folgende Vereinbarungen:

1. Konstanten für die PIC-Konfiguration: Das sind Zahlenwerte, die im ersten Teil des Programms in die Konfigurationsregister geladen werden, um z. B. die Ein- und Ausgänge der beiden Ports oder das Interruptverhalten festzulegen.

2. Adressen der Registerbänke: Die Konfigurationsregister und spezielle Arbeitsregister bekommen einen Namen, der sinnvollerweise mit dem Namen im Handbuch übereinstimmt.

3. Arbeitszellen: Die später im Programm benötigten RAM-Zellen werden festgelegt und erhalten ebenfalls einen sinnvollen Namen.

Nun beginnt das eigentliche Programm. org 0 legt die Startadresse im ROM fest, bevor bei der Marke Start das Laden der Konfigurationsregister beginnt. Dieser

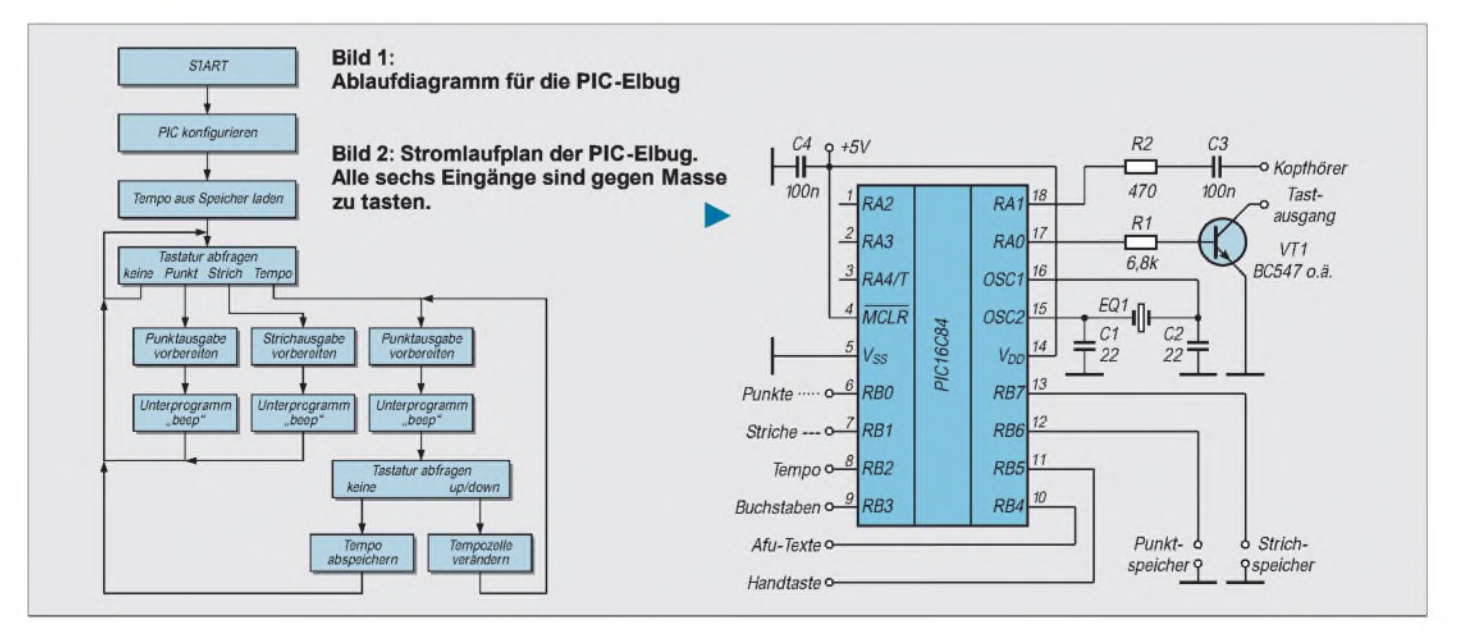

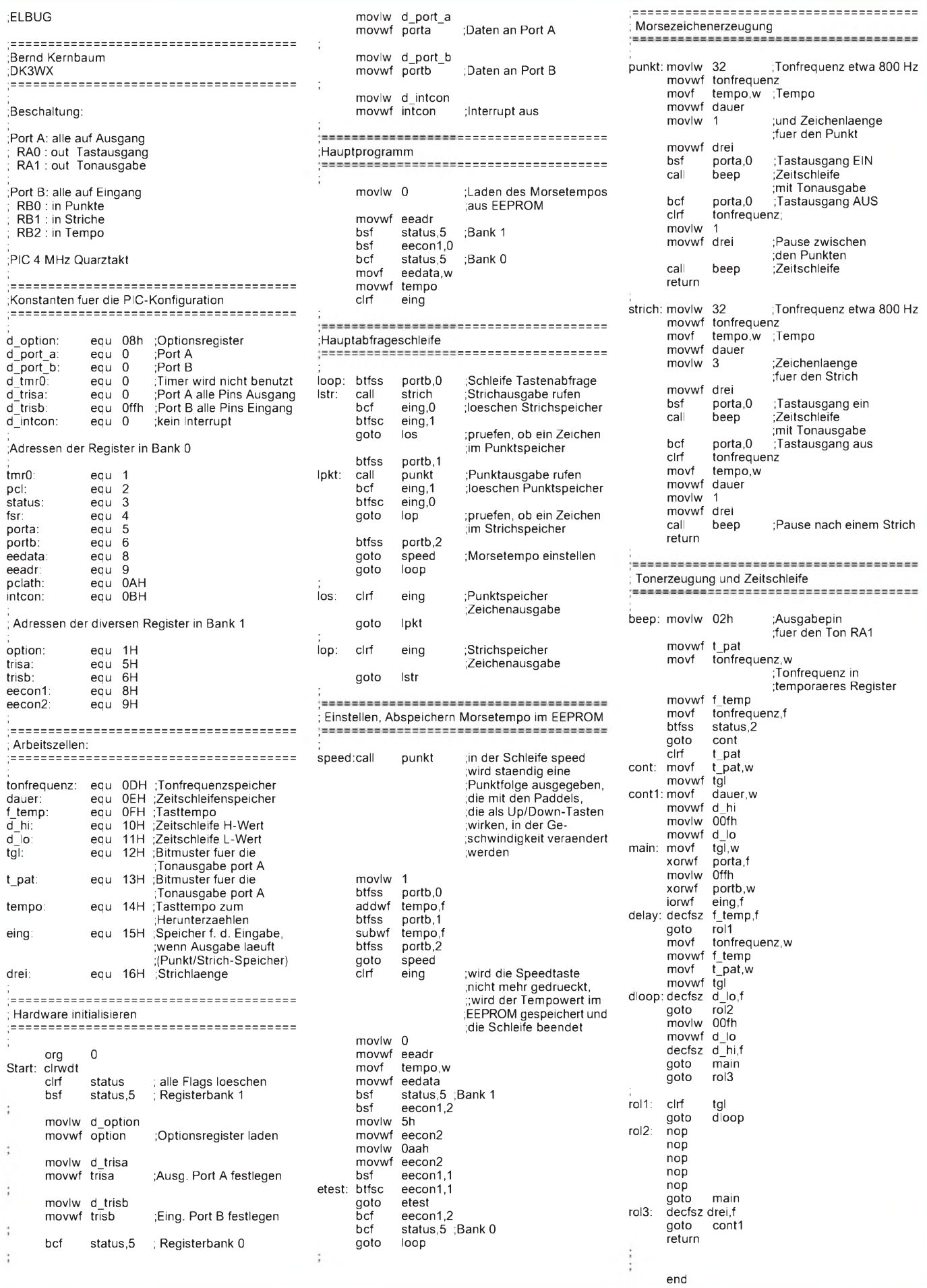

erste Teil läßt sich in allen anderen Programmen in ähnlicher Form nutzen. Dann wird das Morsetempo, das im EEPROM-Speicher an der Adresse 0 dauerhaft gespeichert ist, in die RAM-Zelle "tempo" geladen. Die Hauptabfrageschleife fragt nun nacheinander alle Eingänge (im ersten Test sind es nur drei) ab; ist eine Taste gedrückt, d.h. mit Masse verbunden, verzweigt sie in die Bearbeitungsroutine bzw. springt sonst an den Anfang der Schleife zurück.

Betätigen der Punkt- oder Strichtaste führt zum Aufruf eines der beiden fast gleichen Unterprogramme "punkt" bzw. "strich". Diese Unterprogramme laden die Zahlenwerte für die Tonhöhe, das Morsetempo und die Zeichenlänge in die Zwischenspeicher, die Zeitschleife und Tonerzeugung benötigen, um einen Punkt bzw. einen Strich zu erzeugen.

Vor dem Aufruf dieses Unterprogramms erfolgt das Einschalten des Tastausgangs durch Setzen des entsprechenden Bits. Kehrt der Prozessor aus dem Unterprogramm "beep" zurück, werden der Tastausgang ausgeschaltet, die Tonfrequenz auf 0 gesetzt, eine Punktlänge eingestellt und das Programm "beep" zum Erzeugen einer Pause erneut aufgerufen.

Der schwierigste Teil dieses kleinen Programms ist das Unterprogramm "beep". Die beiden Register "d\_lo" und "d\_hi" bestimmen die zeitliche Länge dieses Unterprogramms. In ihnen wird ein Zahlenwert abwärts gezählt, der bis zu 16 Bit groß sein kann. Erst wenn beide Register auf 0 herunter gezählt sind, ist eine Punktlänge vorbei, und es folgt ein Test der Zelle "drei", ob dieses Spiel noch zweimal für eine Strichlänge ablaufen soll.

Da diese Zeitschleife auch die Tonausgabe übernimmt, erfolgt neben der Zählung der Schleifendurchläufe für die Zeit auch eine im Register "f temp" für die Tonausgabe. Ist dieses Register auf Null heruntergezählt, erfolgt am Tonausgang ein Pegelwechsel, und f temp wird nachgeladen. Dies geschieht so lange, bis die Zeitschleife beendet ist. Das ermöglicht, für die Tonhöhe und Tonlänge unabhängige Zahlenwerte zu verwenden.

Das Programmteil "speed" gibt ständig eine Punktfolge aus, die sich mit den Paddels, die nun als Up- und Down-Tasten wirken, in der Geschwindigkeit verändern läßt. Loslassen der Taste Tempo führt zum Speichern des gültigen Tempowerts im EEPROM und zum Beenden der Schleife. Durch das Speichern im EEPROM steht die Morsegeschwindigkeit auch nach einem Ausschalten der Betriebsspannung wieder zur Verfügung.

Wer dieses kleine Programm verstanden hat, kann nun zur Übung weitere Optionen einbauen, z.B. den Punkt/Strich-Speicher abschaltbar gestalten und die Tonhöhe ähnlich der Tastgeschwindigkeit einstellbar machen.

#### **Erweiterungen**

In einer etwas aufwendigen Version (KEY\_ MT.PIC) habe ich ein Morseübungsprogramm zum Geben von Fünfergruppen oder Amateurfunk-Abkürzungen in einer Quasizufallsfolge als Elbug mit Trainer geschrieben. Hier kommen alle Eingänge des Port B zur Wirkung. Nach dem kurzzeitigen Verbinden von RB2 mit Masse erzeugt ein Zufallsgenerator Fünfergruppen. Durch kurzes Antippen der Tempotaste kehrt das Programm in den Elbug-Modus zurück. Gleiches gilt für die häufigsten Amateurfunk-Abkürzungen an RB3. Dauerhaftes Verbinden von RB6 bzw. RB7 mit Masse schaltet den internen Punkt- bzw. Strichspeicher ab. Über RB5 kann man auch mit einer Handtaste geben.

Eine Weiterentwicklung dieser Elbug in Form einer Kombination mit einem DDS-VFO wurde bereits in [3] veröffentlicht.

Wer die Programmiersprache nicht lernen möchte, lädt einfach die fertige Software, speichert sie in den PIC und erhält so eine Elbug mit Extras zum Ham-Preis.

#### **Quellen**

Das abgedruckte Listing ist als ELBUG.PIC in der FA-Mailbox - im Bereich 10 - zu finden, außerdem sind dort noch das (hier aus Platzgründen nicht veröffentlichte) Listing KEY\_MT.PIC und zusätzlich MELODIE. PIC abgelegt. Dazu gibt es in der Box außerdem die fertig kompilierten Hexlistings, jeweils mit der Extension .HEX. Hinweise und Anfragen an den Autor zur Hard- und Software bitte nur mit frankiertem Rückumschlag und ggf. formatierter Diskette an Bernd Kernbaum, DK3WX, Funkerberg 16, 15711 Königs Wusterhausen. Ich programmiere auch gern eingeschickte PIC 16 C 84, aber bitte ausreichend Rückporto beilegen.

#### **Literatur**

- [1] Hübler, B.: PIC-Programmiergerät, FUNKAMA-TEUR 44 (1995), H. 11, S. 1174
- [2] Handbuch Microchip PIC 16C 84; aus der FUNK-AMATEUR-Mailbox
- [3] Kernbaum, B., DK3WX: VFO mit Elbug oder Elbug mit VFO? FUNKAMATEUR 45 (1996), H. 10, S. 1134

# *Internationales Bakenprojekt erweitert*

Auf Kurzwelle boten die Baken des Internationalen Bakenprojektes (IBP) auf 14 100 kHz im 10-min-Zyklus eine weltweite Übersicht.

Neuerdings erscheinen sie in einem anderen Rhythmus und schließlich auch noch auf anderen Bändern als gewohnt.

Als Wirkung dieser Veränderungen ließ sich die Anzahl der Funkbaken im Synchronnetz, das nun auf den Frequenzen 14100, 18110, 21 150, 24930 und 28200 kHz arbeitet, jeweils von 10 auf 18 erhöhen. Im gleichen Zuge vermindert sich außerdem die für die Beurteilung der Ausbreitungsbedingungen benötigte Zeit von 10 auf 3 min. Allerdings dürfte es nun kaum noch jemand gelingen, die Antenne von einer Bake zu der nächsten mal eben in die entsprechende Richtung zu bringen.

Dieser dreiminütige Bakenzyklus beginnt jeweils mit der vollen Stunde, d. h., um 00:00:00, 01:00:00 usw., und schreitet ohne Unterbrechung fort, d. h., die Zyklen beginnen um 00:00:00, 00:03:00, 00:00:06, 00:00:09 usw. bis 00:00:57, dann 00:01:00 usw. (vgl. Tabelle des Sendeschemas).

Ohne Zusatz sind die Rufzeichen der Funkbaken gedruckt, die bei uns regelmäßig zu hören sind (bei der kalifornischen W6WX allerdings nur bei besseren Ausbreitungsbedingungen).

In der Periode des Sonnenfleckenminimums überrascht die schlechte Hörbarkeit entfernterer Funkbaken auf den hochfrequenten Bändern nicht – besonders deshalb bitte ich um Informationen über evtl. Empfang. Die einzige Veränderung im alten System war die Verschiebung der Sendungen von CT3B von der sechsten zur neunten Minute.

Inzwischen wurden bereits neue Fünfbandsender für 4U1UN und JA2IGY abgesandt. Außerdem befindet sich eine neue Bake für den Norden Kanadas, VE8AT, in Vorbereitung. **Frantisek Janda, OK1HH**

#### **Das gegenwärtige Sendeschema der Baken des Internationalen Bakenprojekts**

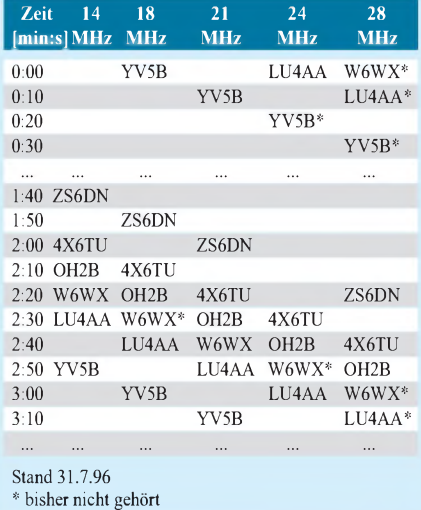

# *Eigenkonstruktionen von KW-Mobilantennen*

# *GÜNTHER GRÜNBECK - DH1NAW*

*Funkbetrieb aus dem Fahrzeug ist nicht nur während der Fahrt interessant, sondern auch im Stand. Letzteres erlaubt nicht nur die Wahl eines besonders günstigen Standorts, sondern auch längere und anders konstruierte Antennen als es die StVZO zuläßt, was dann jedoch Portablebetrieb bedeutet.*

*Für den "antennengeschädigten" Funkamateurist das Kfz als Shack-Ersatz eine durchaus bedenkenswerte, wenn auch nicht jederzeit nutzbare Alternative. Hier einige Tips zur Antenne und den zu ihrer Abstimmung gebrauchten Bauelementen.*

Da ich ein Mobil/Portabel-Fan bin, d. h., die warme Jahreszeit gern im Garten oder sonst irgendwie an der frischen Luft verbringe, wollte ich mit möglichst wenig Aufwand auf der kurzen Welle auch hier QRV werden. Nach Blättern in diversen archivierten Un-

Nach Überlegungen zur Anpaßschaltung für 80-m-Betrieb entschied ich mich für die mit einfachen Mitteln aufbaubare L-Anpassung (Bild 4). Von früheren Versuchen her gehört zu meinem Geräte-Sammelsurium ein fertig in ein Gehäuse eingebautes Ex-

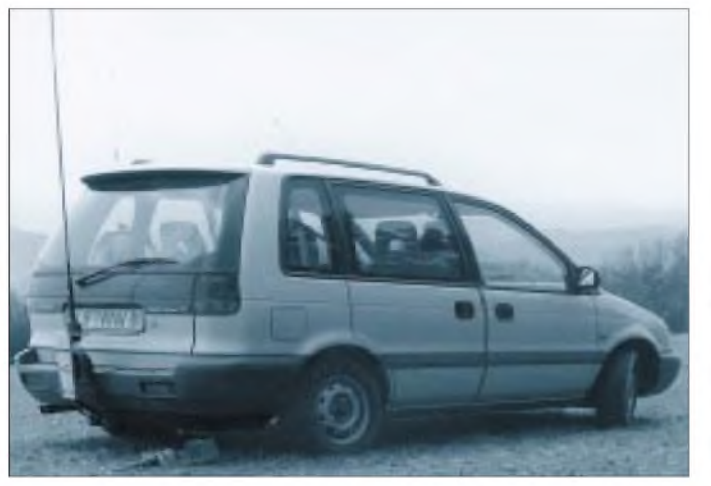

terlagen kristallisierte sich das Konzept eines mit Spulen verlängerten Vertikalstrahlers heraus.

Also machte ich mich beim nächsten Flohmarkt auf die Suche nach geeigneten Materialien. Bald nannte ich als Beutestücke (für 35 DM) einen Keramikisolator mit Klemmanschluß, recht stabilem Federfuß und vier schraubbare Strahlerelemente, je <sup>1</sup> m lang, aus "olivgrünen" Beständen (Panzer- oder Jeep-Antenne, Bild 3*)* mein eigen.

Das normalerweise erforderliche "Riesenloch" von 50 mm Durchmesser für die Fußbefestigung in der Kfz-Karosserie kam natürlich nicht in Frage. Da ich mit der Mechanik auf Kriegsfuß stehe, erklärten sich einige nette, mechanisch begabtere Kollegen bereit, mir eine Halterung aus U-förmig gebogenem 5-mm-Aluminiumblech zu bauen, die auf die vorhandene Hängerkupplung des Pkw montierbar ist (s. auch Bilder <sup>1</sup> bis 3). Falls eine solche nicht vorhanden, findet sich mit Sicherheit eine Möglichkeit, die Abschleppöse dafür zu nutzen.

**Bild 1: "Stand-Mobil" oder besser Pkw-Portabeleinsatz auf 80 m mit an der Hängerkupplung befestigter Abstimmbox. Eine mit Scheibenvariometern aufgebaute Zweitbox liegt hinter dem Fahrzeug.**

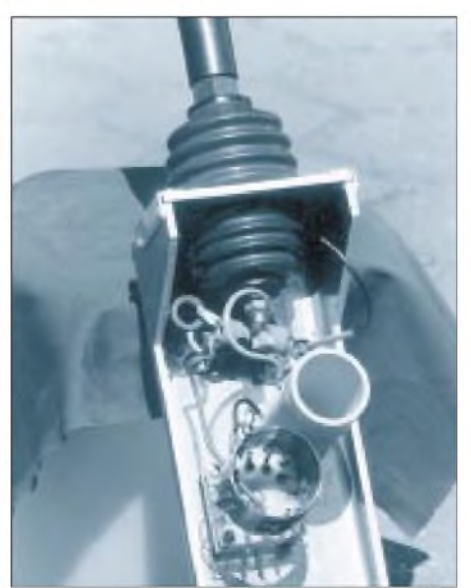

**Bild 2: 80-m-Anpaßbox für eine 4,5 m lange Stabantenne. Links oben innerhalb der Halterung die keramischen Rohrkondensatoren (3 Stck., insgesamt 1600 pF, darunter die angezapfte 5-pH-Luftspule, rechts davon die 40-pH-Spule mit aufgebrannter Wicklung.**

emplar einer L-Matchbox mit einer 47-µH-Rollspule, einem 4000-pF-Vakuum-Drehkondensator und sogar einem SWR-Instrument. Der Anschluß erfolgte mit sehr kurzen Leitungen unmittelbar am Ende des 4,5 m langen Strahlers mit Fußteil.

Wichtig ist dabei eine gute Masseverbindung von der Antennenhalterung zum Kfz-Chassis. Sie wurde mit einer unter einer Mutter des Kfz-Rahmens befestigten (mit 8-mm-Ringöse; auf guten Massekontakt achten) etwa 300 mm langen flexiblen Litze von 10 mm<sup>2</sup> Querschnitt realisiert.

Mit Hilfe eines Dipmeters (als HF-Generator) und einer HF-Meßbrücke habe ich die L-Matchbox (Spule und Kondensator) voreingestellt. Wenn man am Transceiver auf geringste Leistung dreht und recht kurz die CW-Taste zum Einstellen drückt, gelingt das auch ohne Dipper und HF-Meßbrücke. Die Einstellung auf minimales SWR war nun eine Kleinigkeit (vgl. auch Experimentier-Matchbox, s. u.).

Die Einstellpunkte von Spule und Kondensator habe ich für den Bereich 3,5 MHz bis 3,7 MHz notiert (abgelesen vom Windungszähler mit Skala von Fa. Annecke) und im Shack die Induktivitäts- und Kapazitätswerte gemessen: 40 bis 45  $\mu$ H und 1600 pF nach Masse. Überraschenderweise stellte sich dabei heraus, daß eine feste Kapazität von 1600 pF genügt und nur die Induktivität variabel ausgeführt werden muß, wodurch sich also ein relativ teurer Drehkondensator mit großem Plattenabstand einsparen läßt. Diese Werte gelten nur für 4,5 m Strahlerlänge und 80-m-Betrieb!

Da offenbar eine Induktivitätsvariation von 5 pH ausreicht, habe ich die L-Matchbox für 80-m-Betrieb komplett in die Halterung eingebaut (Bild 2) und dabei die Gesamtinduktivität entsprechend Bild 5 in zwei Komponenten aufgeteilt, eine Festspule mit  $40 \mu$ H (L2) sowie eine schaltbare (10 Anzapfungen und ein entsprechender 12poliger Umschalter) mit einer Gesamtinduktivität von 5  $\mu$ H (L1). Weil am Strahlerfußpunkt hohe Spannungen auftreten, gehört die Schaltspule an das transceiverseitige Ende des Netzwerks. Wer es komfortabler haben möchte, kann L1 auch durch eine fernbedienbare, motorgetriebene Rollspule ersetzen.

Als Einstellhilfe habe ich die Schalterstellungen mit den Zahlen von <sup>1</sup> bis 12 markiert und eine Tabelle mit den zugehörigen Frequenzen für jeweils minimales SWR auf die Halterung geklebt, um die korrekte Einstellung des Anpaßnetzwerks auf die Arbeitsfrequenz zu erleichtern. Das SWR-Diagramm (Bild 6) enthält von links nach rechts (3,74 bis 3,59 MHz) die SWR-Kurven für die Schalterstellungen <sup>1</sup> bis 9. Da sich das SWR so immer unter 1,7 halten läßt, ergab die Praxis auf 80 m folgerichtig,

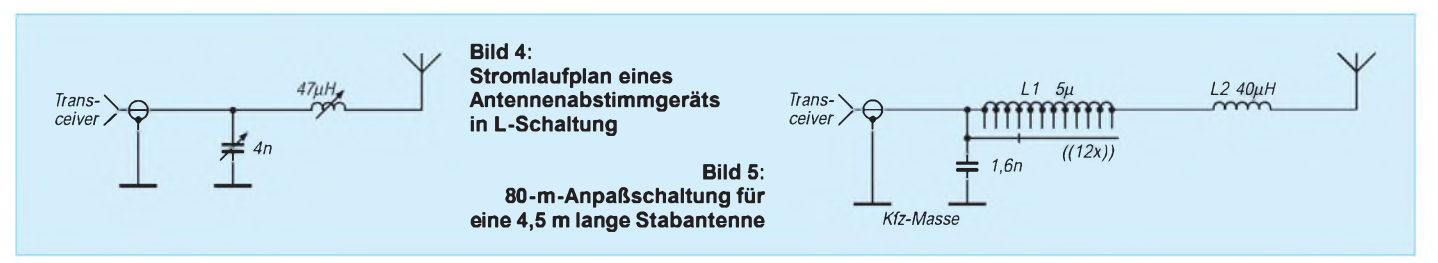

daß im gesamten Frequenzbereich (3,5 bis 3,7 MHz) Betrieb ohne ein zusätzliches Anpaßgerät möglich ist.

Um die Antenne z. B. auch auf 10 m betreiben zu können, habe ich noch eine zweite PL-Buchse eingebaut, über die das Kabel ohne die Anpaßschaltung direkt mit dem Antennenfuß verbunden ist. Diese Erweiterung funktioniert, da sich mit nur zwei Stäben und dem Fußteil 2,5 m Strahlerlänge ergeben. Durch geeignete Variationen der Strahlerlänge ist auf diese Weise mit Sicherheit auch Betrieb auf 15 m (etwa 3,4 m Strahlerlänge) und auf 20 m (etwa 5 m Strahlerlänge) möglich.

#### **Praktischer Funkbetrieb**

Mit dieser Antenne und einem TS-50 aus dem Pkw geführte QSOs auf 80 m zeigten im Vergleich mit Feststationen (100 W und W3DZZ) sehr zufriedenstellende Ergebnisse; verschiedentlich bemerkten die Gegenstationen keine Feldstärkeunterschiede. Der Aufwand hat sich also gelohnt, zumal sich die Investitionen mit etwa 75 DM in Grenzen hielten. Manche Theoretiker werden behaupten, daß nur eine Verlängerungsspule in Strahlermitte das Wahre sei, in der

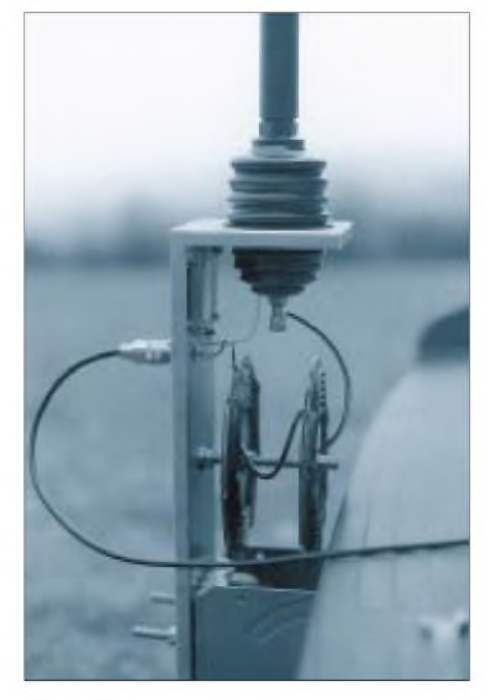

**Bild 3: 80-m-Anpaßgerät für eine 4,5 m lange Stabantenne, ähnlich Bild 3, aber mit Scheibenvariometer und selbst zusammengesetztem Glimmerkondensator, betriebsfertig an die Hängerkupplung montiert**

Praxis konnte ich jedoch keinerlei Vorteile feststellen.

Auf 10 m habe ich im Herbst 1994 Verbindungen nach Südamerika und zur Ostküste der USA getätigt. Mit einer derartigen Antenne kann man also relativ billig auf verschiedenen KW-Bändern sowohl mobil, "stand-mobil", als auch portabel (mit diversen Radialsätzen) QRV werden.

**Mobilisten müssen die StVO und auch die StVZO beachten!**

und Klein-Induktivitäten "gespielt" werden kann. Diese Billigversion eignet sich dazu, die Induktivitäts- und Kapazitätswerte für ein bestimmtes KW-Band zu ermitteln und sie dann in eine z. B. 100-W-Version zu übertragen. Dazu benötigt man einen Transceiver, dessen Leistung auf etwa 5 W oder weniger reduzierbar ist, um die Bauteile nicht zu überfordern.

Als Bauelemente bieten sich dafür z. B. alte Rundfünk-Drehkondensatoren (mit Luft-

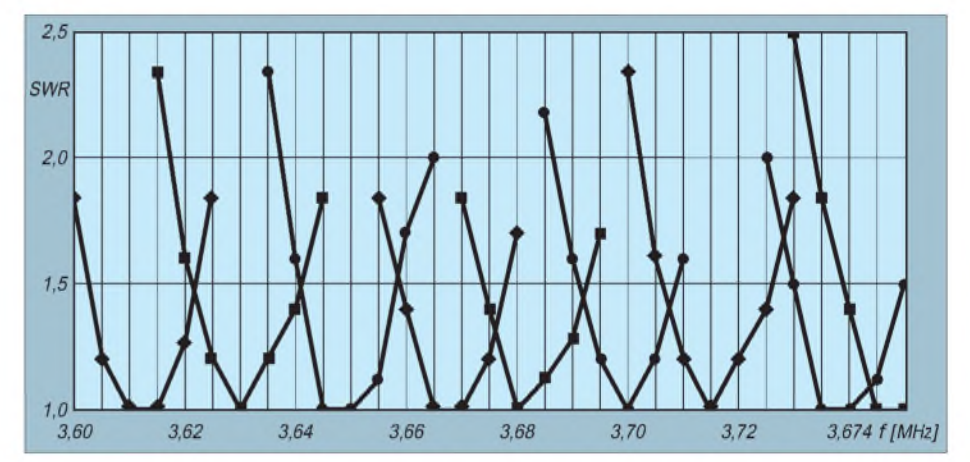

**Bild 6: Stehwellenkurven der 80-m-Anpaßschaltung von Bild 5 für neun Schaltstellungen des Induktivitätsumschalters**

Nun noch zwei Vorschläge, die sich aus meinen Versuchen ableiten und ebenfalls auf einem L-Anpaßglied (Prinzip nach Bild 4) basieren.

#### **L-Matchbox zum Experimentieren**

Zunächst empfiehlt sich eine einfache und vor allem billige QRP-Lösung für experimentelle Zwecke, bei der es nicht aufhohe Spannungen und Ströme ankommt und bei der mit Rundfunkdrehkondensatoren Dielektrikum) und kleine, aus versilbertem 1-mm-Kupferdraht oder auch dünnerem Draht gewickelte Luftspulen an. Die beiden "großen" Pakete eines derartigen Drehkondensators (ursprünglich für die AM-Bereiche) besitzen in Parallelschaltung und bei ganz eingedrehtem Rotor eine Gesamtkapazität von etwa 1100 pF (oder 700 pF). Die Anfangskapazität (Rotor ausgedreht) beträgt ungefähr 20 bis 50 pF. Dieser variablen Kapazität fügen wir noch eine z. B.

#### **Materialhinweise für die Abstimmbox nach Bild 3/Bild 6**

**Festspule 40 pH:** 45 mm Durchmesser, 90 mm lang, Keramikkörper mit aufgebrannter Wicklung (Fa. Oppermann). Auch die Fa. Annecke bietet geeignete Stegspulen von 60 mm bis 110 mm Durchmesser mit den Drahtdicken 1; 1,5; 2 und 3,5 mm an. Die Induktivitäten liegen zwischen 2,6 und 120 pH und lassen sich ggf. durch Kürzen der Spulen mit dem Seitenschneider problemlos auf den gewünschten Wert reduzieren.

Anm. d. Red.: Auf Keramikkörper aufgebrannte Spulen sind zwar kompakt und besitzen einen sehr geringen und konstanten Temperaturkoeffizienten (da für VFOs gedacht), vertragen auch hohe Temperaturen, dafür ist ihre Leiteroberfläche für den vorliegenden Zweck aber doch relativ gering, so daß sich gegenüber einer größeren Spule zusätzliche Verluste ergeben.

**Schaltspule:** 11 Wdg., 1,5-mm-CuL, 55 mm Durchmesser, auf 36 mm Länge gezogen, Anzapfungen bei jeder Windung.

**Schalter:** Fa. Annecke, 12 x um, eine Ebene

**Kondensator:** Entweder Eigenbau-Glimmerkondensator (mühsam), oder vom Flohmarkt.

Benutzt wurden Keramikkondensatoren in mechanisch sehr stabiler Ausführung, 40 mm lang, 15 mm Durchmesser, 5 mm breite Lötfahnen (wichtig wegen der hohen Ströme).

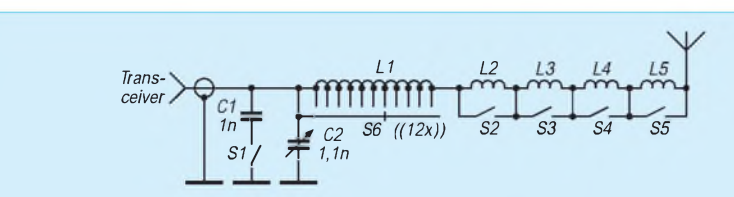

**Bild 7: Experimentierversion eines Antennentuners in L-Schaltung für geringe Leistungen. C2 ist ein Rundfunk-Drehkondensator mit parallelgeschalteten Paketen. Für S1 bis S5 eignen sich Netzschalter. S6 ist ein 12poliger Drehschalter.**

über einen Netzschalter zuschaltbare Parallelkapazität von etwa 1000 pF (bei Bedarf auch mehr) hinzu. In der Kapazität sind wir nun von ungefähr 40 pF bis 2200 pF variabel (Bild 7).

Als variable Spule ist eine Rollspule ideal, wenn man von der manchmal endlosen "Dreherei" absieht. Es gibt solche Spulen auch zu erschwinglichen Preisen auf den Flohmärkten (zwischen 30 und 60 DM, je nach Qualität und Belastbarkeit). Notfalls eignet sich auch eine schaltbare Induktivität von beispielsweise  $10 \mu$ H, die man dann nach dem Konzept der 80-m-Mobilantenne in Schritten variabel ausführt. In Reihe dazu und über Netzschalter kurzschließbar, schalten wir noch vier gleiche, weitere 10-pH-Spulen, so daß wir bei offenen Netzschaltern eine Gesamtinduktivität um 50 µH erreichen.

Wie bei der variablen Kapazität sollte man die schaltbaren Werte vorher messen und sich eventuell eine Skale dazu anfertigen, um später reproduzierbare Daten zu erhalten. Es findet sich bestimmt ein hilfreicher OM, der Meßmöglichkeiten für Kapazitäten und Induktivitäten besitzt.

#### **Universal-Matchbox**

Setzt man anstelle der 12fach schaltbaren 10-µH-Spule eine Rollspule von beispielsweise 28 µH ein, wie sie die Fa. Annecke anbietet, erreicht man eine feinere Auflösung des Induktivitätswertes und braucht anstelle von vier zusätzlich einschaltbaren  $10 - \mu$ H-Spulen nur noch eine von etwa 25 bis 28 µH zu wickeln (Bild 8).

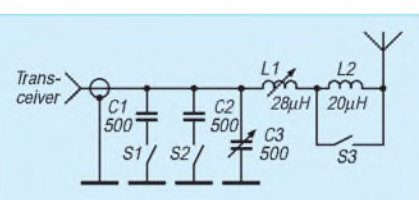

**Bild 8: Universal-Antennentuner in L-Schaltung. L1 ist eine Rollspule, L2 eine "Stegspule" (z. B. Fa. Annecke), C1 und C2 sind Keramikkondensatoren, die ebenso wie der Drehkondensator 3 kV vertragen müssen. Als Schalter eignen sich bedingt Netzschalter 220 V/6 A.**

Eine "Universal-Matchbox", die für kurze (!), endgespeiste Drahtantennen in fast allen Fällen einsetzbar ist, muß die bei HF-Leistungen von 100 W und mehr im praktischen Einsatz auftretenden hohen Spannungen und Ströme vertragen (spannungsfeste Kondensatoren und große Spulen aus dickem Draht oder gar Rohr). Selbst bei 100 W Sendeleistung braucht man unbedingt Luft-Drehkondensatoren mit minimal 3 mm Plattenabstand und/oder spannungsfeste Keramikkondensatoren (wie weiter oben beschrieben). Außerdem sind ausreichende Abstände zur Gerätemasse zu beachten; die Netzschalter eignen sich hier nur noch bedingt. Der Stromlaufplan sowie die Induktivitäts- und Kapazitätswerte unterscheiden sich nicht von denen der Experimentier-Matchbox, außer, daß hier eben alles entsprechend "stabiler" ausfallen muß.

#### **Fast vergessen: Variometer**

Auf den Flohmärkten werden häufig "Kugelvariometer" (Bild 9) angeboten, deren

> **Bild 9: Ansicht eines typischen Kugelvariometers (links) und eines Eigenbau-Scheibenvariometers**

**Bild 10: 80-m-Portabelantenne mit 4,5-m-Strahler. Die Matchbox in L-Schaltung ist aus einer von 4,4 bis 5,2 pH variablen Induktivität und einer (durch Parallelschaltung erhaltenen) Kapazität von 3800 pF zusammengesetzt.**

Induktivität sich zwar nicht bis auf fast null herabdrehen läßt, die aber weitaus günstiger zu erhalten sind als Rollspulen; meine jüngste Errungenschaft vom Nürnberger Flohmarkt zu 20 DM erbrachte einen Abstimmbereich von 9 bis 47 µH. Die Güte ist bei solchen Variometern bei niedrigen Induktivitäten jedoch relativ gering, weil die Induktivitätsänderung nicht durch einen verstellbaren Abgriff, sondern durch variable magnetische Kopplung erfolgt. Drahtlänge und der Verlustwiderstand bleiben beim Variometer also im Gegensatz zur Rollspule auch bei minimaler Induktivität gleich - die Güte sinkt.

Trotzdem ist solch ein Kugelvariometer, sofern man nicht extreme Induktivitätsbereiche braucht, sehr praktisch, weil es kompakt aufgebaut ist und der gesamte Bereich mit einer halben Achsumdrehung (!) überstrichen wird.

#### **Eigenbautip: Scheibenvariometer**

Eine weitere Möglichkeit zur Realisierung einer variablen Induktivität ist das Scheibenvariometer (Bild 9), das ebenfalls aus den Anfangszeiten der Rundfunktechnik stammt. Sein Aufbau ist mit normalen Heimwerkerhilfsmitteln relativ einfach nachvollziehbar (Laub- oder Stichsäge und Bohrmaschine).

Ein Scheibenvariometer für die 80-m-Mobilversion besteht z. B. aus zwei kreisförmigen Scheiben aus 3-mm-PVC (auch Plexiglas aus dem Baumarkt) mit jeweils 160 mm Durchmesser. Zunächst sägen wir mit der Laub- oder Stichsäge im Winkelabstand von jeweils 51° radial sternförmig sieben 40 mm tiefe und 5 mm breite Einschnitte in die Scheiben. Das Zentrum dieser Kreisscheiben erhält jeweils eine 8-mm-Bohrung, um die Scheiben dann auf einer 8-mm-Gewindestange befestigen zu können.

Nun wickeln wir auf diese Scheiben von innen nach außen eine wabenförmige Spule von jeweils 11 Windungen (gleichen Wikkelsinn beachten). Dazu benutzte ich isolierten Installationsdraht von 1,5 mm**<sup>2</sup>** Quer-

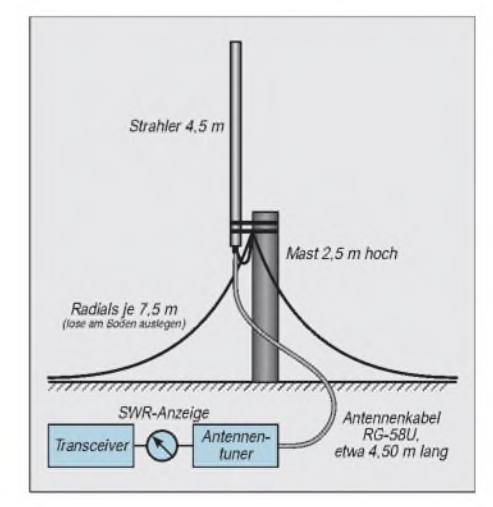

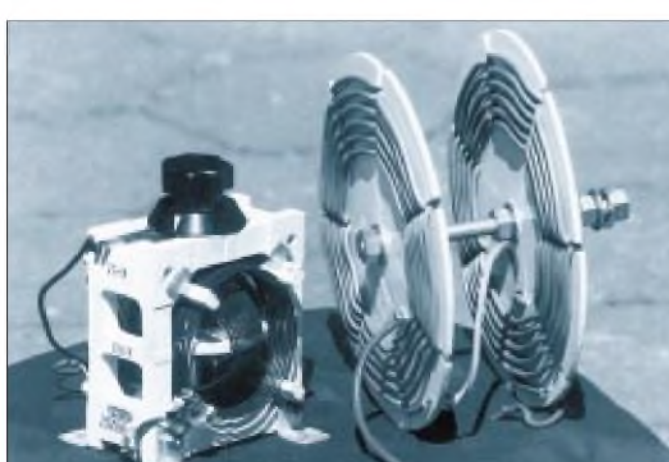

**1260 • FA 11/96**
schnitt. Spulenanfang und -ende wurden durch je eine 2-mm-Bohrung in der Scheibe fixiert. Die beiden Scheibenspulen habe ich anschließend auf die etwa 180 mm lange Gewindestange montiert, durch je zwei Muttern befestigt und sie in Reihe geschaltet (Ende von L1 mit Litze von <sup>1</sup> bis 2 mm<sup>2</sup> Querschnitt mit dem Anfang von L2 verbinden, die verbleibenden Enden ebenfalls perLitze mit derrestlichen Schaltung). Verändern des Abstandes der Spulenscheiben von 30 bis 65 mm ergibt eine Induktivitätsvariation von 38 bis 48  $\mu$ H, was für die 80-m-Version genügte. Dieses Scheibenvariometer wurde mit zwei Muttern auf der Antennenhalterung befestigt, weshalb die

Gewindestange auch 180 mm lang sein mußte (Bild 3).

Die Induktivitätsänderung bei Frequenzwechsel erweist sich zwar als recht umständlich, da die Muttern der Spulenbefestigung gelockert verdreht und wieder festgezogen werden müssen, dafür ist die Lösung aber unübertroffen preisgünstig. Geschickten Konstrukteuren sollte es überdies gelingen, die eine Spulenscheibe von außen verschiebbar einzubauen.

## **Schlußbemerkung**

Mit relativ geringem Aufwand und recht kostengünstig kann sich auch ein "antennengeschädigter" OM, Mobilist oder PortabelFan behelfen. Mit 2 m Draht im Shack und der L-Matchbox gelingt es z.B. auf 80 m QSOs zu fahren, was dann aber doch von der XYL aus dem angrenzenden Wohnzimmer zur besten TV-Zeit durch lautstarke Intervention gestört wurde (außerdem widerspricht die entstehende Feldstärke sicher den EMV-Bestimmungen). Eine weniger extreme Portablekonstellation ist abschließendnoch in Bild 10 dargestellt.

Um meine praktischen Versuche auch von der theoretischen bzw. mathematischen Seite zu untermauern, hat sich Dr. J. Jirmann, DB1NV, dankenswerterweise die Mühe gemacht, sie mit einer entsprechenden Rechnersimulation zu ergänzen.

## *Rechnersimulation einer 80-m-Mobilantenne mit Anpaßnetzwerk*

Mit dem Erscheinen preisgünstiger Software ist die Simulation von HF-Schaltungen auch für Amateure interessant geworden. Seit dem schon seit Jahren bekannten Programm PUFF des California Institute of Technology ist seit Mitte 1995 auch der Radio Designer der ARRL in Deutschland erhältlich. Während sich PUFF mehr an den Mikrowellenspezialisten wendet und Mikrostreifenleitungen berechnen kann, ist der Radio Designer auf konventionelle Schaltungstechnik ausgerichtet.

PUFF läuft selbst mit Uralt-PCs sehr gut, sofern sie einen mathematischen Koprozessor besitzen; der Radio Designer will hingegen mindestens einen Windows-tauglichen 386er mit 8 MB RAM sehen. Letzterer ist eine abgemagerte Variante des im professionellen Bereich weitverbreiteten Supercompact von Compact Software.

Auch ein noch so tolles Rechen- und Simulationsprogramm kann allerdings kein Schaltungsverständnis ersetzen.

Zur Berechnung der 80-m-Antenne nach DH1NAW benötigen wir die Ersatzelemente einer kurzen Stabantenne. Der Strahlungswiderstand (Nutzwiderstand) kann mit

$$
R_s \approx 40 \ \Omega \cdot \pi^2 \left(\frac{h}{\lambda}\right)
$$

zu etwa 1,24  $\Omega$  abgeschätzt werden; der in Reihe liegende Blindanteil ergibt sich nach

$$
C_s \approx 55.5 \frac{h}{\ln(1.15 \text{ h/d})}
$$

 $(h - Antennenlänge und d - Stabdurchmes$ ser, jeweils in m;  $C_s$  in pF) zu etwa 43 pF. Wer nicht rechnen möchte, kann sich als Faustformel für die Antennenkapazität etwa 10 pF/mmerken. Die Gleichungen stammen aus [1] und gelten für Antennen, die kürzer als  $\lambda/8$  sind; ähnliches ist auch in [2] zu finden.

In Reihe zum Antennen-Wirkwiderstand liegen zusätzlich der Erdausbreitungswiderstand und der Verlustwiderstand der Spule(n), die bei einer Mobilantenne mit einigen Ohm zu veranschlagen sind.

Wir erhalten damit einen Ersatzstromlaufplan nach Bild 1. Aber wie bekommt man nun diesen Ersatzstromlaufplan in den Computer? Es würde hier zu weit führen, eine Bedienungsanleitung für den Radio Designer zu bringen, deshalb nur soviel zum Verständnis: Alle Netzwerkanalyseprogramme arbeiten intern mit einer Knotenliste, die jeden Verbindungspunkt (Knoten) einer Schaltung mit einer Nummer bezeich-

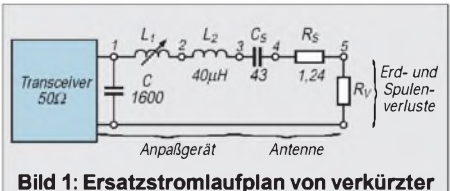

**Vertikalantenne und Anpaßgerät**

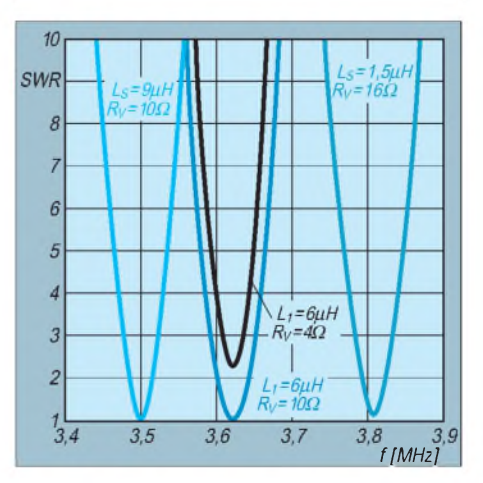

**Bild 2: SWR-Kurven für verschiedene Erd/ Spulen-Verluste und Abstimminduktivitäten (vgl. Text) entsprechend dem Ersatzstromlaufplan nach Bild <sup>1</sup>**

net. Ein Schaltelement ist dann eindeutig durch seinen Typ, den physikalischen Wert und die beiden Knoten beschrieben, an die es angeschlossen ist. Damit kann man die Knotenliste erstellen und in diesem Fall die Antenne mit Anpaßschaltung simulieren. Nun zeigt sich der große Vorteil der Rechnersimulation: Durch gezielte Variation der Schaltelemente lassen sich die Auswirkungen auf das Gesamtsystem testen.

Dazu einige Beispiele:

Bei der schwarzen Kurve in Bild 2 ist der Erd/Spulen-Widerstand mit  $4 \Omega$  zu gering angesetzt, das SWR ist bei den experimentell erprobten Werten für die Abstimmeinheit schlecht, die Resonanzkurve sehr schmal.

Diemittlere blaue Kurve in Bild2 zeigt das SWR-Verhalten bei einem Erd/Spulen-Widerstand von 10  $\Omega$ ; dies entspricht weitgehend dem praktischen Befund. Wir können daraus schließen, daß die Antenne 1,24 Q Strahlungswiderstand R<sub>s</sub> und 10  $\Omega$  V erlustwiderstand  $R_v$  besitzt. Damit ist ihr Wirkungsgrad gleich:

$$
\eta = \frac{R_s}{R_s+R_v} = 11\%
$$

Dies ist das typische (bescheidene) Ergebnis für eine stark verkürzte Antenne mit schlechten Erdverhältnissen. Eine gewisse Verbesserung ließe sich noch durch die Verminderung des ohmschen Widerstands der Spule(n) erreichen (dickerer Draht), der sich ja zu dem Erdwiderstand addiert. Die beiden äußeren blauen Kurven in Bild 2 schließlich zeigen die simulierte Wirkung der Schaltspule zur Abstimmung und beweisen, daß sich die Antenne damit tatsächlich über das ganze 80-m-Band abstimmen läßt. **Dr. Jochen Jirmann, DB1NV**

### **Literatur**

- [1] Lindenmeier, H.; Hopf, J.: Kurzwellenantennen, Hüthig Verlag Heidelberg 1992, ISBN 3-7785 1996-4, S. 19
- [2] Stirner, E.: Antennen, Band 1, Hüthig Verlag Heidelberg 1984, ISBN 3-7785-0962-4, S. 147

## *Anfängerprojekt: Die Reißzwecke - Audion für 80 m und 40 m (49 m)*

## *HARALD KUNTER - DF9YM*

*Ziel der Überlegungen war, eine Schaltung und ein Aufbaukonzept zu entwerfen, die auch Laien, vor allem jüngere, zum Selbstbau ermutigen. Zugleich sollten alle Teile im Elektronikladen um die Ecke oder im Versand erhältlich sein. Herausgekommen ist ein kleinerpreiswerter Kurzwellenempfänger, der weder Drehkondensatoren noch Spulenkörper benötigt, erstaunlich empfindlich ist und schon mehrfach von jüngeren Schülern mit Erfolg nachgebaut wurde.*

Um mit geringem Materialeinsatz und ohne sonderlichen Abgleichaufwand Erfolg zu erzielen, bietet sich also immernoch ein Geradeausempfänger nach dem Audionprinzip an. Man kann damit sowohl Telegrafie- wie Einseitenbandsignale, bei Bedarfaber auch die amplitudenmodulierten von KW-Rundfunksendern empfangen.

## **Stromlaufplan im Überblick**

Bild <sup>1</sup> zeigt den Stromlaufplan. Wenn er vielleicht ein wenig unübersichtlich wirkt, ist das dem Bestreben geschuldet, eine möglichst weitgehende Übereinstimmung zwischen Stromlaufplan und realem Schaltungsaufbau zu erzielen – was bekanntlich in der Regel absolut nicht üblich ist, dem Anfänger jedoch durch große Anschaulichkeit Hilfestellung gibt sowie Fehler vermeiden hilft.

Über eine geringe Kapazität von nur 2 pF (bei etwas längeren Antennen <sup>1</sup> pF) gelangt das Antennensignal aufzwei umschaltbare Schwingkreise für das 80-m- und das 40 m-Band. Sie bestehen lediglich aus einer HF-Drossel sowie einem Folien-Trimmkondensator. Ein Kapazitätsdiodenpaar BB 204 dient der Einstellung der Resonanzfrequenz. Das durch den jeweils wirksamen Schwingkreis herausgefilterte Antennensignal wird durch einen BF 961 (oder BF 981) verstärkt und gelangt über 33 pF an die Basis eines BC 548.

Damit kommen wir zum Kernpunkt der Schaltung: Um ein SSB-Signal demodulieren zu können, muß der im Sender unterdrückte Träger im Empfänger wieder hinzugefügt werden. Ähnlich verhält es sich mit einem CW-Signal, das erst durch Überlagerung mit einem zweiten, um die gewünschte Niederfrequenz benachbarten Dauersignal, lesbar wird.

Am einfachsten geschieht dies, indem der BF 961 zum Schwingen angeregt wird und so etwas wie eine selbstschwingende Mischstufe entsteht. Dazu dient ein Signal, das mit gleicher Phasenlage auf den Eingang des BF 961 zurück gelangt. Dieses Signal liefert der BC 548. War das Signal durch den BF 961 um 180° gedreht worden, dreht es der BC 548 noch einmal um diesen Betrag; ein 1-pF-Kondensator koppelt es phasengleich auf das Gate <sup>1</sup> des BF 961 zurück.

Die Verstärkung im Rückkopplungszweig läßt sich mittels des 2,2-kQ-Potentiometers im Emitterkreis des ersten BC 548 variieren, so daß man über den Schwingungseinsatzpunkt "hinwegfahren" kann. In sehr seltenen Fällen kann die Rückkopplung infolge ungünstiger Bauelementetoleranzen zu stark sein. In einem solchen Fallmuß der Drainwiderstand von 270  $\Omega$  verringert werden, z. B. auf 180  $\Omega$ . Neben der Erzeugung des fehlenden Trägers bewirkt die Rückkopplung eine Entdämpfung des Schwingkreises, so daß selbst mit preiswerten HF-Drosseln eine sehr spitze und schmale Resonanzkurve und somit gute Trennschärfe erreichbar ist.

Durch die Mischung des Eingangssignals mit dem selbst erzeugten Signal entsteht als Mischprodukt das Niederfrequenzsignal, das im Transistor weiter verstärkt und anschließend über einen Tiefpaß aus zwei Kondensatoren vonje 47 nF und einem 5,6 kQ-Widerstand der nächsten NF-Verstärkerstufe zugeführt wird. Ein Gegenkopplungskondensator von 560 pF sorgt dort zusätzlich für eine weitere Unterdrückung der höheren Frequenzen, was den Rauschanteil des Signals reduziert. Abschließend folgt als NF-Endstufe der bekannte Schaltkreis LM 386.

## **Schaltungseinzelheiten**

Erstaunlich ist, daß selbst bei einer Ankopplung über nur <sup>1</sup> pF stärkere Signale den Empfänger übersteuern können. Deshalb wurde eine einstellbare Abschwächung des Antennensignals mit einem 1-kQ-Potentiometer vorgesehen. Ein weiteres Potentiometer von 10 kQ dient der Sendereinstel-

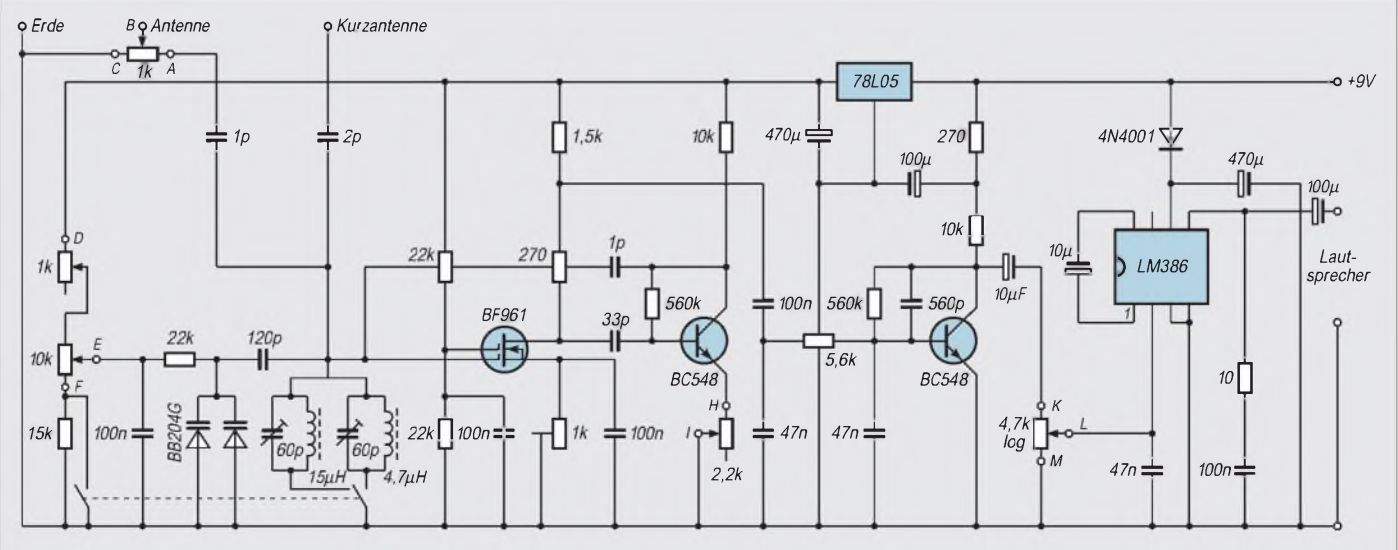

Bild 1: Stromlaufplan der "Reißzwecke", eines Audionempfängers für das 80- und das 40-m-Band. Die Darstellung wurde dem mecha**nischen Aufbau angenähert.**

lung. Je nach dessen Stellung erhalten die Kapazitätsdioden eine Spannung zwischen 0 und 5 V (je höher die Spannung an der Kapazitätsdiode, desto geringer die Kapazität und desto höher die Resonanzfrequenz).

Ein in Reihe geschaltetes  $1 - k\Omega$ -Potentiometer ermöglicht eine feinfühligere Spannungsänderung und damit eine Senderfeineinstellung. Während die Spannungsänderung von 0 bis 5 V beim 80-m-Schwingkreis eine Frequenzänderung von etwa 350 kHz bewirkt und eine volle Potentiometerdrehung von 270° somit genau das 80-m-Band erfaßt, würde dieselbe Spannungsänderung beim 40-m-Schwingkreis statt der benötigten 100 kHz etwa 800 kHz Abstimmbereich ergeben. Deshalb wird beim Einschalten des 40-m-Bandes ein 15-kQ-Widerstand in Reihe zu dem  $10 - k\Omega$ -Potentiometer geschaltet. Dadurch beträgt die Spannungsänderung nur noch 3,2 bis 5 V, was einer Frequenzänderung von etwa 150 kHz entspricht.

Eine Besonderheit der Schaltung ist ein 1 kQ-Trimmpotentiometer in Sourceleitung des MOSFET. Je nach Aufbau der Schaltung und den Bauteiltoleranzen kann es (selten!) vorkommen, daß in dieser Mischstufe wilde Schwingungen entstehen, die sich durch mörderisches Kreischen oder Pfeifen bemerkbar machen. Dann drehe man das Trimmpotentiometer (aus der normalen Mittelstellung) nach rechts, um den Sourcewiderstand zu verringern. Hier gilt es, ggf. ein wenig zu experimentieren.

Ein weiteres Bauteil, das zu wilden Schwingungen neigt, ist der LM 386, der über eine Diode und einen 470-µF-Kondensator von der Plusleitung entkoppelt ist. Die Diode verhindert gleichzeitig die Zerstörung der IS infolge einer versehentlich falsch gepolten Betriebsspannung.

## **Aufbau**

Manchen HF-Spezialisten wird es schaudern: Hochfrequenz, Holz und Reißzwekken!? Aber es funktioniert, und gerade für Anfänger hat sich die "Reißzweckentechnik" ausgezeichnet bewährt. Als Grundbrett dient ein Stückchen 16-mm-Spanplatte oder Tischlerplatte mit den Maßen 140 mm x 220 mm. Dieselben Maße hat die Frontplatte aus entweder 4 mm dickem Sperrholz oder einer beschichteten Hartfaserplatte.

Alle Einzelheiten des Aufbaus, einschließlich der Anschlüsse der Potentiometer, des Umschalters, der Kopfhörerbuchse usw., sind der Aufbauzeichnung (Bild 2) zu entnehmen, die hier aus Platzgründen leider nur im Maßstab 1:2 wiedergegeben werden konnte. Deshalb empfiehlt es sich, eine Kopie im Maßstab 200 % anzufertigen und sie als Schablone zu benutzen (sonst bleibt nur

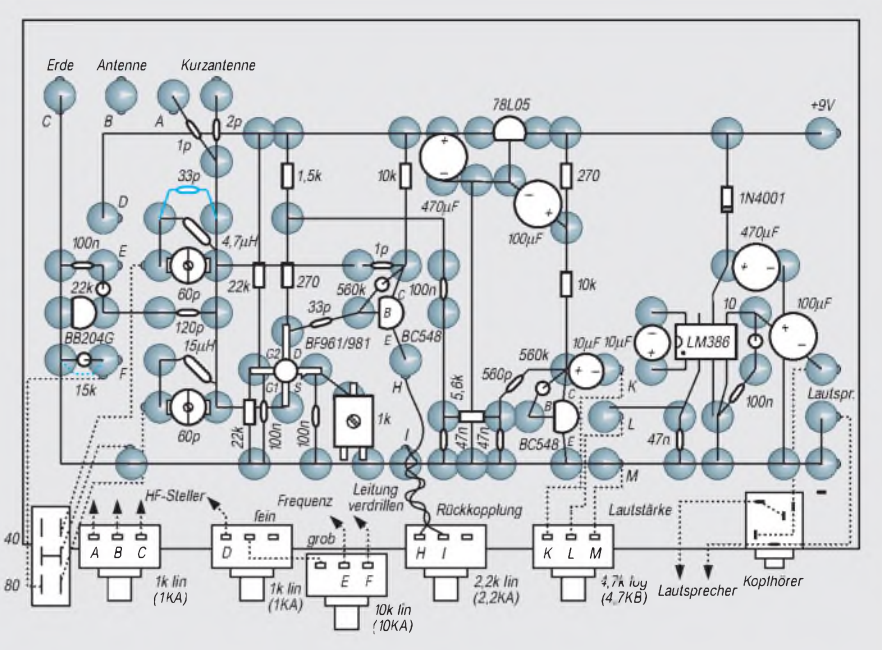

**Bild 2: Aufbauplan des Empfängers im Maßstab 1:2. Die Bauelemente werden "flach" auf verzinnte Reißzwecken gelötet, die hier blau unterlegt sind. Die blau eingezeichnete Drahtbrücke und der ebenfalls blau dargestellte 33-pF-Kondensator sind für den Empfang des 49-m-Rundfunkbandes einzusetzen.**

das maßstäbliche Übertragen). Ebenso verhält es sich mit der Frontplattenzeichnung (Bild 3).

Zuerst legt man also das Blatt mit der Aufbauzeichnung auf die Holzplatte, fixiert es und markiert danach mit einem spitzen Gegenstand die Mittelpunkte der Reißzwekken durch das Papier auf dem Holz. Nach dem Einnageln der Reißzwecken (Papier vorher entfernen!) werden die Köpfe der Reißzwecken verzinnt, anschließend Lötnägel (für den Anschluß der von der Platte wegführenden Leitungen; nicht zwingend erforderlich) jeweils unmittelbar am Rand der entsprechenden Reißzwecke eingenagelt und ebenfalls gut durch Lötzinn mit den Reißzwecken verbunden.

Nun können die längeren Leitungsverbindungen mit 0,8 bis 1,0 mm dickem, versilberten Kupferdraht hergestellt und die Bauteile eingelötet werden. Für die IS empfiehlt sich eine Fassung. Während des Einlötens sollten vor allem Anfänger die gerade eingelöteten Teile und auch die Verbindungen in der Aufbauzeichnung (Bild 2) farbig markieren. So wird schnell deutlich, ob ein Teil oder eine Verbindung fehlt. Hat man zum Schluß noch einmal die Lage der

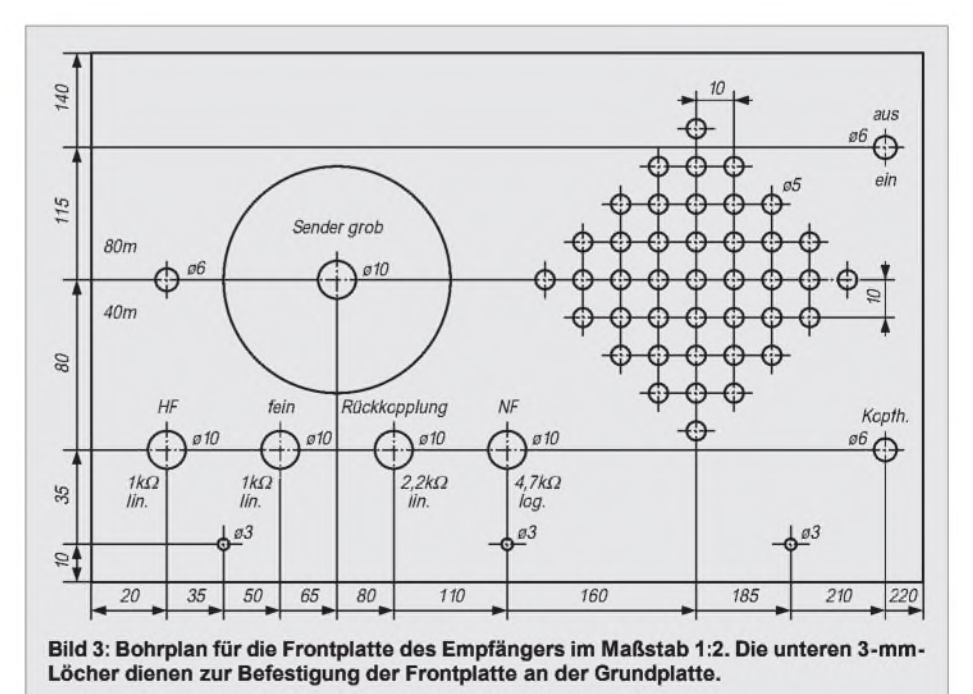

## *Amateurfunktechnik*

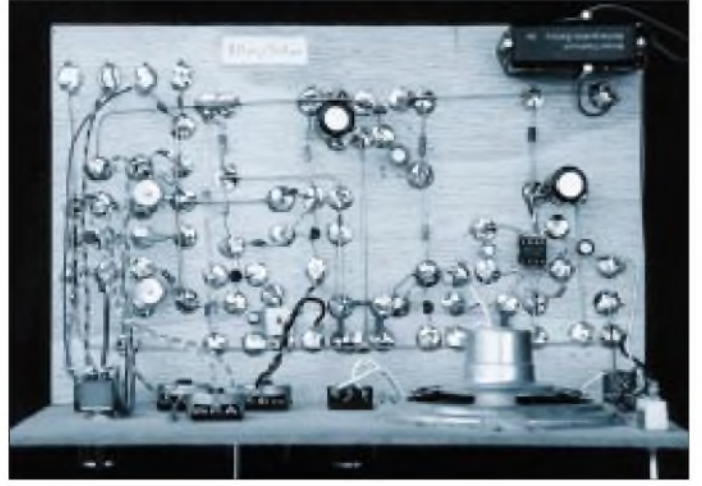

Transistoren, der IS und nicht zuletzt die Polung der Elektroytkondensatoren (ein beliebter Fehler) überprüft, kann's losgehen.

## **Inbetriebnahme**

Vorweg ist zu bemerken, daß Audions und Direktmischempfänger aufgrund ihrer hohen NF-Verstärkung sehr empfindlich mit Brummen auf Magnetfeldeinstreuungen und andere Störfelder reagieren - vor allem, wenn sie frei ohne Metallgehäuse "herumstehen". So verursachen große Netzgeräte am Meßplatz, der Fernseher im Nebenraum oder die Leuchtstofflampe ggf. Störungen. Billige Netzgeräte können durch die von ihnen gelieferte nicht so gut gesiebte Betriebsspannung ebenfalls zum Brummen führen. Am saubersten sind die Signale bei Akkumulator- bzw. Batteriebetrieb und wenn der Empfänger mit einer Erde (Heizung/Wasserleitung usw.) verbunden ist.

Bei der Inbetriebnahme sollte das Trimmpotentiometer von 1 k $\Omega$  in der Sourceleitung zunächst in Mittelstellung stehen, ebenso die beiden Trimmkondensatoren der Schwingkreise sowie die Potentiometer zur Sendereinstellung. Das Rückkopplungspotentiometer ist anfangs nach links und das NF-Potentiometer nach rechts zu drehen. Bei Berührung des Drainanschlusses des BF 961 mit dem Finger müßte nun im Lautsprecher ein leises Brummen zu hören sein. Wird anschließend das Rückkopplungspotentiometer behutsam nach rechts gedreht, zeigt plötzlich lautes Rauschen an, daß die Schwingungen eingesetzt haben.

Nun muß man nur noch die Frequenzbereiche einstellen. Am einfachsten gelingt das mit einem Meßsender. Zunächst wird das Potentiometer für die Sendergrobeinstellung nach rechts und das Rückkopplungspotentiometer gerade soweit aufgedreht, daß die Audionstufe schwingt. Dann verstellt man den Meßsender, bis ein lautes Pfeifen den Empfang der gegenwärtigen Meßsenderfrequenz anzeigt. Durch Verdrehen des jeweiligen Trimmers werden dann

**Bild 4: Blick auf ein funktionsfähiges Muster der "Reißzwecke"**

**Bild 5: Die Frontplatte des Funktionsmusters**

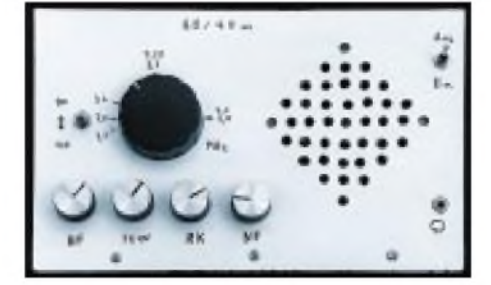

die Schwingkreise so eingestellt, daß der Empfang bei Rechtsanschlag der Grobeinstellung im 80-m-Band auf etwa 3,82 MHz bzw. im 40-m-Band auf etwa 7,12 MHz erfolgt.

Was aber tun, wenn weder ein Meßsender zur Hand, noch ein hilfsbereiter Funkamateurin der Nähe ist? Zum Glück stellt unser Gerät, sobald wir die Rückkopplung anziehen und ein Stückchen Draht als Antenne verwenden, selbst einen kleinen Sender dar. Zum Abgleicht genügt deshalb ein Rundfunkempfänger mit einem Kurzwellenbereich, dessen Antenne wir mit unserem Empfänger verbinden.

Nachdem am Anfang des 41-m-Bandes (7,1 MHz) eine Rundfunkstation eingestellt ist, drehen wir den Trimmer des 40-m-Schwingkreises, bis unser Signal sich durch ein Überlagerungspfeifen mit dem Sender im 41-m-Band bemerkbar macht. Und schon sind wir in der Nähe unseres gesuchten Frequenzbandes. Das funktioniert auch im 80-m-Band, nur stellen wir hier die Sendergrobeinstellung unseres Empfängers etwas weiter nach links, um dann im Rundfunkgerät auf der Frequenz 7,2 MHz die Oberwelle von 3,6 MHz ( $2 \times 3,6$  MHz = 7,2 MHz) empfangen zu können.

Schließlich bleibt die Möglichkeit, sich selbst einen kleinen Meßsender zu bauen (Bilder 6 und 7), dessen Signal bzw. Oberwelle durch vorsichtiges Verstellen der Trimmkondensatoren des Empfängers aufgespürt wird. Ein leicht erhältlicher und preisgünstiger Computerquarz von *3579,54 .* kHz ist für den Meßsender geradezu prädestiniert.

Sind die Empfangsbereiche eingestellt, müssen noch eine Antenne, oft genügt schon ein kurzes Stück Draht, und Erde (blanke Stelle an der Wasserleitung oder am Heizkörper) angeschlossen werden. Danach darf man sich nur noch wundern, wie viele Stationen ein solch kleines Gerät empfängt.

## **Alternative per Leiterplatte**

Selbstverständlich funktioniert die Schaltung auch, wenn sie professioneller auf einer Leiterplatte erstellt wird. Deshalb zum Schluß das Platinenlayout (Bild 8) mit dem dazugehörigen Bestückungsplan (Bild 9). Die Leiterplatte ist anfängergerecht ebenfalls etwas weitläufig konzipiert und paßt genau in ein kleines preiswertes Plastik- (Europagehäuse) von 80 mm  $\times$  50 mm  $\times$ 150 mm.

Die Platine ist unter der Bezeichnung AS61 beim AATiS-Platinenservice erhältlich; bei größerer Nachfrage kann ein Bausatz zusammengestellt werden. Die Platine besteht aus Epoxidmaterial, ist gebohrt, glanzverzinnt und mit Bestückungsaufdruck versehen. Sie kostet 10 DM und ist gegen Vorkasse (zuzüglich 4 DM für Porto und Verpackung) beim Arbeitskreis Amateurfunk und Telekommunikation in der Schule e.V., Carsten Böker, Ramlinger Straße 21 C, 31303 Burgdorf, erhältlich.

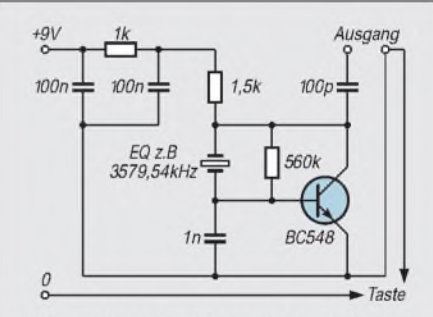

Bild 6: Stromlaufplan eines einfachen **quarzstabilen Generators zum Abgleich des Empfängers**

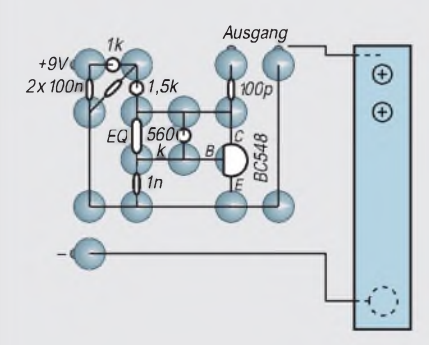

**Bild 7: Aufbauschema des Generators mit "integrierter Taste". Letztere besteht aus einem Streifen kupferkaschierten Materials, der mit der leitenden Seite nach unten (unter Zwischenlage von zwei M6-Muttern als Abstandsstücke) mit "Spanplattenschrauben" befestigt wird. Der Gegenkontakt ist wiederum eine Reißzwecke.**

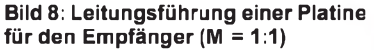

**Bild 9: Bestückungsplan der Leiterplatte des Empfängers**

## **Stückliste**

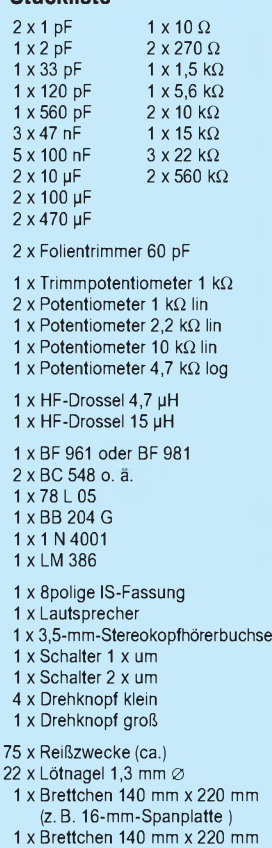

(z. B. weißbeschichtete 4-mm-Hartfaserplatte)

## **Tips**

Warum nicht hin und wieder auch mal Radio hören? Mit zwei kleinen Schaltungsänderungen (in Bild 2 blau eingezeichnet) kann man, abends sogar mit nur einem Stück Draht, viele Rundfunkstationen des 49-m-Bandes hören. Weil hier der Überlagerungston mit der Trägerfrequenz des Rundfunksenders stören würde, muß man die Rückkopplung eine Kleinigkeit vor den Schwingungseinsatz stellen. Die Audionschaltung wirkt dann als empfindlicher und verhältnismäßig trennscharfer AM-Demodulator. Auch das 20-m-Amateurband (oder das 22-m-Rundfunkband) läßt

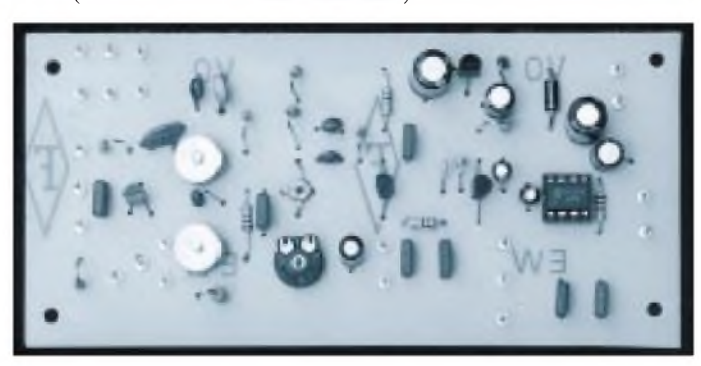

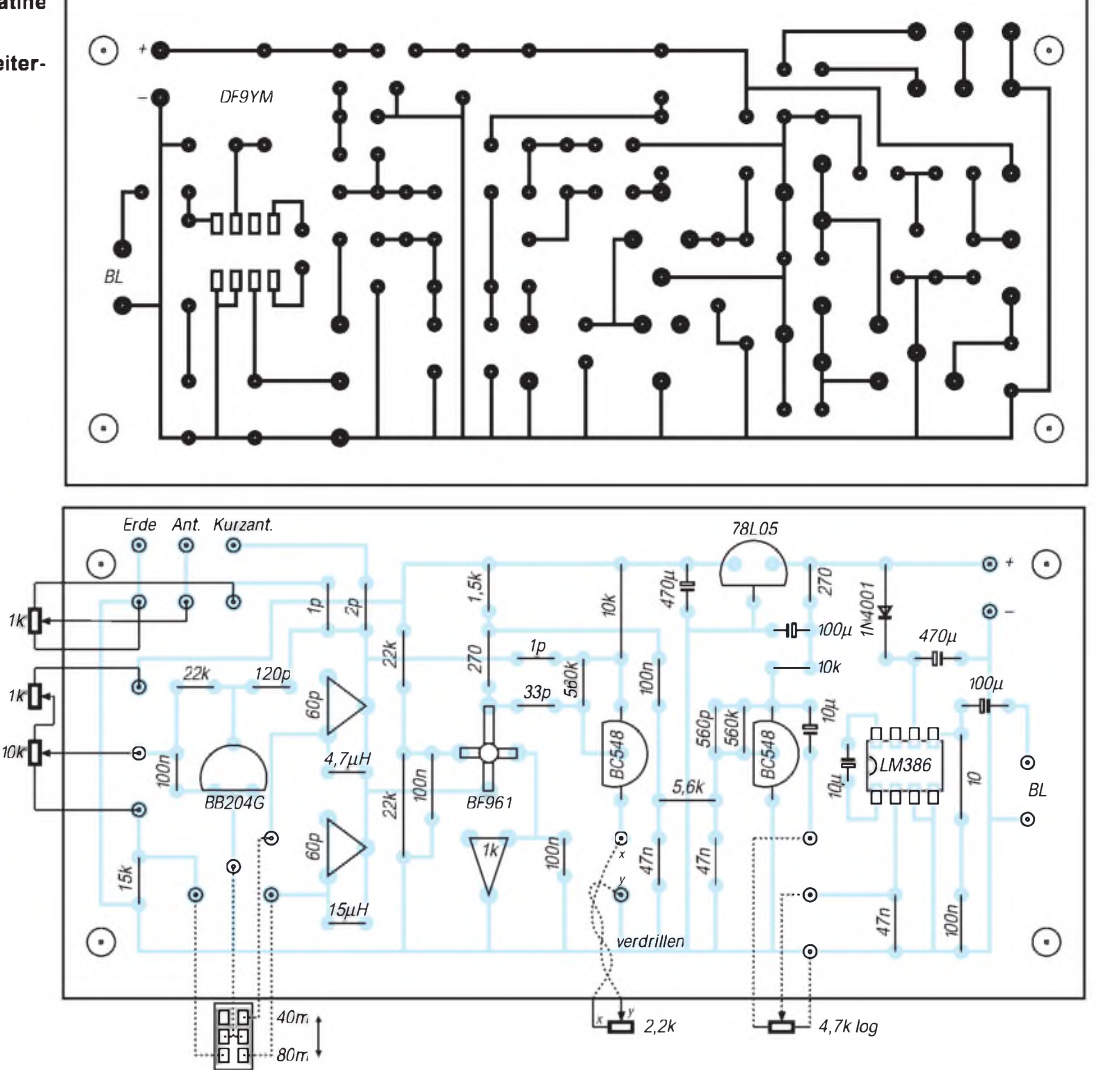

sich empfangen. Hierzu ist nur die  $4,7-\mu$ H-Drossel durch  $1,5 \mu$ H zu ersetzen.

Bei Akkumulatorbetrieb ist die kleine Schaltung nach Bild 11 hilfreich. Sie liefert einen konstanten Ladestrom von etwa 10 mA, so daß unser Empfänger mit Hilfe eines kleinen Steckernetzgerätes immer empfangsbereit bleibt (14 h Ladedauer bei völlig entladenem Block-Akku).

Benutzt man den Meßsender (Bild 6) mit dem in Bild 7 mit dargestellten Taster, erweitert sich unser Projekt zu einer "Mini-Sende/Empfangs-Station", die natürlich nur von lizenzierten Funkamateuren in den eigenen vier Wänden "zu Meßzwecken" betrieben werden darf.

**Bild 10:**

Viele Funkamateure bevorzugen Kopfhörerempfang, da sich so äußere akustische Einflüsse weniger bemerkbar machen und man selbst auch seine Umgebung nicht belästigt. Dabei stört evtl. das durch die große NF-Verstärkung des LM 386 mit verursachte Rauschen. Um die Verstärkung zu verringern, muß in Reihe zu dem  $10 - \mu F$ -Kondensator zwischen Pin <sup>1</sup> und Pin 8 ein Widerstand von 1 k $\Omega$  geschaltet werden. Entfernt man den Kondensator ganz und läßt die Verbindung offen, sinkt die Verstärkung des LM 386 noch weiter.

Möchte man dagegen die Empfindlichkeit des Geräts erhöhen, kann man den 100-nF-Sourcekondensator durch einen Elektrolytkondensator von 1 µF ersetzen (minus an Masse, plus an Source).

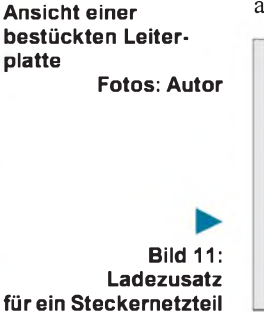

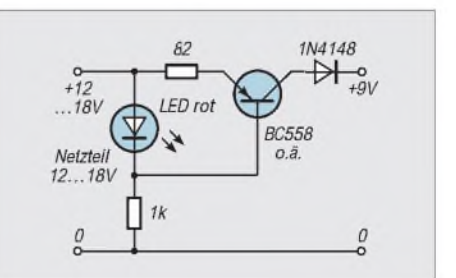

# *KW-Logprogramme-eine Übersicht (13):* **Vergleich und Auswahl**

## *CLAUS STEHLIK - OE6CLD*

*In den bisherigen zwölf Folgen wurde ein breites Spektrum an unterschiedlichsten Logprogrammen unter DOS wie unter Windows aus dem kommerziellen, dem Shareware- und dem Freeware-Bereich vorgestellt, wobei sicher für jeden etwas dabei war.*

*Im abschließenden Teil geht es nun um eine generelle und vergleichende Übersicht, bei der die allgemeinen Gesichtspunkte für die individuelle Auswahl im Vordergrund stehen. Schließlich und endlich bringt eine Vergleichstabelle über die zwölf Programme mit ihren Features die Zusammenfassung auf den Punkt.*

Abhängig von den jeweiligen Anforderungen und Wünschen gibt es verschiedene Möglichkeiten, zu einem passenden Logprogramm zu kommen. Eine sehr häufige besteht darin, ein Programm zu wählen, das auch befreundete Amateure im Einsatz haben, die einem bei Problemen und Fragen weiterhelfen können. So kommt man wahrscheinlich zu einem Programm, dessen Leistungsfähigkeit sehr gut überschaubar ist, das deswegen aber durchaus nicht den persönlichen Wünschen und Anforderungen entsprechen muß. Weit besser ist es, sich ein grobes Anforderungsprofil zu erstellen, dessen einzelne Punkte zu wichten und dann auf die Suche zu gehen.

## **DOS oder Windows?**

Die erste Entscheidung ist (zur Zeit) vermutlich, ob das Programm unter DOS oder Windows laufen soll. Allein diese Festlegung schränkt die Wahl stark ein, da die meisten Logprogramme bis dato reine DOS-Anwendungen sind und Windows-Programme erst in letzter Zeit vermehrt auftauchen. Die Zukunft liegt jedoch eindeutig bei den Windows-Programmen, die nicht nur eine einfacher zu bedienende Oberfläche haben, sondern auch auf viele

Standards von Windows zurückgreifen können. So gibt es unter Windows meist keine Probleme mit der Druckeransteuerung (da Standard-Druckertreiber) oder den seriellen Schnittstellen. Ich persönlich würde einem Windows-Programm den Vorzug geben, wenn es die Hardware-Ausstattung zuläßt. Andererseits sind DOS-Programme (und wenn es nur den Start betrifft) meist schneller. Das kann bei umfangreichen Logs und flottem Funkbetrieb schon eine Rolle spielen.

## **Funktionsumfang**

Der nächste Punkt betrifft die generelle Verwendung des Programms. Fast alle verfügen über Diplomauswertungen für das DXCC, WAZ-Zonen oder das WAS (Worked All States); ist man jedoch an einem flexiblen Diplommanagement interessiert, arbeitet an IOTA- oder DIE/IIA-Inseldiplomen o. ä., ist die Wahl bereits eingeschränkt. Eine Unterstützung für deutsche Diplome (DLD, EU-DX-D, DIG usw.) bieten, wenn überhaupt, meist nur deutsche Programme, darüber hinaus kommen hier nur noch solche mit einer flexiblen, frei definierbaren Diplomverwaltung in Frage.

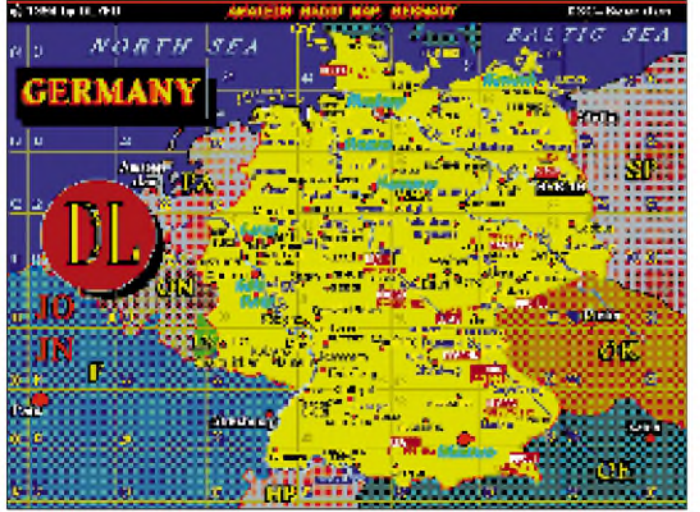

**Bild 54: Zu den grafischen Leckerbissen von Logprogrammen zählen zweifellos Karten. Die neuesten Versionen von Ham-Log enthalten die von DL7FU (FA-Lesern bereits aus derVorstellung seines eigenen Logprogramms AR MAP, s. FA 5/95 und 1/96 bekannt). Hier ist zusätzlich noch die Strecke einer UKW-Verbindung eingeblendet.**

Auch Packet-Radio und DX-Clusteranbindung findet man zumeist, bei komfortableren PR-Funktionen gibt es jedoch Einschränkungen. Eine integrierte Transceiversteuerung bietet in diesem Zusammenhang erhöhten Komfort, weil sie Frequenzen und Betriebsarten automatisch ins Logprogramm übernimmt. Dazu gehört auch, daß man dabei meist für einen DX-Spot per Tastendruck auf die DX-Frequenz wechseln kann.

Für am DXCC oder an DX interessierte Funkamateure ist auch die Anbindung von QSL-Manager-Programmen/Datenbanken sowie Callbook-CDROMs ein wichtiges Feature. Bei QSL-Manager-Datenbanken sollte man auch den Support und die Möglichkeit von Updates mit berücksichtigen.

## **Konfiguration**

Viele Benutzer möchten sich auch ihre Oberfläche selbst konfigurieren, nicht benötigte Felder ausblenden oder die Eingabereihenfolge ändern. Ganz wenige Programme, mir ist im Moment nur LOGic bekannt, erlauben es auch, zusätzliche Felder in der Datenbank zu definieren und sie in die Eingabemaske mit aufzunehmen. Bei LOGic läßt sich auch die Länge bereits vorhandener Felder, zumindest teilweise, ändern. Eine komplett freie Gestaltung der Eingabemaske für unterschiedliche Anwendungen wie Standard-KW, Standard-UKW, Conteste usw. bieten leider die wenigsten Programme.

## **Import und Export**

Macht man mehrmals im Jahr an Contesten mit (und verwendet dabei selbstredend ein Contestprogramm), sind vor allem Importfunktionen aus den gängigen Contestprogrammen wie CT, QW oder TR-Log wichtig. In das Logprogramm eingebaute Contestfunktionen sind zwar zum Hineinschnuppern ganz nett, aber nie mit "richtigen" Contestprogrammen vergleichbar.

Sehr bewährt hat sich insbesondere eine allgemeine ASCII-Importschnittstelle, bei der die einzelnen Importfelder mit Offset und Länge und einer eventuellen Maske (z.B. für das Datum DD-MM-YY, YYYY-MMMDD usw.) beschrieben werden. ASCII-Ex- und Importoptionen machen einen Datenaustausch immer irgendwie möglich.

Als weiteres Plus sehe ich es an, wenn die interne Datenbank ein bekanntes Format wie dBase oder Foxpro verwendet, das wiederum die Möglichkeit eröffnet, mit eigenen Programmen auf die Daten zuzugreifen bzw. sie auszuwerten oder ggf. bequem (und bei Bedarf global) zu ändern. So läßt sich beispielsweise auch eine Ausgaberoutine für ein eigenes Etikettenprogramm einfach erstellen.

Ich habe für den Test der einzelnen Logprogramme, sofern diese das LOGic-Format nicht importieren konnten, meist ein Exportformat erstellt, das einem bekannten entsprach oder ähnlich war und dieses dann mit einem selbstgeschriebenen, kleinen Programm in das entsprechende Format gebracht. In Zukunft soll es in dieser Hinsicht etwas besser aussehen, da sich zumindest die amerikanischen Softwareautoren in Dayton auf ein Standard-Austauschformat geeinigt haben, das in Zukunft alle unterstützen wollen. Dieses Amateur Data Interchange Format (ADIF) wird in Kürze veröffentlicht, damit auch andere Autoren es benutzen können.

## ■ Rapportgenerator

Wer viel mit Diplomanträgen, Listen oder unterschiedlichen Etikettenformaten zu tun hat, sollte darauf achten, daß ein Rapportgenerator oder ein ähnliches Werkzeug zur freien Definition sämtlicher Formate zur Verfügung steht, da sich nur so schnell und einfach beliebige Ausdrucke erstellen lassen. Es kostet zwar einiges an Schweiß und Zeit, bis man mit dem Ergebnis zufrieden ist; dafür wird man auch mit einer Ausgabe belohnt, die persönlich ist und den eigenen Anforderungen entspricht.

## **Diverses**

Abgesehen von den allgemeinen Anforderungen an den Funktionsumfang gibt es noch einige spezielle Features, die von Interesse sein können. So ist für 6-m-Aktivisten (sowie VHF-, UHF- und SHF-Amateure) ein QTH-Locatorfeld Voraussetzung, dazu sollten die Entfernung und die Antennenrichtung abhängig vom Locator angezeigt werden.

Für Leute, die regelmäßig in Runden vertreten sind, sind eher Notiz- oder Biografiefelder von Interesse, in denen sich allgemeine Angaben über die Geräte, Antennen, Namen der XYL o. ä. vermerken lassen.

Obwohl Felder für Namen und Standort als besondere Felder mit einer "Vorblendung" aus vorhergegangenen Kontakten allmählich zum Standard gehören sollten, muß man doch darauf achten.

Kleine, integrierte Hilfsprogramme zur Umrechnung von Längen- und Breitengrad in einen Locator oder von metrischen Temperatur- oder Entfernungsangaben in US-Einheiten und zurück sind ebenfalls eine praktische Erweiterung.

#### **Aktuelles**

In den vergangenen zwölf Monaten ist die Entwicklung natürlich nicht stehengeblieben, und gerade die Software der beschriebenen Programme wurde weiterentwickelt; auch Bezugsadressen haben sich in diesem Zeitraum geändert. Im folgenden wird in alphabetischer Reihenfolge auf Erweiterungen und Änderungen hingewiesen:

**EasyLog 4.33:** Ab der Version 4.22 kann man die IOTA-Einträge selbst einpflegen, wenn man nicht die lizenzpflichtige Datenbank kaufen möchte (weil man z. B. schon eine IOTA-Directory besitzt). Die neueste Version unterstützt auch den Icom IC-775 DSP. Zusätzlich werden skandinavische Sprachversionen unterstützt und EasyLog ist jetzt unter Windows 95 voll ausgetestet.

**LOGic 4.04:** Die aktuelle Version 4.04 von Ende August 1996 enthält zahlreiche, langgewünschte Erweiterungen. So lassen sich u.a. beliebige Etiketten mit Grafiken am Laser- oder Deskjet drucken, wobei man mit jeder gewünschten Position am Blatt mit dem Druck beginnen kann. Neue Formate unterstützen hier bis zu drei QSOs je Etikett. Zum bereits im FA 09/96 vorgestellten SARtek-Rotorinterface gibt es eine Schnittstelle, das nach Eingabe des Rufzeichens auf Tastendruck die Antennen auf den langen oder kurzen Weg ausrichtet. Außerdem berechnet das Programm aus dem Locator die Antennenrichtung, d.h., bei aktiviertem Rotorinterface genügt anstelle der Einstellung einer Antennenrichtung auch die Eingabe eines Locators. Die Transceiverschnittstelle unterstützt nun auch den Yaesu FT-1000 MP.

Die Version 5 ist für das kommende Jahr angekündigt und wird als 32-Bit-Applikation nurmehr unter Windows laufen. Erste

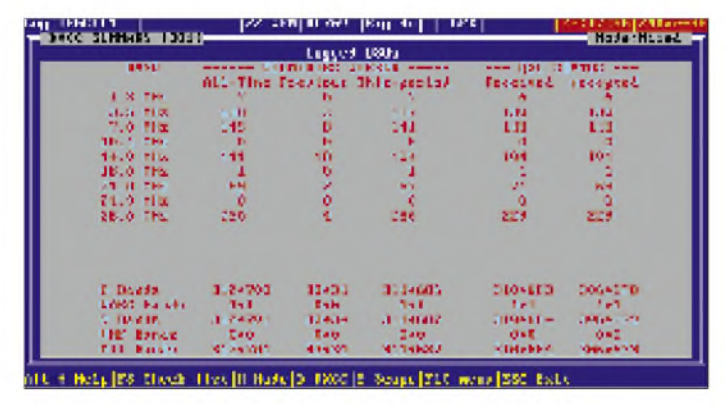

**Bild 55: Die DXCC-Auswertung gehört praktisch zu jedem Logprogramm; hier eine summarische von Turbolog.**

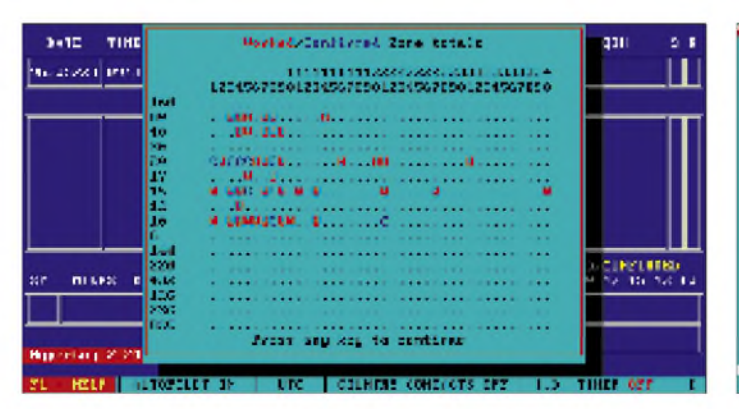

**Bild 57: Eine bandweise CQ-Zonen-Auswertung von Hyperlog, sehr gut geeignet für den Stand für das 5-Band-WAZ**

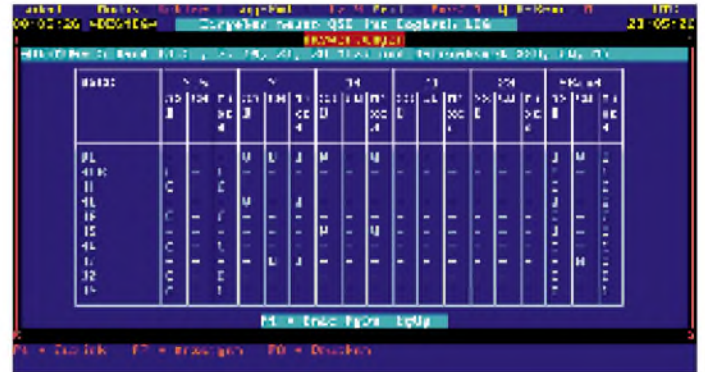

**Bild 56: Dies ist eine länderweise DXCC-Auswertung für verschiedene Betriebsarten bei Swisslog.**

| NG PE LIP FEIIPPEL                                                                                                    | 19 177 W                                                                                                    | <b>FOR THEFT</b><br><b>PEER</b>                                                                      |
|----------------------------------------------------------------------------------------------------|----------------------------------------------------------------------------------------------------|----------------------------------------------------------------------------------------------------|
| Courtey.                                                                                                    | 1499-1040 1041 1051 1051 1052<br><b>FFUHE</b><br>601021111<br>0026673206                                                                                                    | CL.<br>$\frac{3}{2}$ s<br><b>ALT</b> 41<br>204321111<br>581.<br>12<br>2060071203<br>256<br><b>IN</b> |
| Historicando<br><b>Hou Exfeder for</b><br>More than firms.<br><b>BIGNOROM </b><br><b>Blue L</b><br><b>BURGER</b><br>Horth dock founded the common 1990. | <b>PAS-VPP-2-</b><br><b>STATISTICS</b><br><b>AN YEE H</b><br>$-1 - 1 - 1 - 1 - 1$<br><b>ALCOHOL: ALCOHOL:</b><br>Nigar N YEY<br><b>AN VARYY</b><br>managed a Ver<br>Modella Coloradia and a company of MARING Man<br>Brolleys Heland "Tennish"<br>Modern Communication of the Charles Communication of the Charles Charles Communication of the Charles Charles Charles Charles<br>December 2012 - Commission 19787<br>There is a construction of the property of the property of the property of the property of the first party of | $-145 - 7 - 1 - 7$<br><b>n</b> +<br><b>CARDS &amp; CORAL</b><br>$-8 - 1 - 1 - 1 - 1$<br>--           |
| Publication of<br>MEDE COMPATING and EATS Stobel Repowe Caereb Belault<br>H - Heli                                                                      | <b>115 Y EFY</b><br><b>AIR 8</b><br>delloss Irich Company Isla Issu                                                                                                    |                                                                                                    |

**Bild 58: Wie eine Kombination von Bild <sup>56</sup> und <sup>57</sup> - die landesspezi fische DXCC-Länderauswertung von WJ2O**

## *Amateurfunkpraxis*

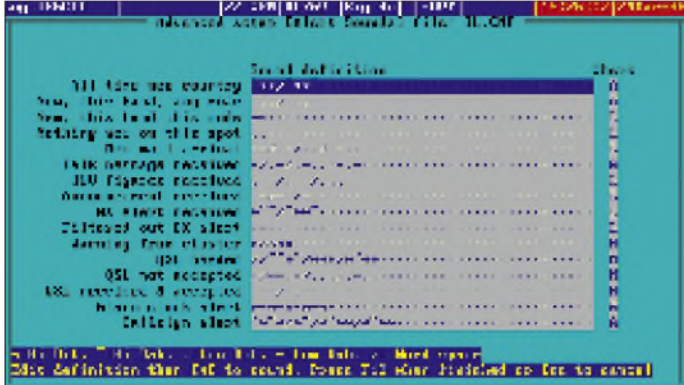

Ideen über die Bedienung kann man sich bei der oben erwähnten SARtek Antennenrotor-Applikation holen.

**LogPlus! 3.46:** Auch LogPlus! wurde weiterentwickelt; das Update kann man sich in gewohnter Weise per FTP oder WWW aus dem Internet holen. Neben Detailverbesserungen gibt es Auswertungen über fehlende DXCC-Länder, WAZ-Zonen usw., die zwar gearbeitet, aber nicht bestätigt sind - inklusive einer Ausgabe sämtlicher Kontakte, die diesen Kriterien entsprechen. Zudem ist eine überarbeitete QSL-Managerliste verfügbar und die neue Callbook-CD-ROM (Summer Release) wird voll unterstützt.

**Prolog 3.20:** Bei Datamatrix ist man sich offenbar der Problematik fehlender Importroutinen bewußt, so daß man im ersten Schritt eine für das Contestprogramm CT implementiert hat. Mit Konvertierungsprogrammen aus dem Internet lassen sich auch das NA- und TR-Log Format in das CT-Format konvertieren und über diesen Umweg ebenfalls importieren. An weiteren Formaten wird gearbeitet.

**Tonhöhen, hörbar machen.** man von der Logeingabe aus bei einem bestimmten Rufzeichen nach dem QSL-Manager fragen. Ein praktisches Detail: Zu einem QSL-Manager erscheinen auch die anderen Rufzeichen, für die er zuständig ist.

**Bild 59:**

**Jedes Programm hat im allgemeinen so seine ganz besonderen Gags. So kann man bei Turbolog beispielsweise Programm-Ereignisse durch selbst konfigurierbare Tonfolgen oder Telegrafiezeichen, und die noch in zwei**

**TurboLog III:** JohnLinford, G3WGV, von Canberra Communications hat sämtliche Rechte an TurboLog an DJ9KG, Güdesen & Klemp, verkauft, wo dieses Programm auch weiterentwickelt wird. In Kürze soll von dieser Firma auch ein deutsches Handbuch verfügbar sein. TurboLog III kostet in der aktuellen Version 180 DM, wobei sämtliche Bestellungen und Anfragen an die neue Adresse TurboLog Communications, Brinkweg 5, D-273212 Morsum, Tel./Fax: (0 42 04) 53 21 gehen. Hier können auch Wünsche und Anregungen für zukünftige Features deponiert werden.

**WJ2O 3.47:** Die neue Version von WJ2O zeigt analog zur IOTA-Referenznummer auch die Beschreibung dazu an. Ein neues Popup-Hilfsprogramm erlaubt es, die kompletten IOTA-Daten samt Antennenrichtung und Entfernung anzusehen. Neben

**Bild 60:**

**Ham-Log gestattet wie einige andere Programme eine völlig freie Label-Gestaltung.**

einer neuen Suchroutine für das Master-Log wurde auch eine einfache Möglichkeit zur Erstellung von Sicherheitskopien der Logbuchdaten integriert. Schließlich und endlich gibt es eine neue Hilfefunktion (die dritte), die viele Schritt-für-Schritt-Erklärungen für unterschiedliche Funktionen bietet.

## **Erläuterungen zur Tabelle**

Unter**Anforderungen/Empfehlungen** stehen die Mindesterfordernisse für eine Funktion des jeweiligen Programms. Natürlich bringt ein leistungsfähigerer Prozessormehr Geschwindigkeit; mehr Speicher hingegen bei DOS bringt jedoch nur bei Programmen etwas, die ihn auch nutzen können (z. B. Swisslog über DPMI). Eine Beschleunigung wäre unter DOS durch Auslagerung des Logprogramms mit einigen Datenbanken auf eine RAM-Disk möglich; die eigentliche Log-Datenbank würde ich aus Sicherheitsgründen jedoch auf der Platte lassen. Unter Windows gilt natürlich der alte Grundsatz: je mehr Prozessorleistung und Speicher - desto besser.

Bei **Betriebssysteme** wird angegeben, mit welchen das Programm noch läuft. Steht nur Windows dort, sind Windows 3.1 und Windows 95 gemeint, lediglich Windows NT wurde zusätzlich angegeben.

Mit **DOS- und Windows** ist dagegen gemeint, ob es sich beim Logprogramm um eine DOS- oder Windows-Applikation handelt und nicht, ob es darunter lauffähig ist.

**Sprachausgabe** meint die multimediale Ausgabe von DX-Spots o.ä. über eine Soundkarte. Alle drei Programme, die Sprachausgabe unterstützen, können auch aufgenommene Dateien abspielen (CQ-Rufe usw.).

Unter **QSL-Manager (eigene)** wird eine integrierte QSL-Manager-Datenbank verstanden, unter **Interface** eine Schnittstelle zu einem externen Programm wie dem von DF6EX oder der W6GO-List.

Ist das Programm **IOTA-**fähig, kann (meist über den Programmanbieter) eine bei der

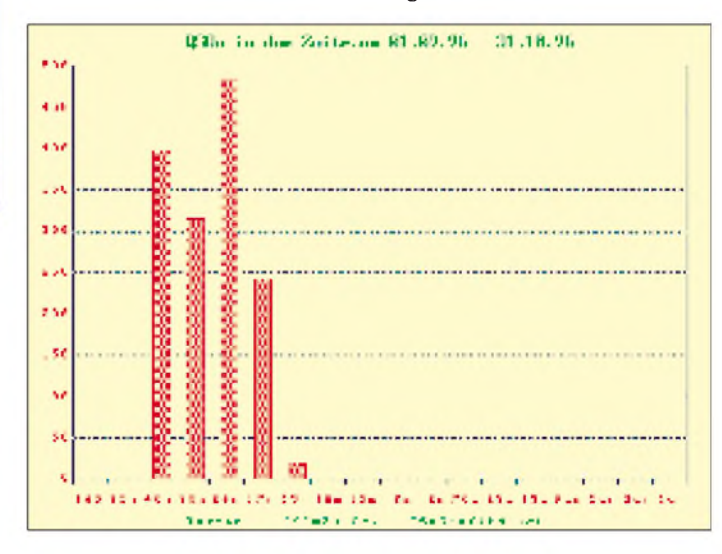

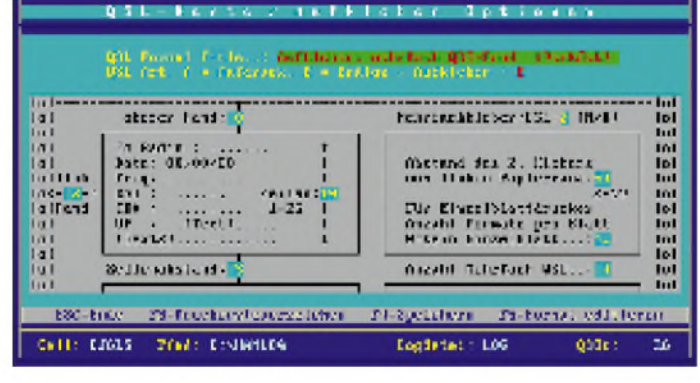

Die aktuelle Version enthält nun auch einen allgemeinen Diplommodus, in dem man eigene Diplome definieren und verwalten kann.

**Swisslog 3.C0:** Swisslog unterstützt jetzt endlich auch die Callbook-CD-ROM, wobei man bereits während der Logeingabe Zugriff auf die Daten hat. Neu ist weiterhin eine Schnittstelle zur QSL-Manager-Datenbank von DF6EX. Auch dabei kann

**Bild 61: Eine grafische Auswertung von QSO-Zahlen je Band über einen wählbaren Zeitraum bei Ham-Log**

**1292 • FA 11/96**

RSGB lizenzierte und zusätzlich zu bezahlende IOTA-Datenbank integriert werden. Bis auf Hamlog und Prolog kann der Anwender die Datenbanken jedoch auch füllen (wenn man z. B. das Directory schon besitzt).

Mit **Listgenerator** meine ich eine mehr oder minder freie Selektion verschiedener Kriterien wie Band, Modus sowie Diplomart und die Ausgabe auf den Drucker oder in eine Datei. Ein **Rapportgenerator** erlaubt das freie Layout des Ausdrucks samt Deckblatt o.ä. sowie eine Auswertung sämtlicher Datenbankfelder.

Als **Standarddatenbank** gelten hier Formate, die sich mit diversen Tools, aber auch z.B. ausgesprochenen Datenbankprogrammen wie MS Access, dBase usw. importierten, auswerten und verändern lassen. Bis auf LuxLog, dessen Basis Paradox ist, wird überall dBase/Foxpro verwendet.

## **Nachwort**

Wie bereits eingangs erwähnt, unterscheiden sich die Anforderungen wie auch die Lösungen. Gottlob ist das Angebot weit gestreut, und man hat die Qual der Wahl. Sollte diese Serie dazu beigetragen haben, einige Logprogramme transparenter zu machen, so würde mich das freuen.

Ich habe vor, weiterhin regelmäßig neue Amateurfunk-Software vorzustellen; sollte es ein neues, interessantes Logprogramm geben, werde ich es natürlich ebenfalls beschreiben. Anregungen und Wünsche nehme ich gern entgegen; richten Sie sie am besten per e-Mail an die Adresse: *claus. [stehlik@siemens.at](mailto:stehlik@siemens.at).*

Bei allen, die an meine Hausmailbox OE6XYG geschrieben haben, möchte ich mich an dieser Stelle dafür entschuldigen, daß sie keine Antwort bekamen. Die Box war längere Zeit inaktiv und wurde technisch umgestellt, danach hatte wieder ich Probleme mit meinem PR-Equipment. So hatte sich einige nicht abgeholte Mail über  $ein$  Jahr lang angesammelt  $-$  ich gelobe Besserung.

## **Übersicht der Systemanforderungen und Eigenschaften der vorgestellten Programme**

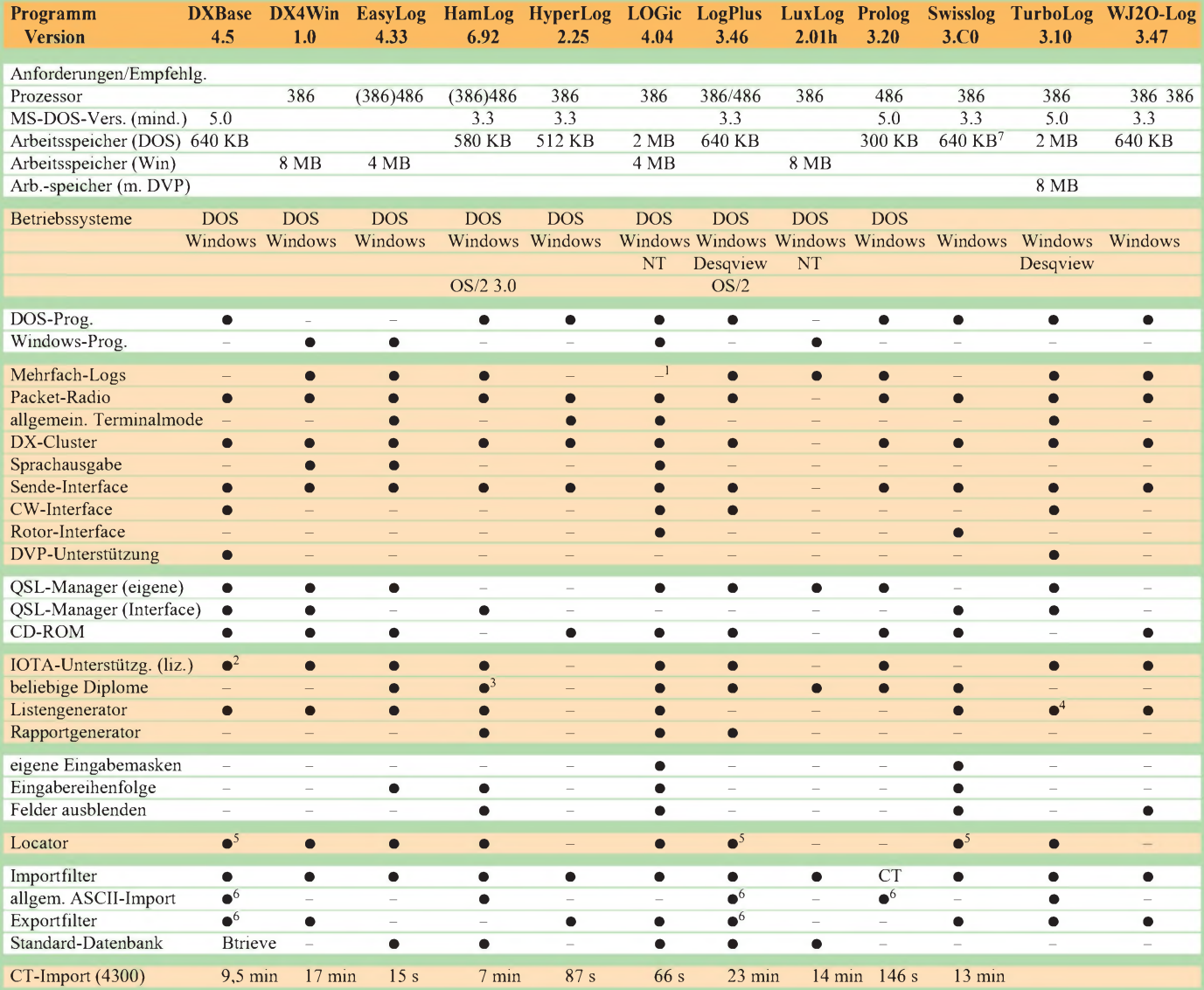

<sup>1</sup> In einer Logdatei können unterschiedliche OPsjeweils ihr Rufzeichen hinterlegen. Auswertungen können rufzeichenspezifisch getätigt werden.

2 Datenbank muß selbst erstellt werden, keine lizenzierte Version der RSGB erhältlich

3 nur über Zusatzprogramm Logaward

4 umfangreiche und mächtige Kreuztabellen-Auswertungsmöglichkeiten

5 Locator nur Eingabefeld, keine Berechnungen möglich

6 SDF-Format, Aufbau ist im Handbuch beschrieben

7 unterstützt DPMI

# *TJFBV e.V.*

**Bearbeiter: Thomas Hänsgen, DL7UAP PF 25, 12443 Berlin Tel. (030) 53071241, Fax 535 34 58**

## **Geräte und Werkzeuge eines Elektronikbastlers (2)**

Einsteiger und Fortgeschrittene in den Bastelgruppen des TJFBV stellen immer wieder die Frage, welche Geräte und Werkzeuge zur Grundausstattung eines Elektronikbastlers gehören, wie die richtige und handelsübliche Bezeichnung lautet oder wo eine entsprechende Ausrüstung zu einem guten Preis/Leistungs-Verhältnis erworben werden kann.

Da für das Gelingen eines Elektronik-Projekts vernünftiges Werkzeug das A und O ist, widmete sich der erste Teil dieses Beitrags den Themen Lötausrüstung, Zangen und Pinzetten. Der zweite Teil beendet die Übersicht mit Ausführungen zu Feilen, Schraubendrehern, Meßgeräten und anderem nützlichen Zubehör.

## **Feilen und Schraubendreher**

Für kleine Korrekturen an Leiterplatten und Gehäusen sowie für das Einpassen von Bauteilen werden häufig Feilen in verschiedener Ausführung benötigt. Hier sollte man auf einen

## **Knobelecke**

**Beim experimentellen Aufbau der abgebildeten Schaltung wurden Dioden des Typs <sup>1</sup> N 4148 verwendet. Den stationären Widerstand (Durchlaßwiderstand) wollen wir bei der Berechnung vernachlässigen. Über R4 wird ein Spannungsabfall von U4 = 18,4 V gemessen.**

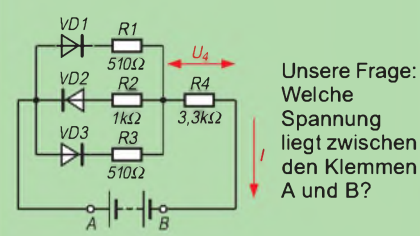

**Schreibt Eure Lösung auf eine Postkarte und schickt diese an den TJFBV e.V., PF 25, 12443 Berlin, oderfaxt sie: (0 30) 5 35 34 58. Einsendeschluß ist der 20.11.96 (Poststempel!). Aus den richtigen Einsendungen ziehen wir drei Gewinner, die je ein Buch erhalten. Viel Spaß und viel Erfolg!**

### **Auflösung aus Heft 10/96**

**Der Lösungsansatz lautete:**

$$
L_{\text{ges}} = \frac{L_1 \cdot L_2}{L_1 + L_2} + L_3.
$$

**Bei der Berechnung mußte zusätzlich auf die Vereinheitlichung der Maßeinheiten geachtet werden. Die Induktivität betrug Lges = 36 mH.**

## **Gewinner aus Heft 9/96**

**Je ein Buch erhalten: Andreas Burchert, 18146 Rostock, Harald Lutz, 71069 Sindelfingen, und Klaus Brunner, 91207 Lauf. Herzlichen Glückwunsch!**

handelsüblichen und preiswerten Nadelfeilensatz (um 10 DM) zurückgreifen. Er besteht in der Regel aus sechs bis zehn verschiedenen Feilen.

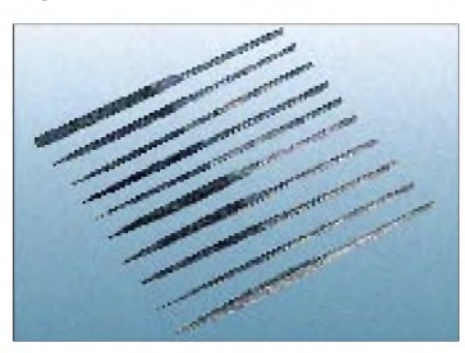

**10teiliger Nadelfeilensatz**

Schraubendreher sind in vielen Haushalten bereits vorhanden. Das Sortiment jedoch durch Einzelkäufe zu ergänzen, ist oft eine teure Angelegenheit. Ein preiswerter Satz Schraubendreher (um 15 DM) wird meist allen Anforderungen gerecht.

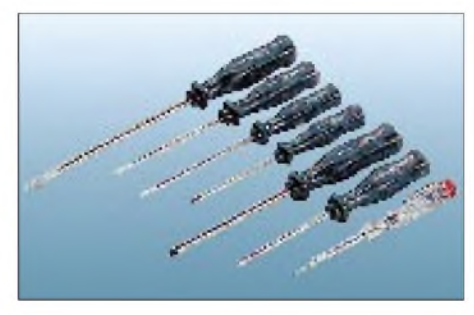

**7teiliger Schraubendrehersatz**

Wer seine Ausrüstung nun noch durch Feinmechaniker-Werkzeuge vervollständigen möchte, sollte auch hier zu einem beispielsweise 21 teiligen Miniatur-Kombisatz greifen. Übersichtlich in einer Kunststoffbox angeordnet stehen verschiedene Schraubendreher, Kreuzschraubendreher, Gabelschlüssel, Innensechskant- und Steckschlüssel schnell zur Verfügung.

## **Meßgeräte**

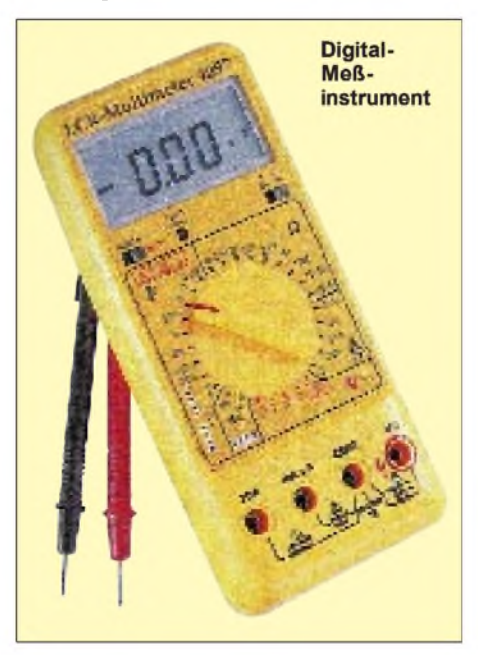

Für ganz einfache Bastelprojekte werden Meßgeräte vielfach nicht benötigt. Arbeiten an anspruchsvolleren elektronischen Schaltungen und die Verwendung verschiedenartiger Bauelemente machen ein Meßinstrument für Spannung, Strom und Widerstand jedoch erforderlich. Hier empfiehlt sich die Anschaffung eines Universal-Meßgeräts mit Digitalanzeige der mittleren Preisklasse (100 bis 150 DM).

Was aber sollte sich messen lassen? Die Praxis erfordert oft das Messen von Wechsel- und Gleichspannung sowie der Stromstärke in mehreren Meßbereichen. Und auch die Parameter einzelner Bauelemente müssen bestimmt werden können. Hier sind Meßgeräte mit Widerstands-, Kapazitäts- und Induktivitätsmeßbereichen sinnvoll. Manche Meßgeräte ermöglichen auch das Messen von Frequenzen.

Des weiteren bietet der Handel Geräte, mit denen sich Dioden, Batterien oder Transistoren auf ihre Funktion prüfen lassen. Neuere Fabrikate besitzen oft eine serielle Schnittstelle zum Anschluß an einen PC.

## **Weitere Ausrüstung**

Gute Dienste beim Löten, Basteln und Reparieren leistet ebenfalls eine "Dritte Hand", deren Klemmen nicht nur Leiterplatten, sondern auch kleinste Bauteile festhalten.

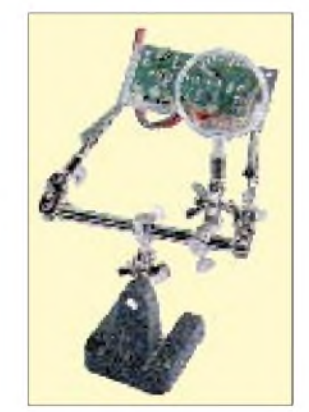

#### **Dritte Hand mit Lupe Fotos: Conrad-Katalog "Electronic Welt '97"**

Messer werden zum Schneiden und Ritzen von Ummantelungen, kupferkaschierten Platinen sowie Kunststoff benötigt. Mehrzweckscheren zum Schneiden von dünnen Drähten, Blechen und Kunststoff sind im Angebot der Bastlerläden zu finden. Scheren sollten über eine gezahnte Schneide (Erhöhung der Schneidleistung), handlich geformte Griffe, eine Rückholfeder sowie einen Sicherheitsriegel zurArretierung der Backen im geschlossenen Zustand verfügen.

Da Leiterplatten mitunter erst zurechtgeschnitten und elektronische Schaltungen in vielen Fällen in Gehäuse eingepaßt werden müssen, kommt man als Hobby-Elektroniker auch um den Gebrauch von Hammer, Bohrmaschine, Schraubstock und Säge, insbesondere eine flexible Kleinbügelsäge, nicht herum. Das Sägeblatt einer solchen Säge steht im Winkel von 90° zur Rahmenachse und ermöglicht dadurch den Zugriff auf schwer zugängliche Stellen. Eine Grundausstattung dieser Werkzeuge dürfte sich allerdings in jedem Haushalt finden.

**Dipl.-Ing. Heinz Kaminski**

## *Arbeitskreis Amateurfunk & Telekommunikation in der Schule e.V.*

**Bearbeiter: Wolfgang Lipps, DL4OAD Sedanstraße 24, 31177 Harsum Wolfgang Beer, DL4HBB Postfach 1127, 21707 Himmelpforten**

## **Telegrafie-Schnupperkurs für Schüler der Unter- und Mittelstufe**

Erfahrungen mit einem "Telegrafie-Schnupperkurs" wurden erstmals während der Aktionstage im Juli '94 am E.T.A.-Hoffmann-Gymnasium in Bamberg mit 20 Schülerinnen und Schülern gesammelt. An Inhalt und Aufbau des Lehrgangs hat sich seitdem nichts geändert. Positive Erfahrungen mit Schnupperkursen, in denen die Schülerinnen und Schüler mit dieser scheinbar antiquierten Betriebsart Bekanntschaft schlossen, liegen auch von anderen Schulen vor. Alle Teilnehmer waren bisher begeistert. Als Zeitbedarf sollten drei Tage mit je drei bis vier Stunden angesetzt werden.

### *Erster Tag*

Zu Beginn stehen der Aufbau des Morseübungssummers AS 01 von Wolfgang Lipps, DL4OAD, und Günther Borchert, DF5FC, auf dem Programm. Hörübungen mit einzelnen Buchstaben (l, f, c, k und r), Gebe- und Lockerungsübungen sowie die Vorführung der KW-Station (Empfang) schließen sich an.

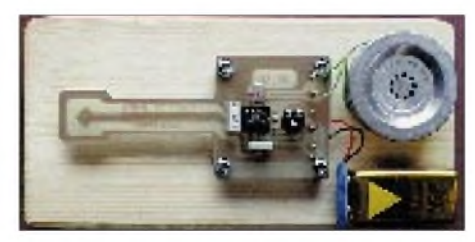

**Der Morseübungssummer AS 01, der von Wolfgang Lipps, DL4OAD, und Günther Borchert, DF5FC, entwickelt wurde. Der Bausatz kann über den AATiS e.V. bezogen werden.**

#### *Zweiter Tag*

Es wird eine alphabetisch sortierte Liste der Morsezeichen verteilt, die die Schüler zum schnelleren Auffinden der Zeichen umsortieren müssen. Erst kommen alle Zeichen, die mit einem Punkt beginnen, dann folgen diejenigen, die mit einem Strich anfangen. Die beiden Listen werden selbst wieder so geordnet, wobei der erste Punkt bzw. Strich weggelassen werden muß usw.

Ein Zeichentempo von ungefähr 40 Buchstaben pro Minute (BpM) mit großen Buchstabenpausen hat sich bewährt, wobei sich die Pausen jedoch relativ schnell verkürzen lassen.

Wechselnde Spielideen sind wichtig! Lange und witzige Wörter motivieren (Winterfenster o. ä.), jeder Teilnehmer darf mehrere geben (Rundlauf). Außerdem werden der Aufbau und Inhalt eines Telegrafie-QSOs besprochen und Abkürzungen wie CQ, RST, 73 usw. geübt.

## *Dritter Tag*

Am letzten Tag ordnet man jedem Schüler ein Morsezeichen zu (erster Buchstabe des Vornamens o. ä., Schild malen lassen!). Gebeübungen folgen der Reihe nach, wobei jeder nur sein Zeichen gibt. In Anlehnung an das Kinderspiel "Schlapp hat seinen Hut verloren" rufen sich die Schüler gegenseitig auf. Jeder gibt zuerst sein Zeichen und dann das eines beliebigen anderen. Wer sein Zeichen nicht erkennt, muß erst eine Hand auf den Rücken legen und beim nächsten Mal ausscheiden.

Am Ende des Schnupperkurses wird ein möglichst langsames QSO gehört. Der Lehrer schreibt an der Tafel mit und erklärt den Schülern dann Einzelheiten, die Schüler notieren soviel wie möglich. Es klingt unglaublich, aber einige Abkürzungen werden tatsächlich erkannt. **Stephan Thienel, DF2NK**

## **Das Red Ink Award (RIA) - Geschichte eines Diploms**

Es war im Jahre 1974, als Joachim Oswald, DL1TQ, die Anregung zur Bildung einer "Interessengemeinschaft aller funkenden Pädagogen" aufgriff. Sie sollte dazu dienen, am Funk interessierte Jugendliche über ihre Lehrer auf den Amateurfunk aufmerksam zu machen und die Vorbereitung auf eine für später geplante Aktion "Amateurfunk in der Schule" sein. Rufzeichen, Anschriften sowie Tätigkeitsbereiche von Kolleginnen und Kollegen wurden von Joachim in mühevoller Kleinarbeit gesammelt und listenartig erfaßt.

### **Idee mit dem Steckbrief**

In einem ersten Schreiben an ungefähr 300 ausgebildete oder in Ausbildung befindlichen Pädagogen, von denen man wußte, daß sie eine Amateurfunkgenehmigung besaßen, wurde die Idee der Bildung einer Interessengruppe und eines Diploms mitgeteilt und gleichzeitig um die Abgabe eines persönlichen "Steckbriefes" gebeten sowie zu aktiver Mitarbeit aufgerufen. Der Vorschlag wurde begeistert aufgenommen. Die Sammelliste wuchs schnell auf mehr als 500 Einträge an.

Und so hob man am 30.3.1974 im Rahmen eines Treffens der Initiatoren (Joachim Oswald, DL1TQ, Heinz Bürger, DL1RA, Karl Heinz

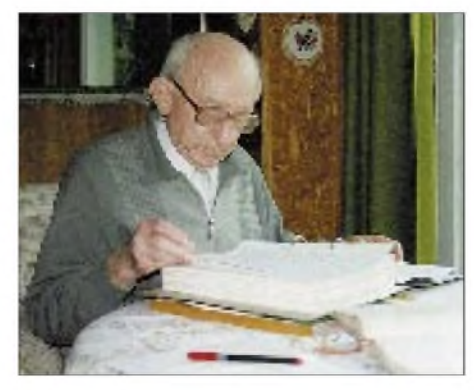

**Von Beginn an hat sich Heinz Bürger, DL1RA, um die organisatorischen Belange des Red Ink Award gekümmert, genau Buch geführt über die Anträge auf Erteilung der RIA-Nummern, der Diplome und der Sticker. Dafür sei ihm an dieser Stelle ganz herzlich gedankt. Fotos: AATiS**

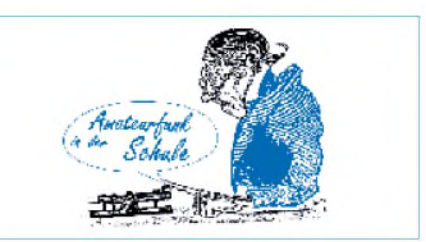

Teichler, DJ6HC, und Albert Leinemann, DL9AR, u. a.) auf der Sababurg im Weserbergland das Red Ink Award aus der Taufe.

Bei einem zweiten Treffen von 16 "Interessierten" am 8.6.1974 konnte man sich auf die Regularien zur Vergabe der RIA-Nummern sowie eine Entscheidung über den Diplomentwurf nach Vorschlag von Werner Möhle, DJ3VC, einigen (Diplom-Ausschreibung: siehe S. 1305). Wichtigste Regelung: Nur wer den "Steckbrief" zurückschickt sowie eine pädagogische Ausbildung bzw. Tätigkeit nachweist, erhält eine RIA-Nummer und wird in die RIA-Liste aufgenommen.

### **Begutachtung und Entscheidung**

Bis zur Ausgabe des Diploms mit der ersten Nummer an Margot Semkat, DK5TT, verging jedoch noch einige Zeit, denn viele Dinge waren vorab noch zu klären. Aber termingerecht zur Herbstversammlung des DARC 1974 konnten die bis dahin in vielen Sitzungen ausgearbeiteten Ausschreibungsbedingungen zum Red Ink Award mit dem "Wilhelm-Busch-Motiv" dem Diplomausschuß zur Begutachtung und Entscheidung vorgelegt werden.

Auf Vorschlag von Werner Möhle, DJ3VC, hatte man sich auf den Lehrer Lämpel geeinigt, Albert Leinemann, DL9AR, steuerte den Text bei, der Name für das Diplom war ein Gedankenblitz von Heinz Bürger, DL1RA. Durch einen Spendenaufruf kam genügend Geld auf das eigens eingerichtete Diplomkonto, um die ersten Auslagen und die Druckkosten für Diplom und Sticker zu decken. Heinz Bürger, DL1RA, übernahm das neue Amt des "Diplommanagers".

#### **Mehr als 1500 Lehrerinnen und Lehrer mit RIA-Nummer**

Ab 1.1.1975 war es dann soweit: Die erste offizielle Liste der RIA-Nummern umfaßte mehr als 250 Einträge von "steckbrieflich erfaßten", lizenzierten Pädagogen, die die Bedingungen für die Aufnahme erfüllt hatten. Das Red Ink Award konnte durch Kontakte mit Inhabern dieser RIA-Nummern gearbeitet werden - die Frauen und Männer der roten Tinte gaben alten und jungen Pennälern Gelegenheit, die Sünden ihrer Schulzeit in Gesprächen mit den Paukern zu bereuen und Abbitte zu leisten.

Bis heute, fast 22 Jahre später, erhöhte sich die Zahl der funkenden Lehrerinnen und Lehrer mit einer RIA-Nummer im In- und Ausland auf über 1500. Mehr als 1400 Diplome wurden inzwischen verliehen, nicht zu vergessen die zahllosen Tintenfäßchen, die als Sticker für jeweils 25 weitere Kontakte mitRIA-Stationen vergeben werden konnten. Viele Lehrerinnen und Lehrer betreiben heute in ihren Schulen Amateurfunkstationen, die natürlich auch RIA-Nummern<br>vergeben. Wolfgang Beer, **Wolfgang** Beer,

**DL4HBB @ DB0HB.#HH.DEU.EU e-mail: WBeer.@t-<online.de>**

## *SWL-QTC*

#### **Bearbeiter: Andreas Wellmann DL7UAW @ DB0GR [Andreas.Wellmann@t-online.de](mailto:Andreas.Wellmann@t-online.de) Rabensteiner Straße 38, 12689 Berlin**

## **Amateurfunkkurse**

Interessierte Anfänger im Einzugsbereich des DARC-Ortsverbandes B 33, **Eckental,** haben ab Oktober 1996 wieder Gelegenheit, sich auf die Amateurfunkgenehmigung der Klasse C vorzubereiten. Informationen bei DL8NCS oder DG9NGF, Tel. (09126)7812 oder via PR. **(tnx DG9NGF)**

Für Prüfungsanwärter aus **Hannover** laufen zur Vorbereitung jeden Mittwoch im Haus der Jugend, Hannover, Maschstrasse, Raum 23, zwei Lehrgänge: In der Zeit von 18 bis 20 Uhr werden Technik, Betriebstechnik und Gesetzeskunde vermittelt, und von 20 bis 22 Uhr steht ein Telegrafielehrgang auf dem Pro-

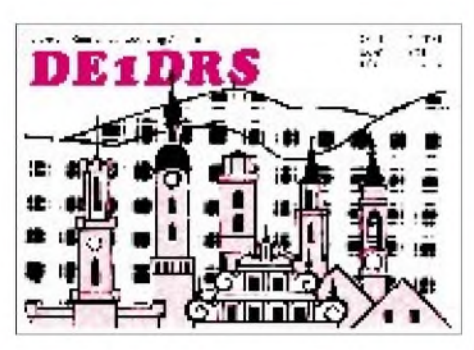

gramm. Weitere Informationen bei Lutz Gemerski, DL4OBG, Tel. (05 11) 83 78 93. Die Jugendgruppe des Ortsverbandes **Osterode** bietet seit September im Jugendzentrum, Ortsteil Försten, einen neuen Genehmigungskurs an. Informationen bei DB8AF, Tel. (055 53) 24 18 oder DG9OBI, Tel. (05522) 83344. Der Ortsverband **Wolfsburg,** H 24, plant bei entsprechender Nachfrage einen Telegrafiekurs. Lehrgangsort ist der Wasserturm Fallersleben in den Räumen der Klubstation DL0VW. Weitere Infos und Anmeldungen bei Christian Hillmer, DL1OD, Tel. (05363) 73640 (priv.) oder (05361) 978999 (dienstl.).

## **Neues Amateurfunkgesetz**

Zur Zeit liegt der vom Bundeskabinett verabschiedete Entwurf eines neuen Amateurfunkgesetzes (s. S. 1303/1304) einschließlich einer ausführlichen Kommentierung des BMPT vor. Nach evtl. abschließenden Korrekturen und Verabschiedung durch den Bundestag dürften vor allem die nachfolgenden Durchführungsbestimmungen den Amateurfunk-Prüfungsinhalt gehörig beeinflussen.

### **Sonderrufzeichen DA0KDG**

In der Zeit vom 1.8. bis 30.11.96 benutzen Zerbster OMs das Sonderrufzeichen DA0KDG. Anlaß ist eine internationale Tagung zum 200. Todestag von Prinzessin Sophie Friederike Auguste von Anhalt-Zerbst (1729 - 1796). Von 1762 bis 1796 regierte sie als Katharina II. (**K**atharina **d**ie **G**roße) das russische Reich. Verbindungen mit dieser Sonderstation zählen auch für das W07-Ehrendiplom. (**tnx DL9ZEA)**

## *IOTA-QTC*

**Bearbeiter: Thomas M. Rösner, DL8AAM PR: DL8AAM @ DB0EAM.#HES.DEU.EU E-Mail: [troesne@gwdg.de](mailto:troesne@gwdg.de) Wörthstraße 17, 37085 Göttingen**

## **Berichte**

**Europa:** DJ6WF ist öfters von seinem /A-QTH auf der Insel Dänholm, DIA: O-014, QRV. Die letzte Aktivität von Dänholm durch Olaf, DL2NOH/p, im Juli erbrachte trotz sehr schlechter Ausbreitungsbedingungen in wenigen Stunden weit über 100 QSOs. Olaf plant deshalb im nächsten Jahr (ggf. zusammen mit DL2NWR) eine großangelegte DXpedition von dieser Insel. Sie liegt am Rügendamm vor Stralsund. - Die verschobene Aktivität von DL2RNS und DL2VFR von der Greifswalder Oie, **EU-057**/DIA: O-012, findet nun vom 7. bis 11.11. statt.

**Asien:** Wara, E21AOY, ist bis Ende Oktober von Phangan Island, **AS-101,** auf 20 m und 40 m in CW QRV. QSL via 7L1MFS.

**Nordamerika:** Bis Ende Oktober funkt Jay, K0BCN, unter V31MX von Caulker Cay, **NA-073.** Er wird auch am CQ-WW-SSB-Contest teilnehmen. QSL via Heimatrufzeichen. **Südamerika:** PY2EPA ist vom 16. bis 21.11. unter ZV2EPA von der Insel Santo Amaro, **SA-071**/DIB-010, und vom 22. bis 25.11. von Sao Sebastiano, **SA-028**/DIB-016, QRV. **Ozeanien:** ZK1DI hält sich von November für

mindestens fünf Monate auf dem Manihiki-Atoll, **OC-014,** auf. QSL via DK1RV.

## **IOTA-Convention 1996**

Auf der diesjährigen IOTA-Convention, die Anfang Oktober inLondon stattfand, wurde eine neue, DXCC-ähnliche Nachweisforderung in das IOTA-Regelwerk aufgenommen. Der OP muß demnach innerhalb der nächsten vier Monate nach einer Erstaktivierung nachweisen, daß er sich

- wirklich auf der Insel befunden hat (durch Vorlage von Hotel- oder ähnlichen Belegen, oder durch einen offiziellenAuszug aus dem Schiffslogbüchern usw.,
- legal auf der Insel aufhielt (zum Beispiel sind viele Inseln Naturschutzgebiete mit beschränktemZugang oder gar ethnische Sperrzonen, wie dies bei sehr vielen australischen Inseln der Fall ist, die unter Verwaltung von Aborigenees Councils stehen) und letztlich
- muß der OP eine gültige Lizenz für das QTH vorweisen können.

Dieser Modus gilt sinngemäß auch für Aktivitäten von "Most-wanted"-IOTA-Gruppen, d.h. solchen, die mindestens 90 % der aktiven Inseljäger als "New One" benötigen. Sollte der OP die Belege nicht innerhalb des Viermonatszeitraums vorlegen, wird seine Aktivität in die "Long-Term-Pending"-Kategorie eingeordnet, d.h., eine Anerkennung der QSL-Karten dieser Aktivität für das IOTA erfolgt bis auf weiteres nicht.

Neue IOTA-Referenznummern werden zukünftig auch nur provisorisch vergeben; eine endgültige Zuteilung erfolgt erst nach Abschluß des genannten Prüfungsverfahrens.

Das Ergebnis der Wahlen zum neuen RSGB IOTA Committee sieht so aus: Chairman ist Martin Atherton, G3ZAY, IOTA-Manager Roger Ballister, G3KMA, RSGB-HQ-IOTA-Koordinatorin Eva Telenius-Lowe, 2E1FHJ. Als Committee-Mitglieder wurden Neville Cheadle, G3NUG, Dewitt Jones, W4BAA, und Mauro Pregliasco, I1JQJ, bestellt. Der DL-IOTA-Landesstützpunktsvertreter, Hans-Georg Göbel, DK1RV, weist im übrigen ausdrücklich darauf hin, daß es für das IOTA aufgrund der komplexen QSL-Prüfanforderungen leider keine Fieldchecks bei IOTA-Treffen gibt bzw. geben kann.

## **Island-Hopper-Magazine**

Dieses neue und alle zwei Wochen erscheinende DX-Magazin Island Hopper, das sich speziell an den Inselsammler richtet, wird von Terry Long, W9JOO, und Art Hubert, N2AU, herausgegeben. Für deutsche Besteller kostet das Jahres-Abonnement US-\$ 34. Es besteht aus 26 Ausgaben zu je vier DIN-A4-Seiten. Ein Pro-

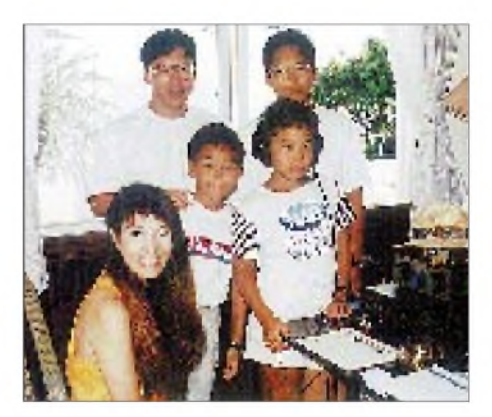

**Das Team der Aktivierung des Yaeyama-Archipels, AS-024, unter JH1KRC/JR6 vom 19. bis 22.8.96, QRV auf 7 und 14 MHz, QSL via JA1KRC: v.l.n.r. JP1LAB, 7N3ABH, 7N3ABG, dahinter JH1KRC und 7M3WGI. Foto via DJ9ZB**

beheft läßt sich über Terrys e-Mail-Adresse [qrziota@netusa1.net](mailto:qrziota@netusa1.net) abfordern. Die neue Postanschrift lautet: Terry Long, W9JOO, 420 W. Adams Street, Roann, IN 46974, USA.

## **Ukrainian Islands Award**

Mit dem für alle Funkamateure und SWLs offenen U.I.A. gibt ein weiteres Land ein nationales Inseldiplom heraus. Das Basisdiplom erfordert fünf DXpeditionen von mindestens drei Inseln/Referenznummern. Endorsements gibt es für je fünf weitere Inseln: 10, 15, 20 (Honor Roll) und 25 (Top Honor Roll). Die Kosten betragen 5 IRCs bzw. 2 IRCs für die Endorsements. Eine von zwei Funkamateuren bestätigte Liste (es heißt Logauszug; aus der Ausschreibung geht nicht hervor, ob die QSLs vorliegen müssen) ist bei George Chlijanc, UY5XE, Box 19, Lviv, Ukraine, einzureichen. Die Referenznummern bestehen aus einem Präfix für die Region (BS: Schwarzes Meer, AZ: Asowsches Meer, KS: Straße von Ketsch, DN: Dnepr, DU: Donau, AN: Antarktis) und einer laufenden Nummer. EM1KA und EM1U zählen dabei erst ab dem 7.2.96, der offiziellen Übernahme der ehemaligen britischen Faraday Base durch die Ukraine, für AN-001.
### *Amateurfunkpraxis*

### *CW-QTC*

#### **Norddeich-Radio stellte Betrieb in CW ein**

Die auch unter ihrem Rufzeichen DAN bekannte Küstenfunkstelle beendete am 30.9.96 den Funkbetrieb in der Betriebsart Morsetelegrafie. Seit 1907 waren auf diese Art Zigtausende von QSOs mit Schiffen auf allen Weltmeeren abgewickelt worden. Nach dem Sammelanruf und der Traffic-List ging gegen 1800 UTC der letzte Funkspruch über den Äther:

#### CQ CQ DE DAN/DAM/DAL/DAF =

this is the last announcement from norddeich radio in morse code stop we now close the radiotelegraphy service on hf stop thanks to all our friends and customers cultr agn on telephony by by

 $+ +$ sk

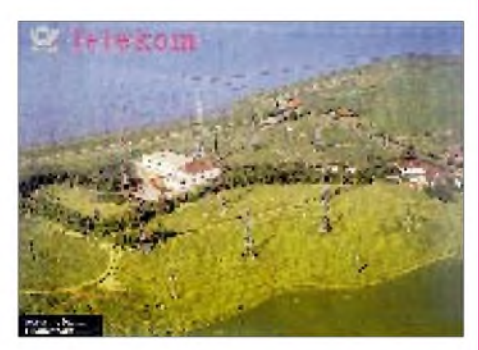

#### **QSL-Karte von Norddeich-Radio, auf der die Empfangsstation in Utlandshörn abgebildet ist. Foto: Hans Kolde**

Bis Ende des Jahres soll auch der SSB-Betrieb eingestellt werden. In Zukunft ist Norddeich-Radio dann auf Kurzwelle nur noch im Sitor-Funkfernschreibverfahren zu hören.

Eine Ära ging damit zu Ende. Und es war traurig und erhebend zugleich, live mit dabei zu sein. Long live CW in Amateur-Radio! Man verzeihe mir das Pathos.

#### **Peter Karrais, DF6IN**

#### **Homebrew & Old Time Equipment Party**

Die AGCW-DL veranstaltet diese Party am 17.11.96 von 1300 bis 1500 UTC auf7010 bis 7040 kHz und von 1500 bis 1700 UTC von 3510 bis 3560 kHz in CW (nur Einmannbetrieb). Eingesetzt werden dürfen selbstgebaute oder min. 25 Jahre alte industriell gefertigte Geräte. Ein solcher Sender darf mit einem modernen Empfänger kombiniert werden oder umgekehrt. Input max. 100 W. Keyboards oder automatische Lesegeräte sind nicht gestattet.

Anruf: CQ HOT, Klassen: <sup>A</sup> - TX *und* RX min. 25 Jahre alt oder selbstgebaut,  $B - TX$ *oder* RX min. 25 Jahre alt oder selbstgebaut,  $C - QRP$  (TX 10 W Input oder 5 W Output; min. 25 Jahre alt oder selbstgebaut). Ausgetauscht werden RST/lfd. Nr. auf 40 und  $80 \text{ m}$ mit 001 beginnend/Klasse. QSO-Punkte: A/A, A/C und C/C je 3, A/B und B/C je 2,  $B/B - 1$ . Logs mit Angabe der verwendeten Komponenten bitte bis 15.12.96 an Dr. Harmut Weber, DJ7ST, Schlesierweg 13, 38228 Salzgitter.

### *UKW-QTC*

**Bearbeiter: Dipl.-Ing. Peter John DL7YS**

**Kaiserin-Augusta-Straße 74, 12103 Berlin**

#### **Tropo-Report von DJ3LE**

Über interessante Weitverbindungen auf70 cm berichtet Hans-Jürgen, DJ3LE (JO44SS). Mit 500 W an einer 2 x 21-Element-Antenne gelangen am 19.8. u.a.  $OSOs$  mit UA2FL (KO04) und G4PIQ (JO01). Am 20.8. ging es dann "richtig rund". SP7NJX (JO91) und SP3JMZ (JO82) waren die weitesten Verbindungen in Richtung Südost. In nordöstlicher Richtung konnten ES2RJ (KO29) über 1058 km und OH2BNH (KP20) über 1102 km geloggt werden. Zwischen 850 km und 950 km lagen QSOs mit OH1CF (KP04), OH5MPZ (KP04) und YL2AJ (KP16). OH2BNH arbeitete übrigens mit nur 10 W! Fast alle Weitverbindungen liefen in CW. SM6 und SM7-Stationen fielen mit Feldstärken von 5 9 + 40 dB in Flensburg ein; OZ-Stationen haben zur selben Zeit auf 23 cm bis nach OH gearbeitet.

#### **T9-DXpedition**

Nach der MS-Aktivität von DL4MDQ zu den Perseiden werden nun 9A4EW und 9A4FW vom 10. bis 14.12.96 aus Bosnien-Herzegowina auf2 m QRV. Gearbeitet wird hauptsächlich während des Geminiden-Schauers im BCC-Meteorscatter-Contest. Es wird nur Random-Betrieb gemacht (144 100 kHz + Letterkode). Ein Sonderrufzeichen ist beantragt.

#### **DK0BN/p im September**

Von einem erfolgreichen September-Contest berichtet die Crew von DK0BN/p (JN39VX). Lothar (DK5PD) schreibt: "Zu Contestbeginn hatten wir mit für uns ungewohnten Schwierigkeiten zu kämpfen. Zuerst ging der Rotor nur noch in eine Drehrichtung, und dann verabschiedete sich ein Netzteil. Gegen 2000 UTC waren die Störungen behoben, und die "Post ging ab". Am Ende standen 1060 QSOs mit 342784 Punkten im Log (323 km/QSO!). Mit 104 Mittelfeldern und 22 Ländern haben wir ein Ergebnis der Spitzenklasse erreicht. Highlights waren sieben QSOs über 1000 km. GI4KSO (IO64, 1126 km), GM7TKA/p (IO75, 1085 km), EI9HW (IO63, 1084 km), GM7UAU/p (IO75, 1066 km), GM1TDU (IO87, 1034 km), GM4OGI (IO85, 1018 km) und EI3GE (IO63, 1018 km). Der Contest lief so gut, daß die Crew gern über das Contesten-de hinaus weiter gefunkt hätte .

#### **6 m in Bulgarien erlaubt**

Im Zuge der Umsetzung neuer Regelungen für den Amateurfunkdienst in Bulgarien ist ab 1.10.96 Betrieb im 6-m-Band gestattet. Die Genehmigung gilt nur für Inhaber der höchsten Genehmigungsklasse Aund nur für ein 50 kHz breites Segment von 50 100 bis 50 150 kHz. Gestattet sind ausschließlich CW und SSB mit einer max. Leistung von 5 W; FM, Relais und Digimodes sind nicht erlaubt. Dies teilte der für Lizenzfragen im bulgarischen Ministerium für Post und Telekommunikation zuständige Beamte Redelyn Daydadijev, LZ1UF, dem

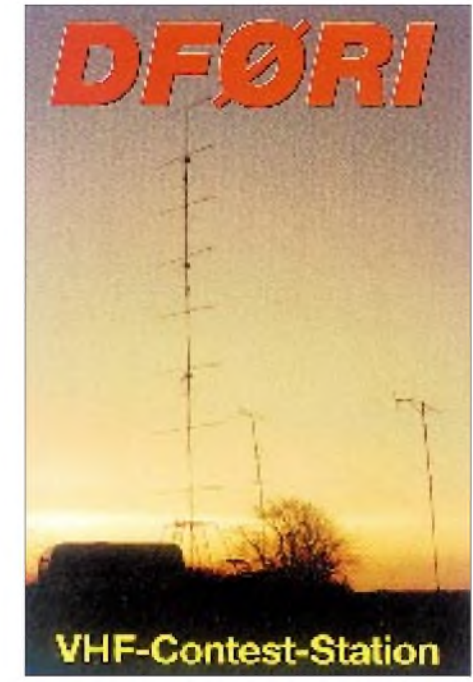

DARC-Koordinator für Osteuropa & Mittelasien, RolfRahne, DL6ZFG, mit. Alle bisherigen 6-m-Aktivitäten in und aus Bulgarien wa-<br>ren illegal. **Rolf Rahne, DL6ZFG**  $R$ olf Rahne, DL6ZFG

Im vorigen UKW-QTC fehlte bei der Aufzählung der OPs unter dem Bild der DK0BN-Crew Gaby, DD8PD (zwischen den beiden YLs Rosi, DL6WH, und SWL Sabine) - Entschuldigung!

#### **Anzeige**

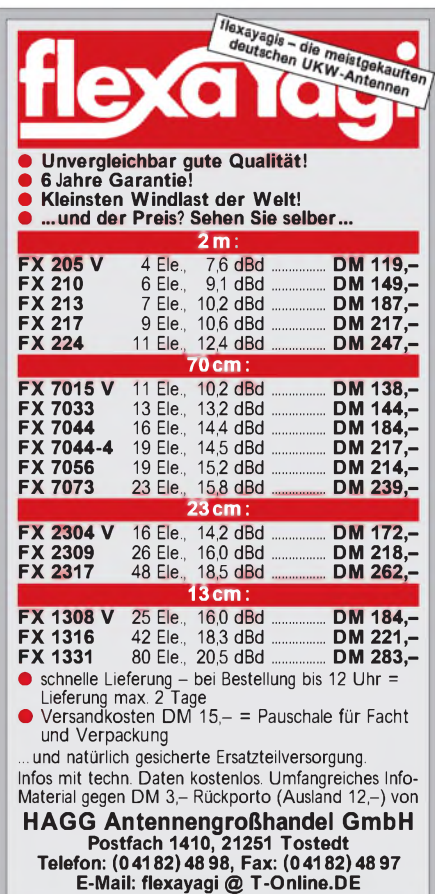

#### *Ehrenliste GSQA -Allband*

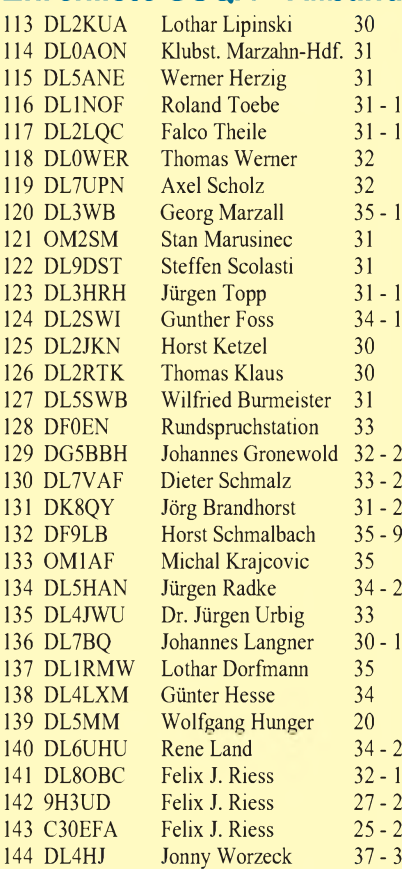

#### *Ehrenliste GSQA - UKW*

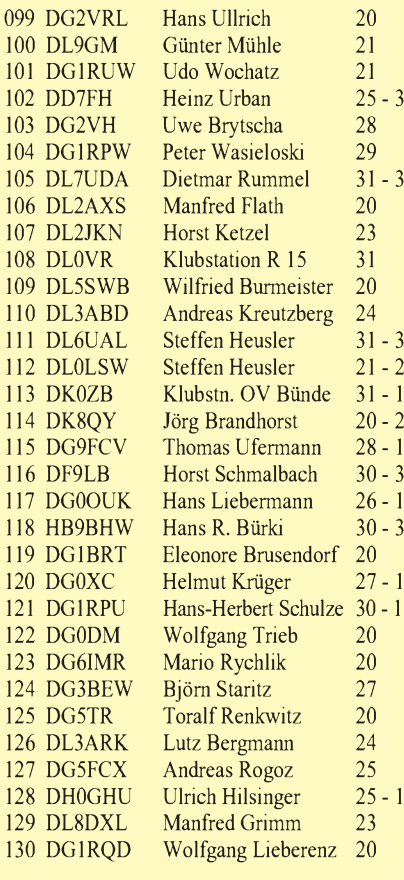

Die Zahlen rechts geben die eingereichte Square-Zahl und die Anzahl der Sticker an.

### *Sat-QTC*

**Bearbeiter: Frank Sperber DL6DBN @ DB0SGL E-Mail: [dl6dbn@amsat.org](mailto:dl6dbn@amsat.org) Ypernstraße 174, 57072 Siegen**

#### **UNAMSAT-B gestartet, jetzt MO-30**

UNAMSAT-B wurde am 5.9.96 mit einer russischen Trägerrakete erfolgreich auf seine zirkulare Umlaufbahn von 980 km Höhe gebracht. Die Telemetrie des Satelliten zeigt eine einwandfreie Funktion, und die Bakensignale können mit guter Feldstärke empfangen werden. Für den Betrieb mit dem jetzt Mexico-OSCAR 30 genannten Satelliten eignet sich dieselbe Ausrüstung wie für die anderen, bekannten PACSATs (AO-16, WO-18, LO-19, IO-26).

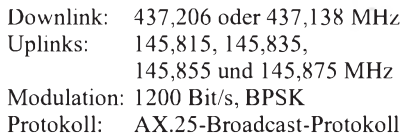

#### **AO-13s letzter Lebensabschnitt**

AMSAT-OSCAR 13 hat seinen letzten Lebensabschnitt begonnen. Inzwischen nähert sich der Satellit der Erde im Perigäum bis auf weniger als 150 km. Er dringt damit weit in die oberen Luftschichten der Atmosphäre ein und verliert dabei Energie, was in einer zunehmenden Zirkularisierung der Umlaufbahn bei gleichzeitig steigender Umlaufzahl je Tag deutlich wird.

Außerdem führt die Luftreibung trotz der geringen Dichte bei Geschwindigkeiten von 8 km/s zu einer deutlichen Erwärmung des Satelliten, die spätestens Ende November zur teilweisen Zerstörung führen wird. Das endgültige Verglühen erwarten wir in den ersten zehn Dezembertagen.

Neben dem Einfluß auf die Satellitentemperaturen und die Umlaufbahn verursacht die Reibung auch eine ständige Lageveränderung des Satelliten. Durch die Aufbauten wie Raketenmotor und Antennen erfährt AO-13 eine asymmetrische Kraft, die ihn aus der Bahnebene kippt. Irgendwann kann die magnetische Lageregelung diesem Drehmoment nicht mehr ausreichend gegensteuern. Es muß daher ab sofort jederzeit damit gerechnet werden, daß die Kommandostationen den Satelliten in seine letzte Fluglage Alon/Alat 90/0 bringen. In dieser Lage zeigt die symmetrische Motorseite in den Luftstrom, während die Rundstrahlantenne und die Solarzellen vor der Reibungswärme geschützt sind. Bei dieser Fluglage arbeitet AO-13 (ähnlich AO-10) nur noch im Mode-B mit der Rundstrahlantenne. Zum besseren Empfang der "Absturztelemetrie" wird dann die 6 dB stärkere Ingenieurbake auf 145,987 MHz permanent eingeschaltet sein.

#### **AMSAT-Phase 3-D: Start im April '97**

Auf einer Pressekonferenz stellte die ESA Ende September ihre weiteren Pläne innerhalb des Ariane-5-Programms vor. Nachdem die Ursache des Absturzes beim ersten Qualifikationsflug einer Ariane-5 schnell gefunden wurde, setzt die ESA zusammen mit den beteiligten Unternehmen und Raumfahrtorganisationen ein Programm zur verbesserten Qualitätssicherung um. Mitte Februar des nächsten Jahres beginnt die zweimonatige Startkampagne für den zweiten Qualifikationsflug AR-502. Für Mitte April ist dann der Start geplant. Wie zwischen ESA und AMSAT vereinbart, soll der Phase-3-D-Satellit mit seinen 500 kg Masse Nutzlast dieses Starts sein. Die AMSAT hat großes Vertrauen in die Bemühungen der ESA, den Flug zu einem Erfolg zu gestalten. Phase 3-D wird die einzige Satellitennutzlast an Bord von AR-502 sein. Alle anderen, ursprünglich vorgesehenen Nutzlasten wurden auf einen dritten, kostenpflichtigen Start im Herbst 1997 verschoben. Außer P3-D sind zwei "Dummies" dazu bestimmt, die notwendige Startmasse von knapp 6 t zu erreichen.

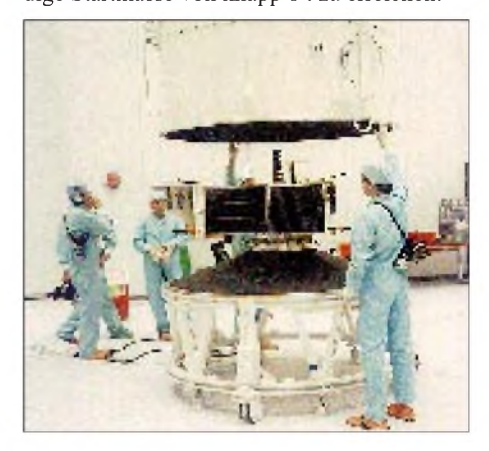

**AMSAT-OSCAR 13, hier vor seinem nicht 100prozentig geglückten Start 1988, wird im Dezember dieses Jahres nach etwa 8 Jahren und 8 Monaten erfolgreichen Betriebs in der Erdatmosphäre verglühen und hoffentlich bald darauf mit dem Phase-3-D-Satellten einen noch weit leistungsfähigeren Nachfolger finden. Foto: W. Gladisch**

#### **SAFEX-II arbeitet erfolgreich**

Die vorige Mir-Crew mit Shannon Lucid hat das SAFEX-II-Experiment des DARC und der Amateurfunkgruppe bei der DLR an Bord der Raumstation in Betrieb genommen. Inzwischen wurden sowohl die automatische Sprachbake aktiviert und Direktkontakte mit der Crew als auch Verbindungen über die Relaisfunkstelle von SAFEX-II durchgeführt. Je nach Lage der Mir zum Empfangsstandort lassen sich die Signale mit einem Handfunkgerät gut bis überhaupt nicht aufnehmen; im letzten Fall schirmt die Raumstation die Antennen ab. Die Frequenzen von SAFEX-II (gleichen Sie

bitte die gegenläufige Dopplerverschiebung von  $\pm$  10 kHz auf Up- und Downlink aus) sind:

#### **Mode 1**

FM-Relais mit CTCSS-Zugriffston 141,3 Hz Downlink: 437,950 MHz 435,750 MHz, CTCSS

#### **Mode 2**

9600 Bit/s FSK (G3RUH-kompatibel) Packet-Radio. Downlink: 437,975MHz Uplink: 435,775 MHz

#### **Mode 3**

Sprachbake, Direktkontakte mit Mir-Crew Downlink: 437,925 MHz Uplink: 435,725 MHz, CTCSS

## *Packet-QTC*

#### **Bearbeiter: Jürgen Engelhardt DL9HQH @ DB0MER.#SAA.DEU.EU Rigaer Straße 2,06128 Halle**

#### **Digipeater-News**

Nachdem der 70-cm-Userzugang von **DB0DA** (Feldberg) nach einigen Umbauten wieder in Betrieb genommen wurde, macht sich eventuell eine Optimierung des TXD-Wertes erforderlich. - Der deutschlandweite Convers bei **DB0EA-9** (Münster) ist wieder in Betrieb. Das System läuft nun allerdings unter Linux. Nach einem Connect des Users wird ein CR (Enter) erwartet. Erst dann gelangt man mit dem Befehl CONVERS in den Convers-Modus. Verlassen kann man ihn durch die Eingabe von EXIT. - Bei **DB0ERF** (Erfurt) ist die Technik für den Link zu DB0INS (Inselsberg), die freundlicherweise von den Betreibern von DB0INS zur Verfügung gestellt wurde, eingetroffen. Da die Antenne für den Link zum Inselsberg schon aufgebaut war, vollzog sich die Installation der übrigen Technik relativ schnell. Geplant ist, diesen Link auf 19200-Baud-Vollduplex umzustellen.

Seit kurzem ist in Frankenthal/Pfalz der neue Digipeater **DB0FTH** aktiv. Per Drahtlink ist damit die Mailbox DB0FTH-8 verbunden, die mit DieBox V 1.9 b5 arbeitet. Als Digipeater dient momentan ein TNC 3S mit 3Net V 0.50, der noch im sogenannten Stand-Alone-Betrieb arbeitet, d.h., es bestehen keine Links in das übrige PR-Netz. Natürlich sind solche Linkanbindungen geplant. User können bei DB0FTH auf 433,025 MHz mit 1200 Baud einsteigen. Als Sysop fungiert DD1WT (Thomas).

In Kürze soll bei **DB0KH** (Knüll) ein 9600- Baud-Userzugang in Betrieb gehen; der bisherige 2400-Baud-Zugang wird dann abgeschaltet. User können dann bei DB0KH mit <sup>1200</sup> oder <sup>9600</sup> Baud einsteigen. - Wegen des Aufbaus einer E-Plus-Anlage mußten die Antennen bei **DB0SAA** (Oberkochen) demontiert werden, und es dürfte wohl noch einige Wochen bis zur Wiederinbetriebnahme dauern.

#### **Linkstrecken**

Seit Ende September arbeitet der Link von **DB0ACA** (Upflamoer) zu DB0KFB (Kaufbeuren) nach längerem Ausfall wieder. Einige Fehler im Sender und Empfänger machten zudem einen Probelauf in der Werkstatt notwendig. Bei dieser Gelegenheit wurde dann auch gleich noch die Linkantenne zu DB0BIB (Biberach) ausgetauscht, damit es im kommenden Winter nicht wieder zur Vereisung der Antenne kommt. Der Link zu DB0BIB ging Anfang Oktober wieder in Betrieb.

Nach einem Defekt am Endstufenmodul des Linktransceivers von **DB0DIG** (Pirmasens) ist leider seit Ende September der Link zu DB0FRG (Schauinsland) außer Betrieb. Einschalten des Linktransceivers zu DB0BAD (Baden-Baden) brachte dort leider auch kein lesbares Signal. -Zu Testzwecken ist der Link von **DB0INS** (Inselsberg) nach DB0ROF (Rotenburg) in Betrieb genommen worden. Wei-

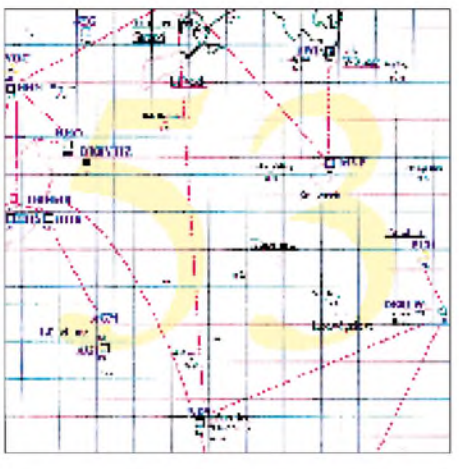

**Linkkarte des Locatorfeldes JO53 Entwurf: DL9HQH**

terhin wurden die Links zu DB0ESW (Hoher Meißner) sowie zu DB0ESA (Eisenach) für die Inbetriebnahme vorbereitet. In der Planung befindet sich ein Link zu DB0MER (Merseburg), der zunächst mit 9600 Baud und im Netzausbau mit 19200 Baud laufen soll. - Für die Verbesserung des Links von **DB0KEU** (Schwedenstein) zu DB0LOE (Löbau) sollen auf beiden Seiten 10-W-Endstufen sorgen. Gegen Linkeinbrüche nach DB0DSD (Dresden) im Winter bei Frost ist an eine gekapselte Yagi gedacht. -In den nächsten Monaten möchte man den Link von **DB0LHR** (Lahr/Schwarzwald) zu DB0OFB (Offenburg) auf 19200 Baud umrüsten. Dazu müssen das Modem und der Linktransceiver zu DB0OFB kurzfristig abgebaut werden. DB0NKS bleibt während der Zeit des Umbaus weiterhin via DB0NKS - DB0FRG mit dem übrigen PR-Netz verbunden.

Ende September wurde der Link auf der Seite von **DB0LUC** (Gehren) in Richtung DB0CTB (Cottbus) aktiviert. Leider ließen sich die Signale aus Richtung Cottbus bei DB0LUC trotz ausreichender Feldstärke bisher nicht dekodieren. Weiterhin lief an diesem Wochenende ein FM-Test mit DB0BUG (Bugk) auf 23 cm. Die Signale aus Richtung DB0BUG lagen bei S 4 bis S 5. Für diesen Link müßte eine höherer Antennenaufwand betrieben werden, damit er auch bei schlechten Ausbreitungsbedingungen funktioniert.

#### **Mailboxen**

Ab sofort ist die Mailbox **DB0NKS-8** (Forchheim) mit dem übrigen S&F-Netz-verbunden. Die User können von nun an auch DB0NKS als MyBBS nutzen. - Bei **DB0GPP** (Göppingen) läuft seit einigen Wochen eine Mailbox unter DB0GPP-8 mit BayCom-Mailbox-Software. Die Box ist auch in den S&F mit den übrigen Mailboxen eingebunden.

#### **Neues SAT-Gate verfügbar**

Ab sofort ist das Satelliten-Gateway OE3XIR für die allgemeine Nutzung offen. OE3XIR forwardet jeden Tag einmal um 2000 UTC zum Satelliten UO-22, d.h., Ihre Mail ist normalerweise etwa <sup>1</sup> bis 5 Stunden später im Ziel-Gateway, von wo es dann terrestrisch zur Home-BBS der Zieladresse weitergeschickt wird. OE3XIR nimmt nur Mails nach Großbritannien und für außerhalb Europas an. Das Adressenformat ist genau einzuhalten:

SP REQSAT @ OE3XIR.OE3.AUT.EU Titel: SP TOCALL @ BBSCALL.ADDRESS Text Text /EX oder CTRL-Z

Beispiel: SP REQSAT @ OE3XIR.#OE3.AUT.EU Hello George SP KA4AA @ WA6TRY.#NOCA.CA.USA.NA Hello George. I heave not heard from you ... /EX

Danke für die Informationen von DD1WT, DF6SA, DL1LAA und DL1YDI.

### *DX-QTC*

#### **Bearbeiter: Dipl.-Ing. Rolf Thieme DL7VEE @ DB0GR Landsberger Allee 489, 12679 Berlin**

Alle Frequenzen in kHz, alle Zeiten in UTC Berichtszeitraum 4.9.1996 bis 09.10.1996

#### **Conds**

Ab Oktober konnte man wieder deutlich mehr DX auf 80 und 160 m, aber auch auf 10, 12 und 15 m aufnehmen. Aber obwohl die Ausbreitungsbedingungen zunehmend Verbindungen auf schwierigen Trassen erlauben, sind die Feldstärken weiterhin meist niedrig. Vergleicht man die Ausbreitungsbedingungen zu den anderen Kontinenten mit denen ein Jahr zuvor, scheinen alle Bänder eindeutig schlechter zu sein. Südliche Funkrichtungen sind relativ stabil, Nordlinien sehr wechselhaft.

#### **DXpeditionen**

Anfang September erschien Erik, SM0AGD, mit dem etwas ungewöhnlichen Rufzeichen **ZY0ZGD/F** von Fernando de Noronha. - DL4XS, DL3KDV und DL6ET hatten wegen der unruhigen politischen Lage in FH ihre Aktivität dort abgesagt und waren deshalb noch eine Woche länger von **D68** in der Luft. - Ein Highlight war **FR5ZQ/T** für einige Tage von Tromelin. Leider war sein Signal nicht laut, und es wurde meist in SSB-Netzen gearbeitet.

- DK9IP & Co. aktivierten **3V8BB.** - DJ9ON, DK9KX und DK3KX funkten mit 100 W und Vertikal von **J5.** - ZL1AMO war Anfang Oktober regelmäßig als **3D2RW** von Fidschi ab <sup>0500</sup> auf <sup>40</sup> <sup>m</sup> in CW zu arbeiten. - Das holländische Team mit PA3ERC, PA3FQA, PA3BBP und PA3EWP funkte mit sehr guter Betriebstechnik von **FG, J7** und **FM.** Lediglich 160-m-QSOs waren selten. - Planmäßig wurden DJ6TF, DL7BO, DL7DF und DL7UFR als **J38BO, DF, RF und TF** in CW, SSB und RTTY QRV. Zwei PAs, Dreibandbeam, Titanex V80E, R7 für 10 MHz und eine Beverage Richtung Europa sorgten für gute Signale auf allen Bändern. Die ersten 48 Stunden Betrieb brachten bereits 4000 QSOs ins Log. 160 m litt trotz Beverage-Antenne unter QRN bis S9, so daß oft viele europäische Anrufer nicht lesbar waren. Das Nord/Süd-Gefälle der Funkausbreitung ließ sich an den J3-Signalen wieder gut beobachten: Während in Süddeutschland noch Signale auf 28495 kHz verstanden wurden, blieben sie im Berliner Raum auch mit Beam unhörbar. Dafür waren die Signale auf 21295 kHz hier S 9, aber wiederum an der Ostseeküste nicht mehr aufzunehmen. - **KG4GC** und **KG4VD** funkten fleißig von Guantanamo Bay auf allen Bändern in CW, SSB und RTTY.

#### **Infos**

Die Multi-OP-Expedition auf Midway fuhr unter **AH4/AH0W** 15000 QSOs, davon immerhin <sup>45</sup> % mit Europa! -Für die Aktivitäten aus Aden von **J28JJ/7O** und **7O1JAF** gab es keine offizielle Genehmigung, berichtet der Generaldirektor der Telekom von Aden. Amateurfunk sei zur Zeit "noch nicht erlaubt". -EA4BB ist als Architekt für ein Jahr in Zaire. Er hat das Rufzeichen **9Q5BB** erhalten und

will mit seinem TS-50 in CW und SSB aktiv werden. - Alex, PA3DZN, wird für die nächsten 6 Monate aus Angola, **D2,** funken. Er plant hauptsächlich CW-Betrieb, vorerst barfuß, eine 600-W-PA ist allerdings geordert. - Niki ist für insgesamt drei Jahre als **DH2JD/HI** in SSB anzutreffen. - In Hongkong dürfen ab sofort Sonderpräfixe benutzt werden: <sup>1996</sup> - **VR96, VS96;** <sup>1997</sup> -**VR97, VS97** und <sup>1998</sup> -**VR98.** Jetzige VR2-Rufzeicheninhaber benutzen VR9. und die VS6er VS9.. - Per, **JX7DFA** (LA7DFA) hat seinen Vertrag verlängert und bleibt nun bis April 1997 auf Jan Mayen. -**S92SS** bleibt ebenfalls noch bis zum Frühjahr 1997 auf der Insel. Charles hat ein gutes Signal auf 160 m und dort ist er besonders Freitag und Samstag spätabends anzutreffen. - VE1AOE mußte seine geplante DXpedition als **CY9AOE** wegen heftiger Stürme absagen und will sie nun <sup>1997</sup> durchführen. - **4U51UN** war bis Ende Oktober 1996 das Sonderrufzeichen von 4U1UN. - Apollo, **SV2ASP/A,** erschien gelegentlich in SSB, auch auf 40 m. Meist stand ein italienischer Listenmacher an seiner Seite, und nach wenigen Minuten war das Chaos perfekt. - Der bekannte 7P8SR (Ray) hat jetzt das Rufzeichen **5R8FK**.

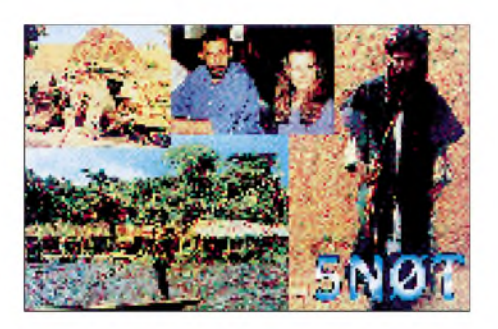

#### **CQ WWDX RTTY**

Am 27. und 28.9. fand der WWDX-Contest RTTY statt. Obwohl die Bedingungen unter denen des Vorjahres lagen (W- bzw. JA-Serien waren nicht drin), gab es jedoch gute Aktivität von 80 bis 10 m. 10 m brachte besonders am Samstagmittag Short-Skip-Europa und dann etwas Südamerika und Afrika. Die folgenden erreichten Raritäten sind besonders für RTTY-Einsteiger interessant: KG4GC, 3DA0, 4L, 4U1ITU, 5R8EN, 5X1T, 6Y5, 9G1UW, 9K2HN, 9M2TO, A71CW, A92GD, CO, CT3, CX, EA6, EA8, EA9, FR5DX, HC, J28JY, J77C, NP2, PY0FF, TY1RY, YB, ZP, ZS8IR sowie zahlreiche Europäer.

#### **Vorschau**

Vom 28.10. bis 11.11. läuft eine Aktivierung des International Police Radio Clubs (Danish Branch) in Grönland. Unter **OX3IPA** wird auf allen KW-Bändern meist in CW gearbeitet. -DJ2EH, DJ4OI und DL8NBH sind vom 22.10. bis 4.11. aus **FW**in CW/SSB/RTTY aktiv. Besonderen Wert legen sie auf die niederfrequenten und WARC-Bänder. -Nach seiner **8P9GU**-Operation Ende Oktober ist Gerd, DL7VOG, vom 30.10. bis 12.11. aus **J3** und vom 12. bis 25.11. als **J87GU** zu erwarten. Seine Farb-QSLs werden zuverlässig direkt und via Büro bestätigt. -Ab zweite Oktoberhälfte bis in den November wollen EA2KL und EA3ELM aus **3B8, FR** oder eventuell aus **3B9** QRV werden. - Eine große Multi-OP-DXpedition mit bekannten OMs wie JA1BK, OH2BH, K5VT, N7NG und anderen wird ab 16. bis 25.11. aus Myanmar unter **XZ1N** funken. Die QSLs vermittelt WX1T. - Vom 3. bis 8.11. ist Don, WB2DND, wieder bei **A61AD.** Spezielle Aktivitäten auf 160 m sind vorgesehen.

- Ab November ist Gun, **ZK1DI,** wieder für fünf Monate QRV. Er funkt auf allen Bändern mit 100 W von Süd-Cook und will auch für eine Woche Nord-Cook besuchen. QSL via DK1RV.

-Zum CQWW DX CW am 23./24.11.96 sind DL3DXX, DK7YY, DL2OBF und DL2OAP von der Station **D44BC** in der Luft. Die Crew um G3SXW, K5VT, N7BG usw. (im Vorjahr als TY5A QRV) plant unter **5V5A** einen neuen Afrikarekord und nimmt entsprechende Technik ins Gepäck. Darüber hinaus sind bereits XZ1N, 3V8BB, 8P9Z, 9M6NA, C6 und J87GU angekündigt.

**Bandmeldungen im Berichtszeitraum**

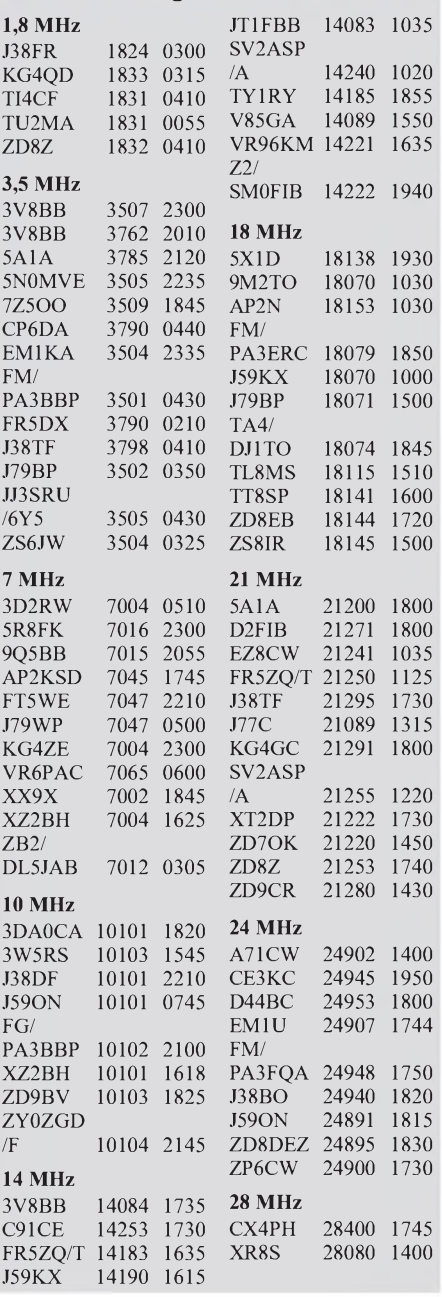

## *QRP-QTC*

#### **Bearbeiter: Peter Zenker DL2FI @ DB0GR E-Mail: ZENKERPN @ Perkin-<Elmer.com> Saarstraße 13, 12161 Berlin**

#### **Amateurfunktreffen CO - DL**

Das bereits an dieser Stelle angekündigte Treffen mit Arnie, CO2KK, der auf Einladung des Presse- und Informationsamtes unter anderem auch Berlin besuchte, hat inzwischen stattgefunden. Am 23.9. holte ich Arnie abends aus der Hotelhalle ab. Auch ohne Foto klappte das Erkennen trotz dichten Gedränges auf Anhieb, hielt doch jeder von uns seine QSL-Karte hoch in die Luft, was zwar nicht verabredet war, aber offensichtlich zum Standard unter Funkamateuren gehört. Den zusätzlich mitgebrachten CW-Generator samt 5-W-Verstärker hätte ich also eigentlich gar nicht gebraucht, aber man will ja schließlich seinen Spaß haben: QRZ CO2KK de DL2FI pse k ... wie auf Kommando erstarben nahezu alle Gespräche in der Halle, und alle Augen blickten auf die beiden offensichtlich Verrückten, die sich unter Abgabe äußerst verdächtiger Tonsignale stürmisch

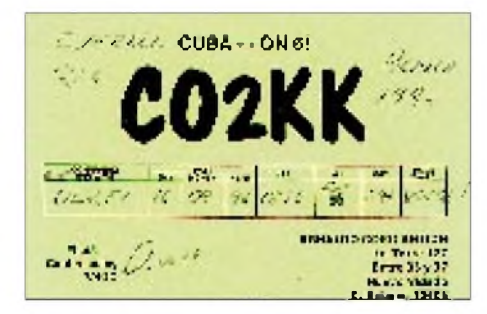

begrüßten. "Die sind bestimmt von der Wetterkarte" identifizierte uns ein ganz aufmerksamer Beobachter.

Wir fuhren sofort zu meinem Shack, um eine Verbindung nach Kuba herzustellen. Arnie wollte seiner Frau mitteilen, daß er endlich in einer deutschen Funkbude angelangt sei. Der Kontakt kappte bereits beim dritten Versuch. Die Sendeleistung betrug etwa 10 mW, Antenne ein Monopol  $\lambda$ /4, Frequenz etwa 900 MHz. So ganz kenne ich die meines schnurlosen Telefons nicht - aber es sendet auf jeden Fall ORP.

Bald danach trafen wir uns dann in einem typischen Berliner Restaurant - dem Bambus, wo uns mein Freund, Herr WU, den großen runden Tisch reserviert hatte. Das Treffen erhielt durch die Anwesenheit von Claudia, der stellvertretenden Distriktsvorsitzenden des DARC Berlin und Martin, dem Redakteur des Berlin-Brandenburg-Rundspruchs, einen ziemlich offiziellen Anstrich.

Vor, während und nach dem Essen wurde CO2KK ausgequetscht wie eine Zitrone. Der arme Arnie wird als wesentliche Erinnerung an Berliner Funkamateure den Geschmack kalten Entenbratens mit nach Havanna genommen haben.

Unsere Hilfsaktion ist jedenfalls höchst willkommen. Nie zuvor war Amateurfunk in Kuba so schwierig wie heute, denn es stehen praktisch nur noch ausgeschlachtete Teile zur Verfügung, so daß Selbstbau keine Mode, sondern bittere Notwendigkeit ist. Eine Besonderheit des kubanischen Amateufunkgesetzes zwingt die YLs und OMs sogar zu Aktivitäten: Wer zwei Jahre nicht mit eigenem Gerät QRV war, muß die Prüfung wiederholen! Das wär doch was für DL oder? :-))

Die kubanischen Zollbehörden unterstützen Hilfsaktionen wie die durch DL0AQB geplante durch Befreiung von Einfuhrzöllen. Einzige Bedingung: Die Ausgabe erfolgt kontrolliert über den Amateurfunkverband. Der verteilt Geräte nach einem Anforderungsschlüssel über das ganze Land und verkauft alle Bastelteile in einem klubeigenen Shop gegen geringes Entgelt. Von den Einnahmen finanziert er unter anderem die 2-m-Relais sowie die Teilnahme kubanischer Funkamateure an internationalen Kongressen und Veranstaltungen.

Dieses Entgegenkommen der Zollbehörde haben sich die CO-Amateure durch aktiven Einsatz im Hurrikan-Warnnetz erworben. Das Amateurnetz war in der Vergangenheit oft die einzig zuverlässige Institution und hat viele Menschenleben gerettet. Zu kritischen Zeiten beobachten Funkamateure den Wasserstand an der Küste. Steigt oder fällt der Meeresspiegel (Kuba kennt keine Ebbe oder Flut), wird über eine 2-m-Kette die nächste Kurzwellenstation alarmiert, die die Meldung weitergibt.

Gebraucht wird laut Arnie alles in der Funkerei verwendbare. Ein Beispiel: Im Rahmen einer anderen "Hams-helfen-Hams"-Aktion gelangten einige ausgemusterte PC-Motherboards in die Hände der OMs. Die fehlenden Netzteile wurden selbstgestrickt, die benötigten Transformatoren dazu aus alten Fernsehgeräten umgewickelt. Das sogenannte Power-Good-Signal (ein kurzer Impuls nach Erreichen der stabilen 5-V-Spannung, der den Prozessor mit einem Reset-Befehl startet) erzeugt man mittels eines Schalters von Hand.

CO2KK selbst ist auf UKW ab 6 m sehr aktiv. Sein besonderes Interesse gilt der Erforschung von Ausbreitungsphänomenen. Fachbeiträge zu dieser Problematik haben ihm schon einige Einladungen zu UKW-Kongressen der ARRL eingebracht, und ich hoffe, ihn überzeugt zu haben, daß er einige Erkenntnisse auch im FA veröffentlicht.

Arnie bezeichnet sich selbst als "QRP Operateur mit vollem Herzen". Seine Ansichten zu QRP decken sich übrigens sehr stark mit meinen eigenen: QRP sei der ideale Einstieg für alle, die zu geringsten Kosten qualitativ hochwertige Technik selbstbauen können und die ideale Ergänzung für diejenigen, die es leid sind, ihr Hobby mit vorgefertigten schwarzen Kisten auszuüben.

Er hat sich riesig gefreut, daß die DL0AQB-Gruppe ihm eine Mitgliedschaft im G QRP Club geschenkt hat. Die Zeitschrift SPRAT ist nach seiner Aussage genau das, was ein Selbstbauer in Kuba braucht, und er wird sein Exemplar mit den anderen kubanischen Amateuren teilen.

Uns hat der Abend sehr gut gefallen. Vielleicht wird sich auch eine Gelegenheit ergeben, Arnies Einladung nach Kuba nachzukommen. Das wäre schon etwas, QRP aufallen Frequenzen als CO/DL0AQB, CO/DL0QRP oder sogar CO2QRP?

Der Aufruf, überflüssiges Material für unsere Freunde in Kuba bereitzustellen, ist also höchst aktuell und der Transport bereits gesichert. Vielen Dank für die inzwischen eingegangenen Angebote. Bis dieses QTC erscheint, werde ich hoffentlich alle Anfragen beantwortet haben.

#### **QRP-Frequenzen (in kHz)**

**CW:** 1843, 3560, 7030, 10106, 14060, 18096, 21 060, 24906, 28060, 144060 **SSB:** 3690, 7090, 14285, 21 285, 144285 **FM:** 144585

#### **SPRAT Herbst 96 erschienen**

Die neue Ausgabe der SPRAT enthält u.a. folgende Beiträge: Der G3TDZ-73-kHz-Transceiver; VU-Mini-Transmitter (-Transceiver), kleiner als eine Briefmarke; verbessertes "Rock-O-Nator"-Antennenabstimmgerät; Der Norwich Sender, ein CW/AM-Sender für 160 m; Notizen zum GM3OXX-NF-CW-Filter; NF-Tiefpaß für den GQ 40/GQ 20; Berührungspaddel für elektronische Tasten; Updates zum Epiphyte-2-80-m-SSB-Transceiver; Vertikalantenne nach ON5UP.

Die SPRAT ist im Mitgliedsbeitrag des G QRP Club enthalten. Sie erscheint viermal im Jahr in sehr guter Druckqualität im Format DIN A5. 80% des Inhalts sind Beiträge technischer Art. Umdeutschen Funkamateuren den Beitritt zum G-QRP Club zu erleichtern, hat sich Rudi Dell, DK4UH, Weinbietstr. 10, 67459 Bohl-Iggelheim, als Repräsentant zur Verfügung gestellt. Beitrittserklärungen sowie den Mitgliedsbeitrag in Höhe von 18 DM nimmt Rudi entgegen; er ist auch der Organisator des bekanntenjährlichen Treffens der DL-QRPer in Pottenstein.

#### **Verbesserungsvorschlag zum GQ40 vom Konstrukteur selbst**

Wem die ZF-Verstärkung des GQ 40 bzw. GQ 20 nicht genügt, möge folgenden Umbauvorschlag probieren: Entferne R13 und ersetze ihn durch eine Drossel Toko 283AS-101 7BS. Dazu muß man deren Anschlußdrähte etwas verbiegen, da die Drossel für ein anderes Rastermaß entwickelt wurde. Die Eigenresonanz der Drossel liegt bei 4,4 MHz. Der Unterschied in der Verstärkung ist gewaltig.

Da sich die Trennung von der Gleichspannungsversorgung durch die Drossel ebenfalls verbessert, kann man auch C85 entfernen, was ein deutlich weicheres QSK ermöglicht. Sheldon Hands ist jetzt auch per e-Mail zu erreichen: e-mail an HANDS @ rf-<kits.demon.uk>.

 $An$ zeige -

### *Ausbreitung November 1996*

#### **Bearbeiter: Dipl.-Ing. Frantisek Janda, OK1HH CZ-251 65 Ondrejov 266, Tschechische Rep.**

Mit der durchschnittlichen Fleckenzahl von R  $= 14.0$  für den August ergibt sich der gleitende Durchschnitt für den Februar dieses Jahres zu R**<sup>12</sup>** = 10,5. Die nachfolgenden Werte dürften also nicht geringer ausfallen, zumal die Vorgänge auf der Sonne auch Anfang September keine wesentlichen Veränderungen zeigten. Der im Juli beginnende mäßige Anstieg setzte

sich im August und September fort. Die Hysterese der Ionosphäre war allerdings (besonders in der Sommerperiode) immer noch groß genug, um diese Amplitude etwas zu glätten. Trotzdem benutzen wir für die Berechnung der untenstehenden Kurven R**<sup>12</sup>** = 8.

Die KW-Ausbreitungsbedingungen gemahnen uns infolge der minimalen Sonnenaktivität und der sich verlängernden Nächte eher als in den vergangenen Jahren an die Nähe des Winters. Das 20-m-Band wird praktisch täglich für DX-Verbindungen geöffnet sein, und auch das 17-m-Band sollte zumeist Belebung zeigen. Nutzbare Öffnungen auf den noch hochfrequenteren Bändern sind aber weniger wahrscheinlich und wenn, nur kurz; über den langen Weg gibt es eher gar keine.

Das 40-m-Band erhebt sich durch die große tote Zone zu einem beliebten DX-Band. Es bewältigt jedoch die Abwanderung der Stationen auf niedrigere Frequenzen nicht voll, so daß wir interessantes DX häufiger auch auf dem 80-m- und 160-m-Band finden. Die niedrigen Signalpegel in den oberen Teilen der Grafiken bedeuten daher nichts anderes als eine geringe Wahrscheinlichkeit von Öffnungen.

mentent von Ormangen.<br>\*<br>Gehen wir zur Analyse des diesjährigen August über. Er unterschied sich von den vorangegangenen und folgenden Monaten dadurch, daß die Sonnenscheibe auch nicht einen Tag ohne Flecken war. Trotzdem wurden, mit Ausnahme zweier schwacher Effekte am 25. August, keine auch nur etwas bedeutendere Eruptionen beobachtet. Das Magnetfeld zeigte sich bis 13. August eher ruhig und danach um den 14., vom 16. bis 17., am 25. und 29.8. aktiver. Eine sympathische Erscheinung war das Fehlen größerer erdmagnetischer Störungen, wasimDurchschnitt bessere KW-Ausbreitungsbedingungen bewirkte. Die Werte der höchsten nutzbaren Frequenzen waren zwar nur geringfügig, aber dennoch höher als es bei einem etwas ruhigeren Magnetfeld gewesen wäre. Die F**2**-Senkrecht-Grenzfrequenzen erreichten während des Vormittags 5,5 MHz; im Abendmaximum (gewöhnlich nach 1900 UTC) erklommen sie nicht selten 6 oder 7 MHz.

Gegenüber dem Juli verringerte sich das Auftreten von E**s**, wobei sich nicht nur die hochfrequenten KW-Bänder leerten, sondern auch große tote Zonen im 40-m-Band auftraten, die ohne E**<sup>s</sup>** sogar ganztägig angedauert hätten.

In den höheren heliografischen Breiten (typisch um den 30. Breitenkreis) wurden nach langer

Unterbrechung am 10., vom 14. bis 18. und am 20.8. wieder Sonnenflecken beobachtet, wobei der uns nächststehende Stern zu verstehen gab, daß sich der Beginn des nächsten elfjährigen Zyklus doch nähert. Die Ansichten darüber, wann das Minimum anzusetzen ist, beginnen sich wieder zu unterscheiden, wie wir beim Vergleich der aktuellen Vorhersagen der beiden wichtigsten, traditionsreichen und renommierten Quellen, des Sunspot Index Data Center in Brüssel und World Warning Agency in Boulder, Colorado, sehen. Während man bei ersterem weiterhin zu einem Termin im diesjährigen Herbst neigt, meinen die anderen, das elfjährige Minimum gerade hinter sich gelassen zu haben...

Wir müssen uns darüber jedoch keinesfalls einen Kopf machen, denn ein wesentliches Ansteigen der Sonnenaktivität erwartet uns sowieso erst in zwei Jahren. Außerdem gestehen sich die gegenwärtigen Vorhersagen sicher noch einige Veränderungen zu; mit anderen Worten, gerade an der Sonne sehen die Astronomen am besten, wie (relativ) wenig sie bisher vom Aufbau und von der Entwicklung eines Sterns wissen.

Die Werte des Sonnenstroms waren im August  $SF = 80, 80, 79, 78, 74, 73, 72, 70, 70, 72, 73,$ 70, 70, 69, 68, 68, 68, 67, 68, 69, 70, 73, 74, 75, 75, 74, 74, 74, 73, 74, 73 und 76 entsprechend einem Durchschnitt von 72,5. Die A**k**-Indizes aus Wingst sahen folgendermaßen aus: 14, 8, 11, 8, 8, 12, 8, 6, 11, 7, 6, 7, 9, 20, 10, 16, 14, 8, 6, 10, 8, 7, 12, 11, 18, 13, 18, 16, 34, 19 und 12; Durchschnitt 11,8.

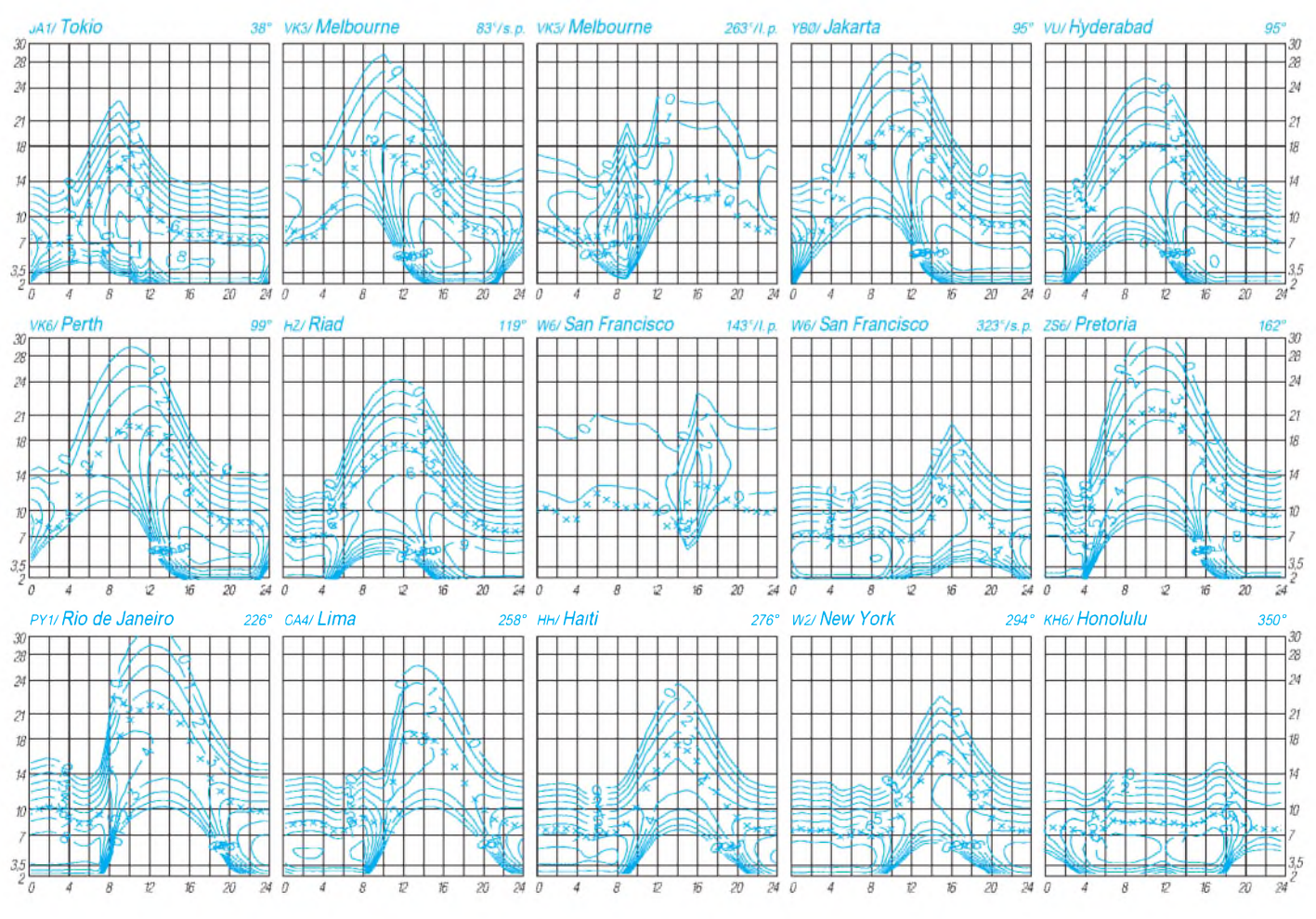

**1302 • FA 11/96**

### *Entwurf eines Gesetzes über den Amateurfunk (AFuG 1997)*

**Nachfolgend der Entwurf eines neuen Amateurfunkgesetzes in der Fassung, wie sie am 25.9.1996 das Bundeskabinett passiert hat. Das Gesetz soll nach evtl. abschließenden Korrekturen und Verabschiedung durch den Bundestag im Jahr 1997 in Kraft treten.**

#### **§ 1 Geltungsbereich**

Dieses Gesetz regelt die Voraussetzungen und die Bedingungen für die Teilnahme am Amateurfunkdienst.

#### **§ 2 Begriffsbestimmungen**

#### Im Sinne dieses Gesetzes ist

1. Funkamateur der Inhaber eines Amateurfunkzeugnisses oder einer harmonisierten Amateurfunk-Prüfungsbescheinigung auf Grund der Verfügung 9/1995 des Bundesministeriums für Post und Telekommunikation vom 11. Januar 1995 (Amtsblatt S. 21), der sich mit dem Amateurfunkdienst aus persönlicher Neigung und nicht aus gewerblich-wirtschaftlichem Interesse befaßt,

2. Amateurfunkdienst ein Funkdienst, der von Funkamateuren untereinander, zu experimentellen und technisch-wissenschaftlichen Studien, zur eigenen Weiterbildung, zur Völkerverständigung und zur Unterstützung von Hilfsaktionen in Not- und Katastrophenfällen wahrgenommen wird; der Amateurfunkdienst schließt die Benutzung von Weltraumfunkstellen ein. Der Amateurfunkdienst und der Amateurfunkdienst über Satelliten sind keine Sicherheitsfunkdienste,

3. eine Amateurfunkstelle eine Funkstelle, die aus einer oder mehreren Sendefunkanlagen und Empfangsfunkanlagen einschließlich der Antennenanlagen und der zu ihrem Betrieb erforderlichen Zusatzeinrichtungen besteht und die auf mindestens einer der im Frequenznutzungsplan für den Amateurfunkdienst ausgewiesenen Frequenzen betrieben werden kann.

#### **§ 3 Voraussetzungen zur Teilnahme am Amateurfunkdienst, Rufzeichen, Frequenzzuteilung**

(1) Die Regulierungsbehörde (§ 10) läßt eine natürliche Person unter gleichzeitiger Zuteilung eines personengebundenen Rufzeichens auf Antrag zur Teilnahme am Amateurfunkdienst zu, wenn sie eine fachliche Prüfung für Funkamateure erfolgreich abgelegt oder eine Amateurfunk-Prüfungsbescheinigung nach § 2 Nr. <sup>1</sup> vorgelegt hat.

(2) Die Regulierungsbehörde teilt dem Funkamateur auf Antrag weitere Rufzeichen zu. Das Bundesministerium für Post und Telekommunikation wird ermächtigt, durch Rechtsverordnung das Verfahren der Zuteilung und Einzelheiten der Anwendung und Mitbenutzung von Rufzeichen zu regeln.

(3) Eine Amateurfunkstelle darf erst nach der Zulassung zur Teilnahme am Amateurfunkdienst und der Zuteilung

1. eines personengebundenen Rufzeichens,

2. eines Rufzeichens für den Ausbildungsfunkbetrieb oder

3. eines Rufzeichens für fernbediente und automatisch arbeitende Amateurfunkstellen oder

4. eines Rufzeichens für Klubstationen

durch den Funkamateur betrieben werden.

(4 ) Die Regulierungsbehörde kann unter Beibehaltung der Zulassung zur Teilnahme am Amateurfunkdienst zugeteilte Rufzeichen aus wichtigen Gründen, insbesondere bei Änderungen durch internationale Vorgaben ändern. Sie kann unbeschadet des § 49 Abs. 2 des Verwaltungsverfahrensgesetzes die Zulassung

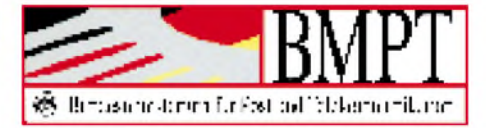

zur Teilnahme am Amateurfunkdienst unter gleichzeitiger Entziehung der zugeteilten Rufzeichen widerrufen, wenn der Funkamateur fortgesetzt gegen dieses Gesetz oder gegen auf Grund dieses Gesetzes erlassene Rechtsverordnungen verstößt.

(5 ) Die im Frequenznutzungsplan (§ 46 des Telekommunikationsgesetzes vom 25. Juli <sup>1996</sup> - BGBl. I S. 1120) für den Amateurfunkdienst ausgewiesenen Frequenzen gelten einem Funkamateur mit Wohnsitz in Deutschland als zugeteilt, wenn ihm ein oder mehrere Rufzeichen zugeteilt worden sind.

#### **§ 4 Fachliche Prüfung, Anerkennung von Amateurfunkzeugnissen fremder Verwaltungen**

(1) Das Bundesministerium für Post und Telekommunikation wird ermächtigt, durch Rechtsverordnung die Durchführung und die inhaltlichen Anforderungen der fachlichen Prüfung für Funkamateure, den Ausbildungsfunkbetrieb, die Einteilung derverschiedenen Arten von Amateurfunkzeugnissen und die Anerkennung ausländischer Amateurfunk-Prüfungsbescheinigungen, wenn sie einem deutschen Amateurfunkzeugnis gleichwertig sind, zu regeln. Mit Bestehen der fachlichen Prüfung werden die Kenntnisse, Fähigkeiten und Fertigkeiten zu einer selbständigen und verantwortlichen Teilnahme am Amateurfunkdienst nachgewiesen.

(2) Jede natürliche Person mit Wohnsitz in Deutschland ist aufAntrag zur fachlichen Prüfung für Funkamateure zuzulassen. Über die bestandene fachliche Prüfung nach Absatz <sup>1</sup> wird ein Amateurfunkzeugnis (§ 2 Nr. 1) erteilt.

(3) Ausländische Funkamateure, die die Bedingungen der Verfügung 8/1995 des Bundesministeriums für Post und Telekommunikation vom 11. Januar 1995 (Amtsblatt S. 18) erfüllen und keinen ständigen Wohnsitz in Deutschland haben, dürfen bis zu drei Monaten eine Amateurfunkstelle in Deutschland betreiben.

#### **§ 5 Rechte und Pflichten des Funkamateurs**

(1) Der Funkamateur darfnur ein ihm von der Regulierungsbehörde zugeteiltes Rufzeichen benutzen.

(2) Mit einem von der Regulierungsbehörde zugeteilten Rufzeichen ist der Funkamateur berechtigt, abweichend von den in § 60 des Telekommunikationsgesetzes und den aufGrund des § 61 des Telekommunikationsgesetzes erlassenen Rechtsverordnungen festgelegten Konformitätsbewertungsverfahren, eine im Handel erhältliche oder selbstgefertigte Amateurfunkstelle sowie Sendeanlagen, die zu Amateurfunkstellen umgebaut sind, zu betreiben.

(3) Der Funkamateur darf mit seiner Amateurfunkstelle nur auf den in  $\S$  3 Abs. 5 genannten Frequenzen senden.

(4) Eine Amateurfunkstelle darf

1. nicht zu gewerblich-wirtschaftlichen Zwecken und

2. nicht zum Zwecke des geschäftsmäßigen Erbringens von Telekom munikationsdiensten betrieben werden.

(5) Der Funkamateur darf nur mit anderen Amateurfunkstellen Funkverkehr abwickeln. Der Funkamateur darf Nachrichten für und an Dritte nicht übermitteln. Satz 2 gilt nicht in Not- und Katastrophenfällen.

#### **§ 6 Technische und betriebliche Rahmenbedingungen**

Das Bundesministerium für Post und Telekommunikation wird ermächtigt, durch Rechtsverordnung unter Berücksichtigung internationaler Vereinbarungen und anderer den Amateurfunkdienst betreffenden internationalen Empfehlungen die technischen und betrieblichen Rahmenbedingungen für die Durchführung des Amateurfunkdienstes festzulegen, insbesondere für

1. die Planung und Fortschreibung der im Frequenznutzungsplan für den Amateurfunkdienst ausgewiesenen Frequenzen für Relaisfunkstellen als fernbediente und automatisch arbeitende Amateurfunkstellen,

2. die Erstellung und Herausgabe eines Verzeichnisses der zugeteilten deutschen Rufzeichen und ihrer Inhaber und

3. den Betrieb von Amateurfunkstellen auf Wasser- und in Luftfahrzeugen.

Mit der Ermächtigung nach Satz <sup>1</sup> kann auch die Verordnung zur Durchführung des Gesetzes über den Amateurfunk in der im Bundesgesetzblatt Teil III, Gliederungsnummer 9022 1-1, veröffentlichten bereinigten Fassung, zuletzt geändert durch die Verordnung vom 15. April 1985 (BGBl. I S. 637) aufgehoben werden.

#### **§ 7 Schutzanforderungen**

(1) Beim Betrieb einer Amateurfunkstelle sind abweichend von den sonstigen Vorschriften des Gesetzes über die elektromagnetische Verträglichkeit von Geräten in der Fassung der Bekanntmachung vom 30. August 1995 (BGBl. I S. 1118) nur die Schutzanforderungen zur Gewährleistung der elektromagnetischen Verträglichkeit im Sinne des § 4 jenes Gesetzes einzuhalten.

(2) Von den Schutzanforderungen zur Störfestigkeit im Sinne des § 4 Abs. <sup>1</sup> Nr. 2 des Gesetzes über die elektromagnetische Verträglichkeit von Geräten darf der Funkamateur abweichen und kann den Grad der Störfestigkeit seiner Amateurfunkstelle selbst bestimmen. Dabei muß der Funkamateur elektromagnetische Störungen seiner Amateurfunkstelle durch andere Geräte hinnehmen, wenn diese Geräte den Schutzanforderungen nach § 4 Abs. <sup>1</sup> des Gesetzes über die elektromagnetische Verträglichkeit von Geräten genügen.

(3) Für den Funkamateur gilt § 59 Abs. 2 Nr. <sup>1</sup> und Nr. 5 des Telekommunikationsgesetzes entsprechend. Rechtsverordnungen nach § 59 Abs. 4 und § 61 des Telekommunikationsgesetzes können durch Rechtsverordnung des Bundesministeriums für Post und Telekommunikation für den Funkamateur für anwendbar erklärt werden.

Der Funkamateur hat der Regulierungsbehörde vor Betriebsaufnahme die Berechnungsunterlagen und die ergänzenden Meßprotokolle für die ungünstigste Antennenkonfiguration seiner Amateurfunkstelle vorzulegen. Die Regulierungsbehörde stellt auf Antrag eine Standortbescheinigung aus.

#### **§ 8 Gebühren und Auslagen**

Für Amtshandlungen nach diesem Gesetz werden Kosten (Gebühren und Auslagen) erhoben. Das Bundesministerium für Post und Telekommunikation wird ermächtigt, im Einvernehmen mit dem Bundesministerium der Finanzen durch Rechtsverordnung nach Maßgabe des Verwaltungskostengesetzes die Gebühren festzulegen für

1. die Erteilung von Amateurfunkzeugnissen nach bestandener fachlicher Prüfung,

2. die Zulassung zur Teilnahme am Amateurfunkdienst und die Zuteilung von Rufzeichen,

3. die Ausstellung von harmonisierten Prüfungsbescheinigungen,

4. die Rücknahme und die Ablehnung von Anträgen auf die in Nr. <sup>1</sup> bis 3 genannten Amtshandlungen sowie den Widerruf solcher Amtshandlungen,

5. die Anordnung der Einschränkung des Betriebes oder die Außerbetriebnahme einer Amateurfunkstelle und

6. die Überlassung des Verzeichnisses der zugeteilten deutschen Rufzeichen und ihrer Inhaber.

#### **§ 9 Bußgeldvorschriften**

(1) Ordnungswidrig handelt, wer vorsätzlich oder fahrlässig 1. entgegen a) § 3 Abs. 3 oder b) § 5 Abs. 4 Nr. 2

eine Amateurfunkstelle betreibt oder

2. entgegen § 5 Abs. 5 Satz 2 eine Nachricht übermittelt.

(2) Die Ordnungswidrigkeit kann in den Fällen des Absatzes <sup>1</sup> Nr. <sup>1</sup> Buchstabe b mit einer Geldbuße bis zu zwanzigtausend Deutsche Mark, in den übrigen Fällen mit einer Geldbuße bis zu zehntausend Deutsche Mark geahndet werden.

(3) Verwaltungsbehörde im Sinne des § 36 Abs. <sup>1</sup> Nr. <sup>1</sup> des Gesetzes über Ordnungswidrigkeiten ist die Regulierungsbehörde.

#### **§ 10 Zuständigkeiten**

(1) Die sich aus diesem Gesetz und den auf Grund dieses Gesetzes erlassenen Rechtsverordnungen ergebenden Aufgaben nimmt die Regulierungsbehörde für Telekommunikation und Post wahr (§ 66 Abs. <sup>1</sup> des Telekommunikationsgesetzes). Aufgabe der Regulierungsbehörde ist es auch, die Einhaltung dieses Gesetzes und der auf Grund dieses Gesetzes erlassenen Rechtsverordnungen zu überwachen.

(2) Die der Regulierungsbehörde nach diesem Gesetz zugewiesenen Aufgaben und Befugnisse werden bis zum 31. Dezember 1997 durch das Bundesamt für Post und Telekommunikation wahrgenommen.

#### **§ 11 Betriebseinschränkungen und -Verbote**

(1) Die Regulierungsbehörde kann bei Verstößen gegen dieses Gesetz oder gegen auf Grund dieses Gesetzes erlassene Rechtsverordnungen eine Einschränkung des Betriebes oder die Außerbetriebnahme von Amateurfunkstellen anordnen.

(2) Die sofortige Vollziehbarkeit von Betriebseinschränkungen oder Betriebsverboten soll von der Regulierungsbehörde angeordnet werden, wenn eine Gefährdung von Leib und Leben eines anderen oder einer fremden Sache von bedeutendem Wert zu befürchten ist. Gleiches gilt, wenn zu befürchten ist, daß der Funkamateur Frequenzbereiche nutzt, die anderen Funkdiensten zugewiesen sind und die Gefahr besteht, daß hierdurch erhebliche Störungen dieser Funkdienste verursacht werden. § 80 Abs. 2 Nr. 4 der Verwaltungsgerichtsordnung bleibt unberührt.

#### **§ 12 Übergangsregelung**

Die bis zum Inkrafttreten dieses Gesetzes erteilten Genehmigungen zum Errichten und Betreiben von Amateurfunkstellen gelten nach Maßgabe dieses Gesetzes weiter.

#### **§ 13 Inkrafttreten, Außerkrafttreten**

Dieses Gesetz tritt am Tag nach der Verkündung in Kraft. Gleichzeitig tritt das Gesetz über den Amateurfunk in der im Bundesgesetzblatt Teil III, Gliederungsnummer 9022-1, veröffentlichten bereinigten Fassung außer Kraft.

Bonn, den 1997

#### *Zum Entwurf des AFuG*

Offenbar wurden bei der Überarbeitung des Entwurfs viele Vorschläge des Deutschen Amateur Radio Clubs e.V. und anderer Diskussionspartner berücksichtigt.

Eine erste Stellungnahme des DARC können Sie auf Seite 1308 nachlesen. Der Verband wird sich im Rahmen des parlamentarischen Verfahrens um die Durchsetzung bisher nicht berücksichtigter, aus Sicht der Funkamateure wünschenswerter Veränderungen bemühen.

Zwei Dinge, die bei der Durchsicht des Entwurfs u.a. noch besonders auffielen, waren die nicht mehr erwähnte Delegierung von Prüfungen und der Rufzeichenverwaltung sowie vor allem der letzte Absatz von § 7, der je nach Auslegung Antennenexperimente und Portabelbetrieb praktisch unmöglich machen könnte.

Zusammen mit dem vorstehend abgedruckten Text des Entwurfs für ein neues Amateurfunkgesetz verbreitete das Ministerium für Post und Telekommunikation auch eine Begründung, die sowohl die Motivation für diese Neufassung des Gesetzes und seine Existenz neben dem jüngst beschlossenen Telekommunikationsgestz erläutert und ausführlich jeden Paragraphen kommentiert.

Aus Platzgründen können wir diesen Kommentar leider nicht abdrucken. Erwähnt sei nur, daß das Ministerium die große Bedeutung des grenzüberschreitenden Amateurfunkdienstes u.a. in seinen experimentellen und technischwissenschaftlichen Studien und der Unterstützung völkerverständigender und friedenunterstützender Maßnahmen sieht und es durch das nicht mehr vorgeschriebene Mindestalter einen erleichterten Einstieg in den Amateurfunkdienst als interessantes Hobby für Kinder und Jugendliche erreichen möchte.

Solange international und insbesondere im Rahmen der CEPT verschiedene Genehmigungsklassen bestehen, sollen auch die Einstiegsund Zugangsvoraussetzungen durch verschiedene Arten von Amateurfunkzeugnissen berücksichtigt bleiben.

Wer die Begründung lesen möchte (unbedingt zu empfehlen), sei auf die Rubriken DARC in den Packet-Radio-Mailboxen, wo sie zusammen mit dem Text des Gesetzentwurfs zu Redaktionsschluß in einer ASCII- und in einer 7Plus-kodierten Word-Fassung zu finden war, verwiesen. Außerdem wurden beide Texte auch in die Rubrik Alle eingespielt und liegen u.a. bei DB0HQ (über DB0VFK via DB0EAM) und DF0VFK (über DF0DBP) vor. Auch Internet-User haben (beim Server der AGZ e.V.; DEC-Unix) unter <http://www.kfa-juelich.de/> ipp/agz/afug97\_0.htm und http://www.kfa-jue[lich.de/ipp/agz/afug97\\_b.htm](http://www.kfa-jue-lich.de/ipp/agz/afug97_b.htm) Zugriff auf die Dokumente.

Wenn das Gesetz im nächsten Jahr durch den Bundestag verabschiedet worden ist, werden als Untersetzung zudem die zugehörigen Durchführungsbestimmungen und die konkreten Gebührenregelungen erheblichen Einfluß auf die deutsche Amateurfunklandschaft ausüben. Als Stichworte seien nur Genehmigungsklassen, Prüfungsinhalte einschließlich Telegrafie als KW-Zugangsvoraussetzung und die erwähnten Auslegungen der EMV-Problematik genannt. **TO**

### *Diplome*

#### **Bearbeiterin: Rosemarie Perner DL7ULO**

**Franz-Jacob-Straße 12, 10369 Berlin**

#### **Diplom Deutscher Amateurfunk-Schulstationen DDAS**

Der DARC-Ortsverband Dortmunder Schulen, DOK O 45, gibt dieses Diplom, das von allen lizenzierten Funkamateuren und SWLs (zu entsprechenden Bedingungen) entweder auf KW oder UKW erworben werden kann, zugunsten der Deutschen Krebshilfe e.V. heraus.

Erforderlich sind Verbindungen mit deutschen Amateurfunk-Schulstationen nach dem 1.1.81 wie folgt: DL-Stationen benötigen auf KW 15, auf UKW 6 Punkte; europäische 6 und DX-Stationen 5 Punkte.

Jede Station zählt einmal je Band <sup>1</sup> Punkt. CW-Verbindungen bringen ebenso wie solche in Sonderbetriebsarten oder mit Schulstationen aus dem DOK O 45 (DF0AG, DF0DZ, DK0IKG und DL0PV) die doppelte Punktzahl.

Der Diplomantrag ist zusammen mit der Gebühr von 15 DM oder US-\$ 10 an den DARC-Ortsverband Dortmunder Schulen, O 45, Postfach 30 05 41, 44235 Dortmund, einzusenden.

**(Stand August 1996, tnx DL3DBP)**

#### **Red Ink Award, RIA**

Das vom Arbeitskreis Amateurfunk in der Schule e.V. (AATiS) herausgegebene Red Ink Award zielt darauf ab, am Funk intertessierte Jugendliche auf den Amateurfunk aufmerksam zu machen, den Amateurfunk in den Schulen zu verbreiten, den Gedankenaustausch zum Thema "Amateurfunk in der Schule" zwischen den Lehrern zu intensivieren und durch Funkverbindungen zwischen Schülern und Lehrern ein vertrauensvolles Verhältnis zwischen ihnen zu förden.

Das Diplom kann von Funkamateuren (und SWLs) erworben werden, die 50 Punkte aus Verbindungen nach dem 1.1.75 mit RIA-Stationen nachweisen können. Darunter muß mindestens eine Schulstation sein. Für je 25 weitere Punkte kann ein numerierter Sticker beantragt werden. Jede RIA-Station zählt auf KW <sup>1</sup> Punkt, auf UKW 2 Punkte. Schulstationen bringen die doppelte Punktzahl.

Jede Station ist nur einmal wertbar. Für das Diplom gelten nicht nur die in der RIA-Liste (gegen 3 DM Rückporto und SAL beim Diplombearbeiter erhältlich) aufgeführten Stationen, sondern auch Karten, auf denen eine noch nicht in derListe erfaßte neue Station vermerkt ist. Es bestehen keine Band- oder Betriebsartenbeschränkungen.

Sowohl für das Diplom als auch für Sticker ist entweder eine ausgefüllte (markierte) RIA-Liste einzureichen, die von einem in der Liste aufgeführten Funkamateur bestätigt werden muß oder ein Logauszug mit Datum, Rufzeichen und RIA-Nummern der gearbeiteten/gehörten Stationen. Eine solche Aufstellung muß von zwei Funkamateuren bestätigt sein.

Die Gebühren betragen für das Diplom 5 DM bzw. 7 IRCs plus 5 DM bzw. 7 IRCs für Rückporto (kein Freiumschlag!), für die Sticker 3 DM oder 5 IRCs; für letztere ist ein Adreßaufkleber beizulegen.

Anfragen (bitte SASE bzw. ausreichendes Rückporto nicht vergessen) und Anträge bitte an AATiS, Wolfgang Beer, DL4HBB, Postfach 1127, 21797 Himmelporten; Konto für Überweisungen: Nr. 3251 Stadtsparkasse Stade, BLZ 241 510 05, Kennwort "RIA Monat/Jahr", z. B. RIA 08/96.

**(Stand August 1996, tnx DL4HBB)**

#### **Jubiläumsdiplom NRW 50**

Die DARC-Distrikte Ruhrgebiet, Nordrhein, Westfalen-Nord, Westfalen-Süd und Köln-Aachen im Bundesland Nordrhein-Westfalen geben dieses Diplom gemeinsam heraus. Anlaß ist das 50jährige Jubiläum des deutschen - Bundeslandes Nordrhein-Westfalen. Das Diplom kann von lizenzierten Funkamateuren (SWLs sinngemäß) erarbeitet werden. Dazu sind vom 1.1.96 bis 31.12.97 Klubstationen aus den DARC-Distrikten G, L, N, O, R und dem VFDB in Nordrhein-Westfalen, NRW, zu arbeiten. Unter letzteren muß auch mindestens eine der Sonderstationen DA0NRW, DA0KA, DB0NRW, DF0NRW, DK0NRW

und DL0NRW sein. Letztere führen den Sonder-DOK NRW 50. Deutsche Stationen benötigen 50 NRW-Klubstationen, darunter 3 NRW-Sonderstationen, europäische Stationen 25 NRW-Klubstationen, darunter 2 NRW-Sonderstationen, DX-Stationen 12 NRW-Klubstationen, darunter <sup>1</sup> NRW-Sonderstation.

Es bestehen keine Band- oder Betriebsartenbeschränkungen. Endorsements wie Einband-Betrieb, nur eine Betriebsart, QRP, via Satellit oder Sonderbetriebsarten werden auf Wunsch auf dem Diplom vermerkt. Eine Liste der wertbaren DARC-OVs und VFDB-Klubstationen in NRW kann unter "DIG-Service 6 NRW" bei der DIG-Diplomauskunft (DJ8OT) gegen SAL und <sup>1</sup> DM in Briefmarken oder <sup>1</sup> IRC angefordert werden.

Der Diplomantrag wird mit Logbuchauszug und der Diplomgebühr von 10 DM oder 5 IRCs an Wolfgang Bleckmann, DG1JY, Römerstraße 316, 47178 Duisburg, gesandt.

**(Stand August 1996, tnx DG1JY)**

#### **Ehrenliste GSQA**

Die November-Ehrenliste für das German Squares Award ist auf Seite 1298 zu finden.

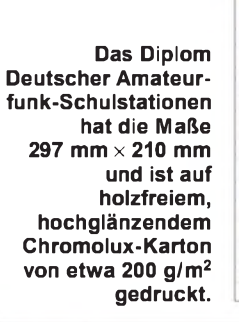

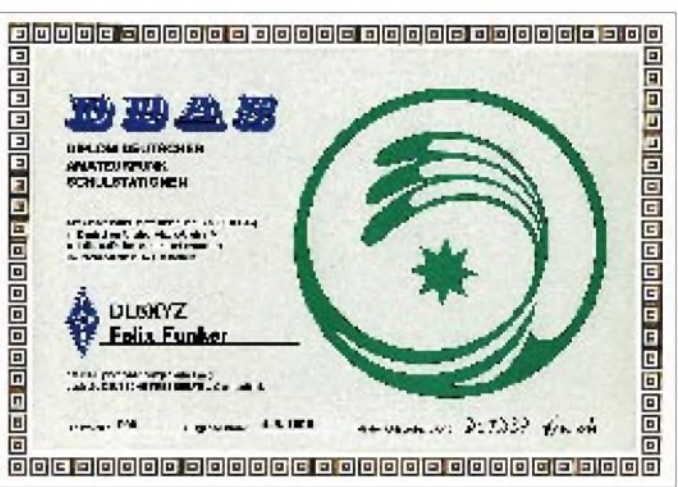

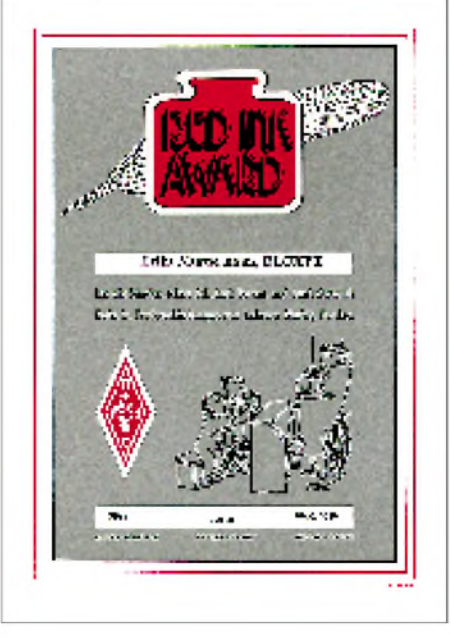

**Das Red Ink Award ist 210 mm** x **297 mm groß und auf Karton von etwa 240 g/m<sup>2</sup> gedruckt.**

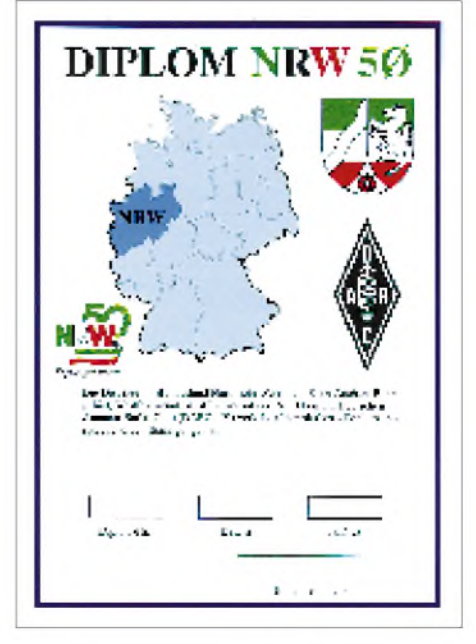

**Das NRW 50 ist 210 mm** x **297 groß und auf weißmatt glänzendem Kunstdruckpapier von etwa 80 g/m<sup>2</sup> gedruckt.**

### *Amateurfunkpraxis*

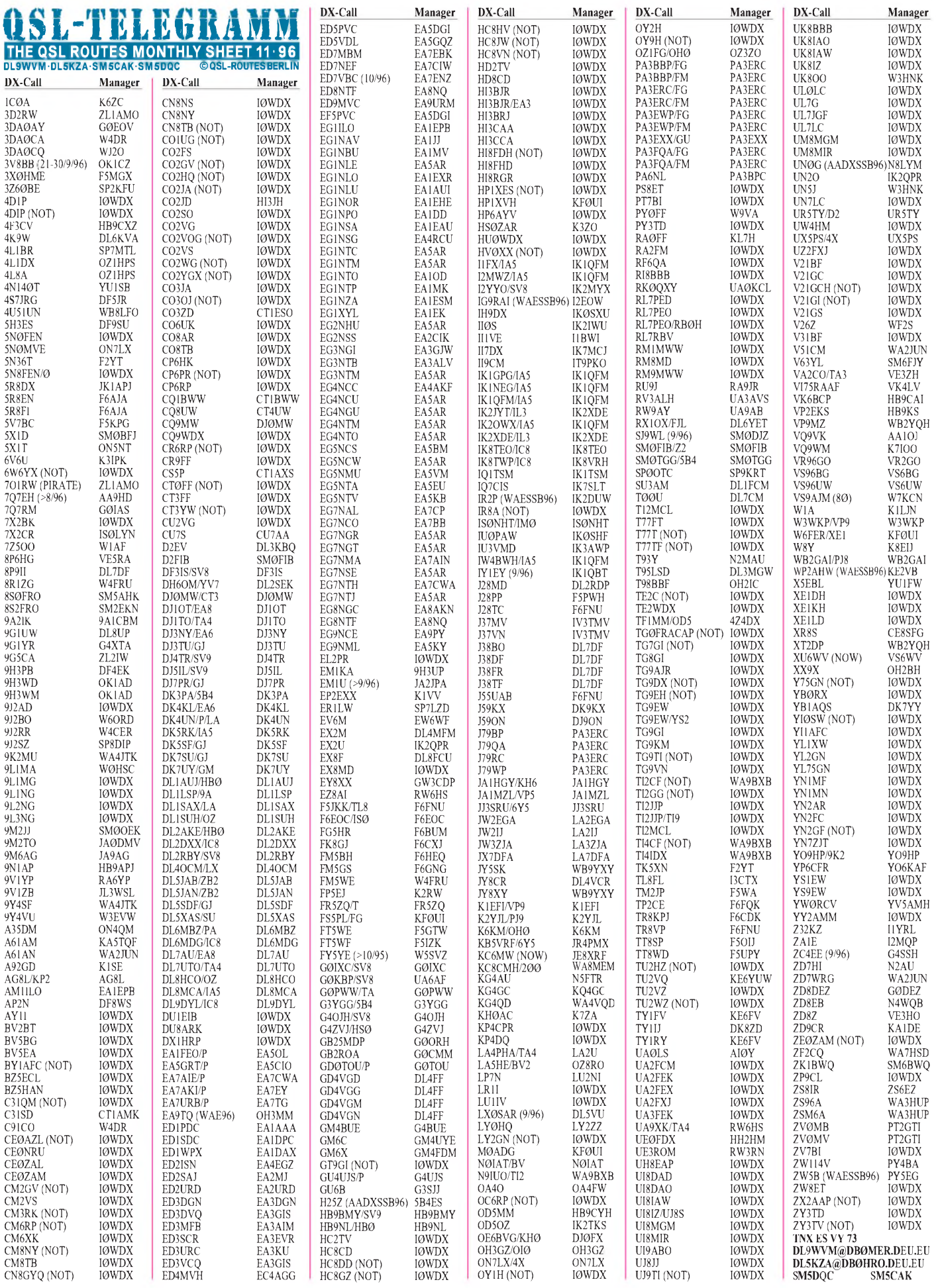

### *QSL-Splitter*

Vom 4.9. bis 9.10.96 gab es u. a. folgende **direkte** QSL-Eingänge: 5V7ML/5V7HR, EM1KA, FR/ DL1VJ, J28JA, JA5SEY/HP3, LU6Z, S02R, ZD7VJ und ZL8RI,

sowie über das **Büro** (meist über Manager): 3B8/ DK1RP, 4X4NJ (WA4WTG), 5N0T, 5U7Y, 7Q7A, 7Z5OO, 9G5BQ, 9M2TO, 9M2VZ, 9U/ F5FHI, A22MN, A43GI, A71AL/SP5EXA, C31LHJ, C6AHX, CN2NI, CP/LU5VC, CU3CZ, CW0L, CX7BF, EA6AAX, EA6ARM, F5PFP/ ZC6, FJ/F6HWU, FM5BH, HC1NWW, HC8N, J77J, JW0K, KB9CRY/TI, KH0/JA1HGY, KH8/ JA1WPX, OK1EE/OD5, P49T, PJ7/WA7LNW, PJ8X, PJ9U, PY0FM, S21YA, S21ZZ, S61YC (AA5BT), T5AR, T94IW, TK2C, TN1M, V29SW, V5/ZS6YG, VP2E/JA1CMD, VP2ECW, VP2MBO, VP2MES, VP5/AB5MF, VP5/WB2YOF, VQ9XX, XE1/JA1QXY, XE2MX, XT2DM, XX9TTT, ZB2X, ZD8OK, ZF2LS, ZF2PR und ZF8BS.

**(tnx DL7VEE)**

Jean-Michel, F6AJA, hat von seinem jüngsten Besuch bei Gerard, **5R8EN,** dessen Logs bis einschließlich 7.9.96 mitgebracht. Die eigenen Karten für **5R8FI** kommen kurzfristig aus der Druckerei.

DC8TS kann bei der Beschaffung von Karten für **5R8KH** helfen.

JG3UPM, Taka, bestätigt alle QSOs mit **5U7Y** mit einer schönen Farbkarte, auch 100 % via Büro.

Die Karten für **9K2HN/p** sind aus dem Druck und werden schnellstmöglich abgearbeitet.

F5GYI vermittelt QSLs für **A71BY** und **9J2GA.**

John, WA2WYR, im September 1992 als **AP/ WA2WYR** sehr aktiv, teilt mit, daß er für dasselbe Rufzeichen, aber den Zeitraum September 1993, sehr viele Karten aus DL, OK usw. erhalten hat. Diese Station war ein Pirat!

Alle direkt eingegangenen Karten für die **DS0DX/2-** Aktivierung sind von HL1XP erledigt worden - die Abarbeitung der Bürokarten beginnt im Oktober.

John, **EA3CB,** hat seine Farb-QSLs von der Drukkerei geliefert bekommen und mit dem Durcharbeiten seines Logs begonnen.

Alle **EM1KA-** und **EM1U-**Bestätigungen via 9H3UP *vor*dem 23.8.96 gelten für das DXCC-Programm, alle danach durch 9H3UP bestätigten Karten nicht. Wie K5FUV bestätigte, ist Romeo Stapanenko nicht nur für eigene Expeditionen gesperrt, auch von ihm gemanagte Stationen werden nicht anerkannt!

Um seinen persönlichen Belangen besser gerecht werden zu können, bittet Pierre, **F6HIZ,** für Expeditions-QSLs, die er betreut, um Benutzung seiner Box 143 in F-06143 Vence.

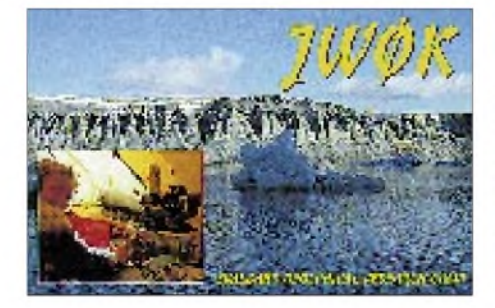

KF0UI managt Karten für **HH2/N3SIY** und **HP1XVH.**

In der Postbox des FA 10/96 stand bereits eine Notiz zu Verzögerungen bei der**japanischen** QSL-Vermittlung. Daß es sich dabei nicht nur um in Japan eingehende Karten handelte, bestätigen eine Reihe Reaktionen im Internet: "Gerade erhielt ich über das Büro einige QSL-Karten aus Japan, die Verbindungen bis zurück ins Jahr 1991/92 bestätigen ... Ich habe mehr als 100 Karten über das Büro verschickt ... Schön zu sehen, daß das Problem jetzt behoben ist" (WU1F). "In den letzten paar Monaten erhielt ich aus Japan eine ganze Schiffsladung QSL-Karten aus den Jahren 1992 und 1993" ( $\overline{W}$ X3N). "Ich bin nicht sicher, welche Daten die QSL-Karten trugen, die ich erhielt. Ich weiß nur, daß es mehr als 30 kg japanischer QSL-Karten waren, die ich innerhalb der ersten vier Monate dieses Jahres bekam (NH6GJ)" ... usw.

#### **(tnx DF2SS)**

Die ersten Exemplare der QSLs für die 94er **KC6SD/V63SD-**Aktivierung durch K7ZSD sind auf den Weg gebracht. Leider hat sich der Versand infolge des Umzuges von Brad länger als erwartet verzögert.

Tom, **N4NW,** hat die sämtliche Logs seiner Expeditionen archiviert und für die meisten auch keine QSL-Karten mehr. Bestätigungen kann er deshalb für Nachzügler nur noch auf deren eigener QSL-Karte vornehmen. Er ist mittlerweile Pensionär, hofft aber, nicht mehr allzu viele Anfragen zu bekommen, da sie für ihn mit einem erheblichen Aufwand verbunden sind.

Die Karten für **SV9/IK1GPG** kommen in den nächsten Wochen unaufgefordert via Büro.

WB2RAJ schreibt, daß er leider keine QSLs für **T94AX** und **T97M** bestätigen kann, da nie jemals ein Log bei ihm eingetroffen ist.

Auch Vito, I3BQC, hat sämtliche QSL-Karten für **TA0/I3BQC** und **SV8/I3BQC** erledigt.

Sam, WT3Q, verschickte die ersten Karten für **V26B** aus 1995. Er bittet um etwas Geduld, befleißigt sich jedoch, die restlichen Karten so schnell wie möglich zu beantworten.

Die Logs der**VP8SGP-**Expedition sind sowohl bei W4FRU als auch bei K4JDJ deponiert.

Irek, SP3SUX, erhielt vor drei Monaten sein General-Class-Rufzeichen **WH6DCF.** Wenn er demnächst unter diesem Rufzeichen QRV wird, bitte QSLs nur an sein Heimatrufzeichen.

Paulo, PT2NP, hat sämtliche QSL-Karten für die Trindade-Expedition, **ZV0TI,** verschickt. Die Abarbeitung der Logs für ZW6C und ZX6C läuft bereits.

#### **Tnx für die QSL-Karten via DL1RWN, DL7VEE und DL9SC**

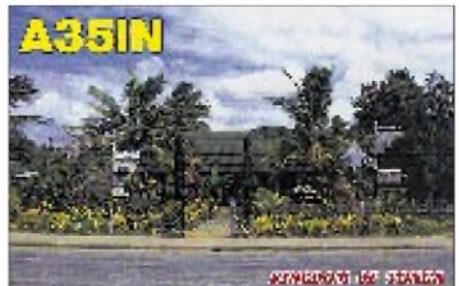

**Call Adresse** 4L7AA Mike Ignatov, Box 32, PL-00906 Warsawa 19 5A1A (OP Abubaker), Box 74421, Tripoli 5A1A (OP Ali), Box 80462, Tripoli 5A1A (OP Usama), Box 78665, Tripoli 5N4KST Box 1035, Enugu 5T5SN Box 1583, Nouakchott 5Z4RL Box 76315, Nairobi 7X5JF Moktar Bensmain, 39 Ave. Badi-Mohamed, 07000 Biscra 8P6AZ C.L. Toppin, Changi, Maxwell Hill, Christ Church 8P6EH Venice Richards, Hope Field, Christ Church 8R1AK Desmond Jones, Box 10868, Georgetown 8R1Z Box 12111, Georgetown 9N1KY Kiyoko Yamakami, Box 3, Tokaimura, Ibaraki 319-11, Japan A71CD Box 80074, Al-Wakra A71CQ Box 11862, Doha A71EA Box 20606, Doha A92FF Box 5645, Manama A92GE D. Smith, Box 1976, Manama BA1CO Box 6111, Beijing BD1KA Box 6111, Beijing CO8RCT Radio Club Tunero, Box 146, Las Tunas 75100 DJ9ON Dr. Dieter Messer, Hoher Wald 31, D-51519 Odenthal DK8ZD Jochen Errulat, Berliner Str. 31-35, D-65760 Eschborn DK9KX Hans Walter Hannappel, Eschenbruchstr. 1, D-51069 Köln DL4FF Vaclav Havran, Kurt-Schumacher-Ring 31, D-63303 Dreieich DL7DF Siegfried Presch, Wilhelmsmühlenweg 123, D-12621 Berlin EA5AR Ricardo Montoliu Bagant, Box 605, E-12080 Castellon de la Plana ER9V Box 6637, 2050 Kishinev FO5PP C.O.R.A., Box 5006, Pirae I0WDX Cesare Casaroli, Piazza Conti 2, I-00010 Poli IK0VTG Giancarlo Trusiani, Via S. Antonio 7, I-00010 San Polo dei Cavalieri RM IK1QFM Elisabetta Sciolla, Strada Statale 28 Nord 7, I-12084 Mondovi IS0NHT Roberto Meloni, Via Tirso 14, I-09037 San Gavino CA IV3TMV Flavio Cian, Via Vittorio Alfieri 13, I-33030 Bressa di Campoform JA9AG Yutaka Yoshii, 3-33, Nakataikoyama, Kosugi, Toyama 939-03 KC6GG Belau DXpedition, Box 88, Morris, OK 74445-0088, USA KC6OK Belau DXpedition, Box 88, Morris, OK 74445-0088, USA KFØUI John B. Trampler, 5994 NFarm Rd 171, Springfield, MO 65803 KH8AL Craig Maxey, 9820 SW Dapplegrey Loop, Beaverton, OR 97008 USA KP4A Belarmino Alvarez, Box 20267, San Juan, Puerto Rico 00928-0267 LU7DX Claudio Fernandez, CC7 Tapiales, 1770 Buenos Aires OD5PN Jim, P.O.Box 90567, Beirut OH2BH Martti Lame, Nuottaniementie 3D20, SF-02230 Espoo OS4CLM Box 110, B-8300 Knokke PA3ERC Rob Snieder, Van Leeuwenstraat 137, NL-2273 VS Voorburg PJ2JB Box 84, Punda, Curacao PJ8AD William B. Fageol, Box 518, Saba PT2GTI R. Stuckert, Box 09647, 70001-970 Brasilia - DF PU2RKM Reynaldo P. Silva Junior, Box 13560, CEP 03399-970 Sao Paulo - SP RU0LAX Vitaly, P.O.Box 728, 690010 Vladivostok 10 S21R Box 10052, Dhaka 1207 SV2ASP/A Monk Apollo, Monastery Dohiariu, GR-63087 Mount Athos T30DW David Ollew, Box 29, Bairiki, Tarawa TJ1HP Box 2311, Douala TR8BAR Jean-Luc Bouchet, Camp de Gaulle, Box 177, Libreville TZ6LL Peter M. Schaurer, Box 100, Bamako UA0KDG Box 484, Cape Schmidt, 686830 UA0ZC Box 12, Kamchatka, 683000 V51BG Karl H. Jordan, Box 2177, Windhoek VS6UW Raymond Lee, P O Box 62316, Kwun Tong Post Office WA2JUN Anthony L. D'Ercole, 187 Long Hill Rd, Oakland, NJ 07436 XV7SW Rolf T. Salme, Embassy of Sweden, Box 9, Hanoi YI96BIF Box 55072, Baghdad ZD7BJ Box 54, Jamestown, St. Helena, South Atlantic ZL2IW R.S. Carter, 269 Ngaio Street RD3, Ranrangi, Blenheim 7321 ZV2WZV Reynaldo P. Silva Junior, Box 13560,

CEP 03399-970 São Paulo - SP

### *Termine-November 1996*

**1.11.96**

Holzhammer-Contest

**1. bis 7.11.96** HA QRP Contest

#### **2.11.96**

3. Brandenburger Amateurfunktag in Frankfurt/Oder, Beginn 10 Uhr in der Messegaststätte auf dem Messegelände;

Rheintal Electronica '<sup>96</sup> - 5. Funk- und Elektronikbörse, 9 bis 17 Uhr Hardt-Sporthalle Durmersheim, Kreis Rastatt

#### **2. bis 10.11.96**

Ausstellung zum Amateurfunk im Stadtmuseum Burgdorf/Hannover, Veranstalter: OV Lehrte H 32 und der Verkehrs- und Verschönerungsverein Burgdorf

#### **2. bis 3.11.96**

IPA Radio Club Contest Ukrainian DX Contest

#### **3.11.96**

HSC Contest Mobilwettbewerb des Distrikts Berlin (80 m, 2 m, 70 cm)

**7. bis 10.11.96**

Hobby+Elektronik Stuttgart

#### **9.11.96**

DARC 10 m Contest

Distriktversammlung Ruhrgebiet 10 bis 16 Uhr Flohmarkt des OV Ludwigsfelde Y 05 in Birkengrund Süd, Gewölbekeller des OSZ-Wohnheims, Einweisung auf 145,500 MHz und CB-Funk Kanal 1, Information und Anmeldung über Tel. (0 33 78) 51 17 86 25 Jahre DB0ZO Relaistreffen

#### **9. bis 10.11.96**

ALARA Contest OK/OM Contest WAEDC Contest (RTTY) Japan International DX Contest Aktivitäts-Wochenende Distrikt Schleswig-Holstein

#### **10.11.96**

9 Uhr Flohmarkt des OV Weyhe in der Gaststätte Doergeloh, Kirchweyhe; Einlaß für Aussteller 8 Uhr - Anmeldung bei OM Willi, DG7BBR, Tel. (04 21) 58 98 68

#### **16.11.96**

Tag der Begegnung" der Funkamateure für den Großraum Köln mit Flohmarkt; Köln-Weiler, Fühlinger Weg/Gymnasium, 9 bis 14 Uhr; für Aussteller ist der Zutritt eine Stunde früher möglich; Informationen und Tischbestellungen bei Hans Wesseling, DL4KA, Tel. (02203) 34476, Fax (02203) 88982 oder via Packet-Radio DL4KA@DB0WDR-8

**16. bis 17.11.96** All OE Contest (160 m)

IARU 160 m Contest RSGB 1,8 MHz Contest

#### **22. 11. bis 24.11.96**

DX-Camp der Hamburger Freunde des Rundfunkfernempfangs im Schullandheim in Kisdorf; siehe DL-QTC in dieser Ausgabe

#### **23.11.96**

9 bis 14 Uhr Flohmarkt des OV K 01 Ahrweiler, Ort: Grundschule Bad Neuenahr-Ahrweiler, Anmeldung über Klaus Heuser, Tel. ab 17 Uhr (0 26 41) 20 19 10, Fax (0 26 41) 2 01 91 17

**2 3. bis 24.11.96** CQ WW DX Contest (CW)

#### **26.11.96**

20.30 Uhr Ortszeit: 500. YL-OM-Runde über das Oldenburger-Relais DB0UO

#### **30.11.96**

9 bis 16 Uhr Funk/Elekronik-Markt im Stadtteilzentrum , Anker", 04159 Leipzig, Knopstraße 1: Flohmarkt, Fachvorträge, Informationsstände, Vorführstationen Packet und ATV, Messe-Sonderstation DL0LMM; Einlaß für Aussteller 8 Uhr; Einweisung für die Anfahrt ab 7 Uhr über R7 auf 145,775 MHz durch DL0KGM; Informationen und Anmeldung über Bernd Irmer (DL1LSM), Magdeburger Straße 7, 04155 Leipzig, Tel./ Fax (03 41) 9 11 39 61 und (03 42 02) 9 14 87.

# ö *DL-QTC*

#### **Amateurfunkgesetz '97**

Am 25.9.96 hat das neue Amateurfunkgesetz das Bundeskabinett passiert. Der Text ist den Funkamateuren im PR des BMPT bekanntgemacht worden (s. auch S. 1303 dieser Ausgabe des FA). Der Vorstand des DARC e.V. hat den Entwurf geprüft und zur Sitzung des RTA am 13.10.96 eine Stellungnahme erarbeitet.

Die Anstrengungen sind jetzt ganz darauf ausgerichtet, im parlamentarischen Verfahren , d.h. im Bundestagsausschuß für Post und Telekommunikation, bisher nicht berücksichtigte Forderungen durchzusetzen. Zu den Ergänzungen des Entwurfes, die erneut in die Politik eingebracht werden sollen, gehören die Störfallregelung, das Recht auf Anhörung bei der Änderung von Gesetzen und Verordnungen, die Antennenregelung und die Verknüpfung mit der VO-Funk.

Unstrittig hat der Entwurf bisher verschiedene Verbesserungen erfahren. Beispielhaft seien genannt die von uns geforderte Bezeichnung des Amateurfunks als Amateurfunkdienst, die Einbeziehung der Antenne in die Definition der Amateurfunkanlage oder das ausdrücklich formulierte Recht auf Selbstbau und Änderung erworbener Geräte.

Gegenüber diesen Aktivposten sieht der DARC e.V. in der Interpretation des Textes und der Abschätzung der Folgen für den Funkamateur Bedarf für Klärungen, Präzisierungen und Ergänzungen. Fortgesetzt werden die Arbeiten an der Formulierung einer Ergänzung für die im Gesetzentwurf nicht vorgesehene Störfallregelung, an der Untersuchung der Interpretationsmöglichkeiten der gesamten EMV und EMVU-Regelung, an der Rolle der sogenannten ergänzenden Meßprotokolle oder der Auslegbarkeit der Kriterien über Fragen zu Betriebseinschränkungen oder Betriebsverboten.

Es ist davon auszugehen, daß Beratungen im Ausschuß für Post und Telekommunikation nicht vor Dezember dieses Jahres stattfinden werden. Der DARC e. V. wird seine Arbeiten auf diesen zeitlichen Horizont abstellen.

**DL-Rundsprüche des DARC 30/96 und 31/96**

#### **Weltmeisterschaften der Fuchsjäger in DL**

Die ARDF-Arbeitsgruppe der IARU Region <sup>1</sup> und das ARDF-Komitee der Region 3 haben die Bewerbung des DARC e. V. um die Austragung der 8. Weltmeisterschaften im Amateurfunkpeilen angenommen und die Wettbewerbe für den 2. bis 7.9.97 nach St. Englmar im Bayerischen Wald vergeben. In diesem Zusammenhang gilt wie bei anderen Sportarten auch, ein absolutes Trainings- und Wettbewerbsverbot am Veranstaltungsort sowie im Umkreis von 25 km um St. Englmar.

**DL-Rundspruch des DARC 28/96**

#### **Zusammenlegung von BAPT und BZT**

Die dem Bundesministerium für Post und Telekommunikation nachgeordneten Behörden, das Bundesamt für Post und Telekommunikation (BAPT) und das Bundesamt für Zulassungen in der Telekommunikation sind seit dem 1.9.96 vereinigt. Die neue Behörde hat wie das vormalige BAPT seinen Sitz in Mainz und führt auch dessen Namen nach der Zusammenlegung weiter. Die Kunden der zusammengelegten Behörden finden auch künftig ihre Ansprechpartner an den bisherigen Standorten. **BMPT**

#### **Funkruflizenzen und Frequenzen versteigert**

Im Bundesamt für Post und Telekommunikation (BAPT) in Mainz wurden am 23.9.96 drei bundesweite Lizenzen/Frequenzen sowie 10 regionale Frequenzen für Funkrufdienste auf der Basis des europäischen ERMES-Standards versteigert. Die Lizenznehmer erhalten das Recht, Übertragungswege für ein Funkrufnetz nach dem ERMES-Standard zu betreiben. Die drei bundesweiten Funkruflizenzen/-frequenzen gingen an:

**169,575 MHz (Kanal 7) - Mobile InfoDienste GmbH, 169,675 MHz (Kanal 11) - Miniruf GmbH, 169,725 MHz (Kanal 13) - T-Mobil GmbH.**

Bei ERMES handelt es sich um einen in den 80erJahren entwickelten europäischen Funkrufstandard. Insgesamt stehen hierfür in Deutschland im Frequenzband 169,4 bis 196,8 MHz fünfzehn Funkkanäle zur Verfügung.

Das Novum der Frequenzvergabe über eine Versteigerung ist im zum 1.8.96 in Kraft getretenen Telekommunikationsgesetz als Standardverfahren für die Erteilung einer beschränkten Anzahl von Lizenzen vorgesehen. **BAPT**

#### **Amateurrat tagte in Hannover**

Die diesjährige Herbstversammlung des Amateurrates des DARC e.V. fand am 19. und 20.10.96 im Copthorne Hotel in Hannover/ Laatzen statt. Gegenstand der alljährlichen Herbstversammlung waren vor allem die Haushaltsansätze des Klubs für das kommende Jahr. **DL-Rundspruch des DARC 29/96**

#### **IRC jetzt (manchmal) 3 DM wert**

Seit dem 1.9.96 hat die Deutsche Post AG den Abgabepreis eines IRC auf 3 DM festgesetzt. Zurückgetauscht wird er gegen das Porto eines eingelieferten (!) Auslandsbriefes, gleich welchen Bestimmungsortes. Es gibt also keine Briefmarken als Gegenwert mehr.

#### **AMTEC '96 in Saarbrücken**

Am 1.12.96 findet von 9 bis 17 Uhr auf dem Messegelände in Saarbrücken die 16. Internationale Amateurfunk- und Computer-Ausstellung statt. Veranstalter sind der DARC e.V., der OV Saarbrücken, Q 01, und der AMTEC e.V. Mit mehr als 5000 m<sup>2</sup> Ausstellungsfläche in den Hallen 5, 6 und 7 versteht sich die AMTEC als ein internationales Forum für private und kommerzielle Anbieterim Saar-Lor-Lux-Raum.

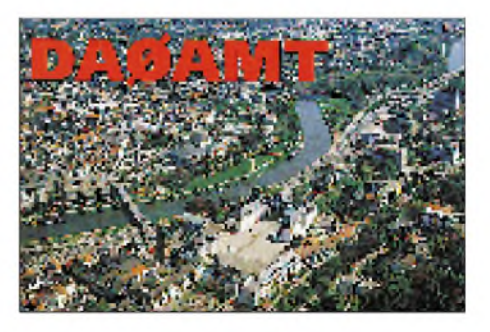

Darüber hinaus treffen sich verschiedene Interessengruppen und Arbeitskreise von Funkamateuren.

Das Messegelände liegt direkt an der Stadtautobahn A 620 und ist gut zu erreichen (Straßenausschilderung "Messegelände"). Eine Einweisung erfolgt durch die Sonderstation DA0AMT über Relais DB0SR auf 145,600 MHz (R 0). Die Sonderstation führt den Sonder-DOK AMT 96 und ist außerdem vom 1.10. bis 31.12.96 auf allen Bändern QRV.

Anmeldungen, Infos und Reservierungen über August Hermann, DC9VY, Schillstraße 9, 66113 Saarbrücken, Tel./Fax (06 81) 7 19 49 oder Michael Schmidt, DD7VR, Kaiserstraße 13, 66133 Saarbrücken-Scheidt, Tel./Fax (06 81) 84 29 44. **Leo H. Jung, DH4IAB**

#### **Packet-Radio-Mailbox DB0HQ**

Der DARC e.V. betreibt in seiner Geschäftsstelle eine Packet-Radio-Mailbox unter dem Rufzeichen DB0HQ. In dieser Mailbox finden Sie Informationen des DARC e.V., die auch in den Store & Forward zu anderen Mailboxen gegeben werden, z.B. den DL-Rundspruch oder andere Meldungen, die den Amateurfunk betreffen. Die Zugriffsrechte sind so gestaltet, daß die Box nur ausgelesen werden kann. Die Mailbox ist über den Digipeater DB0VFK erreichbar. **DL-Rundspruch des DARC 29/96**

#### **DX-Camp im Norden**

Zum zweiten Mal in diesem Jahr veranstalten die Hamburger Freunde des Rundfunkfernempfangs vom 22. bis 24.11.96 ein DX-Camp. Auch diesmal steht uns das Schullandheim in Kisdorf für ein DX-Wochenende zur Verfügung. Gelegen in einer ländlichen Umgebung, bietet es alles, was das Herz eines SWL höher schlagen läßt: viel Platz für die Antennen und wenig Störungen durch andere elektrische Verbraucher.

Dieses Herbst-Camp soll ganz im Zeichen von Tropenband-DX stehen. Zu diesem Zweck stellen wir einen 17-m-Mast auf, an dem spezielle Slooper für die Tropenbänder aufgehängt werden. Über einen verlustfreien Antennenverteiler können dann bis zu 14 Teilnehmerinnen und Teilnehmer gleichzeitig auf Empfang sein. Natürlich ist es auch möglich, eigene Antennen zu verwenden.

Der Preis für das komplette Wochenende beträgt 90 DM. Es sind aber auch teilweise Buchungen möglich.

Wenn Ihr, liebe DXer, also Lust verspürt auf ein ereignisreiches DX-Wochenende, an dem auch der Klönschnack nicht zu kurz kommen soll, dann solltet Ihr Euch rechtzeitig anmelden. Schriftliche Anfragen sind mit einem frankierten Rückumschlag an folgende Adresse zu richten:

Dieter Schäfer, DL1LAD, Am Sportplatz 18, 24629 Kisdorf, Tel. ab 19 Uhr (0 41 93) 9 34 07, Packet-Radio DL1LAD@DB0HB.

#### **Dieter Schäfer, DL1LAD**

#### **500. YL-OM-Runde über DB0UO**

Seit 1986 leitet Erika Tesch, DF4JX, diese Runde als Netcontrol, die von Ingrid Weckmann, DL4BO, unter der Bezeichnung "YL-Runde" gegründet wurde. Um auch OMs Gelegenheit zu geben, YL- und Familien-Punkte zu erhaschen, machte Erika eine YL-OM-Runde daraus. Im Laufe eines jeden Sommers melden sich auch viele Urlauber und Besucher des DARC-Campingplatzes in Hatten.

Die gute Zusammenarbeit mit der DIG und der DSW hat erheblich zum Anwachsen der Runde beigetragen. Seit 1994 vertritt Erika speziell die Klubstation der Norddeutschen YL-OM-Runde DL0YLO mit dem Sonder-DOK "YL"

Um die in dieser Runde und über das Relais geschlossenen Bekanntschaften zu vertiefen, veranstaltet Erika seit sieben Jahren die großen YL-OM-Treffen in Ostrhauderfehn, die sich großer Beliebtheit erfreuen.

Das nächste Treffen dieser Art findet vom 23. bis 25.5.97 statt. Da die Teilnehmer ein attraktives Programm erwartet, sollte man sich diesen Termin schon einmal vormerken.

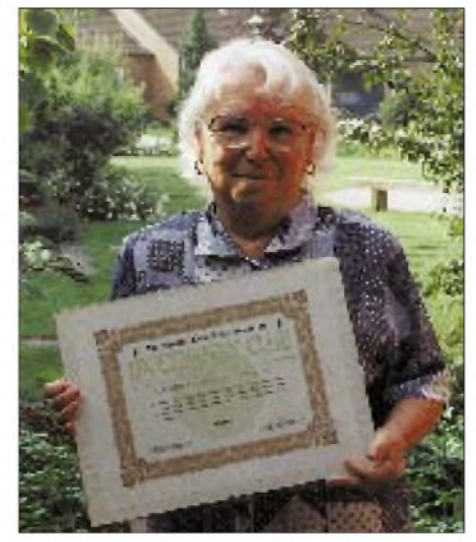

**Erika Tesch, DF4JX Foto: DF3BN**

Erika ist eine äußerst aktive Funkerin, was viele Auszeichnungen beweisen. 1977 gründete sie die Düsseldorfer Radschläger-Runde, die sie bis zu ihrem Umzug nach Ostrhauderfehn 842mal leitete (Netcontrol heute: Luise, DL5EA). Zur DNAT 1978 rief sie dann die DIG-YL-Runde in Bad Bentheim ins Leben, deren Leitung sie 1983 an Marita Sommer, DB9DS, übergab.

Alle sind eingeladen, sich am 26.11.96 ab 20.30 Uhr Ortszeit auf dem Oldenburger Relais DB0UO einzufinden, um mit Erika die 500. YL-OM-Runde zu feiern.

**Lydia Zastrau, DF3BN**

#### **Brandenburg-Berlin-Contest**

Der Brandenburg-Berlin-Contest wird nach überarbeiteten Bedingungen am ersten Sonntag im Dezember vom Distrikt Brandenburg in Abstimmung mit dem Distrikt Berlin ausgerichtet und findet in den Wertungsgruppen KW und VHF/UHF nur in Einmannwertung statt.

Das 40-m-Band wurde aufgrund zahlreicher Proteste gestrichen, da zum gleichen Termin internationale KW-Conteste stattfinden und das Band derzeit zu spät für innerdeutsche Verbindungen offen ist; dafür ist erstmals das 70-cm-Band im Angebot!

In diesem Jahr läuft der BB-Contest am 1.12. in CW und Fone in der Wertungsgruppe KW von 0700 bis 1100 UTC im 80-m-Band und in der Wertungsgruppe VHF/UHF von 0700 bis 1100 UTC im 2-m- und 70-cm-Band. Jede Station darf je Band einmal in CW und einmal in Fone gearbeitet werden. Klasse <sup>1</sup> - Kurzwellenstationen mit DOKs Y, D, Z 20, Z 86 oder DOKs, die in Brandenburg oder Berlin derzeit exklusiv vergeben sind (BRA, BLN, FA ...); Klasse <sup>2</sup> - Kurzwellentationen anderer Distrikte oder ausländische Stationen; Klasse 3 bzw. <sup>4</sup> - VHF-Stationen wie Klassen <sup>1</sup> bzw. 2; Klasse 3A und 4A - UHF-Stationen wie Klassen 1 bzw. 2; Klasse 5 - SWLs.

Der Anruf lautet CQ Brandenburg-Berlin-Contest (Fone) bzw. CQ BB TEST (CW). Es werden RS(T) + DOK (ausl. Stationen: lfd.Nr.), in den VHF/UHF-Klassen zusätzlich der Locator ausgetauscht. SWLs loggen nur QSOs mit mindestens einer Station aus den Multiplikator-DOKs und mit vollständigem Ziffernaustausch (eine Station darf erst nach 10 min erneut als Gegenstation geloggt werden). Auf KW zählt jedes QSO <sup>1</sup> Punkt, auf VHF/UHF jeder überbrückte Kilometer <sup>1</sup> Punkt. Multiplikatoren sind in Klasse <sup>1</sup> die DOKs aus Y und D, Z 20, Z 86 und die Präfixe der Klasse-2- Stationen; in Klasse 2 die DOKs aus Y und D und die Klasse-1-Präfixe; in den Klassen 3, 3A, 4 und 4A die Locator-Mittelfelder; in Klasse 5 die DOKs aus Y und D; Endpunktzahl: Summe der QSO-Punkte x Summe der Multiplikatoren.

Die Log-Deckblätter müssen Rufzeichen bzw. DE-Nr., Anschrift des Teilnehmers und Klasse (Locator) enthalten; die Logs (für VHF und UHF auf extra Blättern) UTC, Band, Rufzeichen, RS(T) gegeben und erhalten, DOK, Locator (auf VHF/UHF), QSO-Punkte, Multiplikatoren; dazu eine Zusammenstellung aller DOKs und Präfixe je Band (KW) bzw. der Locator-Mittelfelder je Band (VHF/UHF) sowie bei mehr als 100 QSOs je Band eine Checkliste enthalten. Sie sind bis zum 31.12. an den Contestmanager, Frank Netsch, DL6UNF, Brandenburgischer Ring 34, 03172 Guben, einzusenden. Die ersten drei Teilnehmer je Klasse erhalten Urkunden.

**Michael Kersten, DL2BUM**

 $An$ zeige

### *= OE-QTC*

#### **Bearbeiter: Ing. Claus Stehlik OE6CLD Murfeldsiedlung 39, A-8111 Judendorf**

#### **Rufzeichenliste Österreich**

Mit dem Inkrafttreten des neuen Amateurfunkgesetzes (voraussichtlich zum Jahresende 1996) wird der ÖVSV in Zusammenarbeit mit der obersten Fernmeldebehörde eine "Amtliche Rufzeichenliste" herausgeben. Als Basis gelten diejenigen Daten (erster Standort, Name, akademischer Titel und CEPT-Lizenzklasse), die bei der Fernmeldebehörde aufliegen.

Sollten Sie Ihren Standort nicht umgemeldet oder eine Änderung betreffend Ihres Titels o. ä. haben, finden sich diese falschen bzw. unvollständigen Angaben nicht nur in der Rufzeichenliste Österreichs, sondern auch im internationalen Callbook. Teilen Sie dem Fernmeldebüro also umgehend aktuelle Änderungen mit!

#### **Netzknoten OE4XCR**

Seit 1.8.96 ist der Packet-Knoten OE4XCR am Brentenriegel wieder in Betrieb. Der User-Einstieg arbeitet mit 1200 Baud auf 431,025 MHz (TX) bzw. 438,625 MHz (RX) und ist im mittleren sowie nördlichen Burgenland gut zu arbeiten. Die Digitalhardware besteht aus einem RMNC/Flexnetsystem. Durch verschiedene Steckkarten läßt sich der Knoten leicht mit Kanalkarten für mehrere Linkstrecken erweitern. Das RMNC/Flexnet wurde aus den bekannten Bausätzen zusammengebaut (derzeit: Backplane, Reset, 12-MHz-Master und je eine 1200- und 9600-Baud-Kanalkarte). Der Sender und der Empfänger des User-Einstiegs (1200 Baud) sind selbstgebaute Geräte.

Durch seine exponierte Lage an der Grenze zu Ungarn und der Slowakei dürfte der Standort auch internationale Kontakte ermöglichen. Linkanbindungen an das bestehende PR-Netz existieren jedoch leider noch nicht, die Betreiber hoffen aber mit Hilfe des einen oder anderen Spenders weitere finanzielle Mittel auftreiben zu können, um Linktransceiver anzukaufen.

Der Dank gilt dem Erbauer des Knotens OE1TKW, der dieses Projekt in vielen Arbeitsstunden vorangetrieben hat, sowie OE4JHW und OE4MXB, die für die Errichtung der Infrastruktur verantwortlich waren. Betriebserfahrungen mit dem realisierten 70-cm-Einstieg sind sehr willkommen, als Ansprechpartner fungieren OE1TKW und OE4JHW.

#### **Umsetzer OE6XRE**

Bedingt durch die topographischen Gegebenheiten der Steiermark, war es bis heuer nicht möglich, Funkverbindungen aus der Obersteiermark auf den UKW-Frequenzen nach OE5 und OE3 zu tätigen. Dies ermöglicht nun der weitreichende Umsetzer OE6XRE auf dem Kanal R88.

Der Umsetzer selbst befindet sich im Schutzhaus am Eisenerzer Reichenstein (JN77LM) in einer Seehöhe von 2128 m. Errichtet wurde er von den Mitgliedern der Ortsstelle Leoben. Die offizielle Einweihung der Anlage fand am 18.8.96 durch den Diakon Hans Reisennbichler aus Eisenerz statt.

Die Amateurfunker der Ortsstelle und alle Amateure, die über den Umsetzer OE6XRE arbeiten, wünschen sich natürlich einen ganzjährigen Betrieb des Umsetzers. Dies ist allerdings nur dann möglich, wenn eine ausreichende Anzahl von Solarpaneelen für die Stromversorgung bzw. Pufferung der Batterien vorhanden ist. Im Moment liegt es an der Finanzierung der noch erforderlichen Anzahl der Solarpaneele, die nicht allein bewältigt werden konnte. Jede Spende auf das Konto des Umsetzers bedeutet daher einen weiteren Schritt in Richtung Verwirklichung dieses Vorhabens.

Als Antenne für den Umsetzer wird ein Rundstrahler (mit +3 dB) verwendet. Das Gerät ist ein Motorola GR 500 mit einer Leistung von effektiv 8 W (max. 25 W). Die Eingabefrequenz beträgt 431,500 MHz, die Ausgabefrequenz 439,100 MHz. Die Stromaufnahme liegt bei 2,2 A (standby) bzw. 5,5 A (bei Senden bei einer Betriebsspannnung von 12 V). Die Batteriekapazität beträgt 800 Ah. Die Energieversorgung erfolgt von Anfang Juni bis Anfang Oktober durch ein Dieselaggregat und eine Solarstromanlage des Schutzhauses; in der übrigen Zeit ausschließlich durch die Solarstromanlage der OS Leoben, die im Moment aus zwei Solarpaneelen besteht.

Die Ortsstelle Leoben wünscht allen Benutzern des neuen Umsetzers einen störungsfreien Betrieb.

#### **Österreichische ARDF-Meisterschaft '97**

Der Termin der kommenden Österreichischen Meisterschaft für 1997 steht fest: 14. und 15.6.97 in Salzburg. Nähere Informationen werden rechtzeitig im FUNKAMATEUR veröffentlicht.

#### **Gosauer Amateurfunk-Leistungsnadeln teurer**

Am 12.9.96 wurden die Kosten für die Nadeln (Gold, Silber oder Bronze), von derzeit ÖS 70 auf ÖS 100 (15 DM) erhöht. Ursächlich dafür sind die gestiegenen Herstellungskosten der Nadeln. Die Kosten für das Gosauer Fossilien-Diplom (ausschließlich für Gold-Nadel-Träger) bleiben davon unberührt.

#### **6-m-Runde**

Im Salzburger Bereich treffen sich die Anhänger des 6-m-Bandes regelmäßig auf 50,2 MHz (insbesondere am Sonntagvormittag). OE2ENO hat es auch übernommen, OMs über gute Bedingungen zu informieren. Interessenten sollen sich an ihn wenden.

#### **UKW-Meisterschaft**

Der letzte Contest im heurigen Jahr, der für die UKW-Meisterschaft 1996 gewertet wird, ist der Marconi-Memorial-Wettbwerb, der am 2. und 3.11.96 von 1400 bis 1400 UTC auf 2 m in CW stattfindet. Gerade in CW gibt es sicher gute Möglichkeiten, Weitverbindungen zu machen.

#### **Inserentenverzeichnis**

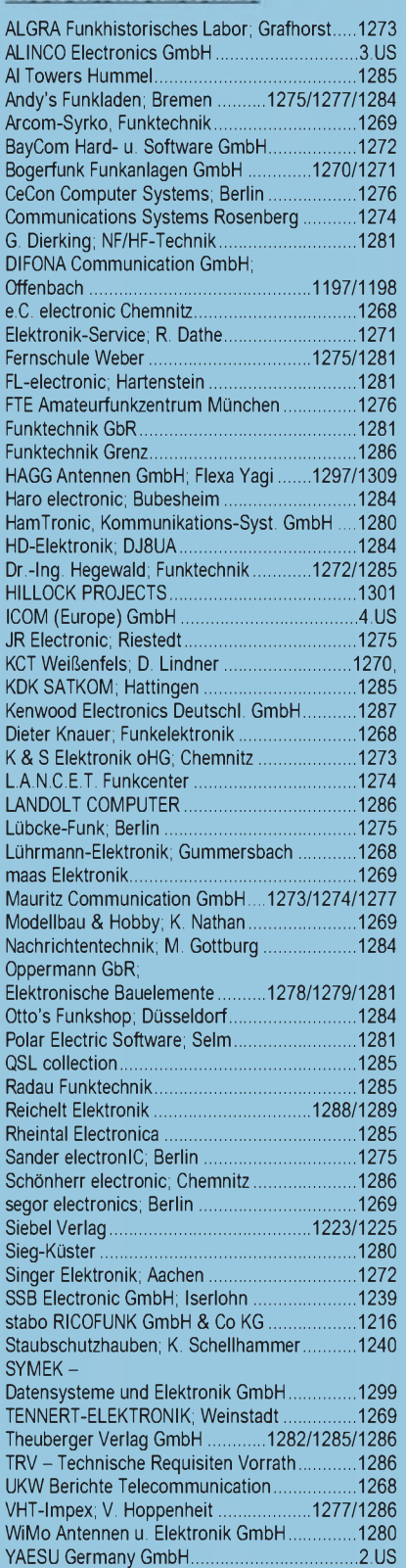

**Der Abonnement-Auflage liegt ein Prospekt des Archiv Verlag Braunschweig bei. Wir bitten um Ihre freundliche Beachtung.**